### Simulación de una Microgrid de Voltaje Continuo/Alterno Alimentado con Fuentes Solar, Eólica, Baterías y Convencional

por

Jorge Luis Mírez Tarrillo

Una Tesis para Optar el Grado de Maestro en Ciencias Físicas

Facultad de Ciencias

Universidad Nacional de Ingeniería

Lima - Perú

Asesor: Dr Javier Solano Salinas.

Diciembre del 2010

# ´ Indice general

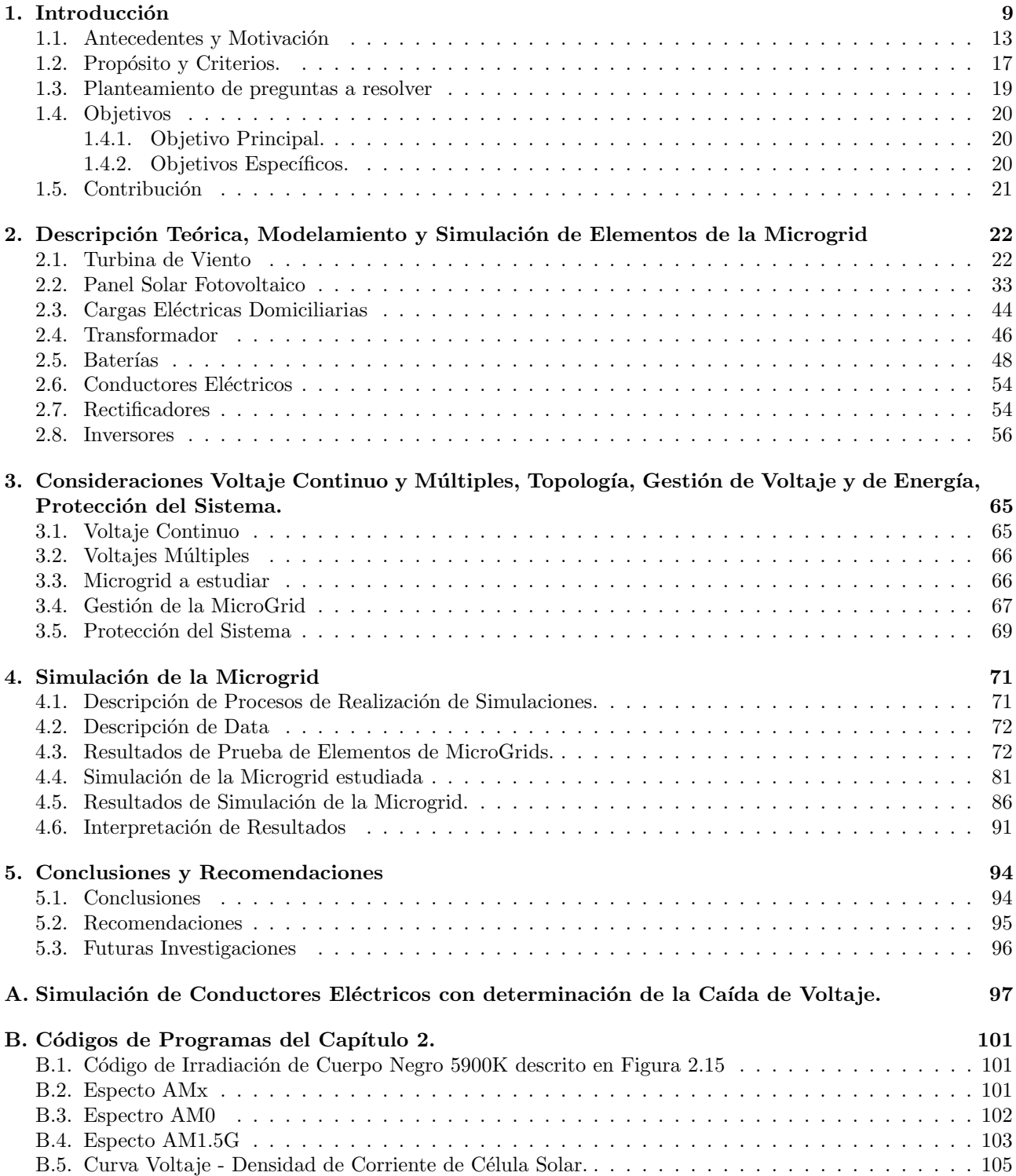

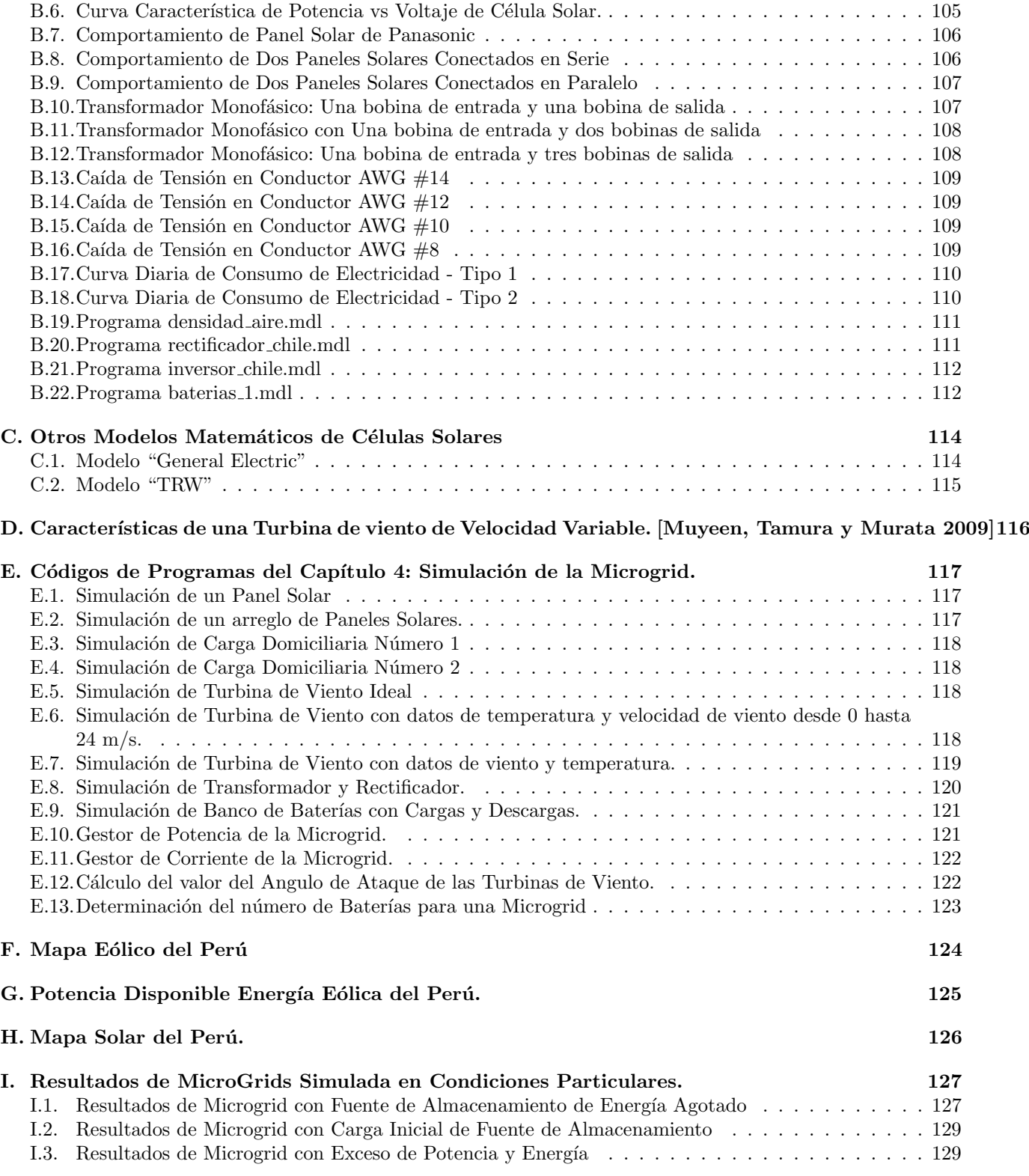

# ´ Indice de figuras

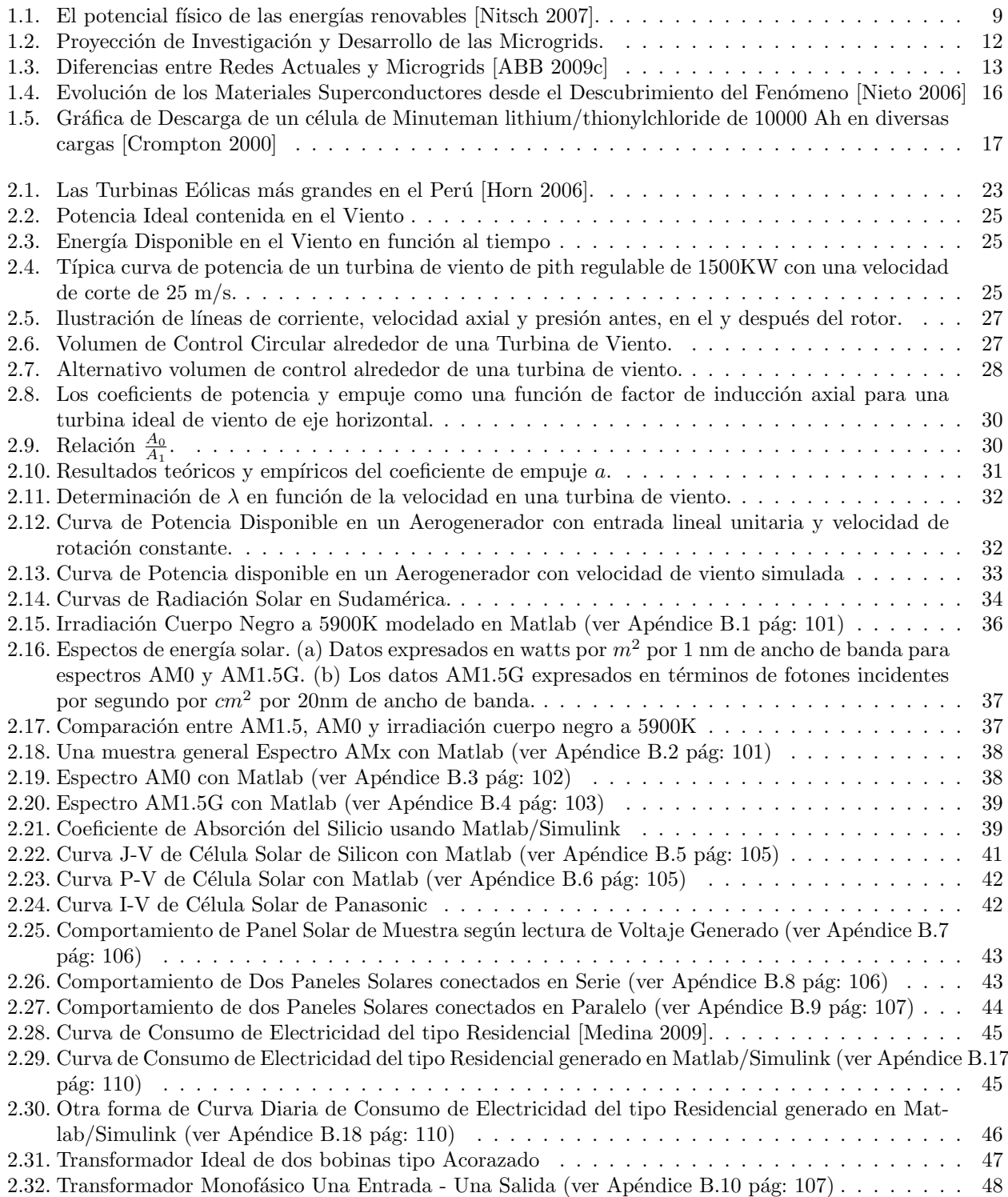

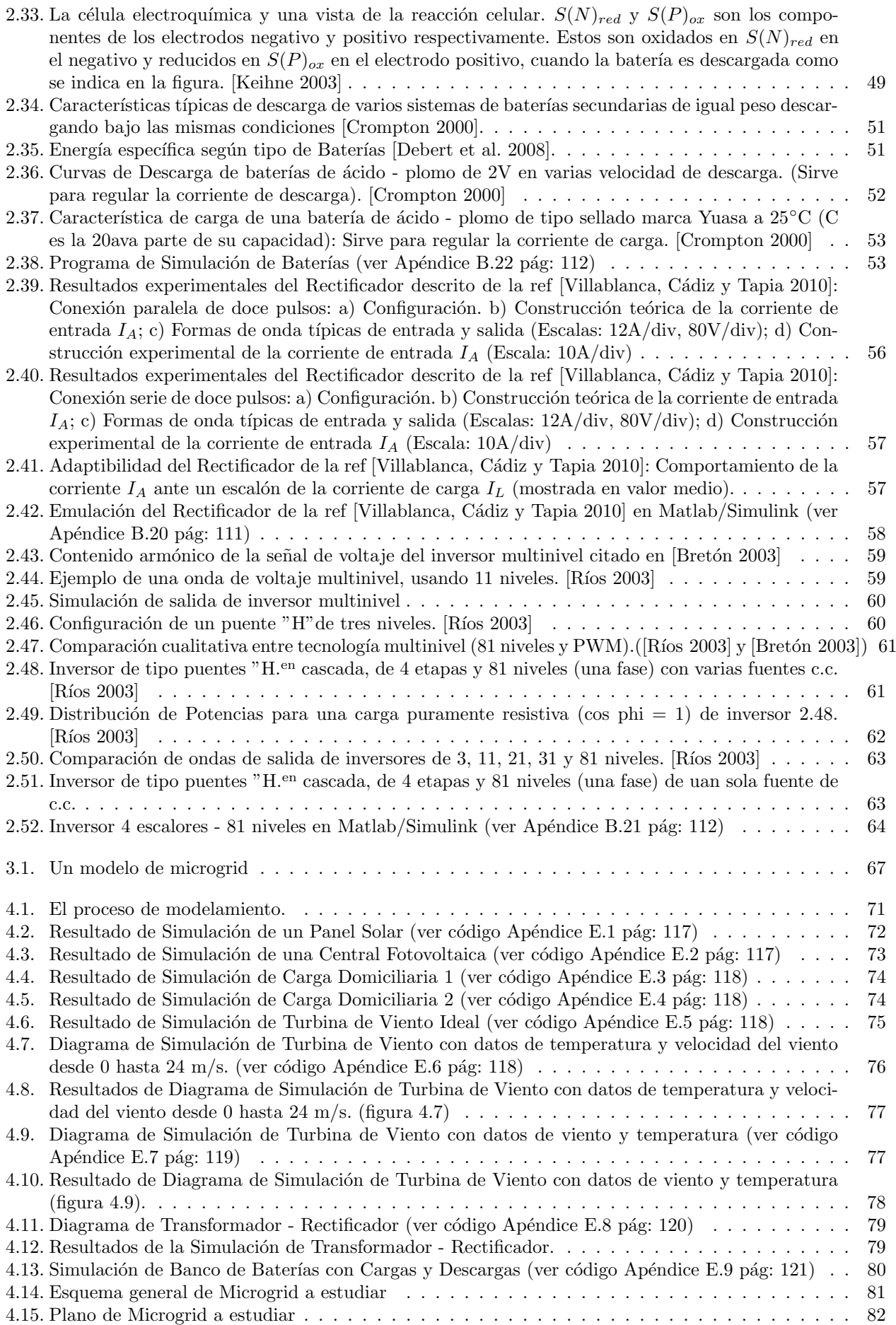

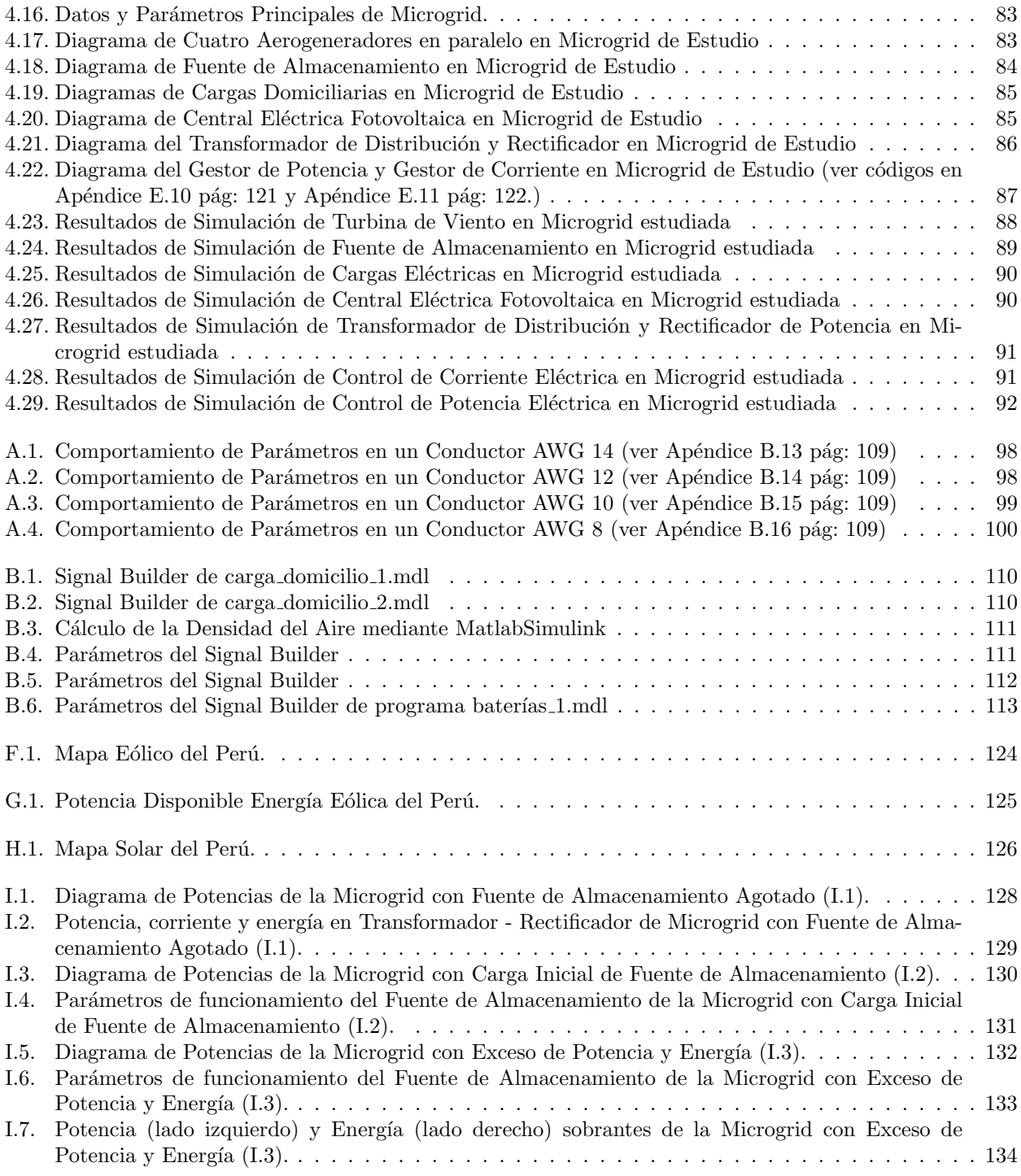

# ´ Indice de cuadros

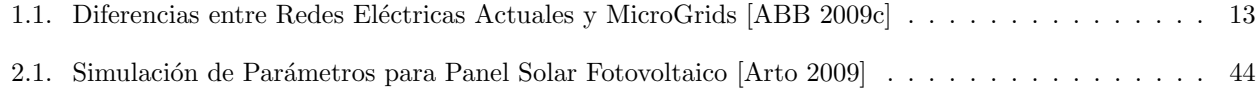

#### Agradecimientos

Agradecer a mi esposa Sara Sánchez Vílchez y mis hijas Sara Milagros y Lucero Belén; por su amor y cariño, por el cuidarse entre ellas en mi ausencia, estar pendientes de mi persona, comprender los motivos de estudio y aguantar uno que otro mal momento

A mi madre María Natividad Tarrillo Gálvez por su apoyo incondicional y a mi padre que desde estuvo y está, me ha guidado en la búsqueda de metas y sueños, sin esa fortaleza ya hubiera sucumbido a tantas dificultades que he tenido que capear y sortear. A los dem´as integrantes de la familia: Eduardo, Raquel, Socorro Mírez, Carlos Mírez, Margarita Tarrillo y esposo, Socorro Rendón, Elí Tarrillo,

A mi asesor Dr. Carlos Javier Solano Salinas, por su orientación y apoyo durante el arduo trabajo que ha conllevado la realización de la presente tesis.

A los que tuve como docentes durante los cursos llevados durante él programa de Maestría en Física: Dr. Rosendo Ochoa, Dr. Orlando Pereyra, Dr. Arturo Talledo, Dr. Javier Solano.

A dem´as profesores de la Facultad de Ciencias que supieron nutrirme con sus ideas, comentarios y sugerencias; en especial: Dr. Abel Gutarra, Dr. Manfred Horn, Dr. H´ector Loro y Prof. Valqui.

Al Centro de Tecnologías de Información y Comunicaciones (CTIC) de la Universidad Nacional de Ingeniería, por su apoyo en contar con un ambiente adecuado de trabajo y estudio, en el que se ha compartido momentos de camadería y una que otra aventura imaginativa en el conocimiento.

A la Universidad Nacional de Ingeniería - UNI, por haberme acojido como uno de sus alumnos de Maestría, habiendo yo transitado por sus aulas llenas del espíriru de grandes investigadores y académicos, más con el tiempo, me dí cuenta que estaba rodeado de ellos.

A mis amigos estudiantes, egresados e integrantes del Laboratorio de Computación Distribuida, Altas Energías y Energías Distribuidas en el Centro de Tecnología de la Información y Comunicaciones CTIC - UNI: Kenyi Hurtado, Marco Alania, Abraham Zamudio, Adolfo Chamorro, Alexandra D´avila, Carlos Olivares, Clifford, David Romero, Wudmir Rojas, José Reyes, Jesús Amoreti, Daniel Soto, Dennis, Abner, Pepe Choy, Diego Torres, Luis Arteaga, entre otros; con quienes hemos compartido el estudio, trabajos y actividades del diario quehacer universitario.

A demás amigos académicos y estudiantes de pre y postgrado: Dr. Aníbal Coronel, Dra. Roxana López, Dr. Ernesto Cuadros, Dr. Félix Pari, Dr. Pablo Ccori, Dr. Mirko Zimic, Ing. Ana Dávila Crespo, Dr. Carlos Pinheiro, entre otros.

A Dilcia Alarcón, por su grata compañía y orientación, por ser mucho más inteligente que mi persona, ayud´andome a corrigir algunos de mis malos actos y llev´andome por el verdadero camino de lo que es un ser humano.

A mis compañeros de trabajo en el Hospital General I "José Soto Cadenillas" de la Ciudad de Chota -Cajamarca (Leopoldo Lozano, Leocadio Tingal, Melitón Rodrigo, Segundo Salazar, Consuelo Irigoín, Gregoria Regalado, Henry Fernández, Yolanda Rubio, María Carranza. Rosas Campos, Evelio Campos, Napoleón Cabanillas, Nelly Núñez, Yenny Merino, Acosta, Leoncio Vásquez, Orlando, Segundo Pérez, Juana Torres, Jaime Posito, Gloria Delgado, Olga Paredes, Raymundo Sánchez, entre otros); Hospital Nacional "Cayetano Heredia" (Fernando Haro, Fredy Flores, Jesica Anglas, Irma Tarrillo, entre otros); amigos de la Asociación Chotana de Ciencias (Carlos Guerrero, Manuel Campos, Pedro Machuca, Rosa Barboza, Jhon Fernández, entre otros) y demás amigos (José Gálvez, Edwin Edquén, Patricio Estela, José Heredia, Silver Pérez, Mavila Alarcón, José López Coronado, Oxmar López, Antonhy Carranza, Guillermo Risco, Fernando Vera, Máximo Edquén, Geige Alarcón, Martín Vásquez Peralta, Joselo, Colbert, Michael Mego, Prof. Gonzálo Agip Rojas, Lalo Agip, Susana Gálvez, Marilú Collantes, entre otros).

Y a todas aquellas personas, de quienes en el apresuro de la redacción de estas líneas no recuerdo, los que o bien me pusieron trabas en el camino de los cuales sal´ı m´as fortalecido, o me ayudaron a transitar por el camino emocionante del conocimiento.

## Resumen

En las últimas décadas, la industria eléctrica está experimentando un cambio fundamental desde el tradicional patrón de operación centralizada hacia la introducción de una gran cantidad de fuentes generadoras conectadas a niveles de distribución de Media Tensión. En los últimos años la tendencia se mueve hacia mallas (Grids) de Baja Tensión entre 200V a 1000V, a través de la interconexiones de pequeñas fuentes modulares de generación eléctrica (microplantas). Esto forma un nuevo tipo de sistemas de potencia eléctrica, llamados MicroGrid.

El cambio climático mundial ha instado a la utilización de fuentes de energía renovables en todo el mundo. A la vez que la escasez y el aumento de los precios de los combustibles fósiles se han convertido en más evidente. Además, la demanda de energía ha ido creciendo. Por lo tanto, se ha tomado urgente garantizar un suministro abundante de energía limpia mediante energía renovables, actitud que ha sido liderado por países desarrollados apoyados principalmente en subsidios hacia la investigación y desarrollo de tecnologías renovables.

Con fuentes de energía renovables nos referimos a la energía derivada de diversas formas de procesos naturales. A menudo se deriva de el sol o el calor dentro de la tierra e incluye la energía solar, eólica, biomsasa, ecotérmica, hidroeléctrica y los recursos oceánicos. Durante los últimos años, la tecnología y la producción de energía renovable han mejorado y, por lo tanto, se utilizan para la producción de electricidad en mayor escala. La predicción precisa de las fuentes de suminitro y de almacenamiento de energía, ayudará a la promoción de las energías renovables en el mercado abierto de la electricidad. [\[Tzu 2006\]](#page-138-1)

En tal sentido, en la presente tesis se ha desarrollado el modelamiento y simulación de una microgrid de voltaje de voltaje continuo/alterno alimentado con fuentes solar, eólica, de almacenamiento (baterías), una red eléctrica convencional y que posee cargas eléctricas. En ella se ha realizado la evaluación del comportamiento de los parámetros del sistema: tensión, corriente, potencia y energía, en condiciones normales mediante el uso del Matlab/Simulink de MathWork Inc.

Se ha considerado mucha atención a la descripción de los procesos físicos involucrados en este tipo de sistemas de energía, lo que ha servido en la construcción del modelo computacional, para lo cual, diversas condiciones de trabajo han sido consideradas en cada uno de los elementos del sistema. Como producto final se ha logrado conseguir un control de la microgrid, a través de recopilación de datos, procesamiento, control y mando de los diferentes elementos del sistema.

Los resultados logrados comprende: el desarrollo de software para modelamiento de microgrids, en la cual se utiliza valores reales de temperatura, radiación solar, velocidad del viento, altitud e información del comportamiento de las cargas eléctricas en donde se va a instalar la microgrid.

El software y el conocimiento adquirido, permite el incrementar o disminuir la capacidad de generación y almacenamiento, regulando la potencia nominal de aerogeneradores, paneles solares y cantidad posible de energía que se puede almacenar.

Además, del desarrollo y análisis de las simulaciones, se dan criterios para la realización a futuro de la fase experimental de la microgrid con las características particulares estudiadas. El software prevee esta fase experimental y será útil con pequeños cambios en la siguiente fase experimental, ya que tiene la particularidad que el par´ametro principal que define el comportamiento del sistema es el voltaje continuo de la microgrid.

### <span id="page-9-0"></span>Capítulo 1

## Introducción

La presente tesis está enmarcada en problemas actuales de repercusión mundial. El autor se ha planteado estudiar problemas puntuales de orden técnico y bien emarcado en los que son las ciencisa básicas, principalmente: la física. El desarrollo de esta tesis se ha hecho como parte del trabajo diario del Laboratorio de Computación Distribuida, Altas Energías y Energías Alternativas [\[Compinformatidf\]](#page-136-3), cuyo ambiente es el R4-205 del Centro de Tecnologías de la Información y Comunicaciones (CTIC) de la Universidad Nacional de Ingeniería.

El cambio climático mundial ha instado a la utilización de fuentes de energía renovables en todo el mundo. También esto ha sido impulsado por la pronóstico de escasez y el aumento de los precios de los combustibles fósiles, que se ha convertido en más evidente. Además, la demanda de energía ha ido creciendo a nivel mundial y se prevee que siga creciendo. Por lo tanto, se ha tomado urgente garantizar un suministro abundante de energía limpia mediante energía renovables, y son: principalmente los países desarrollados los que mediante programas subvencionados de investigación y desarrollo de tecnologías, han ido implementando una industria de productos y servicios en el tema de las renovables.

Con fuentes de energía renovables nos referimos a la energía proveniente de diversas formas de procesos naturales. A menudo se deriva de el sol o el calor dentro de la tierra e incluve la energía solar, eólica, biomsasa, ecotérmica, hidroeléctrica y los recursos oceánicos. Durante los últimos años, la tecnología y la producción de energía renovable han mejorado y, por lo tanto, se utilizan para la producción de electricidad en mayor escala. La predicción precisa de las fuentes de suminitro y de almacenamiento de energía, ayudará a la promoción de las energías renovables en el mercado abierto de la electricidad. [\[Tzu 2006\]](#page-138-1)

Las necesidades energéticas actuales de la humanidad, bien pueden ser suplidas por energias renovables. Y si pensamos a futuro, hay una gran disponibilidad de energía proveniente de fuentes renovables capaz de abastecer muchas veces las necesidades actuales de energía como referencia, tal y como se muestra en la figura [1.1](#page-9-1) ([\[Nitsch 2007\]](#page-137-1)).

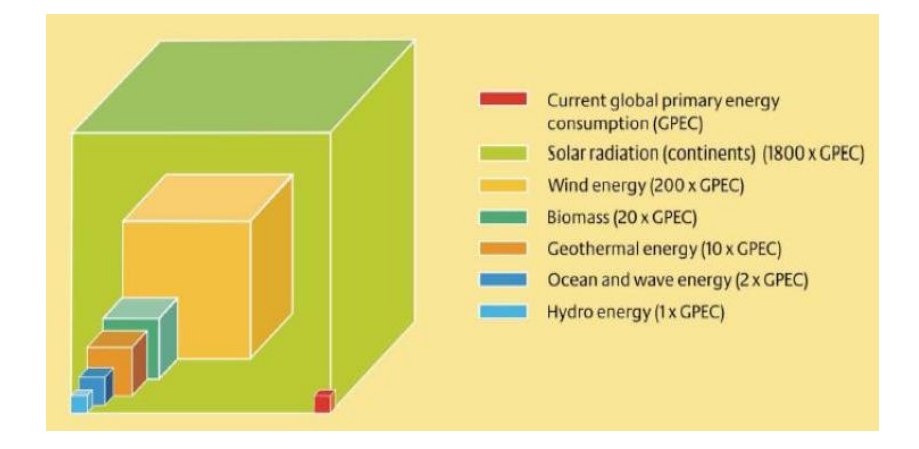

<span id="page-9-1"></span>Figura 1.1: El potencial físico de las energías renovables [\[Nitsch 2007\]](#page-137-1).

La entrega de potencia del sistema eléctrico ha sido a menudo citado como la máquina más grande y más compleja jam´as construida. Se trata de cables, estructuras de soporte, transformadores e interruptores automáticos, todo construido como una sola pieza dicho alguna manera. Durante la década de 1960, la industria inició el uso de equipos para supervisar y ofrecer algún tipo de control del sistema eléctrico. Esto, junto con un uso limitado de sensores, se ha incrementado con el tiempo. Todavía sigue siendo inferior al ideal, por ejemplo, el poder de los operadores de ´area del sistema pueden, en el mejor de los casos, ver el estado del sistema de alimentación con un retraso de 20 segundos. Proveedores de la industria se refieren a esto como "tiempo real". Sin embargo, 20 segundos todavía no es tiempo real si se considera que el impulso electromagnético se mueve a casi la velocidad de la luz [\[Gellings 2009\]](#page-136-4).

Alrededor del mundo, los sistemas convencionales de energia se enfrentan a los problemas de la gradual reducción de los recursos fósiles, pobre eficiencia de energía y polución del medio ambiente. Estos problemas han llevado a una nueva tendencia de generación de potencia localizada en el nivel del voltaje de distribución usando fuentes de energía renovables y no convencionales tales como el gas natural, biogas, energía eólica, células solares fotovoltaicas, sistemas de ciclo combinado (CHP), microturbinas y máquinas Stirling y su integración dentro la red de distribución. Este tipo de generación de potencia es llamada: Generación Distribuida (DG) y sus fuentes de energía son llamados como fuentes de energía distribuidas. El término de Generación Distribuida ha sido utilizado para distinguir este concepto de generación del denominado generación convencional centralizada [\[Tzu 2006\]](#page-138-1).

Acorde a varios estudios de investigación, algunos atributos universalmente aceptados de la DG son los siguientes [\[Chowdhury, Chowdhury and Crossley 2009\]](#page-136-5):

- No ha sido planeada para generación centralizada ni despacho centralizado.
- $\blacksquare$  Es normalmente más pequeño que 50 MW.
- Las fuentes de potencia o generadores distribuidos son usualmente conectados al sistema de distribución, el cual típicamente usa voltajes de  $230/415$  V hasta 145 kV.

En realidad, el sistema de suministro de potencia eléctrica es casi en su totalidad un sistema mecánico, con sólo el uso moderado de los sensores, un mínimo de comunicación electrónica y casi sin control electrónico. En los últimos 25 años, casi todas las otras industrias en el mundo occidental se han modernizado ellos mismos, con el uso de sensores, comunicaciones y capacidad computacional; en estas industrias, ha habido enormes mejoras de la productividad, la eficiencia, la calidad de los productos y servicios, y cuidado ambiental [\[Gellings 2009\]](#page-136-4).

En resumen, una smart grid es el uso de sensores, comunicaciones, capacidad computacional y de control en alguna forma para mejorar la total funcionalidad del sistema de suministro de potencia eléctrica. Un sistema tonto se convierte en inteligente por la detección, comunicación, aplicación de la inteligencia, el ejercicio de control y mediante la retroalimentación, el ajuste continuo. Para un sistema de potencia, esto permite varias funciones que permiten la optimización, en combinación, de la utilización de la generación y el almacenamiento, transmisión, distribución, recursos distribuidos y el consumidor final, hacia las metas que garantice la fiabilidad y optimizar o reducir al mínimo el uso de la energía, mitigar el impacto ambiental, gestión de activos y los costos. [\[Gellings 2009\]](#page-136-4)

El término smart grid ha sido usado para describir un amplio rango de tecnologías, concepto de diseño y pr´acticas operativas que colectivamente pintan una emocionante pintura de como nuestra infraestructura de transmisión eléctrica será en unos 10 ó 20 años [\[ABB 2009a\]](#page-135-3).

Sin embargo, los costos de desarrollo e implementación de las smart grid son muy elevados, imposible para un país en vías de desarrollo y mucho menos para nuestro país. Ante esto, están las microgrids; una opción menos costosa, que involucra menores potencias de generación, almacenamiento y consumo; con el que se pueden desarrollar, adaptar, innovar y proponer tecnologías locales que incluso, puedan servir para las smart grid. El concepto de microgrid es totalmente diferente a smart grid; su concepto no corresponde a un criterio de escalabilidad de las smart grid.

Microgrids son es pequeña escala, redes de suministro de calor y energía eléctrica que alimentan cargas eléctricas y de calor de una comunidad pequeña, tales como urbanizaciones o localidades, o una comunidad académica o pública tales como una universidad o escuela, un área comercial, una industria, un grupo de industrial o un distrito. Microgrid es escencialmente una red de distribución activa porque tiene un conglomerado de sistemas de generación distribuida y diferentes cargas en el nivel del voltaje de distribución. Los generadores o microfuentes empleados en una microgrid son usualmente fuentes renovables o no convencionales que generan potencia en el voltaje de distribuci´on. Desde el punto de vista operacional, las microfuentes pueden ser equipadas con adecuadas interfaces de electrónica de potencia y controles que proveen el requerimiento de flexibilidad y mantener la calidad de la potencia y energía de salida, así como asegurar confiabilidad y seguridad [\[Chowdhury, Chowdhury and Crossley 2009\]](#page-136-5).

Las diferencias clave entre una Microgrid y una planta de potencia convencional son:

- Las microfuentes son de mucha menor capacidad con respecto a las grandes generadores en las plantas de potencia convencional [\[Chowdhury, Chowdhury and Crossley 2009\]](#page-136-5).
- La generación de potencia en el voltaje de distribución puede ser directamente alimentado a la red eléctrica de distribución [\[Chowdhury, Chowdhury and Crossley 2009\]](#page-136-5).
- $\bullet\,$  Microfuentes son normalmente instaladas cerca de los usuarios, permitiendo que las cargas eléctricas y de calor puedan ser eficientemente atendidos con un voltaje satisfactorio, frecuencia adecuada y pérdidas de línea despreciables [\[Chowdhury, Chowdhury and Crossley 2009\]](#page-136-5).

Las características técnicas de una Microgrid hace que sea posible utilizarla para suministrar potencia a remotas áreas de un país donde el suministro desde la red eléctrica nacional es difícil aprovechar debido a la topología o a frecuentes cortes debido a severas condiciones climáticas o disturbios causados por personas [\[Chowdhury, Chowdhury and Crossley 2009\]](#page-136-5).

La microgrid opera de dos modos: (1) conectado de red y (2) independiente. En el modo conectado a red, la microgrid permanece conectado a la red principal sea total o parcialmente, e importa o exporta potencia desde o hacia la red principal. En el caso de cualquier disturbio en la red principal, la microgrid cambia hacia modo inde-pendiente sin dejar de suministrar energía a las cargas prioritarias [\[Chowdhury, Chowdhury and Crossley 2009\]](#page-136-5).

La operación y gestión de la microgrid esta controlado y coordinado a través de locales microcontroladores y un controlador central, cuyas funciones son [\[Chowdhury, Chowdhury and Crossley 2009\]](#page-136-5):

- 1. Controlador de Microfuente.- Tiene como función principal es independientemente controlar el flujo de potencia y el voltaje de salida de las microfuentes en respuesta a cualquier disturbio y cambio de cargas. Decisiones que tiene que tomar sin comunicación con el controlador central.
- 2. Controlador Central.- Ejecuta un control completo de la operación y protección de la microgrid a través de microcontroladores. Sus objetivos son asegurar un voltaje y frecuencia específico en la cargas eléctricas a través del control de voltaje, frecuencia y potencia, y; garantizar la optimización de la energía para la microgrid. El controlador central es diseñado para operar en modo automático con posibilidad de intervencional manual cuando sea necesario. Poseen dos módulos funcionales:
	- a) Un módulo de gestión de energía, que proporciona los puntos de ajuste para las potencias activas y reactivas, voltaje y frecuencia de cada microcontrolador. Esta función es coordinada a través de técnicas de inteligencia artificial y de comunicaciones. Los valores de estos puntos de ajuste son decididos de acuerdo a las necesidades operacionales de la microgrid.
	- $b)$  Un módulo de coordinación de protección, que decido como debe responder la microgrid ante fallas de la red y pérdidas de la red en un forma tal que permita una protección coordinada correcta de la microgrid.

La capacidad máxima de las microgrid, esta normalmente limitado a aproximadamente 10 MVA, según las recomendaciones de la IEEE [\[Chowdhury, Chowdhury and Crossley 2009\]](#page-136-5).

En resumen, el concepto de microgrid se refiere a un sistema el cual coordina suministro y demanda a nivel local. Esto permite una plataforma para la integración de varias fuentes de energía distribuida a través de sistemas de comunicación que permiten acciones de control. Una microgrid puede ser conectada a la red eléctrica convencional, pero tambíén es capaz de operar en modo aislado. Hay muchas posibles configuraciones de microgrid, los cuales pueden contener generación de electricidad renovable y no renovable, almacenamiento y cargas controlables con prioridad en el tipo de cargas eléctricas. [\[Arto 2009\]](#page-135-2).

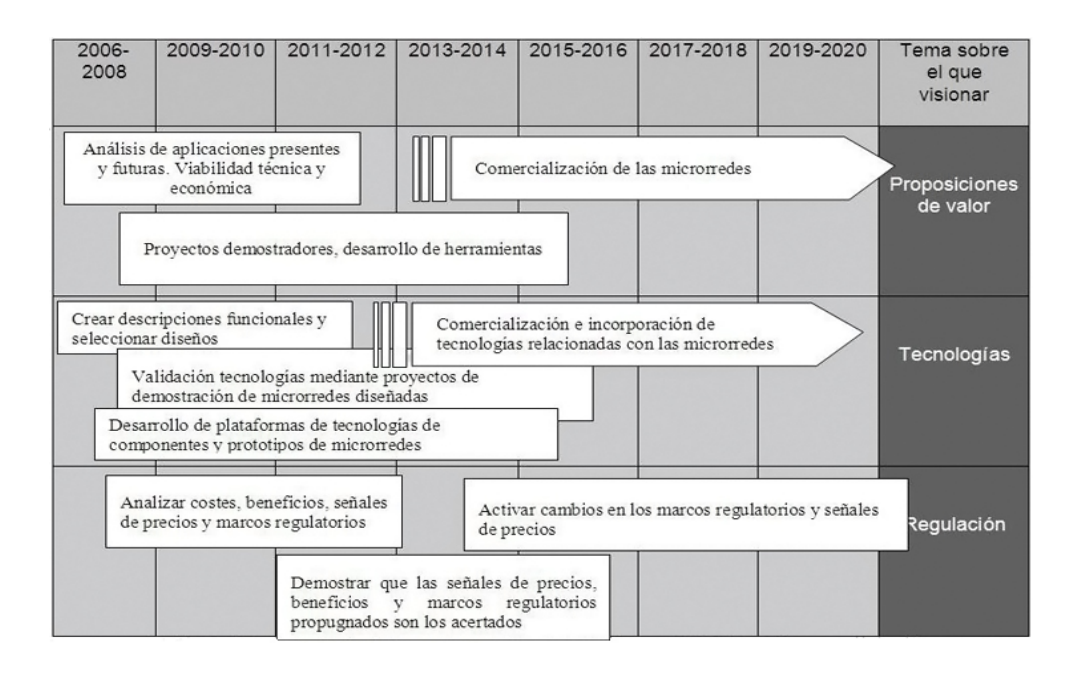

<span id="page-12-0"></span>Figura 1.2: Proyección de Investigación y Desarrollo de las Microgrids.

Las microgrid durante los últimos años es un tema de mucho interés por los beneficios que da, pues reduce costos de transmisión y de inversión en redes, acortando el tiempo de contrucción y facilita el proceso de sitios para peque˜nas planta de potencia [\[Arto 2009\]](#page-135-2).

Se han desarrollo diversas investigaciones sobre microgrid, en diferentes materias de interés. Hay estudios de algoritmos de gestión de energía para configuraciones específicas de microgrid con paneles solares, turbinas de viento y microgeneradores a gas [\[Arto 2009\]](#page-135-2).

Las microgrid pueden utilizar la misma infraestructura conocido hoy, pero también se basan en el seguimien-to de tecnologías, control y monitoreo avanzadas que recién sólo hoy han comenzado a aplicarse [\[ABB 2009c\]](#page-135-0).

En la figura [1.2](#page-12-0) se muestra el estado actual del desarrollo de las microgrids. Estamos en una época propicia, enmarcadas en el desarrollo e investigación y análisis de modelos que puedan ser en dentro de unos años, comercializables y de implementación masiva entre la población. La tendencia al uso de las microgrid es como medio para disminuir las consecuencias del cambio climático y como parte del cambio de la matriz energética debida a una mayor concientización de eficiencia energética y uso de nuevas fuentes de energía alternativas.

En Junio del 2009, el Departamento de Energía organizó un encuentro de líderes industriales que identificaron siete caminos de que las microgrids pueden hacer [\[ABB 2009c\]](#page-135-0):

- 1. Optimizar la utilización de activos y la eficiencia operativa.
- 2. Acomodar todas las opciones de generación y almacenamiento.
- 3. Proporcionar calidad en la energía para el rango de necesidades en una economía digital.
- 4. Anticipar y responder a disturbios del sistema en una manera de auto-reposición.
- 5. Operar resistentemente ante ataques cyber, físicos y desastres naturales.
- 6. Permitan participación activa con consumidores.
- 7. Permitan nuevos servicios, productos y mercados

La lista de ABB de criterios para microgrid cubre muchas de las ideas del Departamento de Energía (USA), pero focalizados sobre amplias características que son bastante específicas. Bajo este modelo, una microgrid es: [\[ABB 2009c\]](#page-135-0):

Adaptiva, con menos dependencia de los operadores, particularmente en responder rápidamente a condiciones cambiantes.

| Item de Interés                  | Red Actual                        | Microgrid                         |
|----------------------------------|-----------------------------------|-----------------------------------|
| Comunicaciones                   | Ninguna o en un solo sentido,     | En doble sentido, tiempo real.    |
|                                  | típicamente no es en tiempo real. |                                   |
| Interacción con el usario        | Limitada                          | Amplia.                           |
| Mediciones                       | Electromecánicas                  | Digital (permitiendo mediciones   |
|                                  |                                   | en la red y precios en tiempo re- |
|                                  |                                   | al)                               |
| Operación y                      | Chequeo manual de equipo, man-    | Monitoreo remoto, predictivo,     |
|                                  | tenimiento                        | mantenimiento basado en el        |
|                                  |                                   | tiempo.                           |
| Generación                       | Centralizada                      | Centralizada y distribuida.       |
| Control de Flujo de Potencia     | Limitada                          | Completa, automátizada.           |
| Fiabilidad                       | Propenso a fallas e interrup-     | Automatizada, protección pro-     |
|                                  | ciones en cascada; escencial-     | activa; previene interrupciones   |
|                                  | mente reactiva                    | antes que se inicien.             |
| Restauración siguiente a la per- | Radial, generalmente flujo de po- | Network; múltiples trayectorias   |
| turbación                        | tencia en un sólo sentido         | de flujo de potencia.             |

<span id="page-13-2"></span>Cuadro 1.1: Diferencias entre Redes Eléctricas Actuales y MicroGrids [\[ABB 2009c\]](#page-135-0)

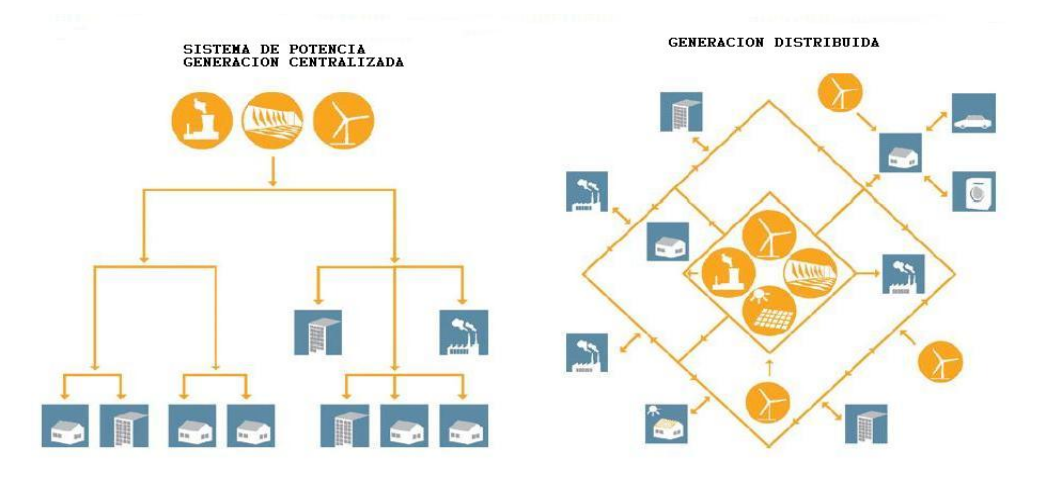

<span id="page-13-1"></span>Figura 1.3: Diferencias entre Redes Actuales y Microgrids [\[ABB 2009c\]](#page-135-0)

- Predictiva, en términos de aplicar datos operacionales para prácticas de mantenimento de equipos e incluso identificar potenciales cortes antes que ocurran.
- Integrado, en terminos de funciones de control y comunicaciones en tiempo real.
- $\blacksquare$  Interactivo entre los usuarios y las empresas de energía.
- Optimizado para maximizar la fialibilidad, disponibilidad, eficiencia y desempeño económico.
- Seguro contra interrupciones ocurridas naturalmente y por ataques.

La tabla [1.1](#page-13-2) provee un conciso resumen de algunas de las diferencias entre la red actual y las microgrids [\[ABB 2009c\]](#page-135-0).

Lo descrito en la tabla [1.1,](#page-13-2) puede visualizarse mejor observando la figura [1.3,](#page-13-1) en la que se describe de manera gráfica las diferenes entre la actual forma de distribución de energía y lo que son las Microgrids.

#### <span id="page-13-0"></span>1.1. Antecedentes y Motivación

Los sistemas de distribución actuales en comunidades campesinas (y en las zonas urbanas) se basa en un cableado de tres conductores de fase, un neutro y uno de alumbrado. Por lo general, se tiene como elemento físico de la red eléctrica de distribución, conductores del tipo WP, CAI ó CAI-S, cuyo aislamiento es de hasta 1000 Voltios en trabajo continuo.

Tambi´en, los proyectos que se desarrollan para aquellos lugares por electrificar, se hace con el criterio de implementar un sistema de funcionamiento trifásico o monofásico en el caso de los más pequeños.

El nivel de voltaje de distribución usados para uso domiciliario es de 220 V en corriente alterna (Vac), para lo que es industrial es 220Vac, 380Vac o 440Vac; sin embargo, y como se ha mencionado, los conductores tienen capacidad de aislamiento de hasta 1000 Vac.

En el uso de la corriente continua hay una tendencia actual a su utilización en la distribución de electricidad. Sistemas de transmisión de muy alto voltaje y de alto voltaje, siguen siendo diseñados y se han construidos en diversas partes del mundo, todo esto impulsado por noveles tecnologías en electrónica de potencia y por el creciente mercado de los sistemas eléctricos de potencia.

Los avances tecnológicos en el campo de la electrónica de potencia, permite que, se construyan dispositivos cada vez menos costosos, con mayores capacidades en voltaje y corriente, y son cada vez más rentables para la transmisión y distribución de potencia.

El uso de múltiples conductores en la distribución de corriente alterna trae consigo el incremento de costos de instalación, debido a que se tiene que utilizar un conductor por cada fase del sistema alterno. Otros problemas en los sistemas de corriente alterna, son: los armónicos, el desbalance de las fases, las corrientes parásitas en determinadas conexiónes a tierra (en especial las de tipo estrella).

Debido a que la corriente continua permite la interconexión de dos circuitos con mayor facilidad que entre dos de corriente alterna, trae consigo pensar en que hay muchos beneficios en el sentido de una mayor capacidad de corriente, menores pérdidas por efecto Joule, capacidad de interconectar circuitos considerando sólo el valor del voltaje, si se considera que: la red eléctrica funcionará en voltaje continuo.

Debido a que es el aislamiento de los conductores hechos para soportar hasta 1000 voltios, el trabajo en diferentes niveles de tensión es posible, bajo una forma que permita atender la demanda con tolerancia en caída de tensión y la distribución de la energía eléctrica hasta la máxima distancia posible en función a la topología de las redes eléctricas y la distribución de cargas.

La literatura consultada, refiere que fuentes de energía renovables son utilizadas para alimentar de energía a una microgrid. Hay que considerar, que algunas de ellas como las células fotovoltaicas generan electricidad en su forma continua. Otras como las baterías, almacenan electricidad en su forma continua. Algo similar se puede decir de los aerogeneradores que pueden generar electricidad en voltaje continuo, con la ventaja de que, siendo lo generadores de corriente continua más voluminosos y pesados, permiten un mejor desempeño ante las variaciones en las velocidades del viento.

Para el caso de aplicaciones en lugares donde la potencia de las cargas eléctricas es pequeña, es factible el uso de generadores de electricidad usados en autos u otras unidades m´oviles, los cuales pueden ser utilizados en instalaciones eólicas que podrían ser fabricadas de manera artesanal y sencilla con un ángulo de ataque definido.

Hay experiencias a nivel nacional como las descritas en [Gonzáles 2007], en el que se reporta el diseño, la construcción y caracterización de un sistema de aerogeneración de 500 W, que comprende el diseño y fabricación de cada uno de sus componentes: generador de imanes permanentes, rotor eólico, sistema de dirección, así como la evaluación en campo del sistema de aerogeneración para determinar su performance. Construido con el fin de contribuir a la mejora de las condiciones de vida de las poblaciones de menores recursos, aprovechando un recurso local y preservando el medio ambiente, mediante el desarrollo de tecnologías apropiadas así como la creación y sostenimiento de capacidades locales de estas zonas.

Sin embargo, en [Gonzáles 2007] se ha diseñado, constuido en base a parámetros establecidos para una determinada potencia vs velocidad del viento (500 W a 8 m/s), llegado a la conclusión "de que las pruebas de campo se tiene que, si bien el sistema fue diseñado para tener una potencia de 500 W a una velocidad de 8 m/s, de acuerdo a las mediciones en campo esta potencia se obtiene aproximadamente a 8.3 m/s". También, tengo para formular varias observaciones al diseño y pruebas realizadas en dicho aerogenerador en virtud a la bibliografía ya leída en el desarrollo de esta tesis.

Por lo tanto, es motivante desarrollar el software necesario para tener datos continuos de varios parámetros de funcionamiento de la turbina y adem´as, desarrollar una forma de controlar determinadas condiciones como el ´angulo de ataque, con la finalidad de que en posteriores estudios, estos se implementen en equivalentes mec´anicos y eléctricos.

En la UNI, Jósé Luis Calderón Choy en enero 2007 concluyó un trabajo denominado: "Micro-networks: Sistemas interligados de energías no convencionales para la independencia energética", el cual hace una recopilación de diversos tipos de energías alternativas, detallando cada una de las fuentes de energía, la generación o conversión y como emplearla o utilizarla; además, presenta una manera de combinar varios tipos de estas energías para poder alcanzar la anhelada independencia energética [Calderón 2006].

También se tiene en el CTIC - UNI, el trabajo presentado por C. J. Solano Salinas y alumnos PAET: Diego Torres Guillen y Luis Arteaga Chavez, titulado "Desarrollo de un Sistema de Biodigestores y Energias Limpias", en el que hacen una recopilación de información sobre diferentes tipos de energías limpias y hacen un análisis de su eficiencia y los consiguientes ahorros; además, un trabajo en detalle sobre el biogas, su producción, los biodigestores y potenciales aplicaciones en el comedor de la UNI y en motores [\[Compinformatidf 2009\]](#page-136-7).

Además, en base a la literatura, es necesario emular que, la microgrid tiene que tener gestión de la distribución de la energía, la capacidad de determinar el nivel de voltaje al cual trabaja en cual instante y de elegir cual fuente de energía es la que suple a la microgrid.

Novedosas topologías de microgrid se presentan en el mercado de la electricidad, también estudios sobre comportamiento de variables y predición de la demanda - generación de la energía. Pero todas ellas se han caracterizado por la distribución de energía eléctrica alterna en las redes eléctricas colocadas entre fuentes y usuarios.

Hay varios items, que han motivado a estudiar una microgrid cuyas redes eléctricas transporten energía eléctrica en su forma continua. Sería como tener un potencial constante disponible a utilizar en diversas formas, sea directamente o mediante inversores a equipos que necesiten energía eléctrica en su forma alterna.

Las redes eléctricas de distribución actuales funcionan en un solo nivel de tensión, es decir: que desde la salida del transformador secundario hasta el usuario final, la conductores trabajan en un sólo voltaje nominal. Surge pues la motivación de que no habiendo estudios de microgrid cuya red eléctrica que enlaza fuentes y cargas trabaje en diferentes niveles de voltaje, puesto que se plantea el uso de un nivel de tensión entre el transformador y un rectificador; otro nivel de tensión para la red eléctrica de la microgrid a la cual están interconectados todas la fuentes y el lado de ingreso de potencia de los inversores de las cargas, y; un nivel de tensión entre el lado de descarga del inversor y el usuario final.

En el mercado existen numerosos programas para modelar circuitos y sistemas eléctricos, pero no hay uno que pueda trabajar con microgrids con su red de distribución en voltaje continuo, ni que hagan la gestión de corriente, potencia y energía producida, almacenada y consumida. Sin embargo, dejando la posibilidad a que hubiera un software, hay que puntualizar que el desarrollo de microgrids es tema de actualidad, por lo que, es fiable la comprensión y desarrollo de conocimiento con el consiguiente desarrollo de capacidades humanas.

Es por ello, que se recurre a tomar conocimiento de la física de cada uno de las fuentes de energía renovables, convencionales, de almacenamiento y el comportamiento de las cargas eléctricas, así como es que fluye la energía eléctrica tanto en su forma alterna como continua, para que con ello, se pueda contruir diversas formas de microgrids y hacerlas trabajar bajo un régimen de estado estable, evaluar su comportamiento y sacar deducciones de las formas de mando, control, con el consiguiente aprendizaje sobre microgrid.

También ha inquietado el tomar conocimiento de la opinión de fabricantes de equipos eléctricos potencialmente a usar o en uso en microgrids experimentales; así como tomar conocimiendo en investigación y desarrollo tecnológico en materiales, equipos, investigaciones teóricas y experimentales, grupos de trabajo en instituciones normativas de nivel internacional... para, desarrollar nuestros modelos, ver resultados, analizarlos y como consecuencia proponer temas para próximas investigaciones y realización de proyectos piloto.

Otra motivación para realizar la presente tesis es el de estudiar, desarrollar modelos físicos, modelamiento y simulación computacional. Dado que un modelo físico puede referirse a una construcción teórica o a un

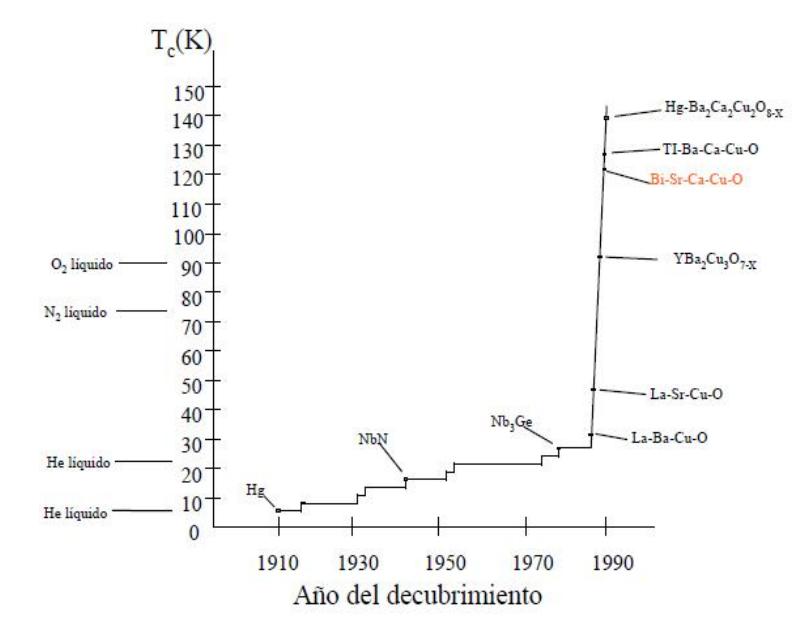

<span id="page-16-0"></span>Figura 1.4: Evolución de los Materiales Superconductores desde el Descubrimiento del Fenómeno [\[Nieto 2006\]](#page-137-2)

montaje con objetos reales que trata de reproducir el comportamiento de algunos aspectos de un sistema físico o mec´anico m´as complejo. En un modelo f´ısico te´orico se puede conocer la din´amica interna o no, pero, si lo que se busca es estudiar exclusivamente algunos detalles particulares de un sistema complejo, puede resultar rentable (técnicamente) emplear otro tipo de dinámica (ficticia) que hace que el comportamiento en estudio del sistema completo sea aproximadamente igual que el que tendría con la dinámica más complicada. Un modelo de este tipo, reduciendo el comportamiento observado a hechos fundamentales más básicos, ayuda a explicar y predecir el comportamiento de un sistema físico bajo circunstancias diversas.

Simulación es la experimentación con un modelo de una hipótesis o un conjunto de hipótesis de trabajo. Thomas T. Goldsmith Jr. y Estle Ray Mann la define así: "Simulación es una técnica numérica para conducir experimentos en una computadora digital. Estos experimentos comprenden ciertos tipos de relaciones matem´aticas y lógicas, las cuales son necesarias para describir el comportamiento y la estructura de sistemas complejos del mundo real a través de largos períodos". Una definición más formal formulada por R.E. Shannon es: "La simulación es el proceso de diseñar un modelo de un sistema real y llevar a término experiencias con él, con la finalidad de comprender el comportamiento del sistema o evaluar nuevas estrategias - dentro de los l´ımites impuestos por un cierto criterio o un conjunto de ellos - para el funcionamiento del sistema"[Simulación en Wikipedia]. Por lo tanto, siendo éste el inicio de estudios sobre el tema de microgrid es que se recurre a los procesos de modelamiento y simulación.

Actuales desarrollos (por ejemplo: nanotecnología y superconductividad [2.35\)](#page-51-1) permitirán en un futuro cercano tener en el mercado transformadores más pequeños, más eficientes, amigables con el medio ambiente, que suministren potencia a menor nivel de tensión que los de la actualidad y, con una mayor vida útil [\[ABB 2006a\]](#page-135-5), [\[ABB 2007\]](#page-135-6), [\[Nieto 2006\]](#page-137-2).

Además de todo lo explicado, se tiene las actuales tendencias en programas de investigación sobre nuevos materiales de almacenamiento de energía como el litio (ver figura [1.5\)](#page-17-1) y el grafeno, inversores multinivel con señal de salida cuasi sinusoidal y rectificadores de potencia con señal continua de salida casi perfecta sin repercusión en la línea alterna de alimentación, más otros avances en electrónica de potencia y comunicaciones; los cuales, han sido el motivo para modelar una microgrid a partir de conceptos teóricos y que han sido transladados a c´odigo computacional de Matlab/Simulink pafa visualizar comportamiento de variables con la consiguiente análisis del funcionamiento, determinar el dimensionamiento de cada equipo y además, obtener criterios para un mejor control y mando de cada parte involucrada.

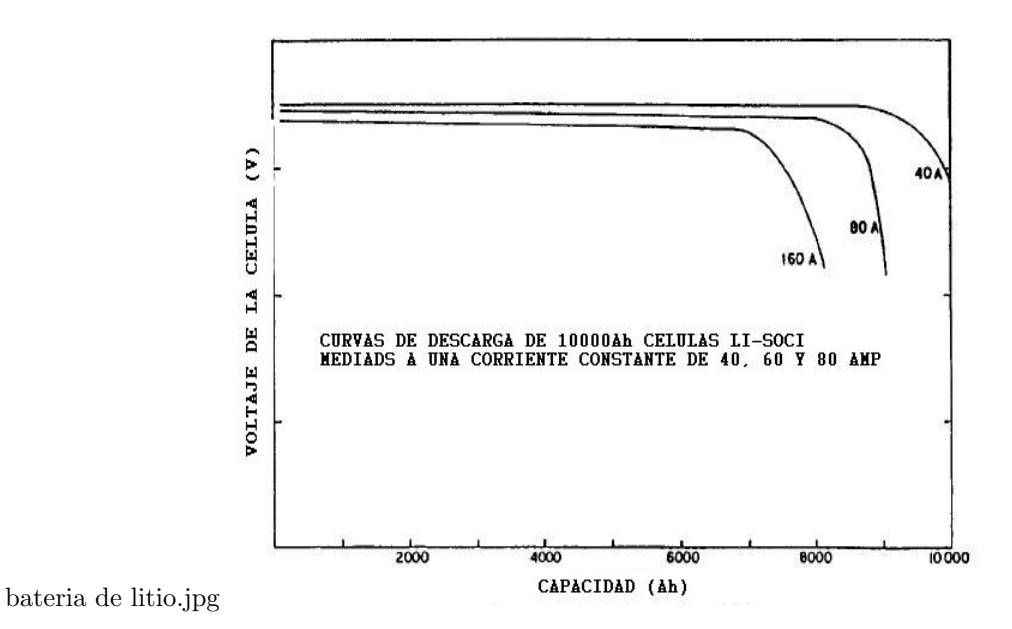

<span id="page-17-1"></span>Figura 1.5: Gráfica de Descarga de un célula de Minuteman lithium/thionylchloride de 10000 Ah en diversas cargas [\[Crompton 2000\]](#page-136-0)

#### <span id="page-17-0"></span>1.2. Propósito y Criterios.

En este estudio el modelamiento en el funcionamiento normal de una microgrid es propuesta. La microgrid considerada contiene cargas del tipo domiciliaria y generadores fuertemente dependientes del clima, como son los paneles solares fotovoltaicos y las turbinas de viento. En adición, un conjunto de baterías serán fuentes de suministro hasta que su capacidad sea posible. Se asume que la micrgrid está conectada a una red eléctrica convencional en un solo punto de común acoplamiento, con la característica de que desde la red eléctrica convencional sólo ingresará energía cuando la diferencia de voltaje con la red eléctrica de la microgrid lo permita.

La microgrid estudiada recoje el criterio de las smart grid, de trabajar información de parámetros (voltaje, corriente, potencia, energia, frecuencia) recolectados en forma continua, procesarlos y brindar respuestas en el menor tiempo posible. Sin esta diferencia y los niveles de potencia que involucra cada una de ellas, no habría diferencia entre microgrid y smart grid.

Se ha considerado la red eléctrica convencional por motivo de encauzar la investigación en base a las definiciones de microgrids. Grupos electrógenos también pueden ser considerados como fuentes convencionales de energía, pero las conllevan a costos de operación, mantenimiento y emisiones de gases agresivos contra el medio ambiente; adem´as, son considerados como grupos de emergencia, los que en caso de fallo generalizado, suplen de la energía necesaria para abastecer de energía a partes prioritarias y fundamentales de la microgrid.

Se ha considerado no entregar la energía sobrante a la empresa eléctrica, porque nos ajustamos al caso más peculiar y dado que los avances de la tecnología en el campo de almacenamiento y transporte de energía permiten visualizar la realización de nuevas configuraciones en la tranmisión y distribución de energía.

En el estado actual del arte, lo que es generación con fuentes renovables, recibe la subvención y/o financiación de diferentes organismos para lograr implementar este tipo de tecnologías. En algunos países, estas inversiones se realizan en el sentido de financiar proyectos de investigación y desarrollo de prototipos. Los aspectos técnico - econ´omicos van relacionados a temas de ingenier´ıa, muy aparte a la idea central.

La simulación del modelo de la microgrid es analizada para un período de 24 horas, dentro del cual se tiene un comportamiento característico para las cargas estudiadas. Para ello se utiliza el software Matlab R2009a/Simulink de MathWorks.

El nombre de Matlab proviene de la abreviación de su nombre completo en inglés MATrix LABoratory, cuya traducción al español es Laboratorio de Matrices. Como su nombre lo índica, podemos decir que Matlab está íntimamente relacionado con la estructura de las matrices. De hecho las matrices constituyen en elemento básico del lenguaje, esto implica que también puede trabajar con vectores y con números, siendo estos, tipos especiales de matrices. Además, al ser las matrices el elemento básico del lenguaje esto implica una gran reducción del código, ya que no es necesario hacer implementaciones del cálculo matricial. Matlab ha pasado de ser algo creado simplemente para dar apoyo en cursos relacionados con Teoría de Matrices a convertirse en una poderosa herramienta tanto en el ´ambito educativo como en el industrial.

A nivel educativo se ha convertido en la principal herramienta de los cursos relacionados con el Algebra ´ Matricial, tanto a nivel básico como a nivel superior. A nivel industrial, tiene una gran cantidad de aplicaciones en muchos problemas prácticos de ingeniería y matemáticas. Es altamente utilizado en geofísica, en el diseño de sistemas de control, en procesamiento de señales, en inteligencia artificial y redes neuronales, en simulación de sistemas dinámicos, en optimización, en problemas de modelaje y sistemas dinámicos (con Simulink, que puede considerarse como una extensión o un anexo de Matlab), etc. Otro aspecto importante hoy en día es su capacidad gráfica, en 2 y en 3 dimensiones.

Simulink es un programa interactivo de modelado, simulación y análisis de sistemas dinámicos. Este permite construir diagrama en bloque en forma gráfica, y de igual manera, sistemas dinámicos simulados. De esta forma se puede evaluar su desempeño y refinar y/o modificarlo. Debido a que Simulink es parte integral de Matlab, se tiene acceso a gran cantidad de herramientas de análisis y diseño que este programa permite. Este beneficio hace de Simulink la herramienta deseada para el análisis y diseño de sistemas de control DSP, sistemas de comunicación, entre otras aplicaciones de simulación.

En resumen, Entre sus prestaciones básicas se hallan: la manipulación de matrices, la representación de datos y funciones, la implementación de algoritmos, la creación de interfaces de usuario (GUI) y la comunicación con programas en otros lenguajes y con otros dispositivos hardware. El paquete Matlab dispone de dos herramientas adicionales que expanden sus prestaciones, a saber, Simulink (plataforma de simulación multidominio) y Guide (editor de interfaces de usuario - GUI). Adem´as, se pueden ampliar las capacidades de Matlab con las cajas de herramientas (toolboxes); y las de Simulink con los paquetes de bloques (blocksets) [\[Matlab en Wikipedia\]](#page-137-6).

Algunos criterios se ha pensado considerar:

- Se ha simplificado la descripción del generador eléctrico en la turbina eólica. Se hace en base a su eficiencia total la determinación de la relación entre potencia mecánica que ingresa al generador a través de su eje y la potencia eléctrica que entrega el generador a las redes eléctricas. Este criterio se ha tomado debido a que ya que está bien estudiada y desarrollada por fabricantes y múltiples investigaciones.
- El voltaje de salida del generador eléctrico es voltaje continuo en el valor necesario para la microgrid. Este criterio se asume debido a que se dispone de tecnologías para la regulación y el control del voltage de generadores elécticos.
- Se ha considerado que la transmisión de la energía desde la turbina de viento hasta el generador eléctrico del mismo aerogenerador se realiza con 90 % de eficiencia y de manera continua.
- Se ha considerado que el generador eléctrico de la turbina eólica trabaja a  $90\%$  de eficiencia. Sin embargo, se puede considerar la entrada de un valor constante y una multiplicación que permitan introducir la eficiencia del generador en el sistema, m´as esto no implica profundidad en el tema, pues se tiene que estudiar en teoría y experimentalmente, nuevos diseños de generadores eléctricos y su comportamiento tanto para procesos estables como transitorios.
- La turbina de viento considerada es de velocidad fija: Dado que se ha considerado utilizar generadores de corriente continuo, estos son m´as pesados; adem´as, se tiene la idea de que en posteriores investigaciones se trabaje una red con varios voltajes continuos de trabajo, por lo que, se tendr´a que considerar generadores de corriente continua más pesados o que trabajan en conexión serie / paralelo según la necesidad.
- La capacidad de potencia del sistema que alimenta al punto de común acoplamiento con la red eléctrica convencional es infinito. Se ha tomado esta consideración por dos motivos: El estudio del comportamiento de la microgrid en estado estable y el presente estudio sirve para dimensionar los equipos de conversión (transformador y rectificador) que alimentar´an a la microgrid desde la red convencional.
- Se considera el funcionamiento continuo del sistema a lo largo de un día, sin la presencia de averías leves o graves.
- Para lo que es rectificador se han considerado estudios previos realizados en la Universidad Católica de Chile. Estos presentan una novedosas solución a la conversión de señal alterna a continua, a pesar que aún están en sus fases iniciales de investigación y mejora, por la calidad de la señal continua se puede dislumbrar un alto potencial de mayores estudios e implementación.
- Para lo que son inversores de potencia, también se han considerado estudios hechos en la Pontificia Universidad Católica de Chile. El modelo de inversor que han desarrollado a pesar de ser bastante pesado y de gran volumen, tiene la ventaja de dar una señal alterna bastante mejorada frente a otros tipos de rectificación (como por ejemplo: PWM) que contienen muchas deficiencias y necesitan de más cuidado tecnológico.
- Se ha simplificado e idealizado los contactos entre equipos y elementos de transmisión de la corriente eléctrica, asumiendo que la resistencia de contacto es cero.
- Se ha hecho un estudio de la bibliografia técnica y científica acerca de las baterías como fuentes de almacenamiento de energía. Lo resaltante se ha utilizado en la presente tesis.
- La transmisión de información se hace instantáneamente desde el lugar de toma hasta el centro de control de potencia, energia y corriente. De igual manera, desde el centro hacia los dispositivos actuadores. Este criterio se ve apoyado a que se ha trabajado considerando que cada elemento del sistema tendrá algún mecanismo propio de protección y condiciones de autoregulación durante su funcionamiento, lo que alivia el trabajo del centro de control.
- La información proveniente de los diversos equipos involucrados en la microgrid en algún momento tienen que combinarse con la infraestructura pública de comunicaciones [\[ABB 2009b\]](#page-135-7). Este tema de comunicaciones y de seguridad informática escapa a la presente tesis.
- Se ha asumido que tanto los sistemas de medición, control, regulación y actuación dentro de la microgrid tienen un comportamiento ideal. Se asume esto porque el centro de control puede luego de esta fase inicial presentada en la presente tesis, ser implementada a modo de PLC o computadora con las entradas y salidas respectivas, junto con los diferentes elementos de protección, medición, control y actuación en las diferentes partes de la microgrid.
- La cantidad de bater´ıas, su capacidad de almacenamiento y dimensiones, es definido en base a la cantidad de potencia y energía que es necesario en la microgrid. Este criterio se asume porque según las cargas eléctricas, la potencia generada por las renovables, es necesario determinar el tamaño adecuado de la fuente de almacenamiento de energía, que para nuestro caso son baterías.
- La distribución de energía eléctrica se realiza a través de una red de corriente continua, la cual se distribuye entre los generadores y las cargas. Esta red eléctrica tiene una capacidad de transmisión ilimitada. Este criterio se asume debido a que la presente tesis es la gestión de la potencia, energía y corriente de la microgrid. Sin embargo y debido a la información técnica y científica leída, el criterio tomado tiene sentido considerando que el concepto de microgrids tiende a tener dentro de la topología de la microgrid la mayor cantidad de bucles (mallas) posibles.
- Se ha considerado que el ángulo de ataque se ajusta instantáneamente.
- La conexión y desconexión de los equipos se hace de manera ideal, es decir, no generan procesos transitorios en la microgrid.
- Algunos supuestos específicos se mencionan en el desarrollo del tema correspondiente.

#### <span id="page-19-0"></span>1.3. Planteamiento de preguntas a resolver

Esta tesis de Maestría es para presentar los resultados de la simulación del modelo de una microgrid alimentada por paneles solares, baterías, energía eólica y una red eléctrica de distribución.

El estudio intenta responder las siguientes preguntas:

1. Cómo es que se genera electricidad a partir de la energía disponible en el viento por medio de las turbinas eólicas.

- 2. Cómo es que se genera electricidad a partir de la radiación solar a través de centrales eléctricas fotovoltaicos.
- 3. Cómo modelar sus características de suministro de energía electrica de centrales fotoeléctricas y eólicas para la simulaci´on del comportamiento de variables del tipo de microgrid en estudio bajo particulares características.
- 4. Cómo coordinar el suministro de energía entre generadores, fuente de almacenamiento de energía y las cargas eléctricas.
- 5. Cuáles son los criterios que definirían la forma de llevar el control de potencia generada por las fuentes renovables, transmitida a través del bus de corriente continua y consumida por las cargas eléctricas.
- 6. Cuáles son los criterios que definirían la forma de llevar el control de las corriente de carga y descarga en baterías.
- 7. Cuáles son los criterios que definirían la forma de llevar el control de la potencia que ingresa desde la red convencional de energía y las pérdidas parciales y totales en toda la microgrid.
- 8. Qué criterios de mando, protección y control deben ser considerados para el funcionamiento autónomo de la microgrid.
- 9. Cómo afecta la temperatura ambiental en el suministro y la caída de tensión de la microgrid estudiada.
- 10. C´omo se comporta el sistema en particulares formas de consumo de las cargas.
- 11. Cu´ales son los potenciales beneficios de la forma de trabajo de la microgrid descrita.
- 12. Cuál es la capacidad en transmisión de potencia y corriente del conjunto transformador de distribución rectificador que interconectan a la microgrid con la red convencional de electricidad.
- 13. Cu´al es la capacidad de almacenamiento y cantidad de bater´ıas necesarias a instalar como fuente de almacenamiento de energía para un caso particular de microgrid.

#### <span id="page-20-0"></span>1.4. Objetivos

#### <span id="page-20-1"></span>1.4.1. Objetivo Principal.

El objetivo principal de la tesis es el modelamiento y simulación de parámetros de componentes importantes de una microgrid y de la misma, en un funcionamiento estable y con algunos supuestos, que permitan la comprensión y valoración de resultados.

#### <span id="page-20-2"></span>1.4.2. Objetivos Específicos.

Para conseguirlo, se plantea los siguientes **objetivos específicos** que han sido planteados para dar respuesta a las preguntas hechas para el desarrollo de la presente tesis:

- 1. Examinar las características de generación de energía eléctrica de células fotovoltaicas, turbinas de viento y almacenamiento de baterías partiendo por la física involucrada e investigaciones reportadas.
- 2. Desarrollar el software necesario a partir de modelos físicos de las fuentes de generación y de almancenamiento, así mismo, simular las cargas eléctricas y la red convencional de energía.
- 3. Desarrollar las simulaciones en base a datos reales de temperatura y velocidad de viento.
- 4. Desarrollar el software de tal manera que facilite el trabajo en futuras investigaciones.
- 5. Proponer criterios para el mando y control de una microgrid o varias microgrids interconectadas que funcionan bajo las características dadas para la presente tesis. Estos criterios saldrían del desarrollo de los modelos, de la simulaciones y el análisis de sus resultados.
- 6. Desarrollar procedimientos para la gestión de potencia generada en las fuentes renovables, almacenada y consumida en las cargas eléctricas.
- 7. Examinar el comportamiento de los parámetros de la microgrid (corrientes, potencias, energías) ante las variaciones de radiación solar, velocidad de viento, cambios de temperatura del medio ambiente.
- 8. Desarrollar el software necesario bajo el criterio que se adapte para modelar la microgrid en diferentes capacidades de generación, almacenamiento y consumo de energía.
- 9. Desarrollar los criterios necesarios que simplifiquen el modelamiento y la simulación de la microgrid.
- 10. En base al software y aprendizaje desarrollado, segurir cuáles serían las siguientes investigaciones a realizarse en la Facultad de Ciencias y/o de manera interdisciplinaria con otras Facultades de la Universidad Nacional de Ingeniería (UNI).
- 11. Desarrollar las interfaces adecuadas que permitan una mejor visualización del desempeño de la microgrid para el usuario.

#### <span id="page-21-0"></span>1.5. Contribución

La presente tesis contribuye a la física y al conocimiento en general, de la siguiente manera:

- El desarrollo a partir de fórmulas y principios de la física teórica (mecánica, electricidad, fluidos) de modelos de fuentes de energía renovables y convencionales.
- Desarrollo de modelos de microgrids con los que se puede analizarlas, en diversas configuraciones y características particulares de funcionamiento.
- Criterios para el mando y control de la energ´ıa generada, almacenada y consumida en una microgrids en las que se ha priorizado el despacho desde las fuentes de energ´ıas renovables y de almacenamiento de energía.
- Desarrollo de un modelo de microgrids pensado en que el siguiente paso es la de desarrollar trabajo de laboratorio con equipos y/o profundización de estudios teóricos de modelamiento de la microgrid en nuevos procesos aún no estudiados.
- Desarrollo de un método que permita determinar las características de capacidades nominales, tamaño y cantidad de los diferentes elementos de generación y almacenamiento de energía, además, de capacidad de transmisión desde la red convencional de electricidad hacia la microgrid.
- Evaluar un modelo de microgrid que tiene una red eléctrica de distribución de energía eléctrica en voltaje continuo.
- Es un avance en energías renovables, puesto que no se registra investigaciones sobre microgrids similares en el país, dado que, que se mencionó líneas arriba, el tema está a nivel de investigación y desarrollo de prototipos en otros universidades y centros de investigación fuera del Perú.
- Dado que producción e implementación de las microgrid en los mercados eléctricos se dará en el futuro cercano, es por ello, que la presente tesis espera haber contribuido a cerrar la distancia entre nuestro país y otros.

### <span id="page-22-0"></span>Capítulo 2

## Descripción Teórica, Modelamiento y Simulación de Elementos de la Microgrid

En este capítulo se hace un resumen de las bases teóricas de los diferentes elementos que conforman la microgrid en estudio. Así mismo, en base a la revisión bibliográfica, se hace el modelamiento y simulación de cada elemento de la red, que incluye: turbina de viento, panel solar, baterías, transformador, recctificadores, redes de distribución eléctrica, cargas domiciliarias e inversores. En cada uno de ellos, se mencionará además, los criterios tomados en su modelamiento y simulación.

#### <span id="page-22-1"></span>2.1. Turbina de Viento

La fuerza del viento puede ser muy fuerte, como se puede observar después del paso de un huracán o un tifón. Históricamente, las personas han aprovechado esta fuerza pacífica, el más importante uso probablemente ha sido la propulsión de barcos usando velas antes de la invención de la máquina a vapor y los motores de combustión interna. También ha sido usado en molinos de viento para moler granos o para bombear agua para irrigación o, como en los Países Bajos, para prevenir que el oceáno inunde las tierras por debajo del nivel del mar. Durante el siglo XX, el uso de los molinos de viento gradualmente ha sido mediante turbinas de viento con un rotor conectado mecánicamente a un generador eléctrico [\[Hansen 2008\]](#page-136-8).

Las primeras redes eléctricas consistían de cables DC de bajo voltaje con grandes pérdidas. La electricidad por consiguiente tenía que ser generada cerca del lugar de uso. En las granjas, pequeñas turbinas de viento eran ideales para este propósito y en Dinamarca, Poil la Cour, quien fue el primero en conectar un molino de viento a un generador, dió un curso para electricistas agrícolas. Un ejemplo de La Cour's de gran pronóstico, es que el instaló en su escuela uno de los primeros túneles de viento en el mundo a fin de investigar la aerodinámica del rotor. Gradualmente, sin embargo, los motores diesel y las turbinas de vaor se hicieron cargo de la producción de electricidad y sólo durante las dos guerras mundiales, cuando el sumistro de combustible fue escaso, el energía del viento pudo florecer de nuevo [\[Hansen 2008\]](#page-136-8).

Sin embargo, incluso después de la Segunda Guerra Mundial, el desarrollo de turbinas de viento más eficiente fue proseguido en varios países como Alemania, los Estados Unidos de América, Francia, el Reino Unido y Dinamarca. En Dinamarca este trabajo fue llevado a cabo por Johannes Juul, que era un empleado de la compañía de servicios públicos SEAS y un ex-alumno de La Cour. A mediados de los años 50's, Juul introdujo lo que más tarde fue llamado el concepto danés por la construcción de la famosa turbina Gedser, la cual tenía tres aspas, rotor de stall regulable, conetado a un generador asincrónico de AC que gira con una velocidad casi constante. Con la crisis del petróleo de 1973, las turbinas de viento de pronto se convirtieron de nuevo en interesantes para muchos países que deseaban ser menos dependientes de las importaciones de petróleo, y muchos programas nacionales fueron iniciados para investigar las posibilidades de utilización de la energía del viento. Grandes prototipos no comerciales fueron construidos para evaluar la economía de producir electricidad del viento y medir las cargas sobre las turbinas de viento grandes. Después de la crisis del petróleo, turbinas de viento comerciales se han gradualmente convertido en una importante industria con un volumen de negocios anual en el decenio de los 90s de más de mil millones de dólares americanos. Desde entonces esta cifra ha

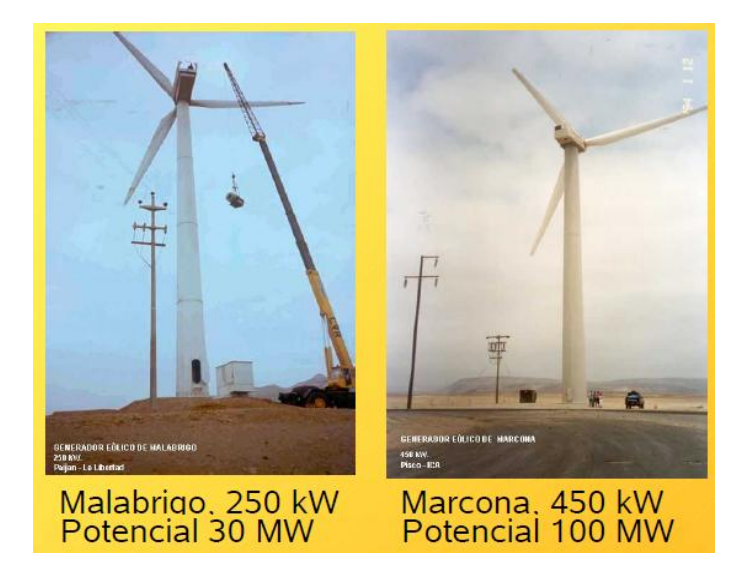

Figura 2.1: Las Turbinas Eólicas más grandes en el Perú [\[Horn 2006\]](#page-136-1).

<span id="page-23-0"></span>aumentado en aproximadamente un 20 % anual [\[Hansen 2008\]](#page-136-8).

En áreas remotas o en áreas con una red débil, la energía del viento puede ser usada para cargar baterías o puede ser combinado con un grupo electrógeno diesel en donde no se útilizaría el petróleo cuando haya viento disponible [\[Hansen 2008\]](#page-136-8).

El aprovechamiento de la energía eólica se ha incrementado significativamente, especialmente en aplicaciones de mediana y gran escala, debido principalmente al desarrollo de un competitivo mercado internacional de tecnologías, así como al apoyo de acertadas políticas de promoción especialmente en Europa. Sin embargo, el desarrollo de tecnologías para la aerogeneración a pequeña escala no ha tenido el mismo avance, más aún en países donde las energías renovables aun no son consideradas en los planes energéticos [Gonzáles 2007].

Por lo general, las instalaciones eólicas en Europa se encuentran en sitios con promedios de viento que apenas superan los 7 m/s. Con un promedio de vientos de 7 m/s se puede estimar que en un  $km^2$  se obtiene una producción de 23 GWh/año. En  $km^2$  se pueden ubicar unas 16 turbinas medianas de 450 - 500 KW de capacidad. [Energía Eólica].

La turbina de eje horizontal, es la que comúnmente domina las aplicaciones de turbinas de viento. Una turbina de eje horizontal consta de una torre y una góndola que está montada sobre la parte alta de la torre. La góndola contiene el generador, la caja de reducción y el rotor. Diferentes mecanismos exiten a tal punto que la góndola se dirige en la dirección del viento o se mueve adecuadamente en el caso de velocidades altas del viento. Turbinas de viento de eje horizontal típicamente usan un diferente número de aspas, dependiendo del propósito de la turbina de viento. Turbinas de dos aspas o tres aspas son usualmente usados para la generación de electricidad. Turbinas con 20 o más aspas son usados para el bombeo mecánico de agua [\[Ackermann 2005\]](#page-135-8).

En la experiencia peruana, las turbinas eólicas más grandes puestas en algún momento en funcionamiento están ubicadas en Marcona y Malabrigo (ver figura [2.1\)](#page-23-0), ubicados en lugares con un alto potencial eólico, tal y como se demuestra en las referencias [\[Adinelsa 2007\]](#page-135-9) y [\[MEM et al. 2008\]](#page-137-7) en que se detalla el Mapa Eólico Preliminar del Perú y el Atlas Eólico del Perú. Es de mencionar que en la figura [F.1](#page-124-1) (Anexo [F\)](#page-124-0) se muestra el Mapa Eólico del Perú y, en la figura [G.1](#page-125-1) (Anexo [G\)](#page-125-0) se detalla la Potencia Disponible en Energía Eólica del Perú.

Es de mencionar que, como modelo se tiene que la potencia promedio de las turbinas de Am´erica Central y del Sur es de 300 kW [\[Medina 2009\]](#page-137-3).

Para sistemas de electrificación rural o de villas de hasta 300 kW, las turbina de viento son usadas en com-binación con un generador diesel o algunas veces con un sistema de baterías [\[Medina 2009\]](#page-137-3).

La potencia de un masa de aire que fluye a una velocidad  $v$  a través de un área  $A$  puede ser calculada según:

[\[Ackermann 2005\]](#page-135-8):

<span id="page-24-0"></span>
$$
P_V = \frac{1}{2}\rho A v^3\tag{2.1}
$$

donde:  $\rho$  es la densidad del aire en  $(\frac{Kg}{m^3})$ ; y v es la velocidad del viento en  $\frac{m}{s}$ .

La ecuación [2.1](#page-24-0) se obtiene del siguiente procedimiento enunciado en [\[Muyeen, Tamura y Murata 2009\]](#page-137-0). La energía cinética es un paquete de aire de masa m fluyendo a una velocidad v en una dirección determinada es:

<span id="page-24-1"></span>
$$
U = \frac{1}{2}mv^2 = \frac{1}{2}(\rho Ax)v^2
$$
\n(2.2)

donde x es el espesor del paquete de aire.

La potencia en el viento  $P$ , es la derivada temporal de la energía cinética (ecuación [2.2\)](#page-24-1), resultado en la expresión:

$$
P = \frac{dU}{dt} = \frac{1}{2}\rho A v^2 \frac{dx}{dt} = \frac{1}{2}\rho A v^3
$$
\n(2.3)

La potencia contenida en el viento es proporcional a la densidad del aire  $\rho$ , el área interceptada A y la velocidad del aire a la tercera potencia. La densidad del aire es una función de la presión del aire y la temperatura del aire, los cuales ambos son funciones de la altura sobre el nivel del mar definido mediante la siguiente ecuación [\[Ackermann 2005\]](#page-135-8):

$$
\rho(z) = \frac{\rho_o}{RT} \exp\left(\frac{-gz}{RT}\right) \tag{2.4}
$$

donde:

 $\rho(z) =$  densidad de aire como una función de la altitud  $(kg \cdot m^{-3})$  $\rho_o =$  densidad atmosférica standar a nivel del mar  $(1,225kg\cdot m^{-3})$  $R = \mathrm{const}$ específica del gas para el aire $(287,\!05 \frac{J}{Kg \cdot K})$  $g =$  gravedad constante  $(9,81 \frac{m}{s^2})$ 

 $T =$  Temperatura  $(K)$ 

 $z =$  altitud sobre el nivel del mar  $(m)$ 

Se ha realizado un programa que permite el cálculo de la densidad del aire usando Matlab/Simulink. Como parámetros de entrada se tiene la altura sobre el nivel del mar y la temperatura ambiental (ver Apéndice [B.19](#page-111-0) pág: [111\)](#page-111-0).

También se ha realizado un programa (*potencia viento ideal.mdl*) en Matlab/Simulink que permite el cálculo de la potencial ideal del viento. Este programa tiene como parámetros de entrada: la altura sobre el nivel del mar en donde se ubica la turbina y la temperatura ambiental. Tanto el diagrama en Simulink como uno de los resultados del programa en mención, se muestra en la figura [2.2.](#page-25-0)

La energía disponible en el viento se obtiene por integración de la fórmula [2.1](#page-24-0) durante un intervalo de tiempo  $T_P$ , lo cual resulta en la ecuación [2.5](#page-24-2) [\[Bianchi, De Battista y Mantz 2007\]](#page-135-10).

<span id="page-24-2"></span>
$$
E_v = \frac{1}{2}\rho A \int_0^{T_P} v^3 dt
$$
\n(2.5)

Usando Matlab/Simulink se ha realizado un programa para el cálculo de la energía ideal disponible en el viento, es el programa average energy wind ideal.mdl; cuyo diagrama y uno de sus resultados es mostrado en la figura [2.3.](#page-25-1)

La potencia y energía contenida en el viento es capturada por las turbinas eólicas. Una curva típica de potencia de turbina eólica disponible en el mercado se muestra en la figura [2.4.](#page-25-2)

La turbina de viento usualmente se busca que tenga su capacidad nominal con una velocidad de viento entre 12 - 16 m/s, dependiendo del diseño particular de la turbina de viento. Típicamente, la velocidad de viento de corte, está en un rango entre 20 a 25 m/s [\[Medina 2009\]](#page-137-3).

En [\[Arto 2009\]](#page-135-2) se describe la curva de potencia del aerogenerador de marca y modelo: Gamesa G52 - 850  $kW$  mediante una función polinomial. Sin embargo, esto corresponde al resultado después de construcción del

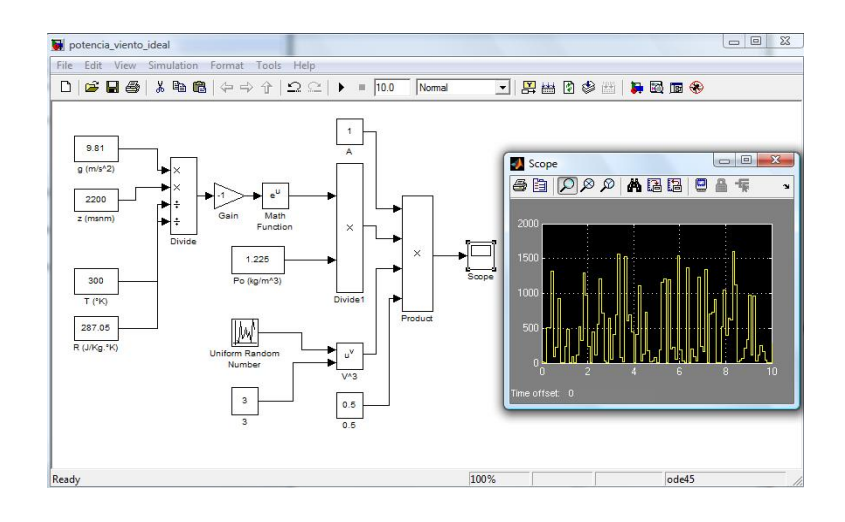

<span id="page-25-0"></span>Figura 2.2: Potencia Ideal contenida en el Viento

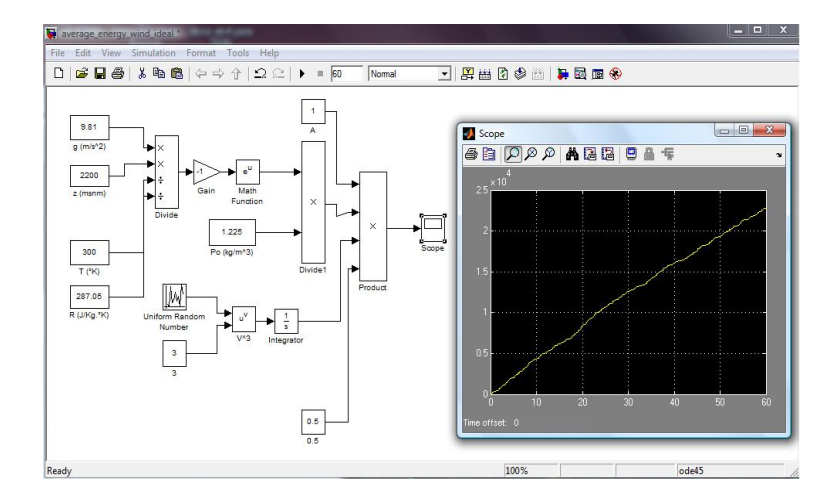

<span id="page-25-1"></span>Figura 2.3: Energía Disponible en el Viento en función al tiempo

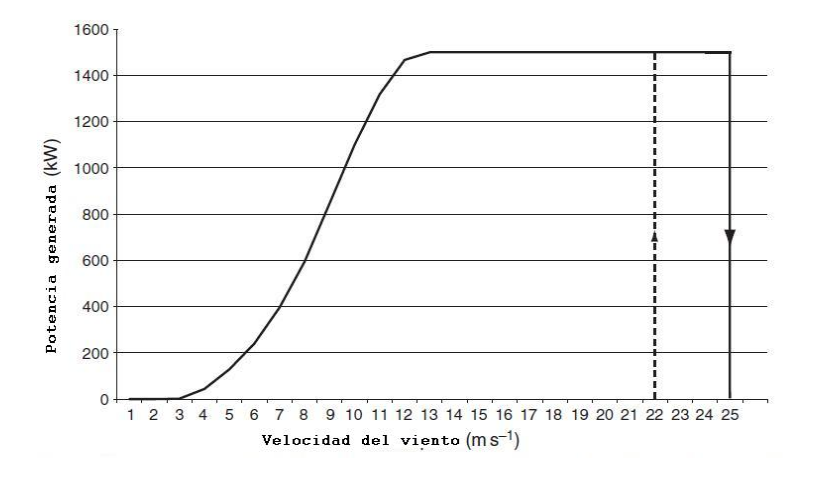

<span id="page-25-2"></span>Figura 2.4: Típica curva de potencia de un turbina de viento de pith regulable de 1500KW con una velocidad de corte de 25 m/s.

aerogenerador con las consiguientes pruebas de campo, y que sólo brinda información sobre el estado estable del mismo y no para procesos transitorios del mismo. Información no acorde a la finalidad de la presente tesis, que busca construir modelos que puedan describir procesos estables de una microgrid y en las siguientes investigaciones se puedan abarcar procesos transitorios y trabajo de laboratorio.

El total de la potencia contenida en el viento no puede ser extraída completamente por una turbina de viento. El valor máximo teórico para aprovechar la potencia en el viento fue descubierto por Betz, en 1926. De acuerdo con Betz, la máxima potencia teórica que puede ser extraída del viento es sólo el 59.26 por ciento de la potencia del viento, bajo la siguiente forma:

$$
P_{Betz} = \frac{1}{2} \rho A V^3 C_{p_{Betz}} = \frac{1}{2} \rho A V^3 \times 0.59
$$
\n(2.6)

Por lo tanto, se define el Coeficiente de Potencia  $C_p$ . El coeficiente de potencia es simplemente la razón de la potencia extraída por la turbina eólica y la potencia disponible en el viento [\[Fox et al. 2007\]](#page-136-10), expresado bajo las siguientes relaciones:

$$
C_P = \frac{P_{turb}}{P_V} \tag{2.7}
$$

$$
P_{turb} = C_P \cdot P_V = C_P \cdot \frac{1}{2} \rho A V^3 \tag{2.8}
$$

Y como se mostró líneas arriba,  $C_{P_{max}} = 0.5926$ , es conocido como el límite de Betz [\[Fox et al. 2007\]](#page-136-10).

Este valor de  $C_p$  se obtiene a partir de la Teoría de Momentum Unidimensional para una Turbina de Viento Ideal [\[Hansen 2008\]](#page-136-8), que detallamos a continuación.

Una turbina de viento extrae energía mecánica de la energía cinética contenida en el viento. El rotor de un simple modelo unidimensional es un disco permeable. El disco es considerado ideal, en otras palabras, no presenta fricción y no tiene componentes rotacionales en la estela. El disco del rotor actúa como un obstáculo que reduce la velocidad del viento desde  $V<sub>o</sub>$  que es el valor antes del rotor a u en el plano del rotor y hasta  $u<sub>1</sub>$  en la estela. Dado estos supuestos, las líneas de corriente se muestran en la figura [2.5.](#page-27-0) La resistencia al avance es debido a un salto de presión sobre el rotor. En una masa de viento antes que incida sobre el rotor su presión es la atmosférica, en el plano del rotor se da un salto de presión  $\triangle p$  y a lo largo de la estela retorna continuamente hacia el valor de la presión atmosférica. La densidad del viento se toma constante y la velocidad axial puede ser considerada que decrece continuamente desde  $V_o$  a  $u_1$ . Estos comportamientos asumidos también se muestran en la figura [2.5.](#page-27-0)

Al usar estos supuestos de un rotor ideal es posible derivar simples relaciones entre las velocidades  $V_o$ ,  $u_1$  y  $u$ , el torque y la potencia en el eje  $P$ . El empuje es la fuerza sobre la dirección de giro del rotor resultado del salto de presión sobre el rotor, y que es usado para reducir la velocidad del viento desde  $V_o$  a  $u_1$ ;

<span id="page-26-3"></span>
$$
T = \Delta p \cdot A; \tag{2.9}
$$

donde  $A = \pi R^2$  es el área del rotor. El flujo es estacionario, incomprensible, sin fricción y no actúan fuerzas externas antes o después del rotor. Por lo tanto, la ecuación de Bernoulli se puede aplicar antes, en el rotor y después del rotor:

<span id="page-26-0"></span>
$$
p_o + \frac{1}{2}\rho V_o^2 = p + \frac{1}{2}\rho u^2; \tag{2.10}
$$

<span id="page-26-1"></span>
$$
p - \Delta p + \frac{1}{2}\rho u^2 = p_o + \frac{1}{2}\rho u_1^2; \tag{2.11}
$$

combinando las ecuaciones [2.10](#page-26-0) y [2.11](#page-26-1) se obtiene:

<span id="page-26-2"></span>
$$
\triangle p = \frac{1}{2}\rho \left(V_o^2 - u_1^2\right) \tag{2.12}
$$

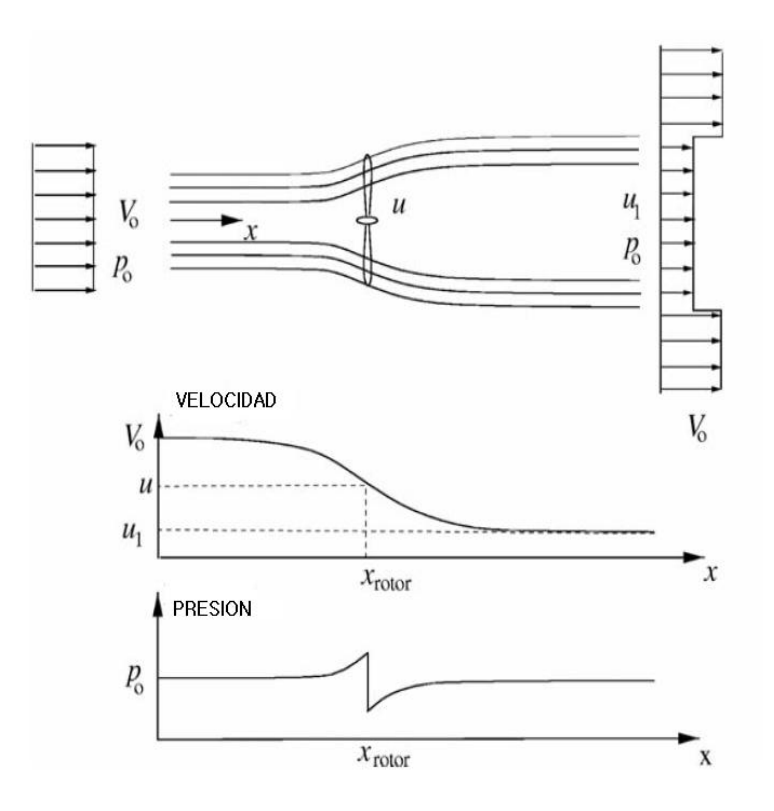

<span id="page-27-0"></span>Figura 2.5: Ilustración de líneas de corriente, velocidad axial y presión antes, en el y después del rotor.

pero se tiene que el balance de fuerzas que se ejercen sobre los ´alabes de la turbina est´a condicionados por la fórmula:

<span id="page-27-2"></span>
$$
\frac{\partial}{\partial t} \int \int \int_{\mathbf{cv}} \rho u(x, y, z) \, dx \, dy \, dz + \int \int_{\mathbf{cs}} u(x, y, z) \rho \cdot dA = F_{ext} + F_{pres}
$$
\n(2.13)

 $dA$  es un vector que apunta hacia afuera en la dirección normal de un parte infinitesimal de la superficie de control con una longitud igual al área de este elemento.  $F_{pres}$  es la componente axial de las fuerzas de presión actuando sobre el volumen de control. El primer términno de la ecuación [2.13](#page-27-2) es cero dado que el flujo es asumido del tipo estacionario y el último es cero dado que la presión tiene el mismo valor atmosférico sobre el plano final y actua sobre una misma ´area. Por consiguiente la frontera lateral del volumen de control se muestra en la figura [2.6,](#page-27-1) la fuerza ejercida desde la presión no tiene un componente axial.

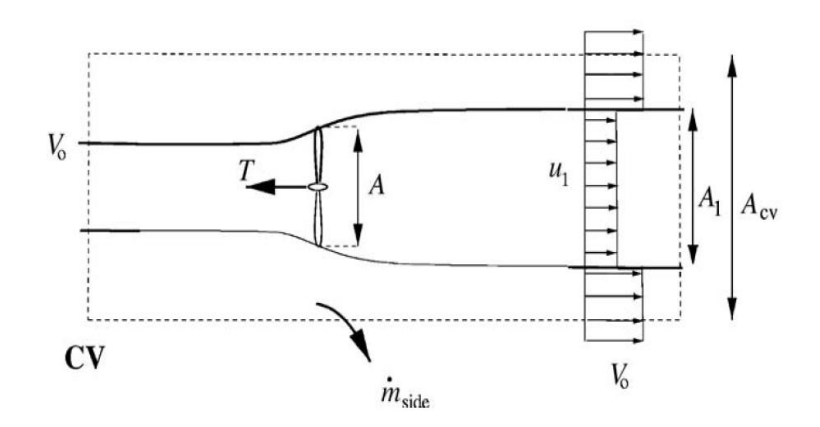

<span id="page-27-1"></span>Figura 2.6: Volumen de Control Circular alrededor de una Turbina de Viento.

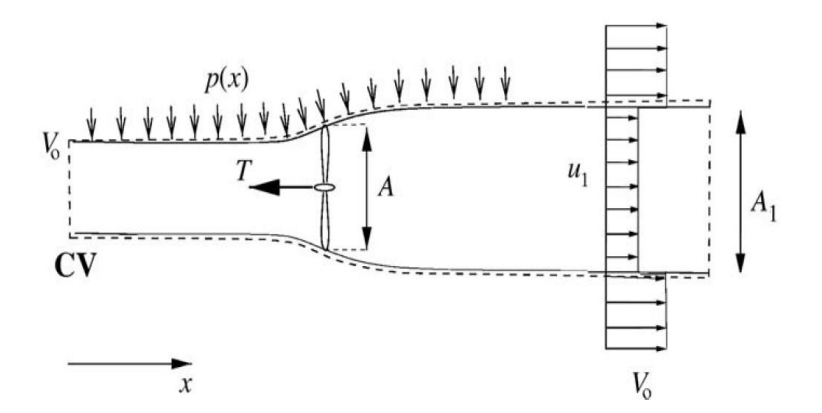

<span id="page-28-0"></span>Figura 2.7: Alternativo volumen de control alrededor de una turbina de viento.

Usando las supuestos asumidos para un rotor ideal, la ecuación [2.13,](#page-27-2) se escribe:

<span id="page-28-3"></span>
$$
\rho u_1^2 A_1 + \rho V_o^2 (A_{cv} - A_1) + \dot{m}_{side} V_o - \rho V_o^2 A_{cv} = -T
$$
\n(2.14)

en donde  $\dot{m}_{side}$  puede ser encontrado aplicando el principio de conservación de la masa:

$$
\rho A_1 u_1 + \rho (A_{cv} - A_1) V_o + \dot{m}_{side} = \rho A_{cv} V_o \tag{2.15}
$$

de la cual se obtiene:

<span id="page-28-1"></span>
$$
\dot{m}_{side} = \rho A_1 (V_o - u_1) \tag{2.16}
$$

La conservación de la masa también da la relación  $A$  y  $A_1$  como:

<span id="page-28-2"></span>
$$
\dot{m} = \rho u A = \rho u_1 A_1 \tag{2.17}
$$

reemplazando las ecuaciones [2.16,](#page-28-1) [2.17](#page-28-2) en [2.14](#page-28-3) se tiene:

<span id="page-28-6"></span>
$$
T = \rho u A (V_o - u_i) = \dot{m} (V_o - u_1)
$$
\n(2.18)

Si el empuje  $(T)$  hallado y la ecuación [2.12](#page-26-2) son reemplazados en la ecuación [2.9,](#page-26-3) se obtiene:

<span id="page-28-5"></span>
$$
u = \frac{1}{2}(V_o - u_1) \tag{2.19}
$$

lo que se observa que la velocidad en el plano del rotor es el valor medio de la velocidad del viento  $V<sub>o</sub>$  y el valor final en la estela  $u_1$ .

Un alternativo volumen de control al mostrado en la figura [2.6](#page-27-1) se muestra en la figura [2.7.](#page-28-0)

Dado que el flujo es asumido sin fricción, por consiguiente no hay cambios en la energía interna desde la entrada hasta la salida, y la potencia en el eje  $P$  puede ser encontrado usando la ecuación de balance de energía sobre el volumen de control mostrado en la figura [2.7.](#page-28-0)

$$
P = \dot{m} \left( \frac{1}{2} V_o^2 + \frac{P_o}{\rho} - \frac{1}{2} u_1^2 - \frac{P_o}{\rho} \right)
$$
\n(2.20)

y siendo  $\dot{m} = \rho u A (V_o^2 - u_1^2)$  la ecuación para P se simplifica a la expresión:

$$
P = \frac{1}{2}\rho u A (V_o^2 - u_1^2)
$$
\n(2.21)

El factor de inducción axial  $a$  es definido como:

<span id="page-28-4"></span>
$$
u = (1 - a)V_o \tag{2.22}
$$

Combinando las ecuaciones [2.22](#page-28-4) y [2.19](#page-28-5) se encuentra que:

$$
u_1 = V_o(1 - 2a) \tag{2.23}
$$

La ecuación [2.22](#page-28-4) combinado con la ecuación [2.19](#page-28-5) se halla una expresión para la potencia  $P$ , y con la ecuacíón [2.18](#page-28-6) para el empuje T. Estas expresiones son:

<span id="page-29-0"></span>
$$
P = 2\rho A a (1 - a)^2 V_o^3 \tag{2.24}
$$

y

<span id="page-29-1"></span>
$$
T = 2\rho V_o^2 a (1 - a) A \tag{2.25}
$$

Si la potencia disponible en un área seccional igual al área A que cubre el rotor es:

$$
P_{disponible} = \frac{1}{2} \rho A V_o^3 \tag{2.26}
$$

entonces surge un  $C_p = \frac{P}{P_{dispoint}}$  y  $C_T = \frac{T}{T_{dispointle}}$  definidos de la forma:

$$
C_p = \frac{P}{\frac{1}{2}\rho V_o^3 A} \tag{2.27}
$$

$$
C_T = \frac{T}{\frac{1}{2}\rho V_o^2 A}
$$
\n(2.28)

usando las ecuaciones [2.24](#page-29-0) y [2.25](#page-29-1) se encuentra que:

$$
C_p = 4a(1-a)^2
$$
\n(2.29)

<span id="page-29-2"></span>
$$
C_T = 4a(1 - a) \tag{2.30}
$$

Diferenciando  $C_p$  con respecto a  $a$  da:

$$
\frac{\partial C_p}{\partial a} = 4(1 - a)(1 - 3a) \tag{2.31}
$$

Acá se obtiene que  $C_{p,max} = 16/27 = 0.5926$  para  $a = 1/3$  conocido como Límite de Betz.

Programando en Matlab las ecuaciones correspondientes al coeficiente de potencia y el coeficiente de empuje [\(2.30](#page-29-2) y [2.30\)](#page-29-2) se obtiene la figura [2.8.](#page-30-0)

Pero experimentos realizados han mostrado que la ecuación del coeficiente de empuje [2.30](#page-29-2) sólo es válido para un factor axial desde cero hasta a 0,4.

También podemos obtener la relación de las áreas  $A_0$  y  $A_1$  desde la ecuación de continuidad, obteniéndose:

<span id="page-29-3"></span>
$$
\frac{A_o}{A_1} = 1 - 2a\tag{2.32}
$$

y que graficando mediante Matlab, la relación [2.32](#page-29-3) se muestra en la figura [2.9.](#page-30-1)

Para valores de a por encima de 0,4 ocurre un proceso llamado: estado de turbulencia en la estela. Diferentes relaciones empíricas entre el coeficiente de empuje  $C_T$  y a han sido hechas a partir de mediciones realizadas en diferentes estudios, por ejemplo:

$$
C_T = 4a(1 - a)F \longrightarrow a \le 1/3
$$
\n
$$
(2.33)
$$

$$
C_T = 4a \left[ 1 - \frac{1}{4}(5 - 3a)a \right] \longrightarrow a \ge 1/3
$$
\n
$$
(2.34)
$$

donde  $F$  es el factor de pérdidas de punta de Prandtl.

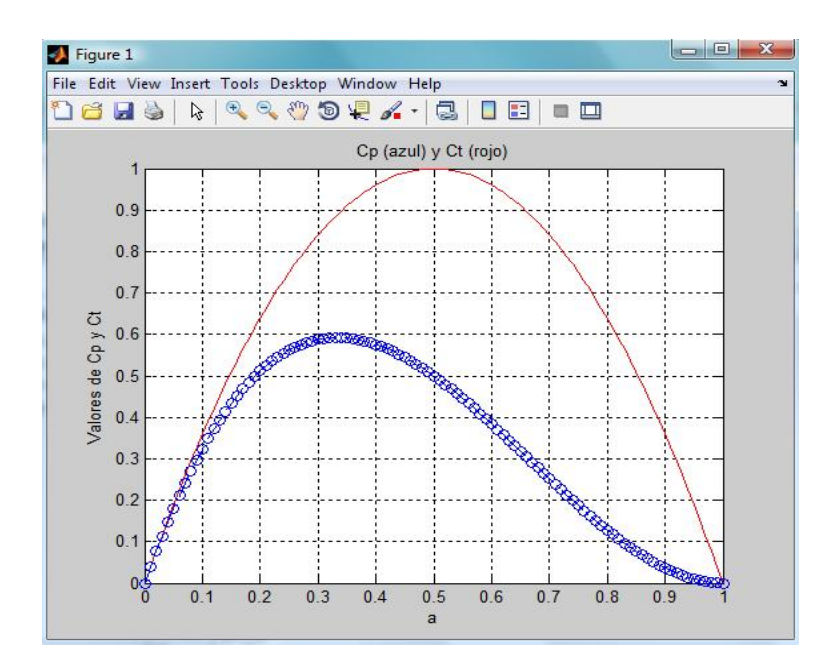

<span id="page-30-0"></span>Figura 2.8: Los coeficients de potencia y empuje como una función de factor de inducción axial para una turbina ideal de viento de eje horizontal.

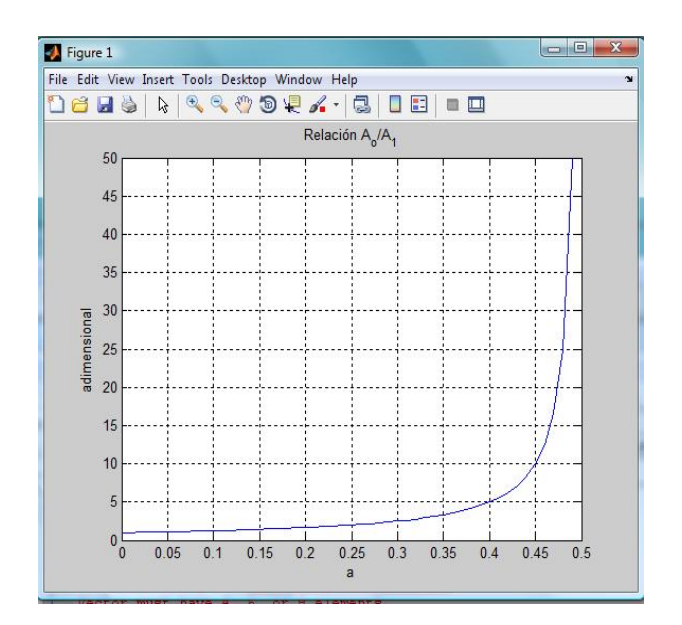

<span id="page-30-1"></span>Figura 2.9: Relación  $\frac{A_0}{A_1}$ .

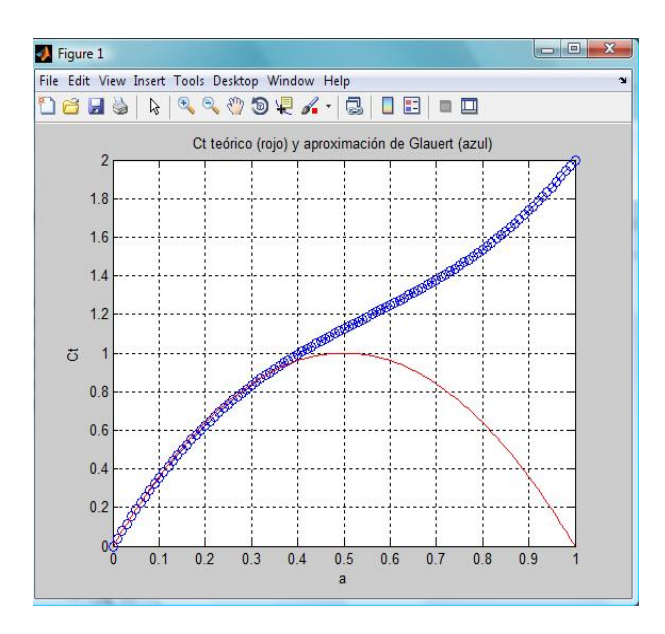

<span id="page-31-0"></span>Figura 2.10: Resultados teóricos y empíricos del coeficiente de empuje a.

En la figura [2.10](#page-31-0) para  $F = 1$  se muestra los resultados teóricos y empíricos del coeficiente de empuje  $C_T$ 

Es también convencional, definir un tip speed ratio " $\lambda$ " como:

<span id="page-31-1"></span>
$$
\lambda = \frac{\omega R}{V} \tag{2.35}
$$

donde  $\omega$  es la velocidad rotacional del rotor; R es el radio hasta el extremo del rotor, y; V es la velocidad del viento libre. Tanto  $\lambda$  como  $C_P$  son adimensionales y puede ser usados para describir la performance de cualquier tamaño de turbina de viento [\[Fox et al. 2007\]](#page-136-10)

La velocidad rotacional de un rotor de turbina de viento es aproximadamente de 20 a 50 rpm y la velocidad rotacional del eje del alternador es desde 1000 a 3000 rpm [Tabares y Hernández 2008]. Por ejemplo, la velocidad de rotación es de 25 rpm y es casi constante para una turbina con radio de rotor de 52 m y otras más pequeñas [\[Ackermann 2005\]](#page-135-8)

Se ha desarrollado un programa en Matlab/Simulink (*optimizacion cp 1.mdl*) que permite una visión de  $\lambda$  en función a la velocidad del viento. Los resultados se muestran en la figura [2.11.](#page-32-0) Cabe considerar que los resultados mostrados se han calculado para velocidad de rotación constante de la turbina, así como para velocidad desde 4 m/s a 14 m/s, esto siguiendo los criterios de funcionamiento de las turbinas en el mercado.

La actual potencia mecánica de salida puede ser escrito como [\[Muyeen, Tamura y Murata 2009\]](#page-137-0):

$$
P_m = C_p \left(\frac{1}{2}\rho A V^3\right) = \frac{1}{2}\rho \pi R^2 V^3 C_p(\lambda, \beta)
$$
\n(2.36)

donde: R es el radio del aspa de la turbina de viento  $(m)$ , V es la velocidad del viento  $(m/s)$ , y  $\rho$  es la densidad del aire  $(Kg/m^3)$ .

El coeficiente de performance no es constante, porque varía con la velocidad del viento, la velocidad rotacional de la turbina, y los par´ametros del aspa tales como el ´angulo de ataque y el ´angulo de lanzamiento. Generalmente se dice que el coeficiente de potencia  $C_p$ , está en función del tip speed ratio,  $\lambda$ , y el ángulo de lanzamiento,  $\beta$ , en grados.

La velocidad angular definida en la ecuación [2.35](#page-31-1) está determinada por la velocidad rotacional n (r/min) mediante la ecuación [\[Muyeen, Tamura y Murata 2009\]](#page-137-0):

$$
\omega = \frac{2\pi n}{60} \tag{2.37}
$$

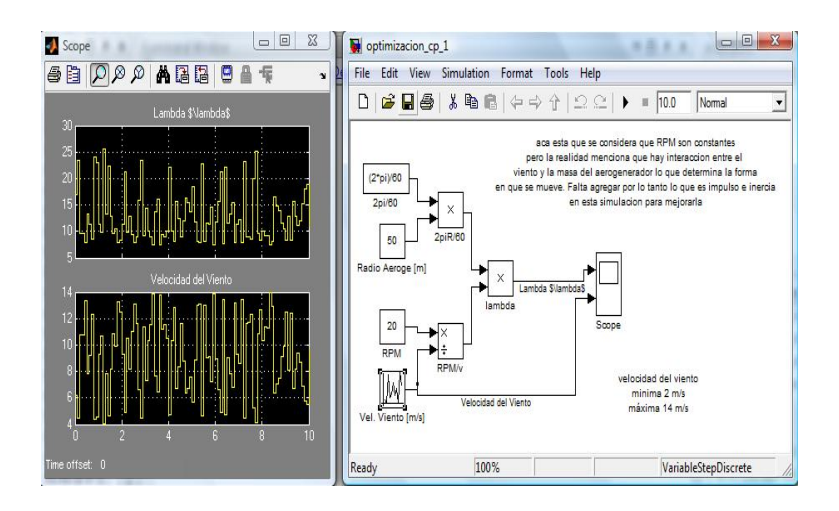

Figura 2.11: Determinación de  $\lambda$  en función de la velocidad en una turbina de viento.

<span id="page-32-0"></span>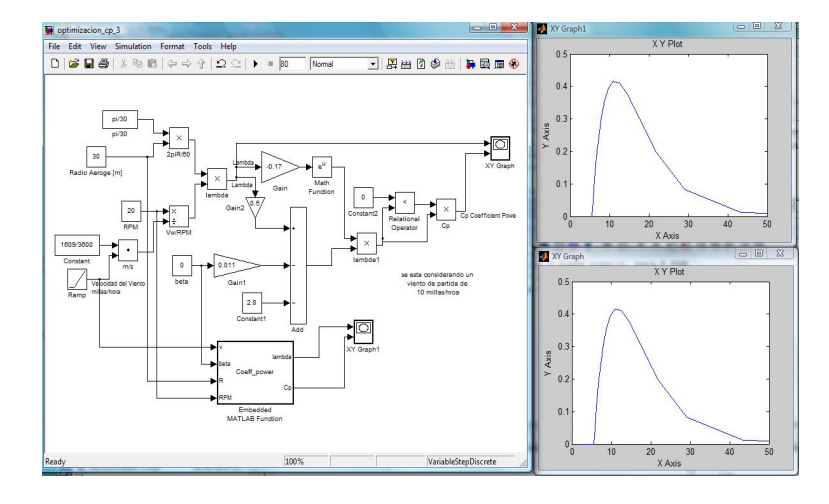

<span id="page-32-1"></span>Figura 2.12: Curva de Potencia Disponible en un Aerogenerador con entrada lineal unitaria y velocidad de rotación constante.

En la referencia [\[Muyeen, Tamura y Murata 2009\]](#page-137-0) se menciona las características para una turbina de velocidad constante, cuyas variables se definen de la siguiente manera:

<span id="page-32-2"></span>
$$
\lambda = \frac{V}{\omega} \tag{2.38}
$$

$$
C_p = \frac{1}{2}(\lambda - 0.022\beta^2 - 5.6)e^{-0.17\lambda}
$$
\n(2.39)

en donde, en la ecuación [2.39,](#page-32-2) la velocidad del viento  $V$  está dada en millas/hora.

Teniendo en consideración la definición original de  $\lambda$ , las ecuaciones [2.39](#page-32-2) y [2.39,](#page-32-2) han sido cambiadas al Sistema Internacional de Unidades y Medidas, resultando la expresión de la siguiente manera:

<span id="page-32-3"></span>
$$
\lambda_i = \frac{3600R}{1609\lambda} \tag{2.40}
$$

$$
C_p = \frac{1}{2}(\lambda_i - 0.022\beta^2 - 5.6)e^{-0.17\lambda_i}
$$
\n(2.41)

Con las ecuaciones mencionadas [\(2.41](#page-32-3) y [2.41\)](#page-32-3), se ha realizado en Matlab/Simulink el programa denominado: optimizacion cp 3.mdl con el cual se ha calculado el comportamiento de  $C_p$  vs  $\lambda$ . Los resultados se muestran en la figura [2.12.](#page-32-1)

Pero la finalidad de la presente tesis es obtener datos en tiempo real de la potencia en el eje de la turbina, para ello, se ha desarrollado, por ejemplo: el programa *optimizacion cp* 4.mdl que considera velocidad de rotación

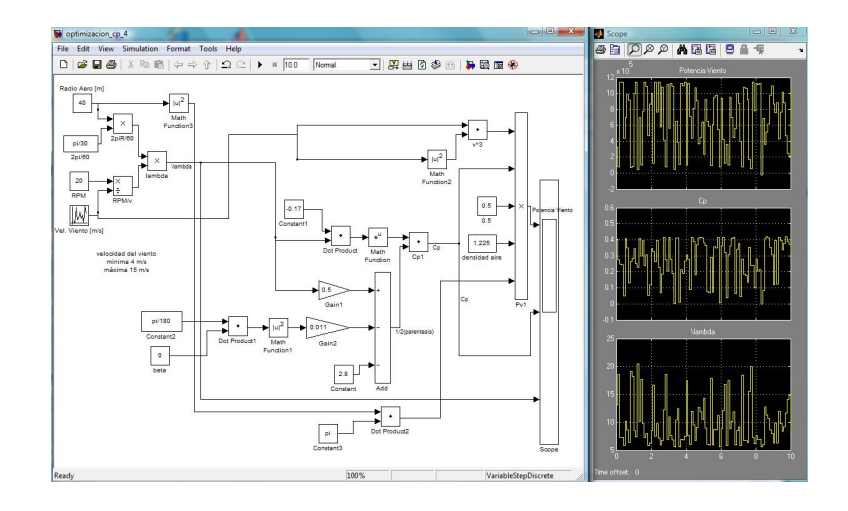

<span id="page-33-1"></span>Figura 2.13: Curva de Potencia disponible en un Aerogenerador con velocidad de viento simulada

constante y ángulo de ataque fijo. Los resultados para un caso específico se muestran en la figura [2.13](#page-33-1) considerando que la medida de la velocidad esta dada en metros por segundo.

Para el caso de turbinas de viento de velocidad variables, en el apéndice [D](#page-116-0) se dan en detalle las ecuaciones correspondientes del coeficiente de potencia  $C_P$  y de  $\lambda$  para el caso de una turbina de viento de velocidad variables.

#### <span id="page-33-0"></span>2.2. Panel Solar Fotovoltaico

Las fuentes de energía fotovoltaicas (abreviado PV) es la más directa forma para convertir radiación solar en electricidad y esta basado sobre el efecto fotovoltaico, el cual fue observador primero por Henri Becquerel [\[Goetzberger y Hoffmann 2005\]](#page-136-11).

El potencial en energía solar de nuestro país se muestra en el Mapa Solar del Perú (ver [\[Senamhi et al. 2003\]](#page-137-8)), en la cual, se observa los niveles de radiación solar en el territorio nacional como se puede apreciar en la figura [I.7](#page-134-0) (Anexo [H\)](#page-126-0). Sin embargo, una visión global de los niveles de irradiación en la región central de Sudamérica, se puede observar en la figura [2.14](#page-34-0)

Los elementos básicos de las PV son las celdas o células solares, las cuales realizan la transformación de la radiación solar en electricidad. Las células solares se pueden conectar en serie y/o paralelo (para lograr determinados voltajes y capacidad de potencia) y ser fijados a una estructura de soporte; esta configuración se suele llamar: m´odulos o paneles solares. Un grupo de paneles solares conectados adecuadamente en serie y/o paralelo para obtener potencias y voltajes necesarios, son llamados central solar fotovoltaica.

Las células solares son dispositivos que incorporan un unión p-n es un semiconductor en los cuales se convierte la energía solar utilizando el efecto fotoeléctrico. La absorción de la luz ocurre en un material semiconductor. Dependiendo de las propiedades de absorción del material, la luz es absorbida en una región más o menos cercana a la superficie. La conversión de la energía fotovoltaica es basa en un proceso mecánico-cuántico por el cual fotones incidentes liberan portadores de carga desde sus condiciones estables dentro de un semiconductor. en un célula solar, la unión p-n colecciona los portadores de carga liberados y los fuerza a través de un carga eléctrica conectada externamente [\[JPL 1976\]](#page-136-12), [\[Goetzberger y Hoffmann 2005\]](#page-136-11).

Los puntos fuertes de las PV son [\[Goetzberger y Hoffmann 2005\]](#page-136-11):

- Directa conversión de la radiación solar en electricidad.
- No hay partes mecánicas en movimiento, ni ruido.
- No hay temperaturas altas.
- $\blacksquare$  No hay polución.

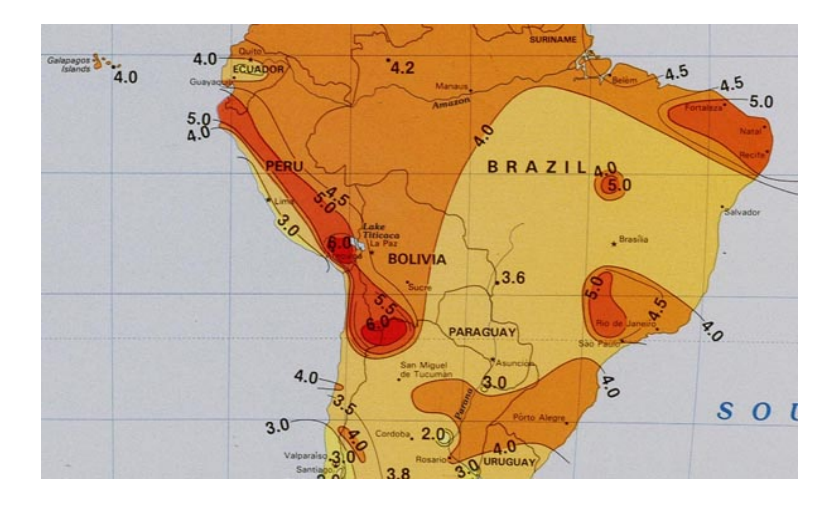

<span id="page-34-0"></span>Figura 2.14: Curvas de Radiación Solar en Sudamérica.

- $\blacksquare$  Los paneles PV tienen larga vida útil.
- La fuente de energía, el sol, es libre, disponible en cualquier lugar e inagotable.
- Las PV son fuentes de energía flexible, su potencia va desde el rado de microwatts hasta megawatts.

El Sol constantemente irradia  $3.83 \cdot 10^{26} W$ . De esta gran cantidad de potencia, la Tierra recibe  $1.74 \cdot 10^{17} W$ en la atm´osfera alta. La atm´osfera refleja alrededor del 6 % al espacio y absorbe el 16 %. Debido a las condiciones atmosféricas, tales como nubosidad, polvo y contaminantes, la energía radiada por el Sol que alcanza la Tierra, se reduce en un 20 % por reflexión, mientras se absorbe un 3 %. Aparte de reducir la cantidad de energía que alcanza la superficie de la Tierra, dichas condiciones climáticas difuminan alrededor del 20 % de la luz recibida [\[Gil 2008\]](#page-136-13).

Todo este proceso disminuye la potencia que alcanza la superficie casi a al mitad, dejando el monto en unos  $8.9 \cdot 10^{16}$ W. Cuando la irradiación alcanza la superficie de la Tierra, aproximadamente la mitad de la energía está en el espectro visible, mientras que la mayor parte de la mitad restante se encuentra en el espectro infrarrojo (sólo una pequeña porción es radiación ultravioleta) [\[Gil 2008\]](#page-136-13).

A la irradiación solar no reflejada o diseminada se le llama *irradiación directa*, mientras que a la irradiación reflejada o diseminada se le llama *irradiación difundida*. Para referirse a la irradiación total (irradiación difundida más directa) se usa el término *radiación global* [\[Gil 2008\]](#page-136-13).

El potencial teórico de PV en el mundo es muy alto. Del total de radiación solar que llega a la superficie de la Tierra en un año, solo una parte minuscula (cerca del 0.0003%) es equivalente a la demanda de electricidad actual. El potencial de PV es parte del potencial de todas las formas de utilización de la radiación solar. Comparado con la energía del viento, el cual es otra y actualmente es una fuente de electricidad renovable económica, PV tiene la ventaja de que no se limita a ciertas localizaciones geográficas. PV está hoy en uso en prácticamente cualquier sitio. De otro lado, la cantidad de radiación depende de la geografía y el clima, particularmente de la latitud [\[Goetzberger y Hoffmann 2005\]](#page-136-11).

Las células solares son generalmente contruidos en bloques de arreglos solares. Las células son conectados eléctricamente en serie y paralelo, en la suficiente cantidad para producir la salida eléctrica deseada bajo condi-ciones de operación específicas [\[JPL 1976\]](#page-136-12)

La radiación del sol puede también aproximarse a la radiación de un cuerpo negro a 5900 K. La Ley de Plank da el valor de la emisividad espectral  $E_{\lambda}$ , definido como la potencia radiada por unidad de área y por unidad de longitud de onda, como:

<span id="page-34-1"></span>
$$
E_{\lambda} = \frac{2\pi\hbar C_o^2}{\lambda^5 \left(e^{\frac{\hbar C_o}{\lambda kT}} - 1\right)} \left[\frac{W}{m^3}\right]
$$
\n(2.42)

donde h es la constante de Planck (h =  $6.63 \times 10^{-34}$  J · s) y:

$$
2\pi hC_o^2 = 3{,}74 \times 10^{-16} Wm^2
$$
\n(2.43)

$$
\frac{hC_o}{k} = 0.0143mK\tag{2.44}
$$

son las primera y segunda constante de radiación de Planck.

El total de la energía radiada por unidad de área de un cuerpo negro para todos los valores de longitudes de onda está dado por:

$$
\int_0^\infty E_\lambda \, d\lambda = \sigma T^4 = 5,66 \times 10^{-8} T^4 \left(\frac{W}{m^2}\right) \tag{2.45}
$$

con la temperatura en grados Kelvin.

Asumiendo que el cuerpo negro irradia isotrópicamente, la irradiancia espectral que se recibe desde el sol a una unidad astronómica de distancia (1 AU) puede ser descrito por:

$$
I_{\lambda} = E_{\lambda} \frac{S}{\int_0^{\infty} E_{\lambda} d\lambda}
$$
 (2.46)

donde S es la constante solar.

Finalmente, de la ecuación [2.42,](#page-34-1)  $I_{\lambda}$  puede ser escrito mediante la fórmula [2.47](#page-35-0) [Castañer y Silvestre 2002]:

<span id="page-35-0"></span>
$$
I_{\lambda} = \frac{8,925 \times 10^{-12}}{\lambda^5 [e^{\frac{0,0143}{\lambda T}} - 1]T^4} \left(\frac{W}{m^2 \mu m}\right)
$$
\n(2.47)

La Ley de Planck para describir un cuerpo negro según la ecuación [2.47](#page-35-0) se ha modelado en Matlab/Simulink para cualquier temperatura, pero para el caso específico de una temperatura de 5900°K, los resultados se muestran en la figura [2.15.](#page-36-0)

Se observa que el espectro es continuo, sin embargo, hacia la superficie de la tierra, llegan sólo longitudes de onda que no han sido absorvidos por la atm´osfera [\[Casta˜ner y Silvestre 2002\]](#page-135-11).

Varias importantes magnitudes pueden ser definidas: irradiancia espectral, irradiancai y radiación como sigue [Castañer y Silvestre 2002]:

- 1. Irradiancia Espectral  $I_{\lambda}$ . La potencia recibida por unidad de área superficial en un diferencial de longitud de onda  $d\lambda$ , las unidades son  $W/m^2 \mu m$ .
- 2. Irradiancia.- La integral de la irradiancia espectral extendida a lo largo de la todas las longitudes de onda de interes. Las unidades son  $W/m^2$ .
- 3. Radiación.- Es la integral de la irradiancia extendida sobre un período dado de tiempo, por consiguiente unidades de radiación son unidades de energía. Es común encontrar datos de radiación en  $J/m^2$ -day, si un día es usado como período de integración, o mas frecuentemente la energía está dado en  $kWh/m^2$ day,  $kWh/m^2$ -mes o  $kWh/m^2$ -año dependiendo del tiempo usado para la integración de la irradiancia [Castañer y Silvestre 2002].

Exiten modelos matemáticos [\[JPL 1976\]](#page-136-12)., como por ejemplo: de arreglos simples de células solares, algunos requiere datos de laboratorio para determinar parámetros específicos en las fórmulas y otros se es necesario conocer algunos parámetros característicos del panel solar. Dos de estos modelos como son el de General Elec-tric y el TWR se muestran en el apéndice [C.](#page-114-0)

El suministro de energía para una célula solar son fotones provenientes del sol. Esta entrada es distribuida, en formas que dependen de variables como la latitud, la hora del día y condiciones atmosféricas, sobre diferentes
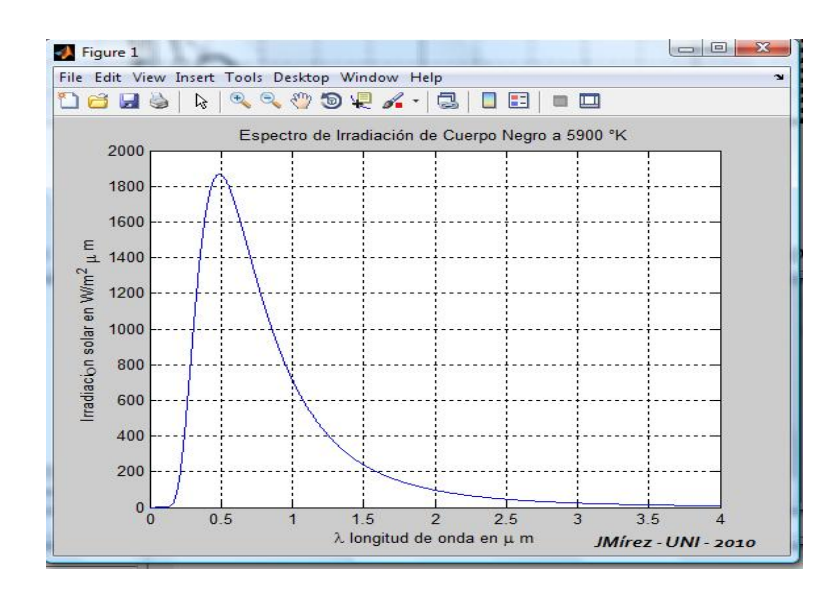

Figura 2.15: Irradiación Cuerpo Negro a 5900K modelado en Matlab (ver Apéndice [B.1](#page-101-0) pág: [101\)](#page-101-0)

longitud de onda. Las varias distribuciones que son posibles son llamados: espectros solares.

Algunos comunes suministros de energía "estandar" desde el sol, los cuales son disponibles en o sobre la tierra, son ploteados según la longitud de onda ( $\lambda$ ) in  $W/m^2/nm$  como se muestra en la figura [2.16.](#page-37-0)a. Un espectro alternativo en photons/m<sup>2</sup> − s/nm es mostrado en figura [2.16.](#page-37-0)b. El espectro en la figura 2.16.a da la potencia incidente por área  $(m^2)$  en una banda de longitud de onda de 1nm de ancho (el ancho de banda  $\delta\lambda$ ) centrado sobre cada longitud de onda λ. En la figura, el espectro AM0 es basado en el Standard ASTM E490 y es usado para aplicaciones de sat´elites. El espectro AM1.5G, basado sobre el estandar ASTM G173, es para aplicaciones terrestres e incluye luz directa y difusa. Esta integra los 1000  $W/m^2$ . El espectro AM1.5D, también basado en el G173, es para aplicaciones terrestres pero solo incluye luz directa, esta integra los 888  $W/m^2$ . El espectro en figura [2.16b](#page-37-0) ha sido obtenido desde el espectro AM1.5G de [2.16a](#page-37-0) pero convirtiendo potencia a photones por segundo por  $cm^2$  y usando un ancho de banda de 20nm. [\[Fonash 2010\]](#page-136-0)

Una comparación entre espectros AM1.5G, AM0 y la irradiación de cuerpo negro a 5900K desarrolladas en Matlab/Simulink se muestran en la figura [2.17.](#page-37-1)

El nombre dado a estos espectros del sol estándar vienen de Air Mass (AM) y de un número el cual es 0 para el espectro fuera de la atm´osfera y 1.5 para el espectro a nivel de piso. En general, se puede definir un espectro  $AMx$  con x dado por la fórmula [2.48:](#page-36-0)

<span id="page-36-0"></span>
$$
x = \frac{1}{\cos \theta_z} \tag{2.48}
$$

donde  $\theta_z$  es el ángulo zenith del sol [Castañer y Silvestre 2002].

En la figura [2.18](#page-38-0) se muestran los resultados del modelamiento de la fórmula [2.48,](#page-36-0) en el eje de las ordenadas se ha colocado valores al ángulo zenith y en el eje de las abcisas, se tiene los valores de x que forma parte de la nomenclatura AMx.

Cuando el sol está localizado en el zenith del área receptora  $(x=1)$ , lo que genera que un espectro AM1 sea el espectro recibido a nivel de piso en un dia claro con el sol en el zenith. Pero es generalmente aceptado un espectro terrestre m´as realista para uso general y de referencia, el cual proviene de un ´angulo zenith de 48,19 (el cual es equivalente a  $x = 1.5$ ). El espectro recibido por una superficei inclinada 37 grados y de cara al sol es llamada un espectro (global-tilt) y el valor de sus datos, son comúnmente usados en enginiería PV [Castañer y Silvestre 2002].

La total irradiancia recibida por metro cuadrado de una superficie normal a los rayos del sol fuerta de la atmósfera a una distancia igual a una unidad astronómica es llamada la Constante Solar S y su valor es la integral de la irradiancia espectral del AM0. Usando los datos proporcionados en [Castañer y Silvestre 2002]

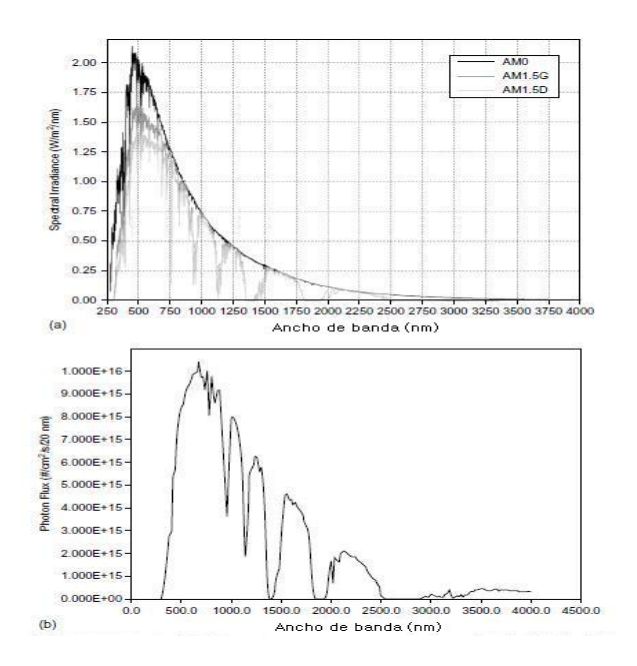

<span id="page-37-0"></span>Figura 2.16: Espectos de energía solar. (a) Datos expresados en watts por  $m^2$  por 1 nm de ancho de banda para espectros AM0 y AM1.5G. (b) Los datos AM1.5G expresados en términos de fotones incidentes por segundo por cm<sup>2</sup> por 20nm de ancho de banda.

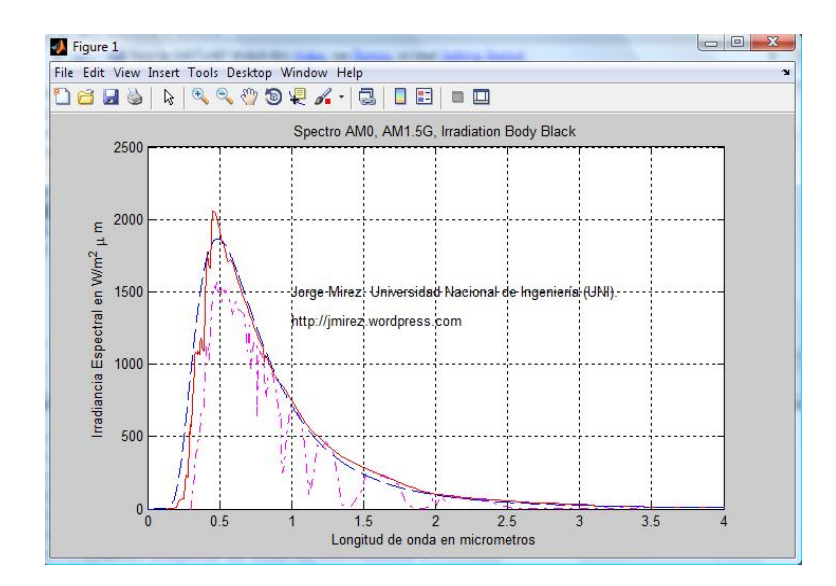

<span id="page-37-1"></span>Figura 2.17: Comparación entre AM1.5, AM0 y irradiación cuerpo negro a 5900K

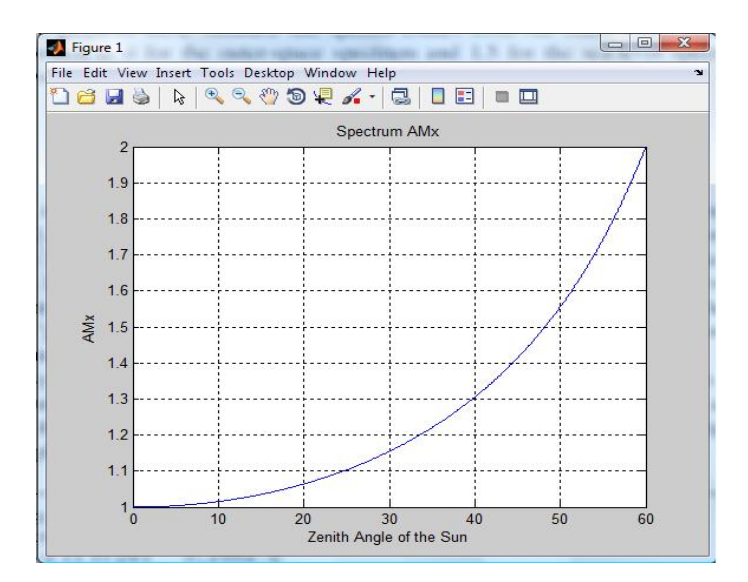

Figura 2.18: Una muestra general Espectro AMx con Matlab (ver Apéndice [B.2](#page-101-1) pág: [101\)](#page-101-1)

<span id="page-38-0"></span>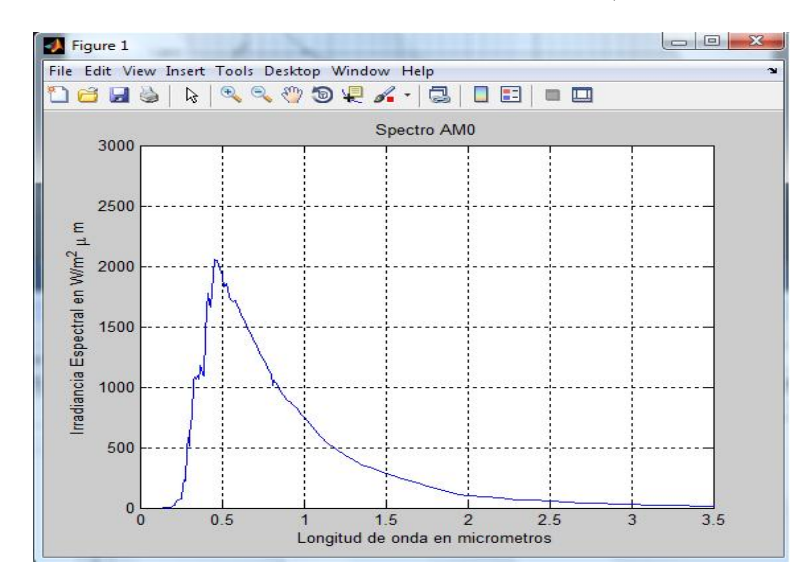

<span id="page-38-1"></span>Figura 2.19: Espectro AM0 con Matlab (ver Apéndice [B.3](#page-102-0) pág: [102\)](#page-102-0)

que han sido reproducidos en los apéndices, en las figuras [2.19](#page-38-1) y [2.20](#page-39-0) se muestran las curvas AM0 (con una irradiancia total de 1353  $W/m^2$ ) y AM1.5G cuyas unidades están dadas en  $W/m^2 \mu m$ .

Las células solares son hechas a partir de un material semiconductor donde los siguientes principales fenómenos ocurren, cuando es expuesta a la luz: reflexión de fotones, absorción de fotones, generación de portadores libres de carga en el semiconductor, migración de la carga y finalmente separación de cargas por medio de un campo eléctrico. Las principales propiedades del semiconductor condicionan como efectivamente este proceso es realizado en una célula solares. Entre las más importantes tenemos [Castañer y Silvestre 2002]:

- El coeficiente de absorción  $\alpha$ , el cual depende del valor del bandgap del semiconductor y la naturaleza (directa o indirecta) del bandgap.
- Reflectancia de la superficie del semiconductor, el cual depende del acabado de la superficie.

El coeficiente de absorción  $\alpha$  depende del material del semiconductor usado y su valor es ampliamente disponibles. Como un ejemplo, en la figura [2.21,](#page-39-1) se muestra el ploteo de los valores de coeficiente de absorción para el silicio.

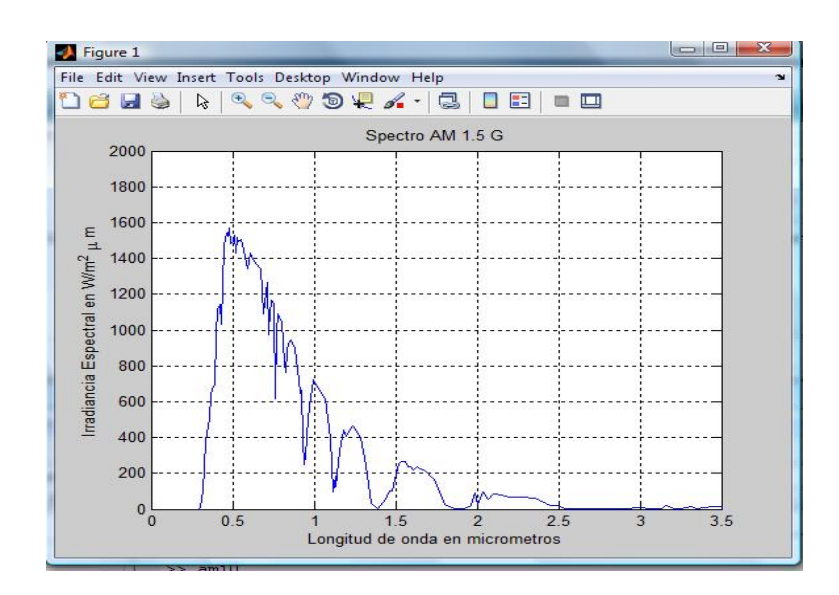

<span id="page-39-0"></span>Figura 2.20: Espectro AM1.5G con Matlab (ver Apéndice [B.4](#page-103-0) pág: [103\)](#page-103-0)

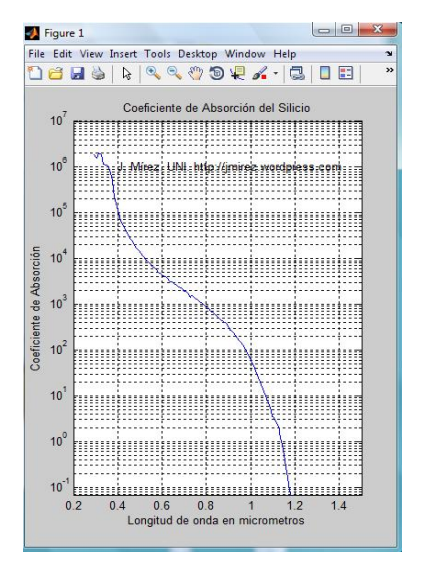

<span id="page-39-1"></span>Figura 2.21: Coeficiente de Absorción del Silicio usando Matlab/Simulink

En la figura [2.21](#page-39-1) se puede observar que el coeficiente de absorción  $\alpha$  puede tener varios órdenes de magnitud, desde una longitud de onda a otra.

El coeficiente de absorción  $\alpha$  tiene una enorme importancia en el diseño de células solares debido a que los fotones son absorvidos de acuerdo a la Ley de Lambert's:

$$
\phi(x) = \phi(0)e^{-\alpha x} \tag{2.49}
$$

si el valor de α es alto, los fotones son absorvidos en una corta distancia desde la superficie, mientras si el valor de  $\alpha$  es pequeñom los fotones pueden viajar mayores distancias dentro del material. En el caso extremo donde el valor de  $\alpha$  es cero, los fotones pueden completamente atravesar el material, en este caso se dice que el material es transparente en una particular longitud de onda, por ejemplo, según figura [2.21,](#page-39-1) el silicio es transparente para longitudes de onda en el infrarojo a partir de 1.1 micrones aproximadamente.

Para mejorar este confinamiento de fotones y la mayor eficiencia de las células solares, se ha recurrido a nuevos materiales y/o métodos de confinamiento que permiten lograr longitudes de trayectoria cada vez más optimizadas en costo, tiempo de producción y eficiencia. [Castañer y Silvestre 2002]

Una célula solar tiene una curva característica de densidad de corriente vs voltaje. Está determinada por la fórmula [2.50](#page-40-0) [Castañer y Silvestre 2002], en la que se describe a la célula solar por la superposición de la respuesta del dispositivo a dos excitaciones: voltaje y luz.

<span id="page-40-0"></span>
$$
J = J_{SC} - J_o \left( e^{\frac{v}{v_T}} - 1 \right) \tag{2.50}
$$

en donde:  $J_{SC}$  es la densidad de corriente espectral de cortocircuito en  $A/cm^2,\, J_o$  es conocido como densidad de corriente de saturación en  $A/cm^2, v$  es el voltaje en los electrodos de la célula solar y  $v_T$  es el voltaje térmico de la célula solar, definida según la fórmula [2.51.](#page-40-1)

<span id="page-40-1"></span>
$$
v_T = \frac{kT}{q} \tag{2.51}
$$

donde k es la constante de Boltzman, q es la carga eléctrica del electrón y T es la temperatura absoluta de la célula solar.

Esta fórmula [2.51](#page-40-1) luego de reemplazar los valores de las constantes y de expresar la temperatura en grados Celsius queda expresada en la fórmula:

$$
v_T = 0.081615 \times (t + 273.18) \tag{2.52}
$$

en donde t representa la temperatura en grados Celsius y  $v_T$  está dado en milivoltios.

Según [Castañer y Silvestre 2002] para una célula solar con línea de base de silicio se tiene que  $J_o$  =  $1 \times 10^{-12} A/cm^2$  y  $J_{SC} = 31{,}188 \times 10^{-3} A/cm^2$ , de lo cual resulta la curva característica de V-J mostrada en la figura [2.22.](#page-41-0)

El valor de la corriente generada por la célula solar esta dada por:

$$
I = I_{SC} - I_o \left( e^{\frac{v}{v_T}} - 1 \right) \tag{2.53}
$$

donde  $I_{SC}$  y  $I_0$  se relacionan con sus respectivas densidades de corriente  $J_{SC}$  y  $J_o$  como sigue:

$$
I_{SC} = AJ_{SC} \tag{2.54}
$$

$$
I_o = AJ_o \tag{2.55}
$$

donde  $A$  es el área total del dispositivo.

La potencia de salida de una célula solar es el producto de la corriente de salida que fluye hacia la carga eléctrica y el voltaje generado entre los extremos de la célula. Es generalmente considerado que un signo positivo indica que potencia va hacia la carga y un signo negativo indica que la potencia viene de usuario y pasa a través

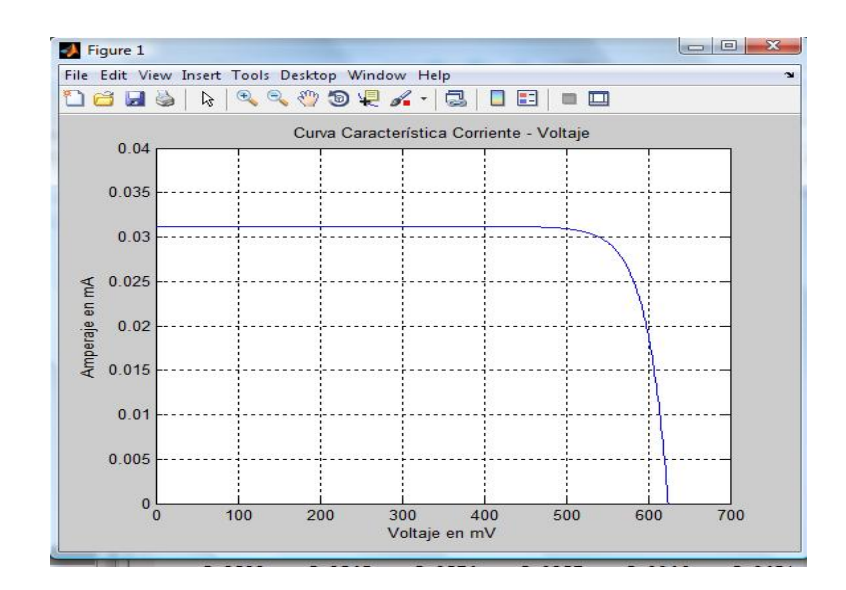

<span id="page-41-0"></span>Figura 2.22: Curva J-V de Célula Solar de Silicon con Matlab (ver Apéndice [B.5](#page-105-0) pág: [105\)](#page-105-0)

de la c´elula solar. Teniendo en cuenta estas definiciones de signo, la potencia para cualquier punto de la curva caractérística está dada por:

<span id="page-41-1"></span>
$$
P = V \times I = V \left[ I_L - I_o \left( e^{\frac{v}{v_T}} - 1 \right) \right]
$$
\n
$$
(2.56)
$$

Utilizando la fórmula [2.56](#page-41-1) en la figura [2.23](#page-42-0) se muestra la curva P vs V para una célula solar a t=25°C y  $A=100 \, cm^2$ .

Para uso de la presente tesis, aproximaremos nuestra curva al del modelo BR-160716C de célula solar que pertenece a la familia SUNCERAM II CELL FOR OUTDOOR USE de Panasonic [\[Panasonic 1998\]](#page-137-0). La cual tiene las siguientes características:

- Dimensiones (mm) =  $162.5 \times 73.0$
- Espesor  $t = 1.4$  mm (máx)
- Operating Voltage  $V_p$  (V) = 16
- Operating Current  $I_p$  (mA) average = 34
- Open Circuit Voltage  $V_{OC}$  (V) = 24  $\blacksquare$
- Short Circuit Current  $I_{SC}$  (mA) average = 36
- Light Source AM1.5 : 100 mW/ $cm<sup>2</sup>$
- Measurement Temperature 25°C.

y cuya curva se muestra en la figura [2.24.](#page-42-1)

Se ha utilizado la descripción hecha de células solares para hacer una aproximación al comportamiento del modelo de Panasonic. Esta aproximación ha servido para realizar un programa en Matlab/Simulink cuyo código se describe en el apéndice (ver Apéndice [B.7](#page-106-0) pág: [106\)](#page-106-0), y que da como resultado la figura [2.25,](#page-43-0) en donde se ha considerado la señal de entrada, el voltaje medible entre las terminales del panel solar.

En la presente tesis, consideramos nulas las resistencias de cualquier tipo al interior de las células solares y panel solar considerados. Por lo tanto, podemos crear modelos en serie y paralelo de paneles solares interconectados eléctricamente. Por ejemplo, en las figuras  $2.26$  y  $2.27$ , se muestran los diagramas de células solares conectadas en serie y en paralelo, as´ı como los par´ametros: corriente, voltaje y potencia.

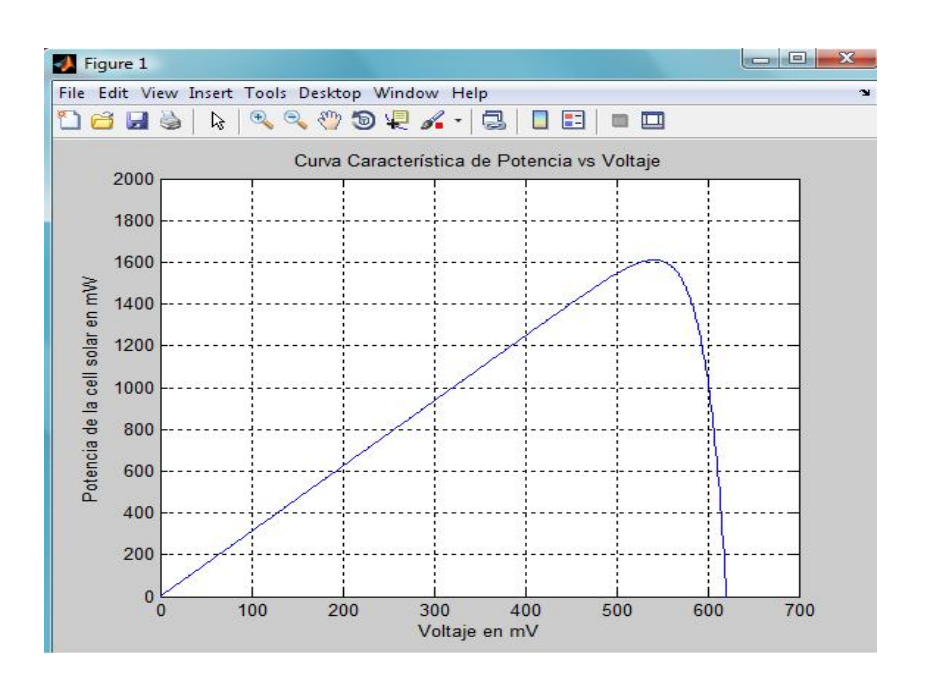

<span id="page-42-0"></span>Figura 2.23: Curva P-V de Célula Solar con Matlab (ver Apéndice [B.6](#page-105-1) pág: [105\)](#page-105-1)

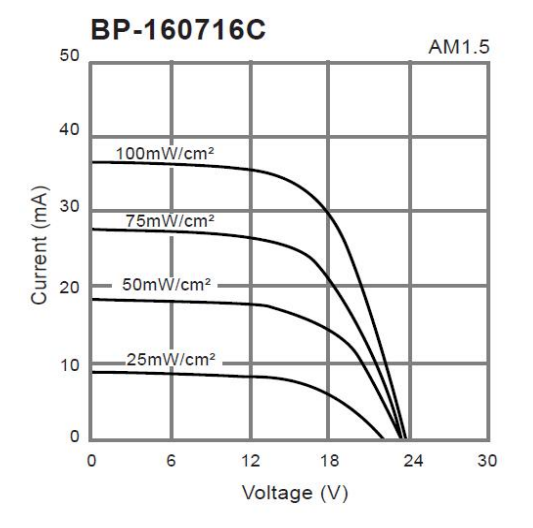

<span id="page-42-1"></span>Figura 2.24: Curva I-V de Célula Solar de Panasonic

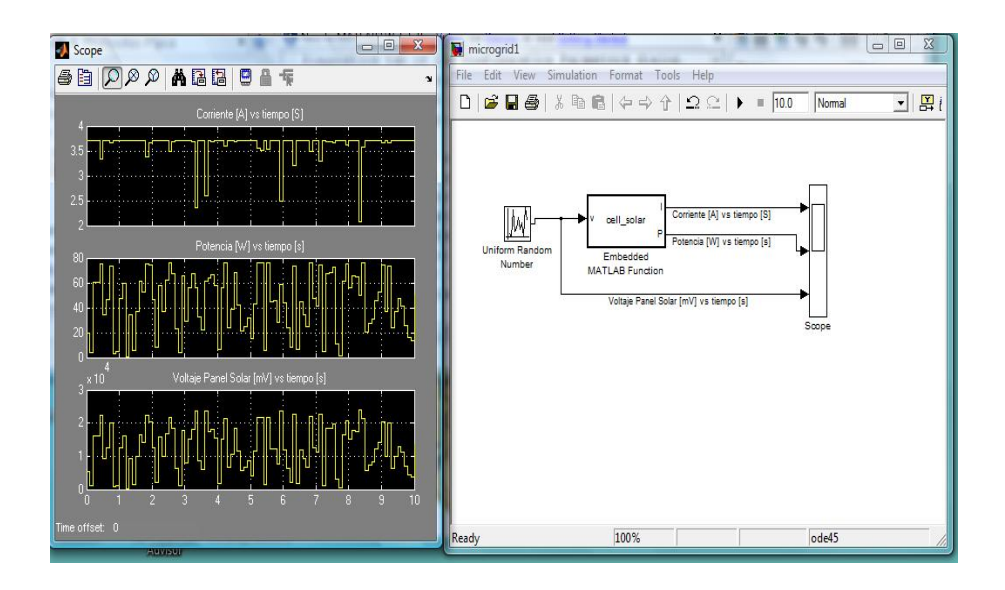

<span id="page-43-0"></span>Figura 2.25: Comportamiento de Panel Solar de Muestra según lectura de Voltaje Generado (ver Apéndice [B.7](#page-106-0) pág: [106\)](#page-106-0)

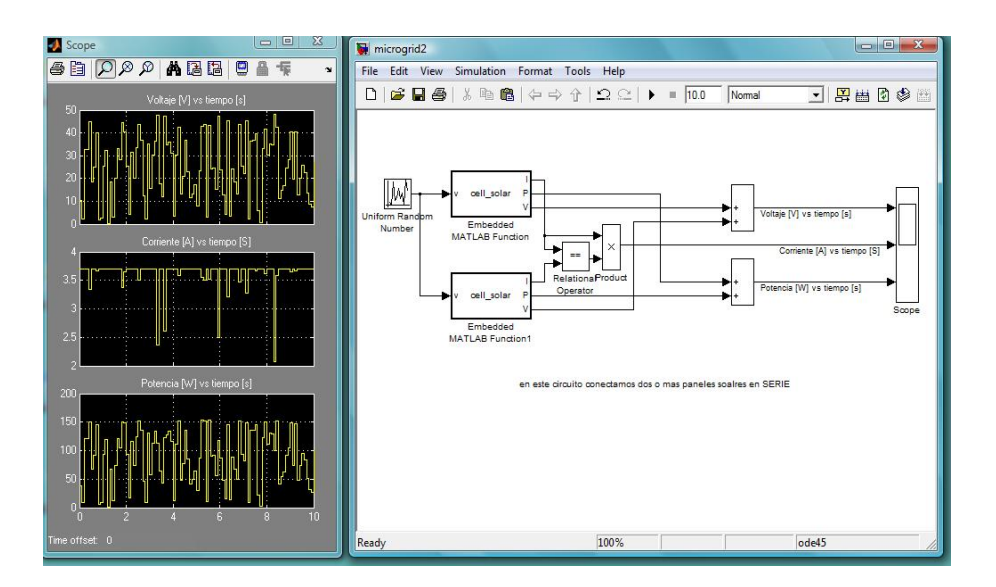

<span id="page-43-1"></span>Figura 2.26: Comportamiento de Dos Paneles Solares conectados en Serie (ver Apéndice [B.8](#page-106-1) pág: [106\)](#page-106-1)

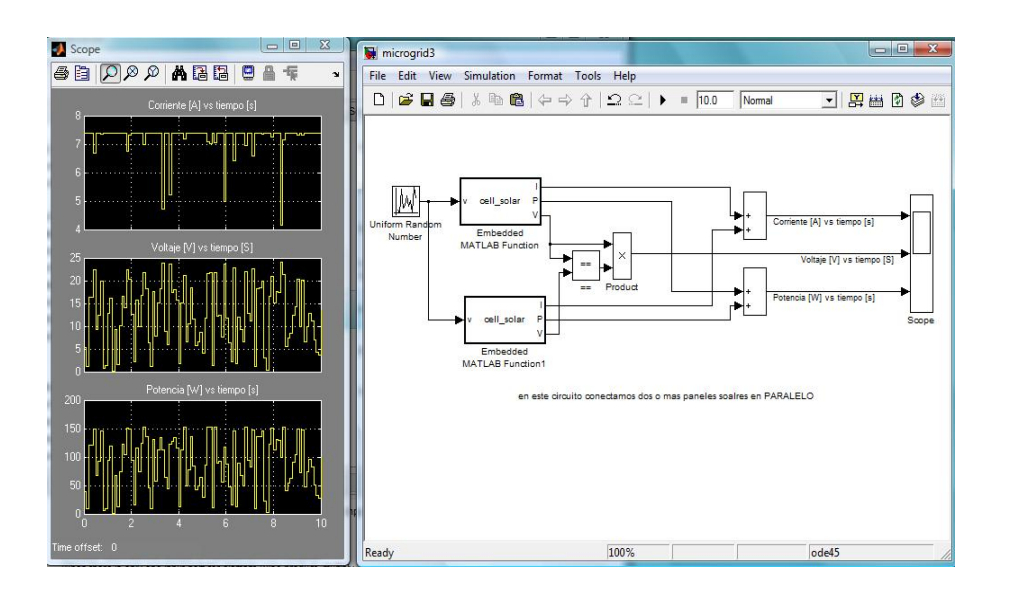

<span id="page-44-0"></span>Figura 2.27: Comportamiento de dos Paneles Solares conectados en Paralelo (ver Apéndice [B.9](#page-107-0) pág: [107\)](#page-107-0)

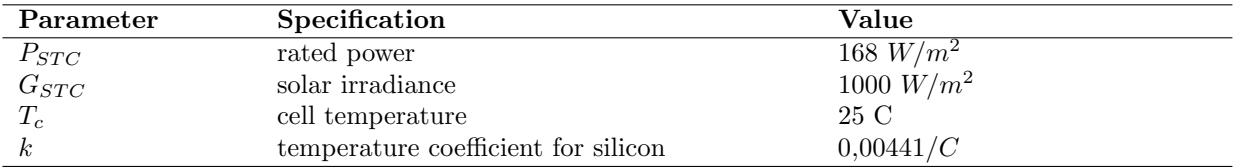

<span id="page-44-2"></span>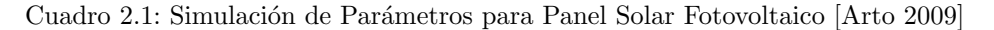

El modelo lineal basado en la irradiación solar y la temperatura de la célula es también adoptado en este estudio. La temperatura del medio ambiente es usada como una referencia para la temperatura del panel. La generación de potencia de la cédula fotovoltaica puede ser usando la siguiente ecuación [\(2.57\)](#page-44-1) [\[Arto 2009\]](#page-135-1):

<span id="page-44-1"></span>
$$
P_{PV} = P_{STC} \frac{G_{ING}}{G_{STC}} \left[ 1 + k(T_c - T_r) \right]
$$
\n
$$
(2.57)
$$

donde:

 $P_{PV}$  is es la potencia generada por el panel solar fotovoltaico.

 $P_{STC}$  es la potencia nominal del panel solar fotovoltaico en condiciones de prueba estándar.

 $G_{ING}$  es la irradiancia solar instantanea.

 $G_{STC}$  es la irradiancia solar en condiciones de prueba estándar

 $k$  es el coeficiente de temperatura del silicio con que se fabrica la célula fotovoltaica.

 $T_r$  es la temperatura referencial de la célula.

 $T_c$  es la temperatura de la célula en condiciones de prueba estándar.

Adicionalmente, el fabricante menciona la siguientes condiciones de prueba que se detallan en la tabla [2.1](#page-44-2)

### 2.3. Cargas Eléctricas Domiciliarias

Numerosas publicaciones han caracterizado el consumo del tipo residencial [Páez y Gómez 2007], [\[Ponniran 2007\]](#page-137-2), [\[Gallego et al. 2007\]](#page-136-1), [Tabares y Hernández 2008], [\[Medina 2009\]](#page-137-3), todas ellas la han descrito en forma de una curva que tiene durante las horas de la ma˜nana un consumo reducido que prolonga hasta horas de la tarde. Pero luego, en las primeras horas de la noche, el consumo se incrementa notablemente debido al encendido de equipos

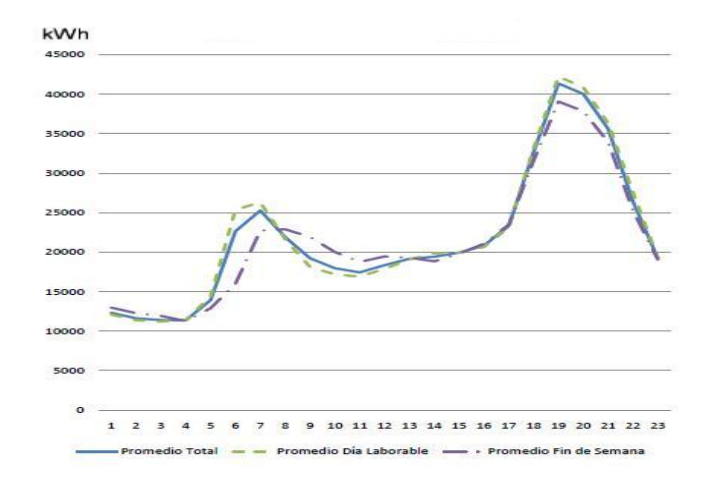

Figura 2.28: Curva de Consumo de Electricidad del tipo Residencial [\[Medina 2009\]](#page-137-3).

<span id="page-45-0"></span>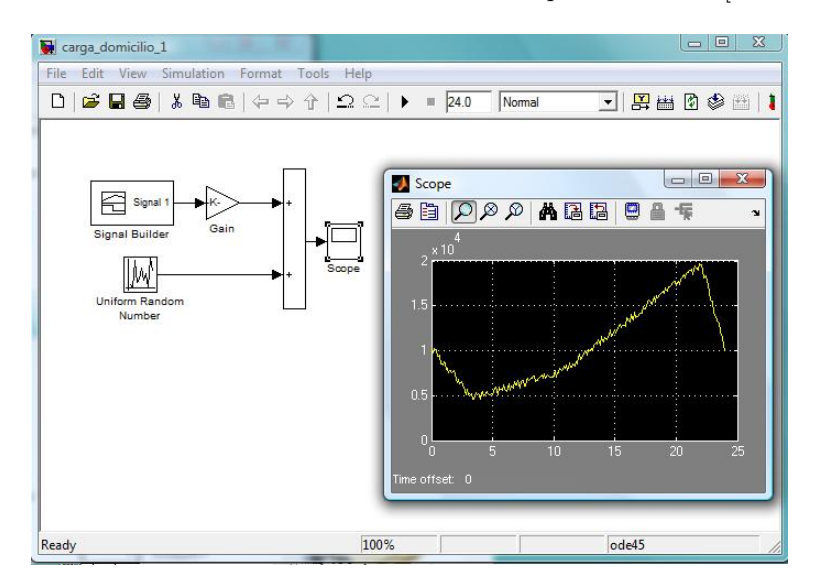

<span id="page-45-1"></span>Figura 2.29: Curva de Consumo de Electricidad del tipo Residencial generado en Matlab/Simulink (ver Apéndice [B.17](#page-110-0) pág: [110\)](#page-110-0)

de iluminación y artefactos electrodomésticos; este consumo, se prolonga hasta las horas en que, por lo general, las familias se van a descansar (dormir) y el consumo se reduce a lo que se utilice con fines de iluminación, de seguridad o calefacción. Una curva modelo está representada en la figura [2.28.](#page-45-0)

Considerando este comportamiento característico de usuarios domiciliarios, se ha trabajado dos modelos de curvas en Matlab que se muestran en las figuras [2.29](#page-45-1) y [2.30.](#page-46-0) Cada una de ellas tiene la particularidad de ser modificada de acuerdo al criterio de diseño a realizar y, de ser posible ajustarla en función también al consumo de los usuarios del lugar posible de instalación de la microgrid motivo del presente estudio.

Otra forma de obtener curvas de demanda es mediante la recolección de información de potencia consumida de usuariso. Esta información por lo general, se puede disponer de registros realizados por las empresas de distribución de energía, en reportes técnicos, artículos en revistas o tesis.

La demanda futura de las cargas eléctricas, es un fenómeno que depende de variables económicas, demográficas, políticas y sociales y no es posible determinar en forma exacta cuál será su valor futuro. Con el fin de determinar la demanda futura y se comportamiento, se realizan dos tipos de estudios: pronóstico de la demanda, en los cuales se predice para un año futuro el valor de la demanda máxima y de modelamiento de la demanda en lo que se pretende capturar el patrón de comportamiento [\[Gallego et al. 2007\]](#page-136-1). En la presente tesis no se realiza la determinación de la demanda futura, sin embargo, los modelos desarrollados pueden fácilmente

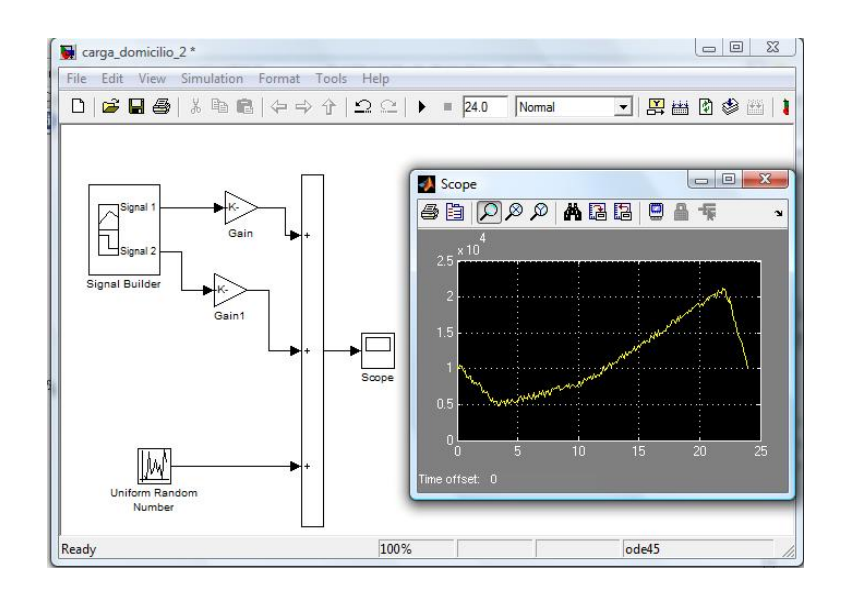

<span id="page-46-0"></span>Figura 2.30: Otra forma de Curva Diaria de Consumo de Electricidad del tipo Residencial generado en Mat-lab/Simulink (ver Apéndice [B.18](#page-110-1) pág: [110\)](#page-110-1)

adaptarse a nuevos datos de curvas de demanda.

#### 2.4. Transformador

Los transformadores son los enlaces entre los generadores del sistema de pontencia y las líneas de transmisión y entre las líneas de diferentes niveles de voltaje. Son altamente eficientes (cerca del 100 %) y muy confiables [\[Stevenson 1996\]](#page-138-1).

El transformador consiste en dos o más bobinas colocadas de tal forma que están enlazadas por el mismo flujo magnético. En un transformador de potencia, las bobinas se colocan sobre un núcleo de acero con el propósito de confinar el flujo de manera que el que enlace una bobina también enlace a todas las demás. Se pueden conectar varias bobinas en serie o en paralelo para formar un devanado, cuyas bobinas se apilan en el n´ucleo de manera alternada con aquella de otros devanados [\[Stevenson 1996\]](#page-138-1).

En la figura [2.31](#page-47-0) se muestra cómo se pueden colocar dos devanados sobre un núcleo de acero para formar un transformador monofásico del tipo acorazado. El número de vueltas de un devanado pueden ser desde varios cientos hasta miles. Lo analizaremos suponiendo que el flujo varía sinusoidalmente en el núcleo y que el transformador es *ideal*, lo que significa que: 1) La permeabilidad  $\mu$  del núcleo es infinita, 2) todo el flujo está confinado en el núcleo y por tanto, enlaza todas las vueltas o espiras de ambos devanados y 3) las pérdidas del núcleo y la resistencia de los devanados son cero. Así, los voltajes  $e_1$  y  $e_2$  inducidos por la variación del flujo son iguales a los voltajes en terminales  $v_1$  y  $v_2$  respectivamente.

De la relación entre los devanados mostrada en la figura [2.31,](#page-47-0) se puede ver que los voltajes instantáneos  $e_1$  y  $e_2$  inducidos por el flujo variable están en fase cuando se definen por las marcas de polatidad,  $+$  y -, indicadas. Entonces, por la ley de Faraday, se obtienen las siguientes fórmulas:

$$
v_1 = e_1 = N_1 \frac{d\phi}{dt} \tag{2.58}
$$

<span id="page-46-1"></span>
$$
v_2 = e_2 = N_2 \frac{d\phi}{dt} \tag{2.59}
$$

donde  $\phi$  es el valor instantáneo del flujo y  $N_1$  y  $N_2$  son el número de vueltas o de espiras de los devanados 1 y 2, como se muestra en la figura [2.31.](#page-47-0)

La dirección positiva del flujo  $\phi$  para la bobina 1 se considera de acuerdo con la regla de la mano derecha. Esta establece que, si se sujeta a la bobina en la mano derecha con los dedos apuntando en la dirección del flujo

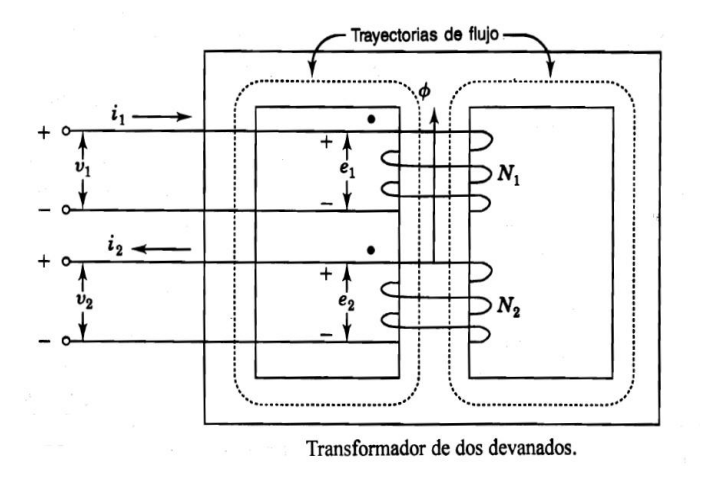

<span id="page-47-0"></span>Figura 2.31: Transformador Ideal de dos bobinas tipo Acorazado

de corriente, el dedo pulgar indicará la dirección del flujo magnético.

Ya que se ha supuesto una variación sinusoidal del flujo, se puede convertir los voltajes a su forma fasorial para que después de dividir la ecuación [2.58](#page-46-1) entre la ecuación [2.59](#page-46-1) se obtenga:

$$
\frac{V_1}{V_2} = \frac{E_1}{E_2} = \frac{N_1}{N_2}
$$
\n(2.60)

Si se aplica la ley de Ampere para encontrar la relación entre las corrientes  $i_1$  e  $i_2$  en los devanados. Esta ley establece que la fuerza magnetomotirz (fmm) a lo largo de una trayectora cerrada está dada por la integral de línea:

$$
\oint H \cdot ds = i
$$

donde i es la corriente total que pasa a través del área limitada por la trayectoria cerrada;  $H$  es la intensidad del campo magnético;  $H \cdot ds$  es el producto de la componente tangencial de H y el incremento de la distancia ds a lo largo de la trayectoria.

Al aplicar esta ley a cada una de las trayectorias de flujo cerradas que se mueven por líneas punteadas en la figura [2.31,](#page-47-0) se encuentra que  $i_1$  está enlazada  $N_1$  veces y que  $i_2$  lo está  $N_2$  veces. Sin embargo,  $N_1i_1$  y  $N_2i_2$ producen fmms en direcciones opuestas, así:

$$
\oint H \cdot ds = N_1 i_1 - N_2 i_2
$$

El signo menos se puede cambiar por el signo más si se escoge la dirección opuesta para la corriente  $i_2$ . la integral de la intensidad de campo H alrededor de una trayectoria cerrada es cero cuando la permeabilidad es infinita. Si esto no fuera cierto, la densidad de corriente (que es igual a  $\mu$ H) podría ser infinita. La densidad de flujo debe tener un valor finito para que se tenga una e finita inducida en cada devanado debido al flujo variable.

Si se convierten las corrientes a la forma fasorial, se tiene:

<span id="page-47-1"></span>
$$
N_1 I_1 - N_2 I_2 = 0 \tag{2.61}
$$

$$
\frac{I_1}{I_2} = \frac{N_2}{N_1} \tag{2.62}
$$

y por lo tanto  $I_1$  e  $I_2$  están en fase.

Nótese que  $I_1$  e  $I_2$  están en fase si se elige la corriente como positiva cuando entra hacia la terminal punteada de un devanado y cuando sale de la terminal punteada del otro devanado.

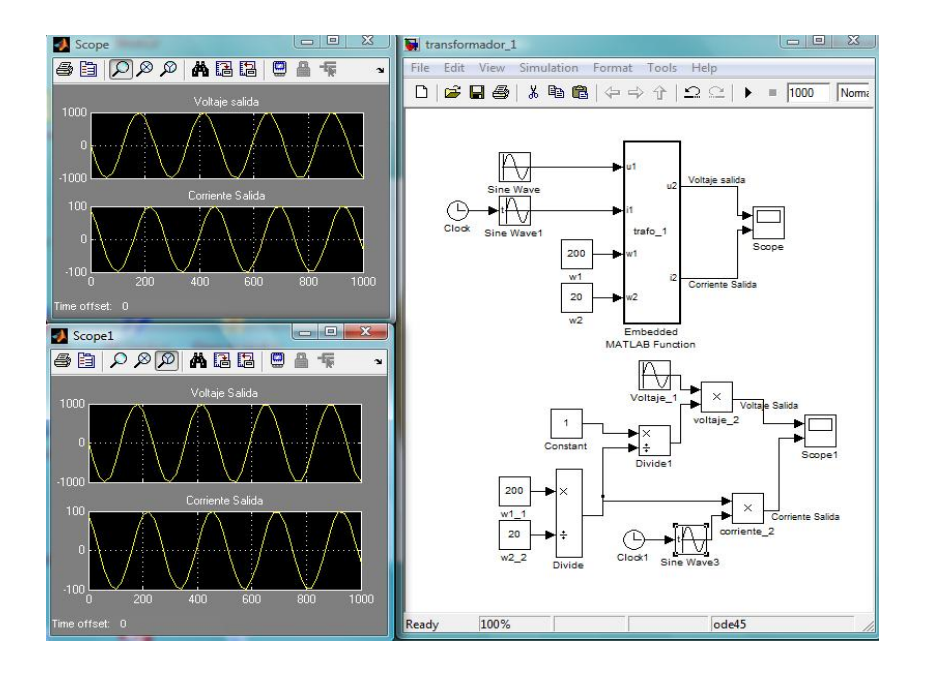

<span id="page-48-0"></span>Figura 2.32: Transformador Monofásico Una Entrada - Una Salida (ver Apéndice [B.10](#page-107-1) pág: [107\)](#page-107-1)

Si la ecuación [2.62](#page-47-1) se representa de la siguiente manera:

$$
I_1 = \frac{N_2}{N_1} I_2 \tag{2.63}
$$

y en el transformador ideal se dice que  $I_1$  debe ser cero si  $I_2$  también lo es [\[Stevenson 1996\]](#page-138-1).

Para efectos de la presente tesis se considerá que la microgrid estará alimentada a través de un transformador trifásico, esto debido a que, un transformador trifásico sería más conveniente porque la rectificación de la onda sería mucho mejor debido a las tres fases de salida del transformador.

Se ha realizado en primer lugar la simulación de un transformador monofásico de una sola bobina a la entrada y una sola bobina a la salida, como se muestra en la figura [2.32.](#page-48-0) Como datos de ingreso se tienen la corriente y voltaje de entrada, puesto que en los casos prácticos, el voltaje no es constante sino que varía en un comportamiento característico de las redes de transmisión y distribución primaria. En el caso de la corriente, se asume un supuesto comportamiento de la corriente, pero luego, más adelante en la presente tesis, está queda determinada por la demanda de las cargas.

#### 2.5. Baterías

Se ha mencionado que la energía eléctrica juega un rol importante en nuestra vida diaria. Puede ser universalmente aplicada y fácilmente ser convertida en luz, calor y energía mecánica. Un problema general, sin embargo, es que la energía eléctrica tiene algunas veces ser almacenada. Capacitores permiten un almacenamiento directo, pero las cantidades son pequeñas, comparado a la demanda de algunas aplicaciones. En general, el almacenamiento de energía eléctrica requiere su conversión en otra forma de energía. En las baterías la energía de los compuestos químicos actuán como medio de almacenamiento, y durante la descarga, un proceso químico ocurre que genera energía el cual puede ser extraída desde la batería en forma de una corriente eléctrica bajo un cierto voltaje [\[Keihne 2003\]](#page-137-4).

Para un número de sistemas de baterías el proceso puede ser reversible y la batería recargada [\[Keihne 2003\]](#page-137-4).

Como una consecuencia, dos diferentes sistemas de baterías exiten [\[Keihne 2003\]](#page-137-4):

Baterías primarias que son diseñadas para convertir su energía química en energía eléctrica solo una vez.

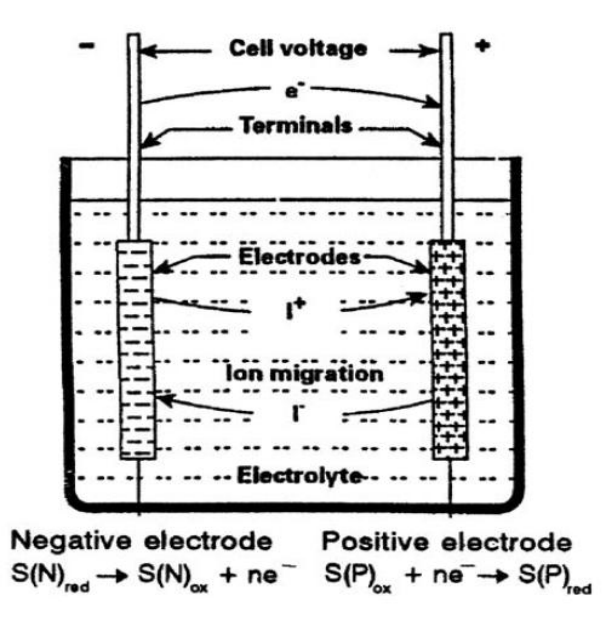

<span id="page-49-0"></span>Figura 2.33: La célula electroquímica y una vista de la reacción celular.  $S(N)_{red}$  y  $S(P)_{ox}$  son los componentes de los electrodos negativo y positivo respectivamente. Estos son oxidados en  $S(N)_{red}$  en el negativo y reducidos en  $S(P)_{ox}$  en el electrodo positivo, cuando la batería es descargada como se indica en la figura. [\[Keihne 2003\]](#page-137-4)

Baterías secundarias que son convertidores reversibles de energía y son diseñados para repetidas descargas y cargas. Ellos son genuinos sistemas de almacenamiento electroquímico.

No hay un límite claro entre ellas, y algunos sistemas de baterías primarias permiten ser cargadas bajo ciertas condiciones. Usualmente, sin embargo, su recargabilidad está limitada [\[Keihne 2003\]](#page-137-4).

La reacción celular es una reacción química que caracteriza a la batería. Cuando la batería es descargada, compuestos químicos de alta energía contenidos son convertidos por la reacción en compuestos de baja energía. Usualmente la energía emitida puede ser observada como calor. Pero en una batería, la reacción celular es dividida en dos electrodos de reacción, una que emite electrones y el otro que absorve electrones, y este flujo de electrones forma la corriente que puede ser utilizada desde la batería. Así la generación o consumo de energía que es conectada a la reacción celular es directamente convertida en una corriente eléctrica. Esto es lo que sucede en una célula electroquímica, como se observa en la figura [2.33.](#page-49-0)

Un electrodo positivo y uno negativo son inmersos en el electrolito y las sustancias que reaccionan (el material activo) usualmente están almacenados en los electrodos; algunas veces también en el electrolito, si ello participa de una reacción sobrecargada.

Durante la descarga, como se muestra en la figura [2.33,](#page-49-0) el electrodo negativo contiene la sustancia que es oxidada (es decir, que atrapa electrones), mientras el electrodo positivo contiene la sustancia oxidada que es reducida (es decir, que acepta electrones). [\[Keihne 2003\]](#page-137-4)

Así, la oxidación del electrodo negativo de  $S(N)_{red}$  ocurre de acuerdo a:

$$
S(N)_{red} \Longrightarrow S(N)_{ox} + n \cdot e^{-}
$$
\n(2.64)

mientras  $S(P)_{ox}$  es reducido en el electrodo positivo:

$$
S(P)_{ox} + n \cdot e^- \Longrightarrow S(P)_{red} \tag{2.65}
$$

Ambos describen la reacción celular:

$$
S(N)_{red} + S(P)_{ox} \Longrightarrow S(N)_{ox} + S(P)_{red} + energia
$$
\n
$$
(2.66)
$$

Cuando la batería es del tipo secundario y es cargada, esta reacción es a la inversa y una correspondiente cantidad de energía tiene que ser suministrada a la célula [\[Keihne 2003\]](#page-137-4).

La diferencia de la energía enlazada entre la composición en el punto de inicio de la reacción celular  $(S(N)_{red} + S(P)_{ox})$  y su estado final  $(S(N)_{ox} + S(P)_{red})$  representa la energía que puede ser extraída desde la célula como una corriente (excepto el calor reversible que es un pérdida de calor o una ganancia como energía adicional y excepto otras pérdidas que producen calentamiento por efecto Joule). Esta directa convesión de la corriente en energía química caracteriza a las baterías y células de combustible. La ventaja de la conversión de energía directa es su alta eficiencia [\[Keihne 2003\]](#page-137-4).

Ejemplos de tales reacciones celulares son:

$$
Zn + 2MnO_2 \Longrightarrow ZnO + Mn_2O_3 \tag{2.67}
$$

para una batería primaria (batería de Leclanché), donde el zinc (Zn) y dióxido de manganeso ( $MnO_2$ ) son los compuestos de alto contenido de energía y:

$$
Cd + 2Ni(OOH) + H_2O \Longrightarrow 2Ni(OH)_2Cd(OH)_2
$$
\n
$$
(2.68)
$$

como la reacción celular (simplificada) de la batería recargable de níquel/cadmio. En caso el cadmio (Cd) y el hidróxido de níquel  $(Ni(OOH))$ , el cual contiene iones  $Ni^{3+}$ , son los reactantes de alto contenido de energía.

Frecuentemente en las baterías, las sustancias que reaccionan son almacenadas en los electrodos (el "material activo"), pero hay también sistema en que el electrolito participa, como en las baterías de ácido - plomo, o donde las sustancias que reaccionan son almacenadas en tanques separados, por ejemplo: Zn/Cl, Zn/Br y baterías redox de vanadio, o como un gas en el contenedor de baterías de níquel - hidrógeno [\[Keihne 2003\]](#page-137-4).

Células de combustible también se basan en la célula electroquímica mostrada en la figura [2.33,](#page-49-0) pero en las células de combustible las sustancias que reaccionan son suministradas desde afuera, y los electrodos sólo proveen la superficie para la reacción y la conección para el flujo de corriente. Por esta razón, las células de combustible no almacenan energía eléctrica, pero son convertidores de energía, y parámetros de almacenamiento, como Wh/kg  $\acute{o}$  Wh/L, no tienen relevancia para ellos. Por consiguiente, células de combustible no pueden ser directamente comparados con baterías [\[Keihne 2003\]](#page-137-4).

Entonces, una célula voltaica o galvánica consiste de dos electrodos diferentes inmersos en un material conductor, tales como un líquido electrolítico; cuando los dos electrodos están conectados por un cable, una corriente fluye. Cada electrodo, en general, involucra un conductor iónico y un conductor electrónico (metálico) en contacto. En la superficie de separación entre el metal y la solución existe se da diferencia en el potencial eléctrico, llamado potencial del electrodo. La fuerza electromotriz (f.m.e) de la célula es pues igual a la suma algebraica de los potenciales de los dos electrodos, apropiadamente conectados. Cuando un metal está ubicado dentro de un líquido, hay en general, una diferencia de potencial establecido entre el metal y la solución debido a que el metal cede iones a la solución o la solución cede iones al metal [\[Crompton 2000\]](#page-136-2).

Existen numerosos tipos de baterías, para diferente aplicaciones comunes y especiales, fabricados con difer-entes materiales [\[Crompton 2000\]](#page-136-2). Pero su selección depende mucho de la inversión de por medio para la apli-cación a realizar. En la figura [2.34,](#page-51-0) se muestran las características de descarga de varios tipos de baterías.

La energía específica de las baterías (ver figura [2.35\)](#page-51-1), [\[Debert et al. 2008\]](#page-136-3) es variable y depende de los materiales que componen la batería. En las aplicaciones posibles de la presente tesis, es posible considerar la utilización de cualquier tipo de baterías, ya que lo que realiza es un análisis del comportamiento en el balance de energía, voltajes y corrientes en una microgrid bajo condiciones expecíficas. Sin embargo, se toma en consideración que de acuerdo a la realidad peruana, las más probables en usar, sean las baterías de ácido plomo.

La batería de ácido-plomo es todavía la más ampliamente usada, su principal aplicación es en el campo del automóvil, pero también tiene un gran número de otras aplicaciones. Su ventaja es su bajo costo, alto voltaje por célula y una buena capacidad de vida. Su desventaja es que son relativamente pesados, sus pobres características a baja temperatura, y no puede dejar en descarga por demasiado tiempo sin sufrir daños.

En la figura [2.36](#page-52-0) se muestra una familia de curvas voltaje vs tiempo obtenidos por descarga de una batería ´acido-plomo de 2V con varias corriente de descarga desde 1 hasta 10A [\[Crompton 2000\]](#page-136-2).

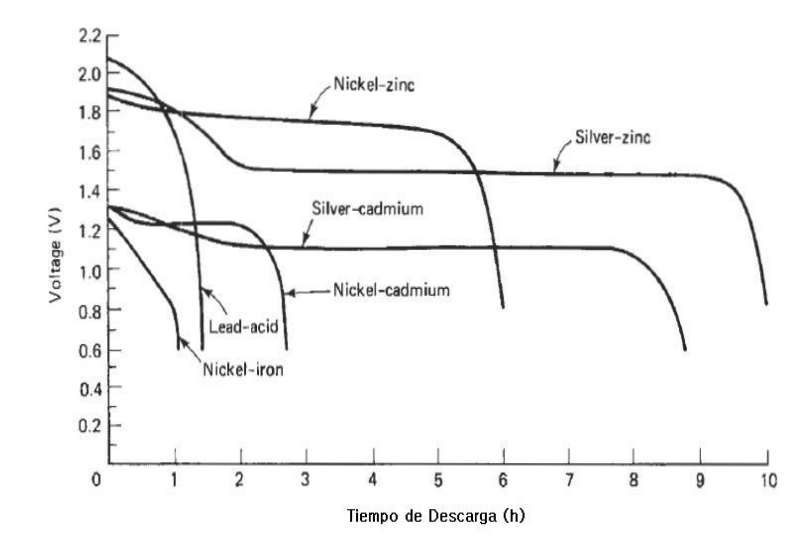

<span id="page-51-0"></span>Figura 2.34: Características típicas de descarga de varios sistemas de baterías secundarias de igual peso descargando bajo las mismas condiciones [\[Crompton 2000\]](#page-136-2).

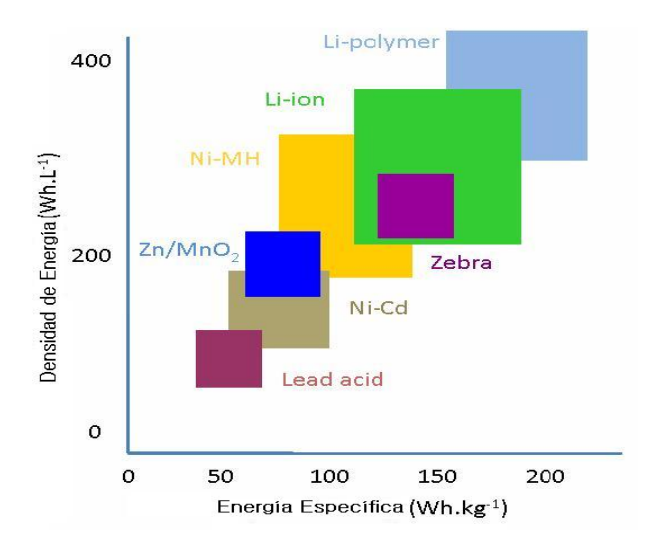

<span id="page-51-1"></span>Figura 2.35: Energía específica según tipo de Baterías [\[Debert et al. 2008\]](#page-136-3).

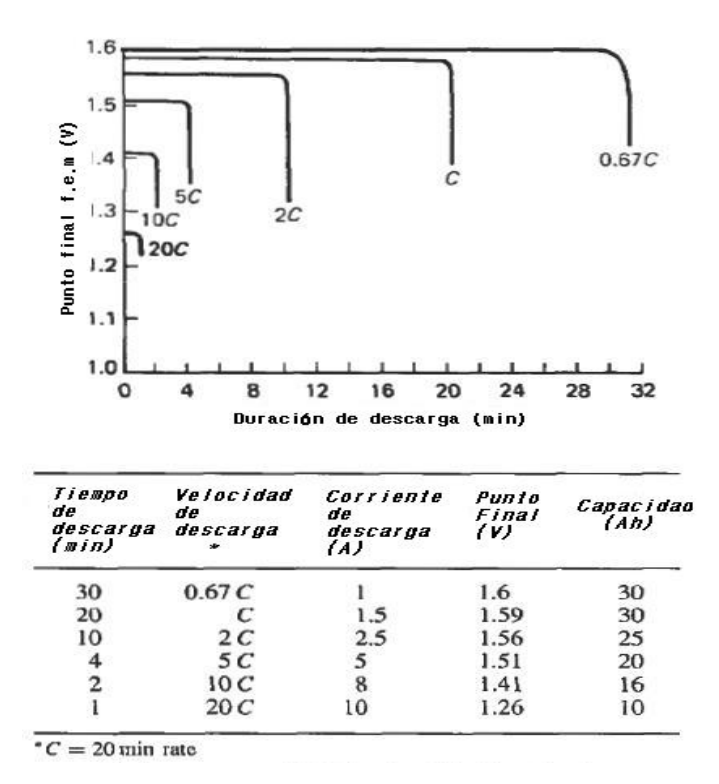

<span id="page-52-0"></span>Figura 2.36: Curvas de Descarga de baterías de ácido - plomo de 2V en varias velocidad de descarga. (Sirve para regular la corriente de descarga). [\[Crompton 2000\]](#page-136-2)

En la figura [2.37](#page-53-0) se muestra una curva con el tiempo de carga de la corriente de carga, el voltage en los terminales y el volumen de carga. La capacidad de carga es indicada en porcentaje contra la capacidad de descarga en el ciclo previo. Normalmente recargar al 100 - 130 % (volumen de carga) es requerida para cargar una batería totalmente descargada. La corriente de carga inicial ha sido limitada a  $0.25C$  amperios. Las líneas sólidas indican 100 % de descarga en 10 horas en el ciclo precedente, las líneas cortadas muestran los cambios despúés de una recarga de 5h (50 %) en el mismo rango de 10 horas [\[Crompton 2000\]](#page-136-2). Esto nos ayuda a identificar y determinar la corriente de carga para una batería determinada.

Existen estudios que reportan similares resultados [\[Sikha, White y Popov 2005\]](#page-138-2), [\[Gu y Wang 2000\]](#page-136-4), [\[Saslow 2008\]](#page-137-5), [\[Subramanian, Boovaragavan y Diwakar 2007\]](#page-138-3) en lo referente a los procesos de carga y descarga de baterías, los cuales también han sido considerados para los criterios tomados de la presente tesis.

Considerando lo descrito anteriormente, se ha realizado un programa en Matlab Simulink que contempla el almacenamiento de energía eléctrica en baterías. Se ha considerado un voltaje de carga, que es mayor al voltaje nominal de la red eléctrica de la microgrid. Cuando el voltaje de la microgrid sea menor, habrá un valor límite (voltaje de descarga) que condicione que las baterías suministren su energía almacenada. Esto conllevará a una reducción progresiva del voltaje de la batería, pero una vez descargado toda la energía acumulada e igualado el voltaje entre la batería y la red, la batería deja de funcionar como fuente ni tampoco recibe corriente de carga. Esta condición cambia si el voltaje de la red eléctrica es superior nuevamente al voltaje de las baterías, con lo que se logra que fluya corriente de carga.

Tanto para la carga como descarga de las baterías, se tienen elementos unidireccionales de control de flujo de corriente, que para el caso de la presente tesis se asumen que funcionan perfectamente y se puede asumir una corriente de carga y descarga cualquiera, guardando cierto criterio en base a la bibliograf´ıa consultada. Una muestra del programa en mención se detalla en la figura [2.38.](#page-53-1)

Con la energía que se puede almacenar determinada mediante el programa bateria 1.mdl va a permitir una primera evaluación de la capacidad, calidad y cantidad de las baterías a instalar en una aplicación determinada, para lo cual sirve las orientacioones dadas en las referencias [\[Crompton 2000\]](#page-136-2), [\[Ros 2002\]](#page-137-6) y [\[Maddala 2003\]](#page-137-7). En el mencionado programa se ha asumido nula la energía inicial de las baterías, sin embargo, se puede colocar un

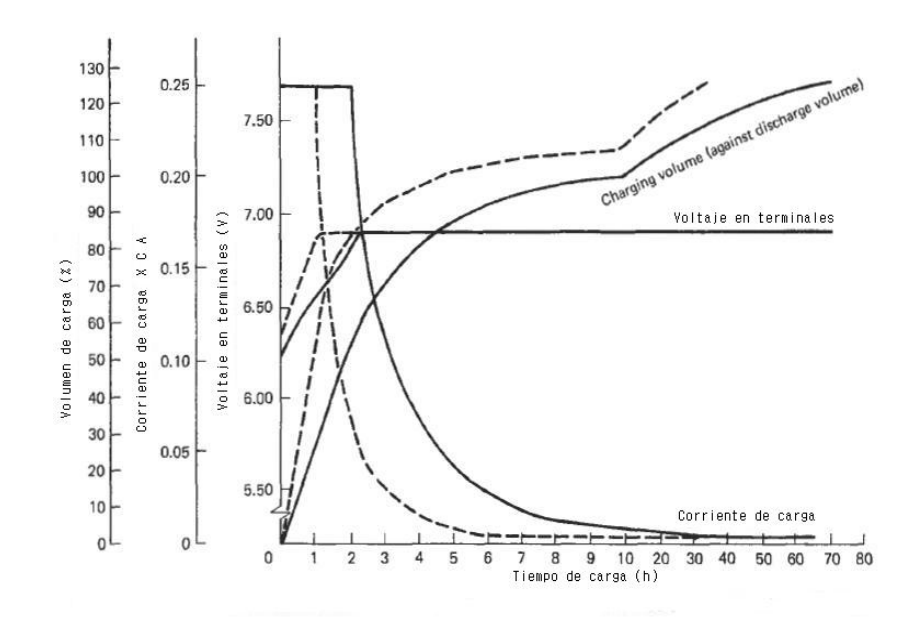

<span id="page-53-0"></span>Figura 2.37: Característica de carga de una batería de ácido - plomo de tipo sellado marca Yuasa a 25°C (C es la 20ava parte de su capacidad): Sirve para regular la corriente de carga. [\[Crompton 2000\]](#page-136-2)

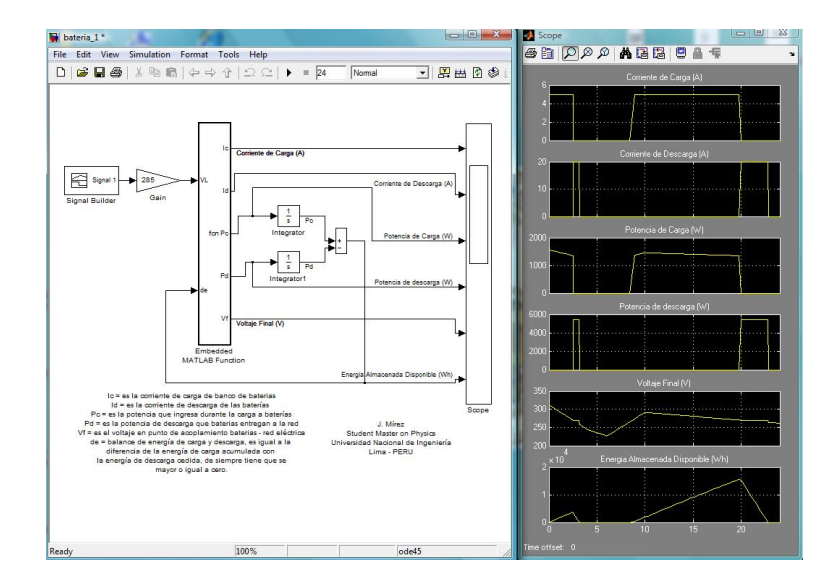

<span id="page-53-1"></span>Figura 2.38: Programa de Simulación de Baterías (ver Apéndice [B.22](#page-112-0) pág: [112\)](#page-112-0)

valor inicial colocando mencionado dato en la opción correspondiente del *integrator*.

Con la información resultante de las simulaciones más la información técnica de baterías, se puede determinar la cantidad y configuración en serie y paralelo necesaria de las baterías para alcanzar los niveles de voltaje, potencia y demanda de energía que se necesita. Este cálculo detallado está en el anexo [E.13.](#page-123-0)

#### 2.6. Conductores Eléctricos

Una línea de transmisión de corriente alterna contiene numerosos parámetros de estado como son: resistencias, inductancias y capacitancias, las que definen impedancias que tienen componente real y reactiva [\[Stevenson 1996\]](#page-138-1). Las impedancias son las que determinan la cantidad de flujo de potencia en un determinado circuito.

La resitencia depende de las características físicas del conductor y la conexión en serie (o paralelo) de los conductores.

Las reactancias inductancias son definidas por la variación de la corriente en el tiempo. Se presentan reactancias inductivas propias y mutuas.

La reactancia capacitiva se definen por la distribución espacial de los conductores, debido a que se presentan reactancias capacitivas entre conductores y entre conductores a tierra.

Sin embargo, para propósitos de la presente tesis y considerando que la circulación de electricidad va a ser bajo la forma de voltaje continuo, entonces sólo está determinada la existencia de resistencias y capacitancias. Pero esta última debido a las características propias de la baja tensión y conductores delgados, se puede despreciar.

Por lo tanto, sólo es importante resaltar la influencia de las resistencias en la distribución de la energía eléctrica. Las redes convencionales son del tipo árbol que por lo general tienen una estructura formada por circuitos principales y secundarios, alimentadores y de distribución. La actual tendencia de las microgrids, es la interconexión de muchas cargas y generadores, los que determinan principalmente redes eléctricas anulares. Por consiguiente, considerando que la microgrid a estudiar cuenta con bastantes circuitos eléctricos que permiten el flujo de la energía entre cargas y fuentes, se obvia la influencia de las resistencias en el comportamiento de la microgrid.

En casos de que las fuentes sea de generación  $y/o$  almacenamiento, o las cargas, disten unas de otras en distancias apreciables; se puede considerar entonces la influencia de la resistencia de los conductores en la microgrid. En este caso se hace necesario el modelamiento de la resistencia en base a su ´area seccional, las propiedades eléctricas del material conductor y un registro de la temperatura ambiental.

En los ap´endices [A](#page-97-0) se detalla el modelamiento y resultados adicionales de conductores considerando su resistencia y la tempetura ambiental. como un parámetro de salida está la caída de tensión que se da entre los extremos del conductor. Esta caída de tensión, es un dato adicional que la central de mando y control tendría que procesar y decidir la mejor solución posible.

#### 2.7. Rectificadores

Los circuitos electrónicos de potencia convierten la energía eléctrica de un tipo en otro utilizando dispositivos electrónicos. Funcionan utilizando dispositivos semiconductores como interruptores, para controlar o modificar una tensión o una corriente. Las aplicaciones de los circuitos electrónicos de potencia abarcan desde los equipos de conversión de alta potencia, como los sistemas de transmisión de corriente continua, hasta aparatos de uso común. La electrónica de potencia incluyo aplicaciones en las que los circuitos procesan desde milivatios hasta megavatios [\[Hart 1997\]](#page-136-5).

El objetivo de los circuitos electrónicos de potencia consiste en adaptar los requisitos de tensión y corriente de la carga al generador o del punto de alimentación a la carga. Los circuitos electrónicos de potencia convierten una forma de onda de corriente o de tensión de un cierto tipo o nivel en otro, por esto se denominan convertidores. Un tipo de convertidor según la relación existente entre la entrada y la salida son los de **Entrada** ca/salida cc, los cuales producen una salida continua a partir de una entrada alterna. A estos convertidores se les denomina específicamente, como *rectificadores* [\[Hart 1997\]](#page-136-5).

Los dispositivos semiconductores se modelan normalmente como interruptores ideales, con el fin de poder centrarse en el comportamiento del circuito. Los criterios en el modelamiento de estos interruptores Se basan en el criterio de mostralos como cortocircuitos cuando están activados y como circuitos abiertos cuando no lo están [\[Hart 1997\]](#page-136-5).

Los tiristores son interruptores electrónicos utilizados en circuitos electrónicos de potencia donde es necesario controlar la activación del interruptor. Los tiristores constituyen una familia de dispositivos de tres terminales, entre los que se encuentran: el rectificador controlado de silicio (SCR), el triac, el tiristor de bloqueo de puerta (GTO) y el tiristor MCT o tiristor controlado por MDS (metal-´oxido-semiconductor). Los tres terminales son el ánodo, el cátodo y la puerta. A veces, se utilizan los términos tiristor y SCR como sinónimos. Los tiristores pueden soportar altas corrientes y altas tensiones de bloqueo en aplicaciones de alta potencia, pero las fren-cuencias de conmutación están limitadas a valores de entre 10 y 20 kHz, aproximadamente [\[Hart 1997\]](#page-136-5).

Los tiristores han sido históricamente los interruptores electrónicos de potencia preferidos, debido a los altos valores nominales de tensión y corriente disponibles. Los tiristores todavía se utilizan, especialmente en aplicaciones de alta potencia pero, dado que las características nominales de los transistores de potencia han aumentado notablemente, el transistor resulta ahora más conveniente para muchas aplicaciones [\[Hart 1997\]](#page-136-5).

Los rectificadores tiristorizados son ampliamente usados en la industria debido a su solidez y simplicidad. Sin embargo, ellos manejan corriente distorsionadas en el punto de alimentación de red, lo que produce notables perjuicios en el sistema eléctrico. Estas corrientes distorsionadas provocan distorsión en los voltajes del sisetma, lo que a menudo crea problemas en la operación adecuada de equipos sensibles. También sobrecarga las líneas, crea interferencias con líneas de comunicaciones y puede generar serios problemas de resonancia con los parámetros de la línea. El uso creciente de rectificados tiristorizados está creando problemas de calidad de energía muy serios en los sistemas de distribución. Recientemente, varios métodos han sido propuestos para reducir está distorsión de corriente en el lado de ca de los convertidores ca/cc tiristorizados [\[Villablanca, C´adiz y Tapia 2010\]](#page-138-4).

En la referencia [Villablanca, Cádiz y Tapia 2010] los autores muestran un método y un aparato aplicados a distintas configuraciones de rectificadores ca/cc tiristorizados para reducir la distorción de las corrientes en el lado ca. Dos estas configuraciones están mostradas en las figuras [2.39](#page-56-0) y [2.40.](#page-57-0) La carga puede ser inductiva o capacitiva. La tecnología consiste en darle una adecuada forma de onda a la corriente en el lado de cc a través de dos interruptores de conmutación forzada. Esta forma de onda lograda en la corriente en el lado de cc se refleja en la forma de onda de las corrientes en el lado de ca, las cuales se transforman en perfectas ondas senoidales.

El circuito de control es robusto y simple; además, es también capaz de manejar variaciones rápidas de corriente de carga y fallas en los interruptores de conmutación forzada, tal y como se muestra en la figura [2.41](#page-57-1) [Villablanca, Cádiz y Tapia 2010].

La tecnología mostrada alcanza un factor de potencia unitario cuando se usan diodos en vez de tiristores. Cuando se usan tiristores, sin embargo, una cierta cantidad de potencia reactiva debe ser inyectada si el factor de potencia unitario es deseado [Villablanca, Cádiz y Tapia 2010].

La validación experimental de la tecnología mostrada en [Villablanca, Cádiz y Tapia 2010] lo hacen a través de un prototipo de laboratorio de 400V,  $50Hz$  y  $30KVA$ , uno de sus resultados que se dan a continuación, lo tomaremos en cuenta para la presente tesis:

> Rectificador de doce pulsos.  $I_A = 31[A],$  $THDi = 1,3\%$  (THDi<sub>convencional</sub>=14.8%)  $V_A = 221,7 \text{ V};$  $V_L = 487 \text{ V};$  $I_L = 38.2 \text{ A}$  $P_T(\text{in}) = 20.5 \text{ kW}$  $P_T(\text{out}) = 18.6 \text{ kW}$  $\eta = 91\%$  ( $\eta_{conventional} = 95\%$ )

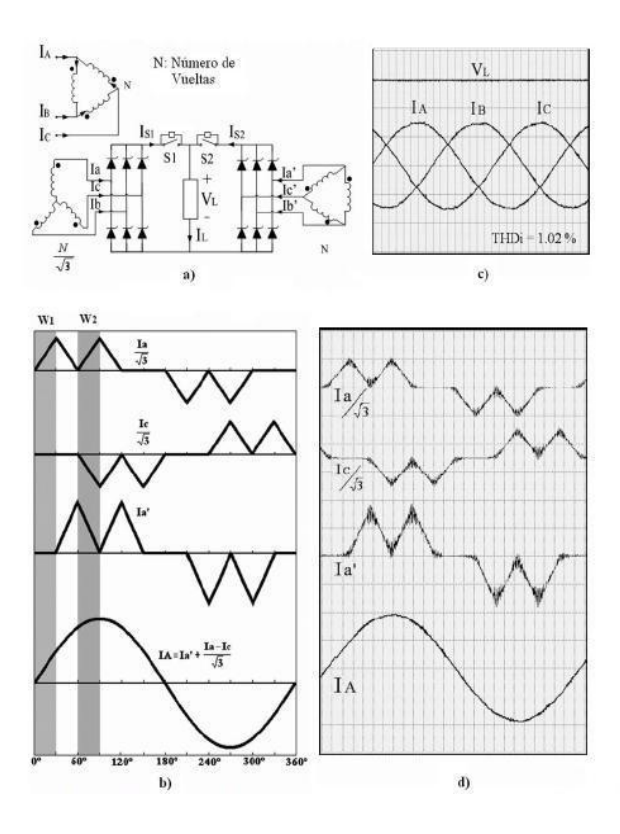

<span id="page-56-0"></span>Figura 2.39: Resultados experimentales del Rectificador descrito de la ref [Villablanca, Cádiz y Tapia 2010]: Conexión paralela de doce pulsos: a) Configuración. b) Construcción teórica de la corriente de entrada  $I_A$ ; c) Formas de onda típicas de entrada y salida (Escalas: 12A/div, 80V/div); d) Construcción experimental de la corriente de entrada  $I_A$  (Escala: 10A/div)

Menciona el autor de *[Villablanca, Cádiz y Tapia 2010]* que con una frecuencia de los interruptores de 1.5KHz y una ventana de histéresis de 4 para la configuración de seis pulsos, ha resultando un THDi =  $5.9\%$ , pero m´as imporante, una eficiencia de 91 % fue obtenida. Esto demuestra que si en las configuraciones de seis pulsos se elige cuidadosamente: la frecuencia de los interruptores y la ventana de histérisis, es posible conseguir una buena eficiencia y una distorsión de corriente razonable en el lado de ca.

Posiblemente los más importantes atributos de la solución presentada en este artículo ([?]), son el alto número de configuraciones involucradas, la simplicidad de cada configuración y la alta calidad de las corrientes que logra la tecnología en el lado de ca.

Se lee en las conclusiones de [Villablanca, Cádiz y Tapia 2010] que las principales ventajas de la tecnología propuesta son:

- 1. Rigurosa eliminación de la distorsión en la corriente del lado de ca en relación a una gran variedad de rectificadores usados en la industria,
- 2. Factor de potencia unitario en caso de uso de diodos, 3) sistema de control robusto y simple, siendo capaz de manejar rápidas variaciones de corriente de carga y fallas de los interruptores de conmutación forzada.

Considerando los resultados de la investigación y las consideraciones teóricas, se ha realizado un programa que emula los resultados hallados y que servirá para la presente tesis. Se muestra en la figura [2.42](#page-58-0) los resultados cuando se tiene un comportamiento variable de la corriente.

#### 2.8. Inversores

Los circuitos electrónicos de potencia convierten una forma de onda de corriente o de tensión de un cierto tipo o nivel en otro, por esto se denominan convertidores. Otro tipo de estos convertidores son los de entrada

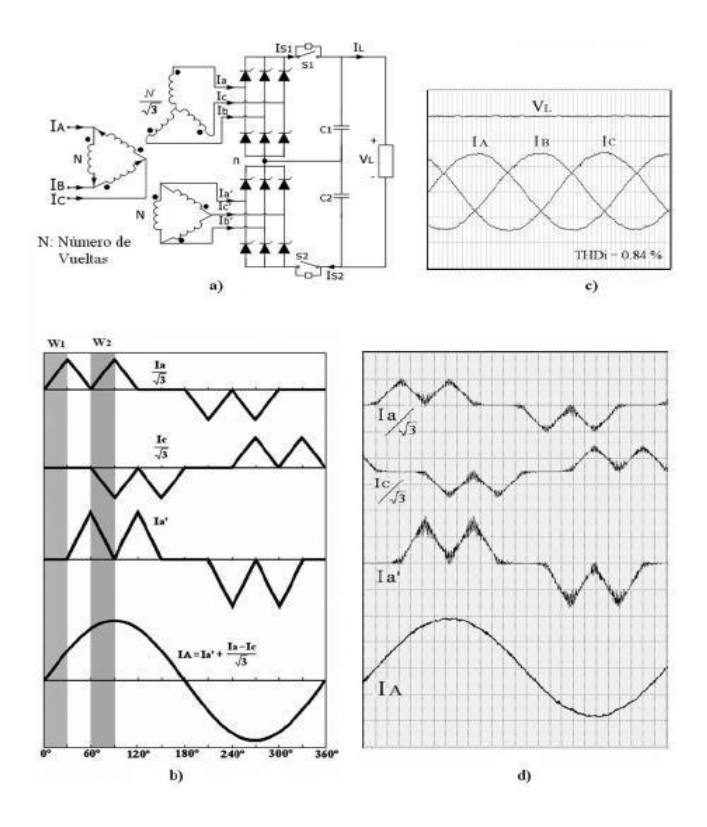

<span id="page-57-0"></span>Figura 2.40: Resultados experimentales del Rectificador descrito de la ref [Villablanca, Cádiz y Tapia 2010]: Conexión serie de doce pulsos: a) Configuración. b) Construcción teórica de la corriente de entrada  $I_A$ ; c) Formas de onda típicas de entrada y salida (Escalas:  $12A/\text{div}, 80V/\text{div}$ ); d) Construcción experimental de la corriente de entrada $I_A$ (Escala:  $10\mathrm{A}/\mathrm{div})$ 

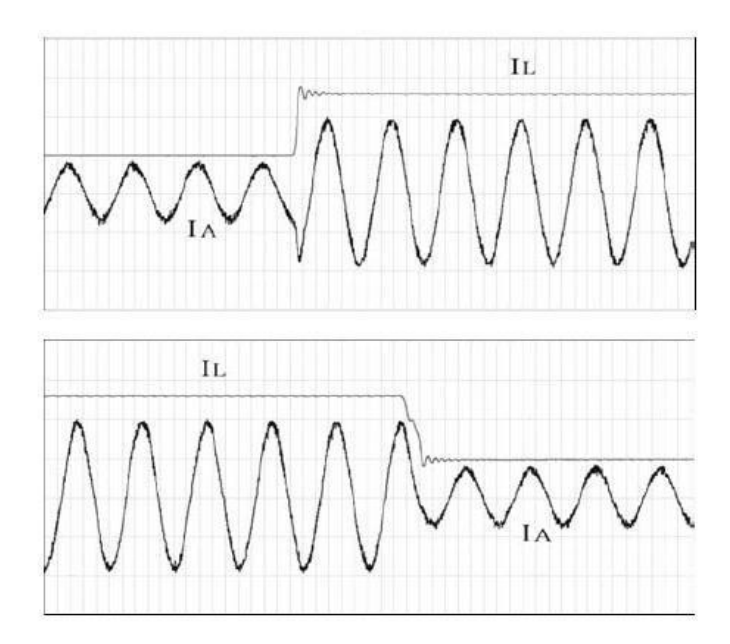

<span id="page-57-1"></span>Figura 2.41: Adaptibilidad del Rectificador de la ref [Villablanca, Cádiz y Tapia 2010]: Comportamiento de la corriente  $I_A$ ante un escalón de la corriente de carga  $I_L$  (mostrada en valor medio).

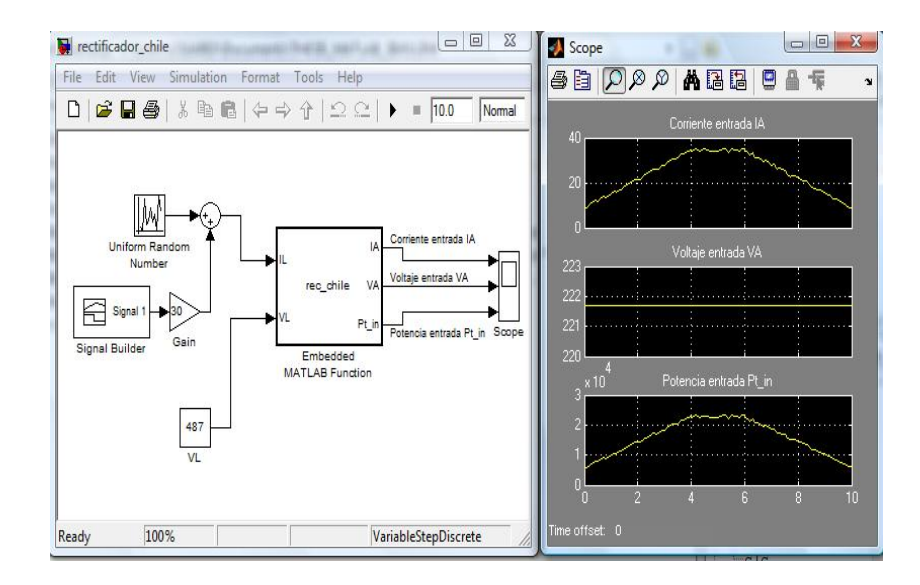

<span id="page-58-0"></span>Figura 2.42: Emulación del Rectificador de la ref [Villablanca, Cádiz y Tapia 2010] en Matlab/Simulink (ver Apéndice [B.20](#page-111-0) pág: [111\)](#page-111-0)

cc/salida ca, que se denomina específicamente, como *inversor*. En el inversor, la potencia media fluye desde el lado de corriente continua hacia el lado de corriente alterna [\[Hart 1997\]](#page-136-5).

Las técnicas de modulación PWM (Pulse-Width Modulation), usadas actualmente en casi todos los convertidores estáticos, como compensadores de reactivos, accionamientos para máquinas eléctricas, rectificadores de cuatro cuadrantes o filtros activos de potencia, no generan una onda de voltaje y corriente perfectas. Una de las principales causas de este efecto es la frecuencia de conmutación a la que trabajan los semiconductores [Ríos  $2003$ ].

Los convertidores estáticos actuales, aplicados al control de motores eléctricos, emplean un sistema de rectificación - inversión para manejar la frecuencia y el voltaje. Daños y fallas en los motores han sido denunciados por la industria debido a las altas frecuencias PWM de los inversores. Los principales problemas denunciados son: fallas en los rodamientos del motor, y pérdida de la aislación de las bobinas del motor causadas por corrientes circulantes, desgaste dieléctrico, sobretensión y descargas corona. Las corrientes circulantes son generadas por capacidades par´asitas que se generan en las distintas capas de las bobinas del motor. Los bruscos cambios de voltaje  $\left(\frac{dV}{dt}\right)$  inducen corrientes y descargas corona en las bobinas del motor que provocan su desgaste prematuro. Otro punto negativo del control PWM actual es la eficiencia, debido a las pérdidas por conmutación de los semiconductores por las altas frecuencias con las que operan [Ríos 2003].

Los inversores multinivel son inversores de última generación que pueden generar corrientes o incluso voltajes sinusoidales con mucho menor contenido armónico [Ríos 2003].

La función principal de los convertidores multinivel es mejorar la onda de voltaje alterno generada, usando diferentes niveles de voltaje continuo. Su funcionamiento es tal que, al aumentar el número de niveles, el voltaje de salida, que está formado por escalones de tensión, tiene mayor resolución porque aumenta el número de escalones, acercándose a una onda sinusoidal con mayor precisión. A mayor cantidad de escalones (o niveles) en la onda de salida, menos distorción armónica tiene la onda (ver figura [2.43\)](#page-59-0) [Ríos 2003].

Los convertidores multinivel, diseñados para generar un gran número de niveles, pueden trabajar con las técnicas convencionales de PWM, pero además, pueden ser modulados en amplitud, lo que produce salidas mucho más limpias. Este método de operación permite obtener muy buenas ondas de voltaje y corriente, eliminando la mayorái de las indeseadas armónicas. Mejor aún, cada puente del convertidor funciona a baja frecuencia de conmutación, lo cual da la posibilidad de poder trabajar con semiconductores de menor velocidad, generando menos pérdidas por conmutación y haciendo más eficiente el convertidor estático [Ríos 2003].

Por estas razones, los inversores multinivel están siendo investigados en los últimos años por sus ventajas en la calidad de las ondas de voltaje y corriente, por sus bajas pérdidas de conmutación y por su capacidad

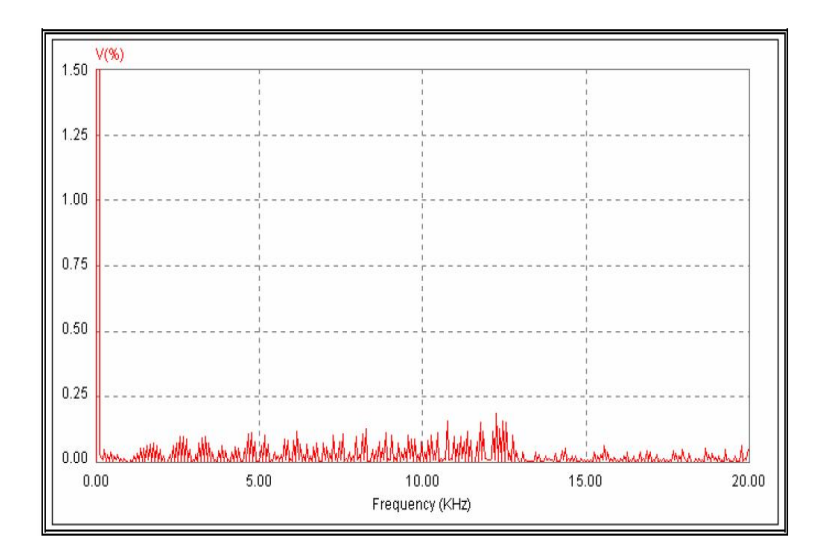

<span id="page-59-0"></span>Figura 2.43: Contenido armónico de la señal de voltaje del inversor multinivel citado en [Bretón 2003]

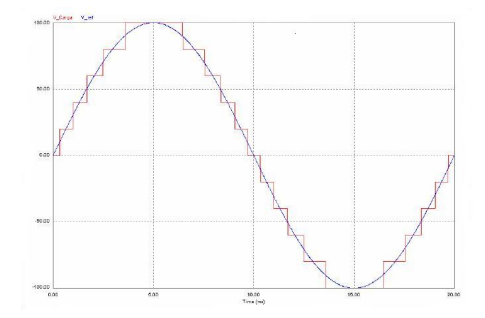

<span id="page-59-1"></span>Figura 2.44: Ejemplo de una onda de voltaje multinivel, usando 11 niveles. [Ríos 2003]

de trabajar en alto voltaje. Algunas aplicaciones de los inversores multinivel incluyen compensadores de reactivos, control de velocidad en motores eléctricos, filtros activos de potencia y rectificadores de cuatro cuadrantes [Ríos 2003].

Además, los inversores multinivel pueden ser usados para enlazar sistemas de distinta frecuencia y enlazar tensiones de corriente continua con tensiones alternas de cualquier frecuencia. También, y al igual que los convertidores PWM convencionales, pueden controlar flujos de potencia activa y reactiva [Ríos 2003].

Las principal desventaja de este tipo de tecnología es la gran cantidad de semiconductores requeridos [Ríos 2003].

Si el n´umero de niveles es lo suficientemente alto, se puede obtener un voltaje (o corriente) casi perfecto. Más aún, se puede modular en amplitud en vez de ancho de pulso (PWM), entonces las pérdidas generadas por los armónicos de corriente pueden ser eliminadas. Además, la frecuencia de conmutación y el nivel de potencia de los semiconductores se reducen considerablemente. Los inversores multinivel, incluyen un arreglo de semiconductores y fuentes de voltaje, para formar un voltaje de salida escalonado (ver figura [2.44\)](#page-59-1) [Ríos 2003].

Para construir inversores multinivel como el mostrado en la figura [2.44,](#page-59-1) existen dos topologías principales que veremos a continuación: Inversor Acoplado por Diodos (Diode - Clamped Inverter) e Inversor Acoplado por Condensadores (Capacitor - Clamped Inverter) [Ríos 2003].

Las conmutaciones de los semiconductores permiten la suma o resta de las distintas fuentes de voltaje, con lo que consigue tanto voltajes positivos como negativos (ver figura [2.46](#page-60-0)), [Ríos 2003].

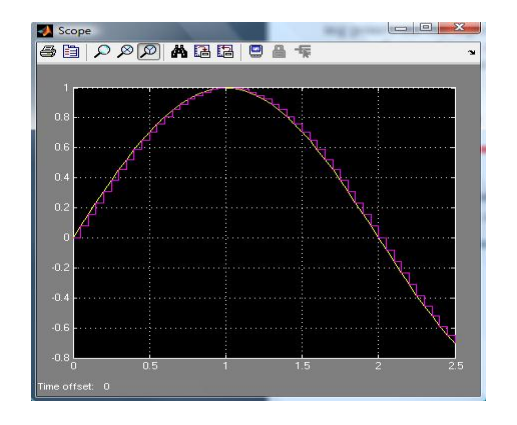

Figura 2.45: Simulación de salida de inversor multinivel

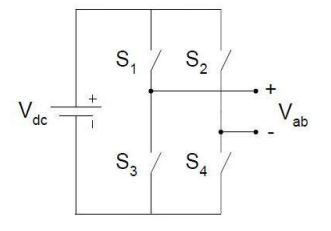

<span id="page-60-0"></span>Figura 2.46: Configuración de un puente "H" de tres niveles. [Ríos 2003]

Dentro del contexto de utilizar los inversores multinivel para obtener un bajo contenido armónico, en [Ríos 2003] y [Bretón 2003] se reportan los diseños y contrucción de inversores trifásicos de 81 niveles, que constan de cuatro puentes (un Maestro, y tres Esclavos), con sus voltajes escalados en potencia de tres, lo que permite obtener el elevado número de niveles ya mencionado (ver figura [2.47\)](#page-61-0).

Entonces la referencia [Ríos 2003] trata sobre el diseño y construcción de un inversor trifásico multinivel, en la que se utiliza la tecnología de puentes H en cascada, con tensiones de alimentación escalads en potencia de tres para maximiar el número de niveles. El inversor desarrollado consta de cuatro etapas por fase  $(N = 4)$ , por lo que número de niveles se eleva a 81 (=  $3^4$ ): cuarenta niveles de tensión positivos, cuarenta niveles de tensión negativos y el cero. Como puede apreciarse, el número de niveles logrados es enorme en relación a las fuentes independientes utilizadas en cada fase (solo cuatro), lo que permitirá el control de la tensión de este inversor sin usar modulación PWM, es decir, sólo modulado por amplitud. De esta forma, se podrán aprovechar ventajas tales como baja frecuencia de conmutación y fuentes de voltaje pequeñas utilizando el escalamiento de las tensiones de alimentación [Ríos 2003].

Debido al escalonamiento en potencia de tres, las fuentes de tensión que alimentan los sucesivos puentes H de la cadena, decrecen rápidamente y con ello la potencia que estos pueden entregan a la carga. Sólo un puente de la cadena maneja m´as del 80 % de la potencia transferida, por lo que este puente en particular recibe el nombre de Maestro.

El *Maestro* es el puente H que está en la parte inferior - izquierda de la figura [2.48,](#page-61-1) ya que justamente es el que tiene el mayor voltaje. El resto de puentes H son llamados Esclavos.

El Maestro es el que trabaja a menor frecuencia de conmutación, mientras que el Esclavo superior de la cadena presenta las características inversas, es decir, la mayor frecuencia de conmutación, pero el menor voltaje, lo que es una ventaja en este tipo de topologías [Villablanca, Cádiz y Tapia 2010].

Se muestra en la figura [2.48](#page-61-1) y [2.49](#page-62-0) el escalonamiento de tensiones. La simulación muestra para el Maestro, un nivel m´aximo de alrededor de 60 volts, para el Esclavo 1, de alrededor de 20 Volts, para el 2 en el entorno de 7 Volts y para el 1 de poco m´as de 2 Volts, es decir, se aprecia claramente el escalonamiento en potencia de 3 de las tensiones, en los cuatro puentes de cascada. Con 81 niveles de voltaje, el inversor puede obtener una onda sinusoidal casi perfecta, como se aprecia en la figura [2.50,](#page-63-0) en la que adem´as se muestra el resultado con

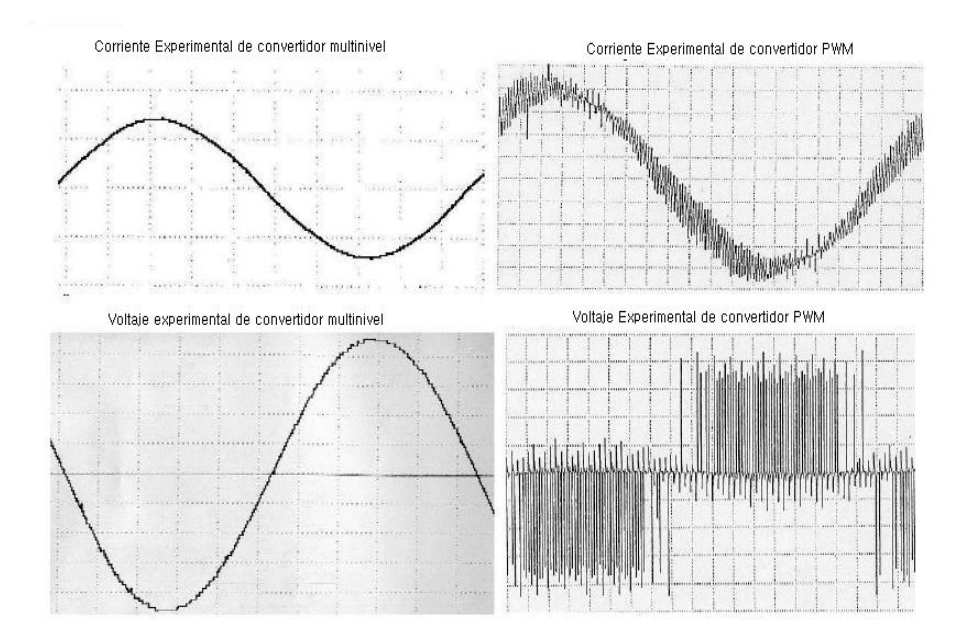

<span id="page-61-0"></span>Figura 2.47: Comparación cualitativa entre tecnología multinivel (81 niveles y PWM).([Ríos 2003] y  $[Bretón 2003])$ 

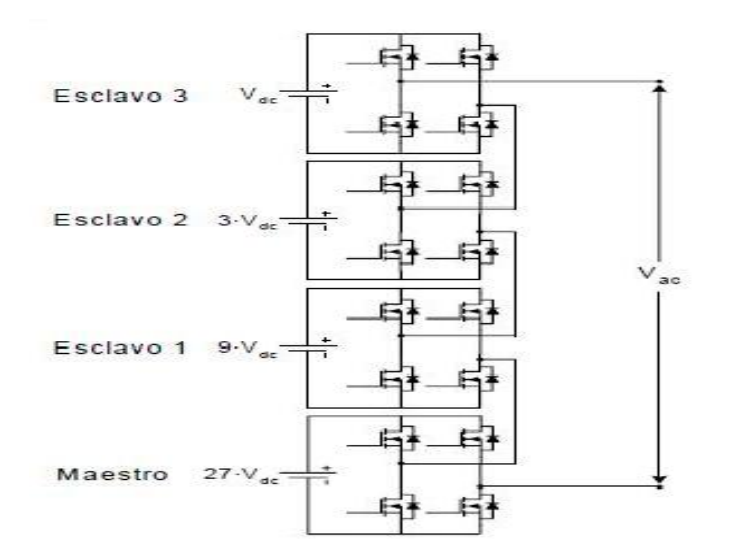

<span id="page-61-1"></span>Figura 2.48: Inversor de tipo puentes "H.en cascada, de 4 etapas y 81 niveles (una fase) con varias fuentes c.c.  $\left[{\rm Ríos}\ 2003\right]$ 

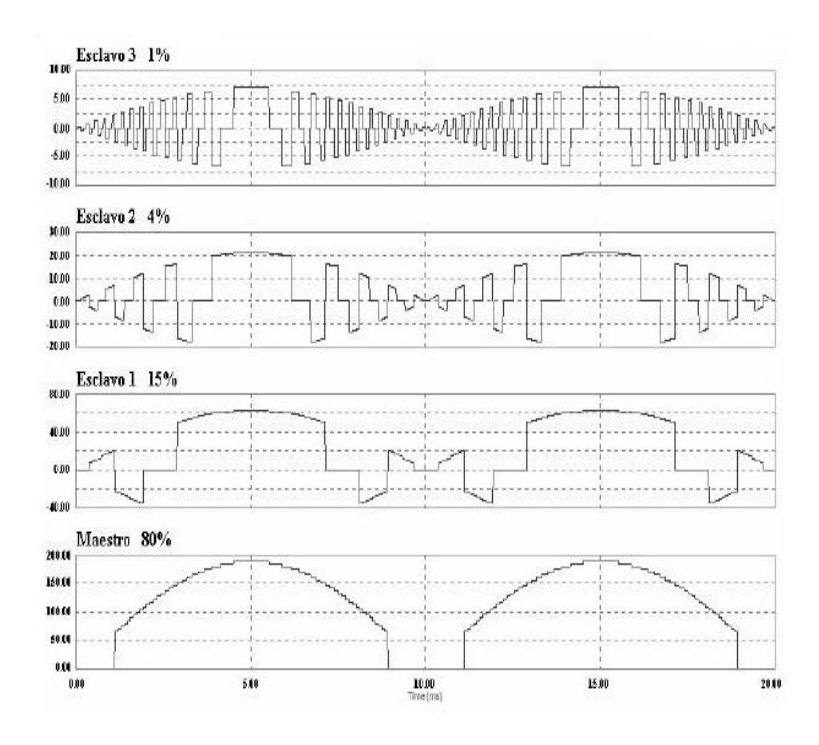

<span id="page-62-0"></span>Figura 2.49: Distribución de Potencias para una carga puramente resistiva (cos phi = 1) de inversor [2.48.](#page-61-1)  $[R$ ios 2003]

inversores de menor número de niveles [Ríos 2003].

En [Bretón 2003] se detalla la construcción de un inversor multinivel de cuatro etapas y 81 niveles, en base al diagrama de la figura [2.51,](#page-63-1) en la que el el uso de transformadores independientes con sus secundarios conectados en serie es presentada. La ventaja principal de esta configuración es que no requiere de fuentes independientes de tensión continua. Todos los puentes, incluyendo las tres fases, pueden ir conectadas a una única fuente de alimentación continua  $V_{dc}$ . Cada fase del inversor está montada sobre un disipador, el cual es común a las tres fases. Los cuatro módulos IGBT en puente H de cada fase, van conectados a una tarjeta común, en la que se disponen todos los elementos de potencia y que además, posee los terminales necesarios para el control ed los IGBT's [Ríos 2003], [Bretón 2003].

Hago mención que dada la diversidad de niveles de potencia y aplicaciones, diferentes interruptores semiconductores de potencia (tales como: tiristores, GTO, m´odulos de transistores, m´odulos de IGBT, m´odulos de MOSFET, mosfet discretos) son más adecuados para cada particular caso a estudiar, implementar, construir o mejorar. En el caso particular de la tecnología IBGT usada en [Bretón 2003] se puede decir, que los módulos IGBT poseen una frecuencia de conmutación desde 900 Hz hasta 30 kHz y manejar una capacidad instalada desde aprox. 80 VA hasta 120 kVA [\[Neacsu 2006\]](#page-137-9).

Los cálculos se hicieron en función a la corriente de los enrollados secundarios (aproximadamente 5A) con un voltaje de salida de 220  $V_{ac}$  el inversor puede suministrar 1.1 kVA por cada fase [Bretón 2003].

La distribución de la potencia para una fase, entre las diferentes etapas del inversor, alimentando una carga resistiva pura de 3 ohmnios con tensión sinusoidal de 220 V, era de que el 80 % de la potencia activa la suministra la Principal y solo el 20 % restante lo aporta todos los Auxiliares en conjunto [Bretón 2003].

El voltaje de alimentación continua que es necesario utilizar para que el inversor gener una tensión de salida de 220  $V_{ac}$  es de  $V_{dc} \approx 285$  [Bretón 2003].

Considerando los resultados se ha desarrollo en Matlab/Simulink en programa denominado: (inversor chile.mdl) que permite emular el comportamiento del inversor descrito en [Bretón 2003]. Este programa tiene un dato adicional de que se tiene que ingresar la eficiencia del inversor. Un resultado de muestra se puede observar en la figura [2.52.](#page-64-0)

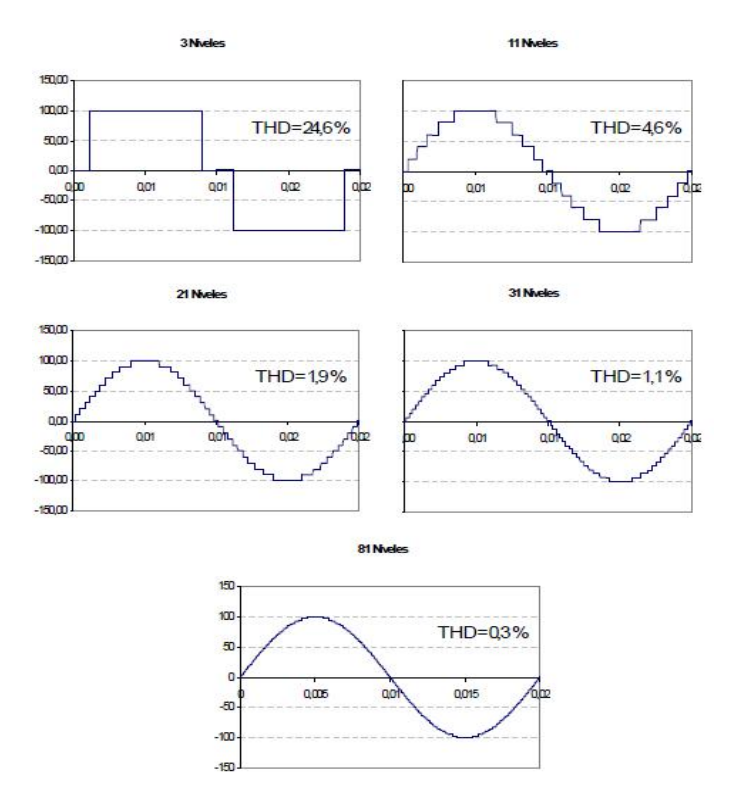

<span id="page-63-0"></span>Figura 2.50: Comparación de ondas de salida de inversores de 3, 11, 21, 31 y 81 niveles. [Ríos 2003]

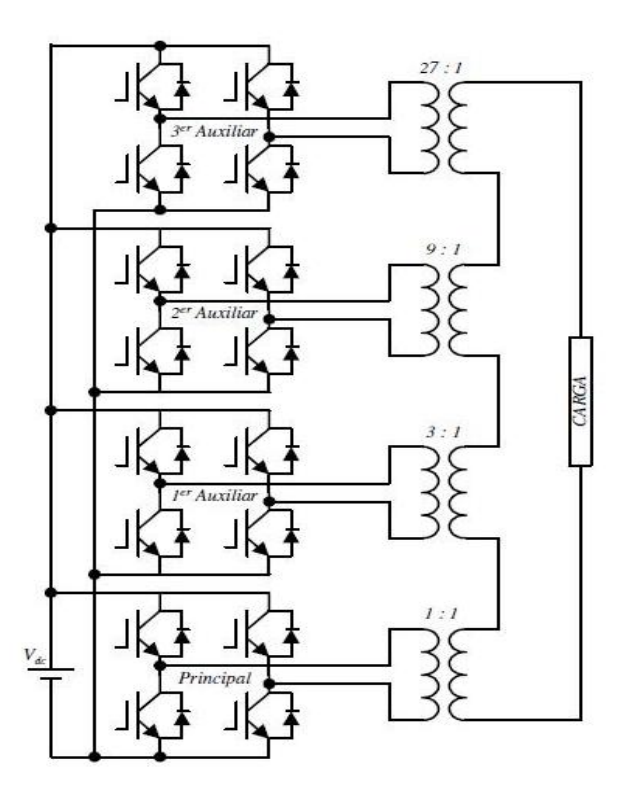

<span id="page-63-1"></span>Figura 2.51: Inversor de tipo puentes "H.en cascada, de 4 etapas y 81 niveles (una fase) de uan sola fuente de c.c.

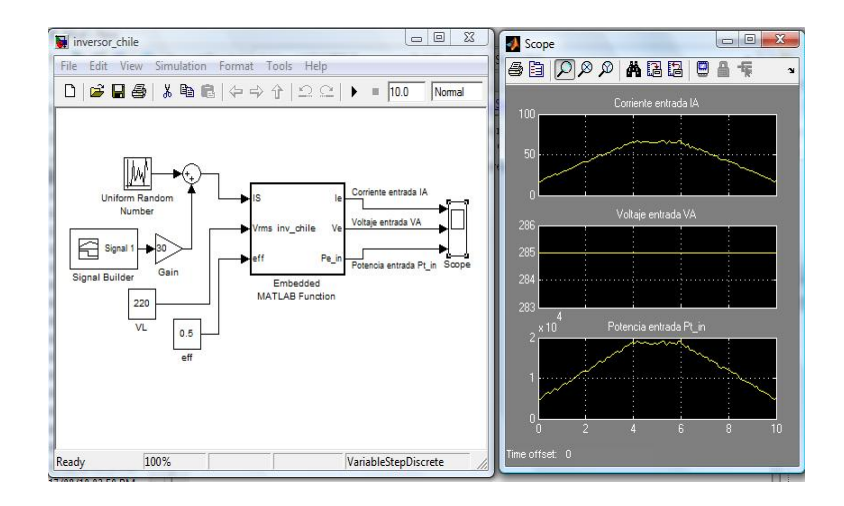

<span id="page-64-0"></span>Figura 2.52: Inversor 4 escalores - 81 niveles en Matlab/Simulink (ver Apéndice [B.21](#page-112-1) pág: [112\)](#page-112-1)

Sin embargo, en la referencia [Bretón 2003] no se detalla cálculos de eficiencia del inversor en carga parcial o plena carga. Lo que detallan en el cálculo térmico y diseño de disipadores de calor para determinados componentes del inversor multinivel.

## Capítulo 3

# Consideraciones Voltaje Continuo y Múltiples, Topología, Gestión de Voltaje y de Energía, Protección del Sistema.

Dado que la generación distribuida requiere el desarrollo de nuevas tecnologías en numerosos campos, a saber: dispositivos de interconexión y control lógico enlazados, sistemas de protección, sistemas de pronóstico, sistemas de telefomunicaciones, control de voltaje on-line, técnicas de gestión de la carga, gestión en tiempo real del flujo de potencia en estructuras fuertemente interconectadas, gestión ante emergencias, monitoreo y diagnóstico del sistema de distribución [\[Muzi 2007\]](#page-137-10).

En esta tesis se ha procurado trabajar algunos campos de los mencionados. Se ha idealizado técnicas de observaci´on que pueden ser efectivamente usadas para diagn´osticos en tiempo real y con la consiguiente mejora en el aseguramiento de la fiabilidad y eficiencia del sistema eléctrico - microgrid.

También se ha considerado que como parámetro de referencia es el voltaje de la red eléctrica de la microgrid la cual es del tipo continuo. Se ha supuesto que existen varios medidores de voltaje, los que constantemente envian información al centro de mando y control a fin de determinar el mejor comportamiento de la microgrid.

#### 3.1. Voltaje Continuo

He aquí algunas ventajas de la transmisión de potencia continua [\[Hart 1997\]](#page-136-5):

- 1. La bobina de la línea de transmisión presenta una impedancia nula en continua, mientras que la impedancia inductiva de las l´ıneas en un sistema de alterna es relativamente grande.
- 2. La capacidad existente entre los conductores es un circuito abierto en continua. En las líneas de transmisión de ca, la reactancia capacitiva proporciona un camino para la corriente, por lo que se producirán pérdidas adicionales en la línea. La reactancia capacitiva puede ser un problema importante para las líneas de transmisión de ca en las aplicaciones donde los conductores están próximos, mientras que no tiene ningún efecto en las líneas de cc.
- 3. Se precisarán dos conductores para la transmisión de cc en lugar de tres, como sucede en la transmisión de potencia trifásica convencional. Tanto en los sistemas de ca como de cc, probablemente existirá un conductor de tierra adicional.
- 4. Las torres de transmisión son más pequeñas para cc que para ca, porque sólo se precisan dos conductores, presentándose menos problemas de derechos de paso y seguridad eléctrica.
- 5. Se puede ajustar el flujo de potencia en una línea de transmisión de cc ajustando los ángulos de disparo en los terminales. En un sistema de ca, no se puede controlar el flujo de potencia en una línea de transmisión, dependiendo dicho flujo del sistema de generación y de la carga.
- 6. Se puede modular el flujo de potencia cuando se producen perturbaciones en uno de los sistemas de cc, por lo que se mejora la estabilidad del sistema.
- 7. La circulación de la corriente se hace en toda la sección circular de un conductor en cc.
- 8. La interconexión entre dos circuitos (conexión en paralelo) es mucho más fácil en cc que comparado con la ca.
- 9. El voltaje continuo es menos peligroso que la alterna.
- 10. Hay una capacidad de aislamiento sin explotar de los conductores eléctricos.
- 11. La desventaja de la transmisión de potencia continua es que se precisa en cada extremo de la línea un convertidor ca-cc por ahora muy costo, diversos filtros y un sistema de control que actúen como interfaz con el sistema de ca. Pero en las actuales circunstancias, en el quehacer de las tecnologías renovables, se desarrollan investigaciones, prototipos y equipos cada vez a menor costo y menor volumen [\[ABB 2006b\]](#page-135-3).
- 12. Para efectos del presente análisis se toma en consideración que el valor del voltaje continuo en la microgrid será determinado por sensores y trasductores adecuados, y en base a esas lecturas se calcularán los otros parámetros, como son: corriente, potencia y energía. Se asume que no sólo habrá un punto de lectura de voltaje continuo, sino varios que permitan robustecer el control ante posibles fallos de lectura.

#### 3.2. Voltajes Múltiples

En la microgrid en estudio se dan varios voltajes de funcionamiento. Uno de los que predomina es el voltaje de la red eléctrica de la microgrid, al cual están conectados directamente las fuentes solar, fuente eólica, fuente de almacenamiento de energía, rectificadores e inversores.

Entre el inversor y la carga eléctrica, el voltaje involucrado tiene otro valor y es el que se usa en los domicilios (220 Vac). Adem´as, entre el transformador y el rectificador, existe un valor de voltaje de trabajo caracterizado por las propiedades particulares de funcionamiento del rectificador elegido para efectos de la presente tesis.

Dado estas características, podemos mencionar algunos procesos que ocurren :

- 1. A un mismo valor de voltaje, si se incrementa la potencia circulante, de igual manera lo hace la corriente.
- 2. Los conductores tiene una capacidad de corriente definida por la máxima temperatura del conductor y la caida de tensión.
- 3. Para una misma potencia de consumo, si se eleva conveniente el voltaje, se puede mantener la corriente por debajo de la capacidad de corriente del conductor y con caída de tensión aceptable.
- 4. La caída de tensión considerada es menor o igual a la tolerancia de  $5\%$  aceptada en diferentes normativss, por lo que se brindar´ıa un adecuado nivel de suministro en voltaje, corriente y frecuencia a los usuarios.
- 5. En la literatura consultada no se ha encontrado reportado una red eléctrica que sea alimentado por diferentes niveles de voltaje en sus circuitos de distribución.
- 6. En la literatura consultada no se encontrado reportado redes eléctricas de distribución en voltaje continuo. S´olo se tiene la experiencia de sistemas de potencia con voltajes por encima de los 320 kVdc.

#### 3.3. Microgrid a estudiar

La microgrid a estudiar tiene como particularidad de considerar dos criterios: el tener conductores de capacidad infinita de transmisión junto al considerar muchos circuitos para la distribución de la energía eléctrica; criterios que se apoyan en la definición misma de microgrid por la cercania entre generadores y cargas eléctricas.

En base a lo mencionado, muchas formas de distribuir y ubicar los diferentes equipos y elementos de una microgrid son posibles, uno de ellas se puede ver en la figura [3.1.](#page-67-0) Más algunas precisiones deben ser mencionadas:

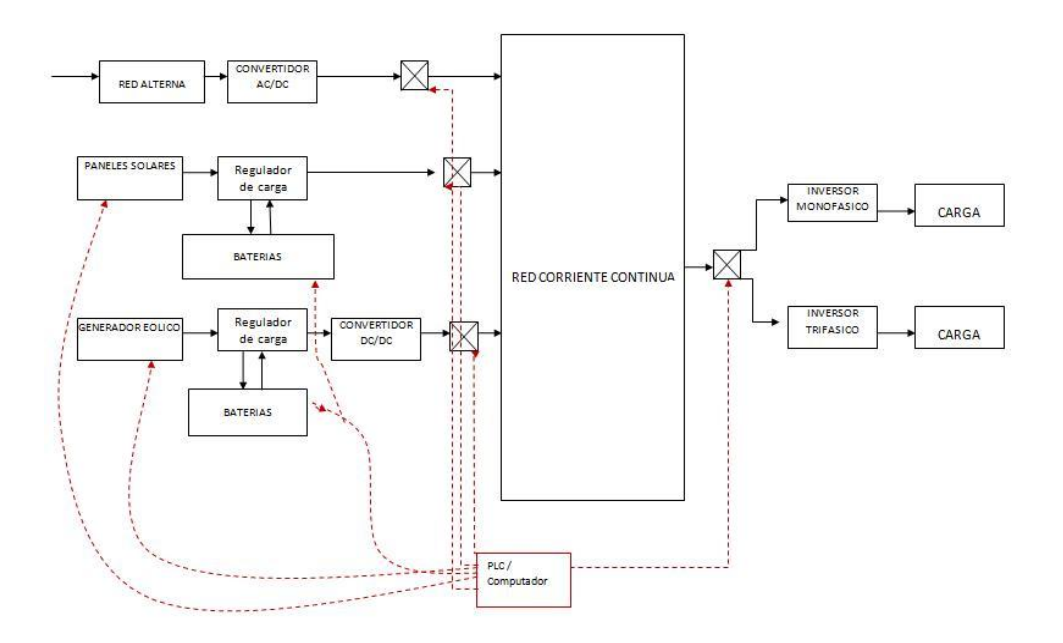

<span id="page-67-0"></span>Figura 3.1: Un modelo de microgrid

- Los paneles solares pueden estar concentrados en una sola central fotovoltaica o pueden estar distribuidos en la ubicación de las cargas eléctricas o conectados en diferentes puntos de la microgrid.
- Los aerogeneradores al igual que los paneles solares pueden estar distribuidos en diferentes partes de la microgrid. También se fundamenta debido a que entre aerogeneradores hay distancias mínimas a considerar.
- Las fuentes de almacenamiento de energía también tienen la misma distribución que las fuentes eólica o solar, es decir, pueden ser parte de los generadores, de la fuente de almanecamiento y/o de los usuarios.
- El principal valor que determina el comportamiento es el voltaje de la microgrid, el que se asume que es medido por varios instrumentos (redundancia). Los valores de voltaje determinan que determinan el flujo de potencia.
- Inversores para cada carga o compartido, según la potencia de los inversores y la curva de demanda de la carga.
- El esquema de microgrid propuesto dispone que las redes eléctricas distribución puedan ser el tipo árbol, radial o con muchas mallas.

### 3.4. Gestión de la MicroGrid

En esta sección se define la priorización en el mantenimiento del nivel de voltaje de la microgrid. También se toma en consideración la priorización en el despacho de energía, la gestión de la energía sobrante y almacenada.

- <span id="page-67-1"></span>1. Priorización del Nivel de Voltaje. El nivel de voltaje estará determinado en función a la disponibilidad de generación de las diferentes fuentes mencionadas en el siguiente orden de prioridad:
	- a) Fuentes Renovables.
	- $b)$  Baterías
	- c) Red Convencional
- <span id="page-67-2"></span>2. Priorización del Despacho de Energía. La priorización en el despacho de energía será determinado por la potencia y energía generada o almacenada de las diferentes fuentes mencionadas de acuerdo al siguiente orden de prioridad:
- a) Fuentes Renovables.
- $b)$  Baterías
- <span id="page-68-3"></span>c) Red Convencional

En base a los criterios dados en [1](#page-67-1) y [2,](#page-67-2) podemos detallar las siguientes posibilidades de funcionamiento:

#### Nivel de Voltaje de la Red Eléctrica de la Microgrid.

- a) Si el voltaje de la red eléctrica de la microgrid es mayor que el voltaje de descarga de las baterías, entonces: la corriente de carga de las baterías tiene un valor finito y la microgrid conserva su nivel de voltaje.
- b) Si el voltaje de la red eléctrica de la microgrid es menor que el voltaje de descarga de las baterías y hay energía almacenada en baterías, entonces: el voltaje de descarga de las baterías, determina el voltaje de la red eléctrica de la microgrid y la corriente de descarga de las baterías tiene un valor finito.
- <span id="page-68-4"></span> $c)$  Si el voltaje de la red eléctrica de la microgrid es menor que el voltaje de descarga de las baterías y no hay energía disponible en baterias, entonces: el voltaje de la red eléctrica de la microgrid es condicionada por la red convencional de energía, siendo la corriente de descarga de las baterías nula.

además:

#### Condiciones de Suministro de Potencia en la Red Eléctrica de la Microgrid.

- a) Si la potencia generada por las fuentes renovables es mayor que la potencia de las cargas eléctricas, entonces: la corriente que ingresa desde la red convencional de energía es cero y la corriente de carga de las baterías es finita.
- $b$ ) Si la potencia generada por las fuentes renovables es menor que la de las cargas eléctricas, además, existe energía almacenada en baterías y el voltaje de las baterías es mayor que la de la red eléctrica de la microgrid, entonces; la corriente de alimentación a la microgrid desde la red convencional es cero y la corriente de descarga de las baterías es finita.
- $c)$  Si la potencia generada por las fuentes renovables es menor que la de las cargas eléctricas y la energía disponible en las baterías es nula, entonces: la corriente de descarga de las baterías es nula y la corriente que ingresa a la microgrid desde la red convencional de energía es finita.

Para describir el flujo de potencias en detalle vamos a considerar las siguientes variables:

 $P_{sol}$  es la potencia generada por las centrales solares.

 $P_{eolica}$  es la potencia generada por las centrales eólicas.

 $P_{RC}$  es la potencia suministrada por la red convencional de energía.

 $P<sub>L</sub>$  es la potencia consumida por las cargas eléctricas.

 $P_{cb}$  es la potencia consumida durante el proceso de carga de baterias

 $P_{db}$  es la potencia suministrada durante el proceso de descarga de baterías.

El balance de potencias durante el proceso de carga de baterías, sería descrito de la siguiente manera:

<span id="page-68-0"></span>
$$
P_{sol} + P_{eolica} + P_{RC} = P_L + P_{cb}
$$
\n
$$
(3.1)
$$

Durante el proceso de descarga de baterías, el balance de potencias sería descrito como:

<span id="page-68-1"></span>
$$
P_{sol} + P_{eolica} + P_{db} + P_{RC} = P_L \tag{3.2}
$$

Si consideramos que  $P_{RC} = 0$ , es decir, que la microgrid es autosuficiente, las ecuaciones [3.1](#page-68-0) y [3.2,](#page-68-1) se escribirían de la siguiente manera:

$$
P_{sol} + P_{colica} - P_{cb} - P_L = 0
$$
\n
$$
(3.3)
$$

<span id="page-68-2"></span>
$$
P_{sol} + P_{eolica} + P_{db} - P_L = 0
$$
\n
$$
(3.4)
$$

Pero consideremos que en algunos análisis, puede haber un sobrante de potencia  $P_s$ , es decir, que la potencia generada es mayor a la consumida por las cargas y por la carga de baterías (en el caso de que ocurra); en tal condición, las ecuaciones [3.4](#page-68-2) se reescribirían en las siguientes expresiones:

$$
P_s = P_{sol} + P_{colica} - P_{cb} - P_L \tag{3.5}
$$

<span id="page-69-0"></span>
$$
P_s = P_{sol} + P_{eolica} + P_{db} - P_L \tag{3.6}
$$

En el caso de insuficiencia de potencia  $P_{RC}$  finito, es decir, que la potencia consumida por las cargas eléctricas es mayor a la potencia generada por las fuentes renovables e incluso con la potencia de descarga suministrada por las baterías, se hace necesario reordenar las ecuaciones [3.1](#page-68-0) y [3.2,](#page-68-1) de lo cual se obtiene las expresiones:

<span id="page-69-1"></span>
$$
P_{RC} = P_L + P_{cd} - P_{sol} - P_{eolica}
$$
\n
$$
(3.7)
$$

$$
P_{RC} = P_L - P_{db} - P_{sol} - P_{colica}
$$
\n
$$
(3.8)
$$

Los sistemas de ecuaciones [3.6](#page-69-0) y [3.8,](#page-69-1) son el complemento matemático a los criterios descritos en [1,](#page-67-1) [2,](#page-67-2) [2](#page-68-3) y [2;](#page-68-4) los que en su conjunto, determinan el modo de funcionamiento de la microgrid en cuanto a la generación, suministro, almacenamiento y distribución de potencia y energía.

- 3. Gestión de Sobrante de Energía. En la presente tesis, toda la energía es almacenada en baterías, pero se ha considerado mencionar que aún haciendo el estudio del tamaño del banco de baterías, se debe tener presente la posibilidad de sobrante de energía. Su utilización dentro de la ideología de las microgrids es que se utilize en algo de utilidad cercano al usuario final del sistema de energía. Diversas posibilidades se ha considerado, tales como:
	- Inyección hacia la red eléctrica convencional por medio de inversores. Esto conlleva a la venta de energía por parte de la microgrid a la red eléctrica de distribución primaria.
	- Inyección de sobrante de energía hacia procesos de biomasa en donde se necesita temperaturas adecuadas para un ´optimo funcionamiento de procesos [\[Lidholm y Ossiansson 2008\]](#page-137-11), [\[Gerber 2008\]](#page-136-6).
	- Generación y almacenamiento de hidrógeno y oxígeno.
	- Utilización como fuente de energía en almacenamiento rotacional mecánico (flywhells).
	- Utilización como fuente para almacenamiento de energía potencial mecánica para diversos usos, como por ejemplo. bombeo de agua.

#### 3.5. Protección del Sistema

La protección eléctrica sirve para mantener la integridad física de los usuarios y de las instalaciones de la microgrid. Los principales fenómenos a considerar son las sobretensiones y los cortocircuitos. Para las simulaciones realizadas, se asume que los elementos de protección eléctrica, están ubicados en sus respectivos lugares dentro de la microgrid, sin embargo, la revisión bibligráfica ha servido para los criterios de simulación, ya que como se ha dicho se tiene que dimensionar cables y equipos, y también la selección de equipos de protección. Por lo tanto, las simulaciones hechas, permiten saber algunas capacidades de conducción necesarias de equipos, lo que conlleva a contar con un criterio para el dimensionado de los equipos de protección.

Se han tomado las siguientes consideraciones para la protección eléctrica de la microgrid en estudio.

- 1. Las sobretensiones externas generadas por fenómenos atmosféricos, son eliminados por pararrayos.
- 2. Las sobretensiones internas producidas por el propio funcionamiento de la microgrid guardan estrecha similitud con las sobretensiones externas, por lo tanto, el mismo tipo de equipo (pararrayos) pero con  $d$ iferente dimensionado es $\,$ útil.
- 3. Ante los cortocircuitos existe una variedad de productos en el mercado que dan a entender, una fácil producci´on de equipos para este tipo de microgrid estudiadas en la presente tesis
- 4. Debido a que en la presente tesis, se trabaja la forma como una microgrid determina el estado de funcionamiento propio, significa que habrá información proveniente de diferentes partes del sistema, incluido los equipos de protección eléctrica.
- 5. Lo que se refiere a seguridad informática dado que la información proveniente en la microgrid en algún momento tienen que combinarse con la infraestructura pública de comunicaciones [\[ABB 2009b\]](#page-135-4), escapa a la presente tesis.

## Capítulo 4

# Simulación de la Microgrid

#### 4.1. Descripción de Procesos de Realización de Simulaciones.

Para la creación de los modelos y desarrollo del modelamiento y simulaciones, se ha trabajado según proceso que se explica en figura [4.1](#page-71-0) descritos en detalle en la referencia [\[New HC 2001\]](#page-137-12).

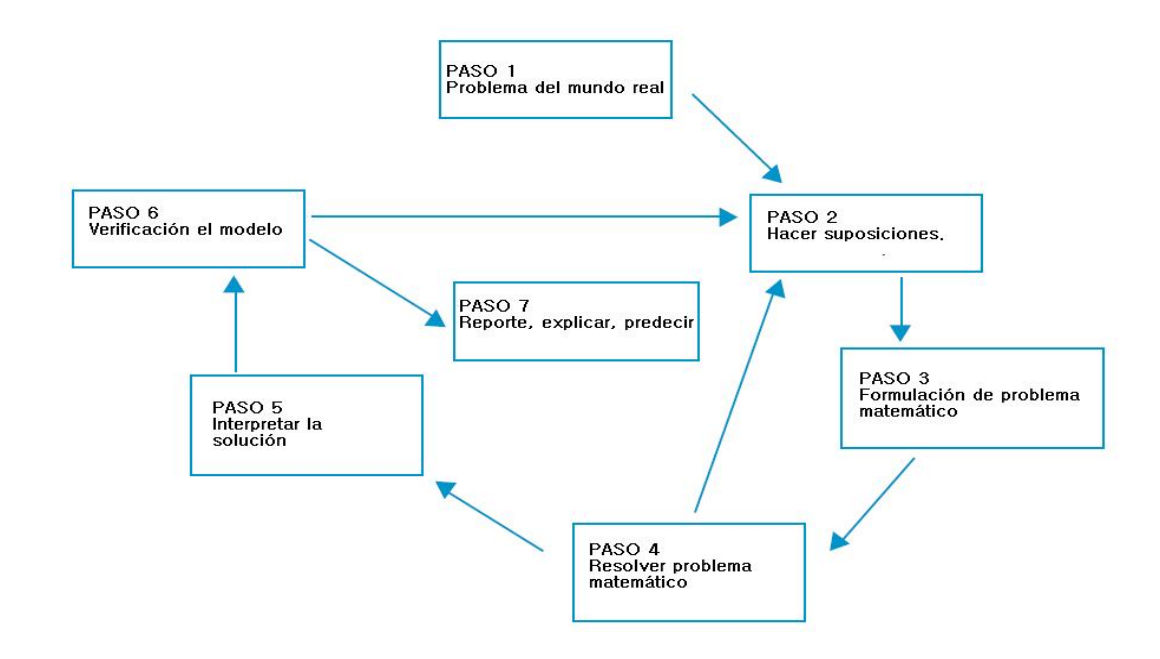

<span id="page-71-0"></span>Figura 4.1: El proceso de modelamiento.

En la primera parte (primer paso), se constató que el tema es actual, que no hay experiencias similares en el país, y que es un buen tema para desarrollo de conocimiento y tecnologías. Se esperaba que la comprensión de cada elemento integrante de la microgrid, ayudara a un mejor conocimiento y comprensión de su funcionamiento e influencia en el comportamiento de la microgrid, cosa que durante el desarrollo de la tesis se ha realizado.

Como segundo paso, se han hecho la información bibliográfica sobre el tema (libros, revistas, tesis), encontrándose variada información y se ha escogido las necesarias y acordes al tema. Así mismo, se determinó que variables, parámetros y condiciones supuestas de funcionamiento de la microgrid se realizarán las simulaciones.

En el tercer paso, se realizó los modelos matemáticos de los diferentes elementos para los fines específicos de la presente tesis, para ello se recurre a la información bibliográfico y desarrollo de ecuaciones específicas no contempladas en la literatura. Estos modelos han sido implementados en Matlab/Simulink y sus resultados, han sido comparados con lo que reporta la bibliografía, los que una vez, comprobados la veracidad de sus resultados, se han implementado como parte de la microgrid.
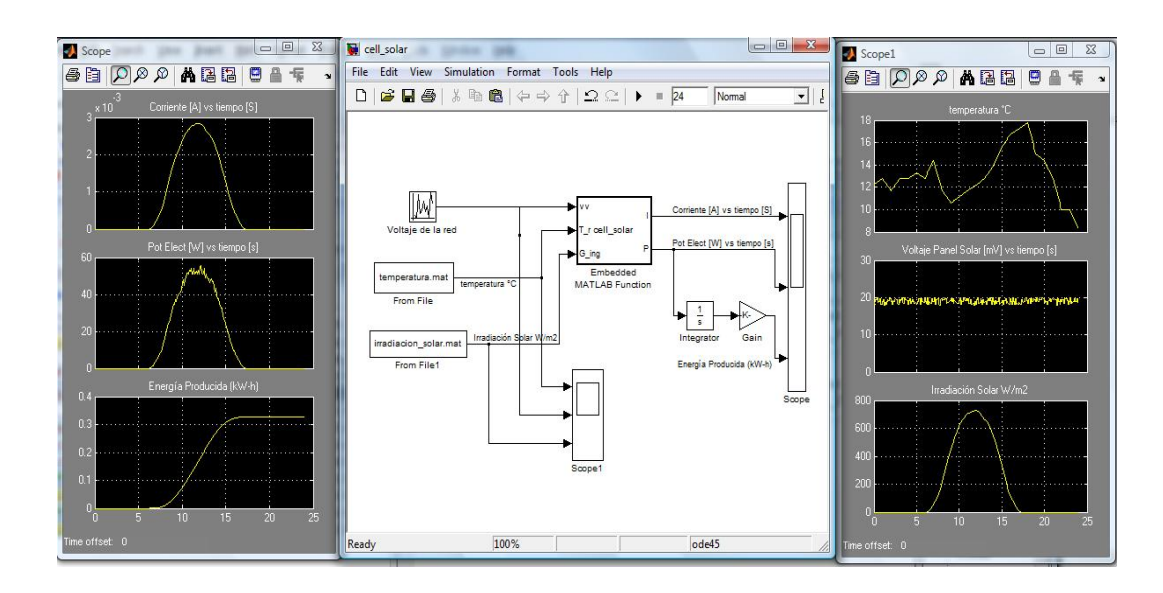

<span id="page-72-0"></span>Figura 4.2: Resultado de Simulación de un Panel Solar (ver código Apéndice [E.1](#page-117-0) pág: [117\)](#page-117-0)

Se ha tenido muy en cuenta la interpretación de resultados (quinto paso), lo que ha permitido conocer mejor el comportamiento de cada elemento de la microgrid y de toda ella en su conjunto.

Constantemente se ha tratado de verificar los modelos creados (paso sexto) para todas las condiciones posibles, lo cual se ha hecho, teniendo en cuenta la bibliografía y una autocrítica constructiva.

Finalmente, se ha hecho el mejor esfuerzo en escribir la presente tesis, en explicar cada resultado con detalle suficnete de las simulaciones; así mismo, el de plantear los potenciales futuros trabajos a realizar (paso sétimo).

#### 4.2. Descripción de Data

Hay lugares en la web donde se brinda datos de radiación solar. Se ha tomado los datos de la Estación Córdoba - Localidad Los Campillos - Andalucía [\[AAE\]](#page-135-0) con un tiempo de medición de cada un segundo.

De la misma manera se ha tomado en consideración datos de velocidad del viento extraídos de la bibliografía consultada ([\[Arto 2009\]](#page-135-1)), la que nos permite al ingresar al software desarrollado una mayor visión del problema.

En lo que se refiere al comportamiento de las cargas el´ectricas domiciliarias, de igual manera se ha tomado en consideración lo publicado en revistas ([\[Ponniran 2007\]](#page-137-0), [\[Gallego et al. 2007\]](#page-136-0), [Tabares y Hernández 2008]). En ellas se menciona un fuerte incremento en el consumo domiciliario en las primeras horas de la noche.

#### 4.3. Resultados de Prueba de Elementos de MicroGrids.

En esta sección se muestra el modelamiento y resultados de cada uno de los elementos usados en la Microgrid. Se detalla los respectivos esquemas de modelos en Matlab/Simulink. Así mismo, se brinda una explicación de los resultados obtenidos de cada simulación. Es de indicar que cada uno de ellos, han sido simulados considerados que están funcionando sin interconexión con los otros elementos de la microgrid.

#### Central Eléctrica Fotovoltaica.

A continuación se muestra los resultados del comportamiento de un panel solar. El tiempo considerado ha sido de un día (24 horas), para ello se ha considerado los datos de irradiación solar, temperatura y velocidad del viento obtenidos de las referencias.

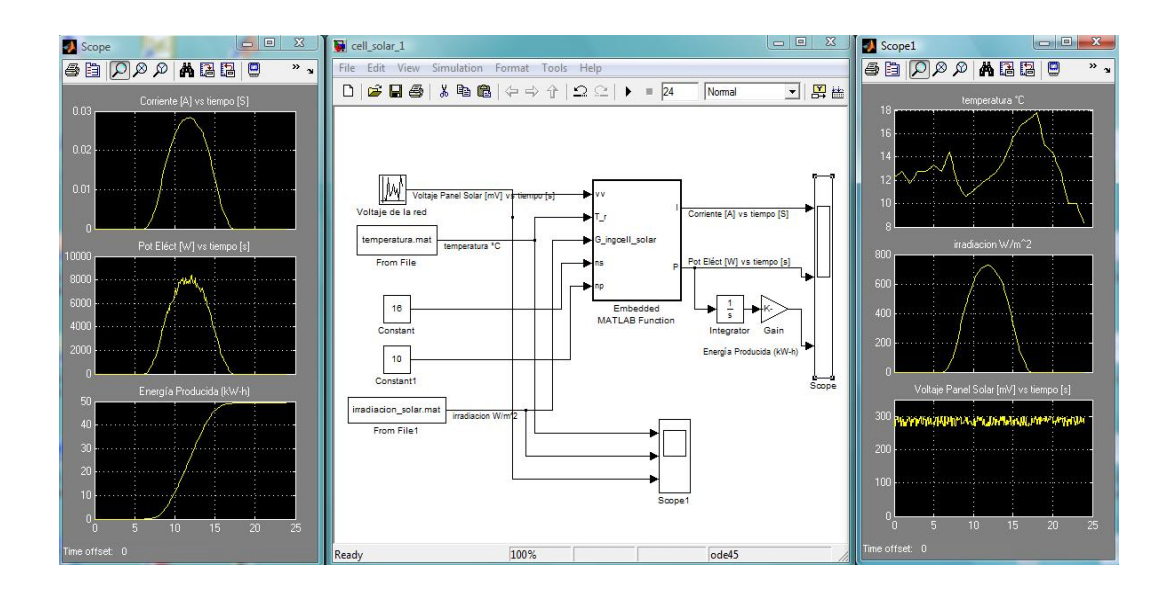

<span id="page-73-0"></span>Figura 4.3: Resultado de Simulación de una Central Fotovoltaica (ver código Apéndice [E.2](#page-117-1) pág: [117\)](#page-117-1)

En la figura [4.2](#page-72-0) se muestra los resultados de simulación de un panel solar. Como entradas están considerados el voltaje continuo preestablecido, la temperatura ambiental y la radiación solar. Como resultados se obtiene la corriente, la potencia y la energía producida a lo largo del período de análisis. Dado que el voltaje preestablecido se mantiene dentro de un l´ımite prestablecido, se ha considerado para el estudio de un panel solar, un voltaje preestablecido de acuerdo a la información técnica brindada por el fabricante. Este voltaje, define la intensidad de corriente que sale del panel solar según la radiación solar incidente. A lo largo del día, se observa un incremento de la potencia generada en la que los máximos se dan en horas del mediodia.

Pero un solo panel solar no es suficiente para ser igual al voltaje de la microgrid y potencia necesaria solicitadas por las cargas eléctricas y necesidades de energía de la microgrid. Por lo tanto, para conseguir el voltaje de la grid se necesita de varios paneles conectados en serie a los que llamaremos: una central fotovoltaica y, para suplir de potencia se necesita varias de ellas conectadas en paralelo. En la figura [4.3](#page-73-0) se muestra la simulación de un conjunto de centrales fotovoltaicas.

Cada central fotovoltaica consta de 16 paneles solares y son 10 centrales fotovoltaicas conectadas en paralelo con la red eléctria de voltaje continuo de la microgrid. Se tiene como entrada las radiación solar y temperatura ambiental, el período de análisis es de 24 horas. Dado que el voltaje continuo de la microgrid se mantiene dentro de un límite prestablecido, condicionada por la interconexión con las otras fuentes renovables y con la red convencional. Este voltaje continuo de la microgrid, define los resultados las respectivas curvas de corriente, potencia y energía generada a lo largo del período de análisis.

Los archivos de temperatura y radiación solar, se pueden cambiar si es necesario analizar otros datos, y en el caso de una instalación experimental, se puede hacer con la interfaz adecuada la recolección de datos en tiempo real para su procesamiento y obtención de resultados en tiempo real.

#### Cargas Eléctricas Domiciliarias.

Conectados a una microgrid se tiene usuarios del tipo domiciliario con diferentes hábitos de consumo. Estos usuarios pueden ser casas individuales distancias geográficamente, o, puede ser un grupo de domicilios que conforman una calle o manzana y que están conectados a un mismo punto de acoplamiento de la microgrid.

Su comportamiento en grupo o individual se puede caracterizar mediante una o varias curvas de demanda eléctrica, según sea el caso.

La figura [4.4](#page-74-0) y [4.5](#page-74-1) muestra el resultado del comportamiento de dos modelos de cargas domiciliarias.

Debido a que la distribución de electricidad se hace mediante una red eléctrica en voltaje continuo, entre entre ésta y la carga, hay un inversor de potencia que hace la conversión de voltaje continuo a voltaje alterno.

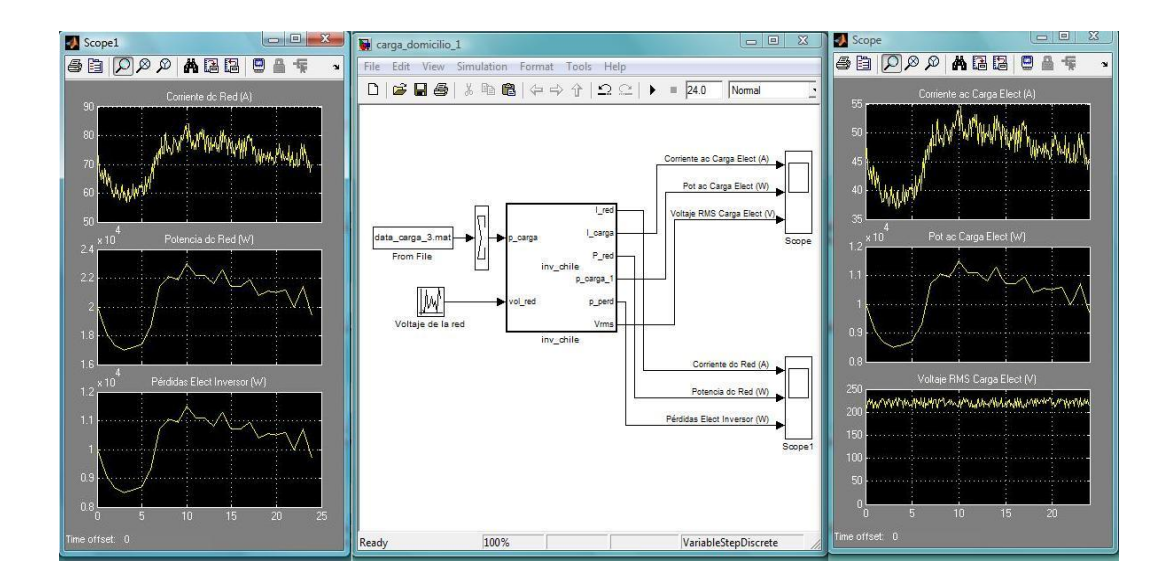

<span id="page-74-0"></span>Figura 4.4: Resultado de Simulación de Carga Domiciliaria 1 (ver código Apéndice [E.3](#page-118-0) pág: [118\)](#page-118-0)

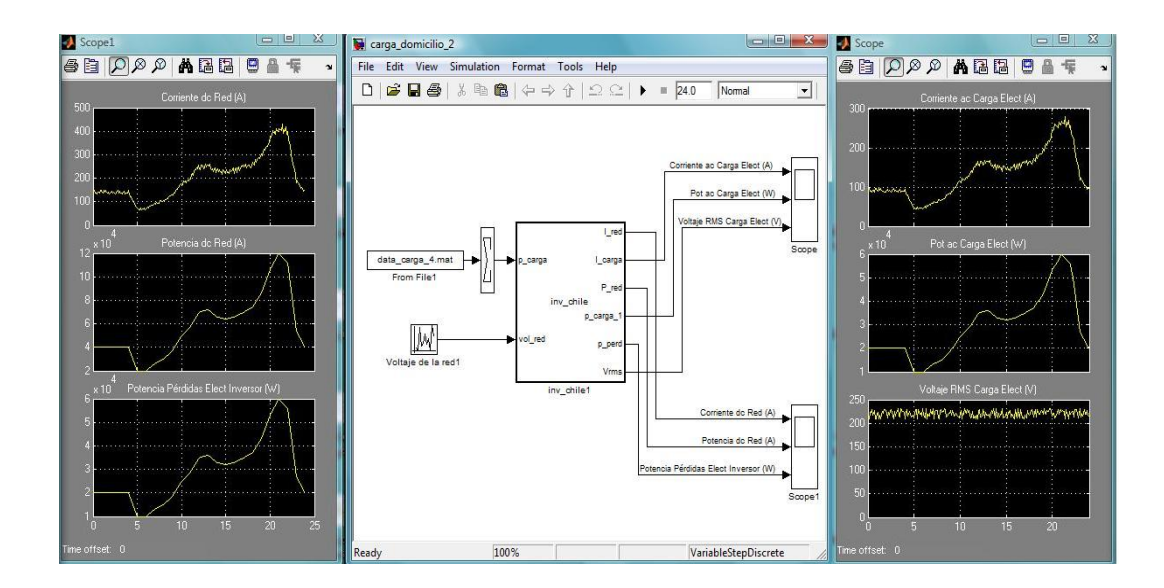

<span id="page-74-1"></span>Figura 4.5: Resultado de Simulación de Carga Domiciliaria 2 (ver código Apéndice [E.4](#page-118-1) pág: [118\)](#page-118-1)

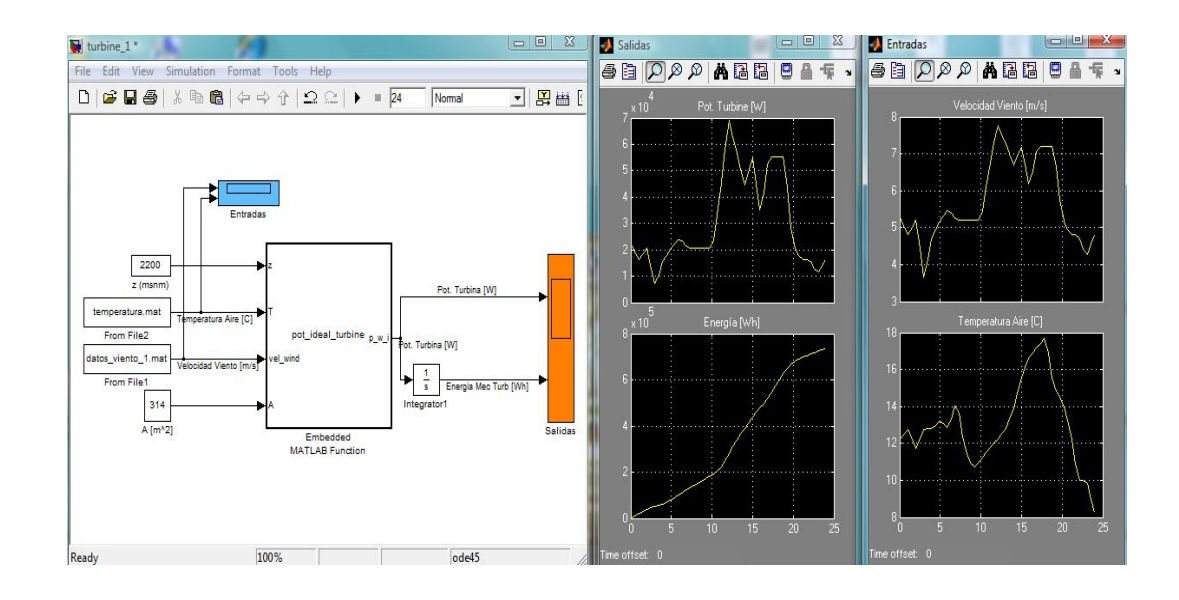

<span id="page-75-0"></span>Figura 4.6: Resultado de Simulación de Turbina de Viento Ideal (ver código Apéndice [E.5](#page-118-2) pág: [118\)](#page-118-2)

El inversor eléctrico de potencia también está incluido en el diagrama.

Tanto en la figuras [4.4](#page-74-0) y [4.5](#page-74-1) se presentan los resultados de los valores de potencia, corriente, voltaje y p´erdidas en el inversor. El voltaje alterno que recibe la carga el´ectrica esta indicado en sus valores RMS, para mantener este voltaje dentro de los límites según norma, se tiene que tener el voltaje de la red de voltaje continuo de la microgrid en la tolerancia necesaria. Para lograr ello, podemos asegurarnos que en la priorización del despacho de energía, las diferentes fuentes lo hagan en el voltaje adecuado. El voltaje continuo de la red, es mayor que el voltaje alterno que recibe la carga eléctrica domiciliaria, debido a las características propias del inversor considerado para la presente tesis.

Algo similar sucede con las corrientes y potencias involucradas. La corriente alterna de utiliza la carga eléctrica está en sus valores RMS, es su valor menor, al que es necesario en la red de voltaje continuo de la microgrid, el cual es corriente continua. La potencia que consume la carga el´ectrica es menor a aquella que ingresa al inversor desde la red eléctrica en voltaje continuo de la microgrid. La diferencia son pérdidas eléctricas producidas en el inversor eléctrico de potencia.

#### Central Eólica.

Las turbinas de viento son parte importante de las microgrids, ya que su fuente de energía (el viento) está disponible tanto de día y noche. Su utilización en la gran mayoría de casos reportados, hace necesario su estudio.

En la figura [4.6](#page-75-0) se muestra los resultados de la simulación de una turbina ideal de viento. Esta simulación sirve para evaluar el potencial energético contenido en el viento del lugar de estudio. Con ello, bien se puede evaluar diversas tecnologías que se pueden implementar como parte de la central eólica (generador, caja de cambios, control, etc).

También la simulación mencionada [\(4.6\)](#page-75-0) permite un acercamiento al desarrollo de turbinas de viento, en que, construido el prototipo hay que determinar el comportamiento de la turbina a diferentes velocidades, para as´ı obtener la curva de potencia vs velocidad del viento y por consiguiente, el coeficiente de potencia.

Sin embargo, en las aplicaciones prácticas se tiene que un generador eólico, está constituido por diversos elementos, como son: turbina de viento, generador eléctrico y elementos de trancisión de la energía mecánica desde la turbina de viento hasta el generador eléctrico, los cuales, han sido tomandos en consideración según los criterios generales de la presente tesis.

En las figura [4.7](#page-76-0) se muestra el diagrama de modelamiento de un generador eólico de 100 kW de capacidad nominal. Este modelo sirvió para afinar el software correspondiente al desempeño del coeficiente de potencia y

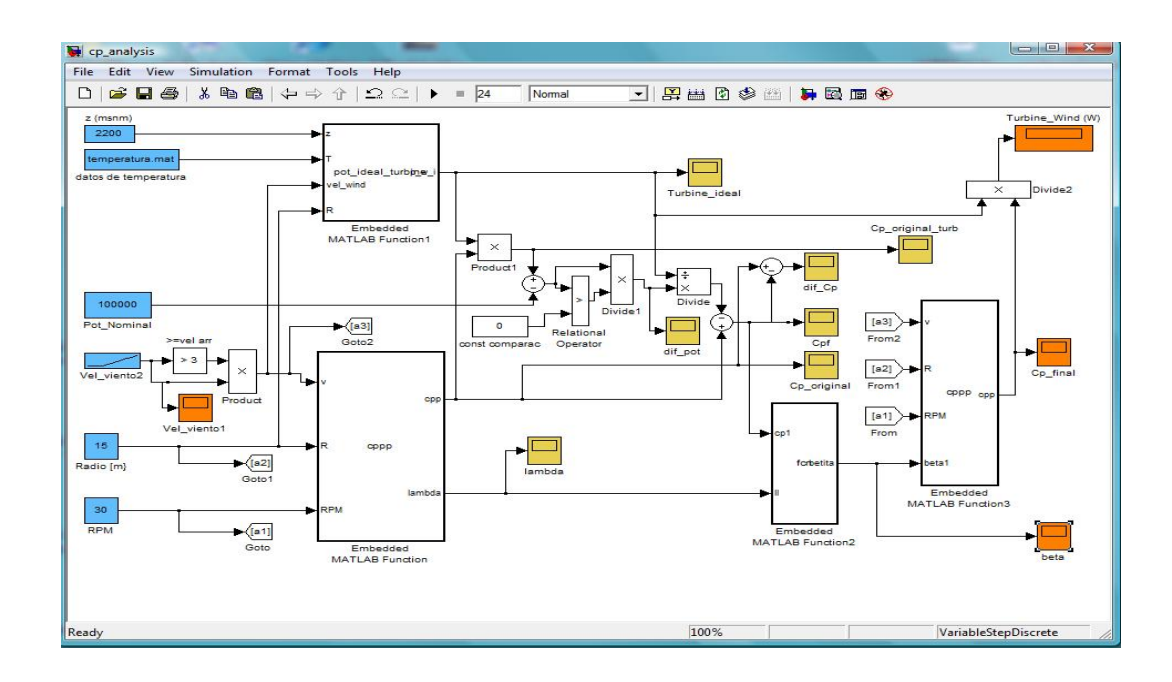

<span id="page-76-0"></span>Figura 4.7: Diagrama de Simulación de Turbina de Viento con datos de temperatura y velocidad del viento desde 0 hasta 24 m/s. (ver código Apéndice [E.6](#page-118-3) pág: [118\)](#page-118-3)

del ángulo de ataque. Para lograr esto, la entrada de velocidad es lineal a fin de graficar todas las velocidades posibles de funcionamiento. Algo adicional, fue usar diferentes Scopes para visualizar los resultados en cada parte del diagrama, con la finalidad de identificar errores y corregirlos. Entre otros datos adicionales de entrada están la temperatura y la altura del lugar de instalación de la turbina en metros sobre el nivel del mar; ambos parámetros determinan el valor de la densidad del aire y por ende la potencia a extraer del viento. También se tiene otras características del aerogenerador, como son: el radio del círculo que describen los álabes y la velocidad de rotación de la turbina.

Para el cálculo del ángulo de ataque β se ha utilizado la formúla [4.1;](#page-76-1) en donde  $p_t$  es la potencia ideal disponible en el viento e igual a  $p_t = \frac{1}{2} \rho A v^3$ . Además,  $\Delta P_{1-2} = p_t - p_{nom}$  es la diferencia entre la potencial ideal disponible en el viento menos la potencia nominal del generador de la turbina eólica. El detalle de deduc-ción de la ecuación [4.1](#page-76-1) está en el anexo [E.12.](#page-122-0)

<span id="page-76-1"></span>
$$
\beta = \frac{2\Delta P_{1-2}e^{0.17\lambda}}{p_t \cdot 0.0022} \tag{4.1}
$$

Típicamente,  $\beta$  va desde el rango entre -2° a 30° y varia a una velocidad máxima de  $\pm 10^{\circ}/s$  [\[Hansen 2008\]](#page-136-1).

En la figura [4.8](#page-77-0) se muestran los resultados del modelamiento mostrado en la figura [4.7.](#page-76-0) La turbina tiene una velocidad de arranque de 4 m/s, y una potencia nominal de 100 kW. Se observa que el coeficiente de potencia se incrementa con la velocidad. Lo mismo se observa en la curva de potencia, un incremento en función de la velocidad hasta que se llega a la potencia nominal. En este punto, entra a tallar el ángulo de ataque  $\beta$ , el cual cambia de tal manera de mantener la potencia de salida en el valor nominal. A medida que se incrementa la velocidad, el funcionamiento de la turbina se tornan peligrosos y a cierta velocidad, la potencia de la turbina decae y se anula.

En las figuras [4.9](#page-77-1) y [4.10](#page-78-0) se muestra la misma turbina mencionada en el párrafo anterior (figuras [4.7](#page-76-0) y [4.8\)](#page-77-0), pero con la modificación de que se ha considerado datos reales de velocidad del viento.

Dadas las características de velocidad de viento tomadas en consideración, se observa que la turbina de viento, no llega en ningún momento durante el período de simulación a su potencia nominal. Esto puede ser debido a las caracter´ısticas de los datos, los que han sido tomados cada cierto tiempo (1 hora), por lo tanto, datos tomados en intervalos cortos de tiempo o en tiempo real, permitirían una mejor comprensión y análisis. Esta idea, ha sido considerada, por lo que el software desarrollado, permite la inclusión de información sea en base de datos como en tiempo real con las interfaces adecuadas. La precisión de la misma también se puede mejorar,

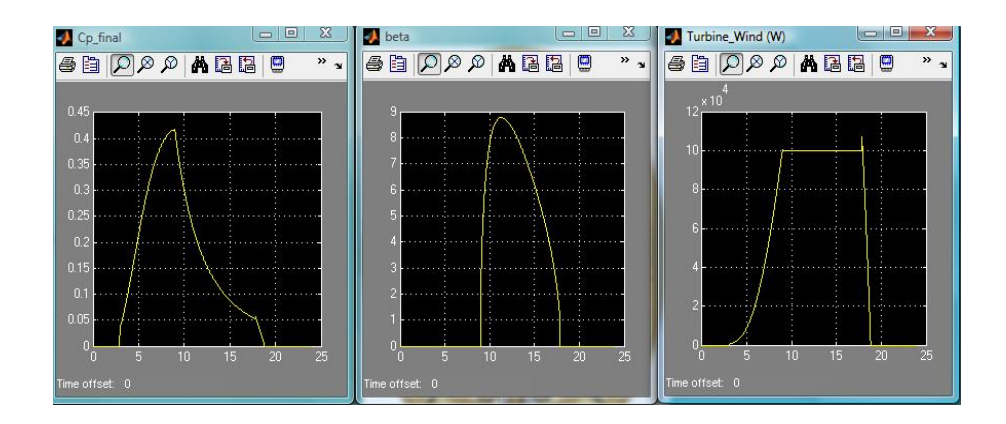

<span id="page-77-0"></span>Figura 4.8: Resultados de Diagrama de Simulación de Turbina de Viento con datos de temperatura y velocidad del viento desde 0 hasta 24 m/s. (figura [4.7\)](#page-76-0)

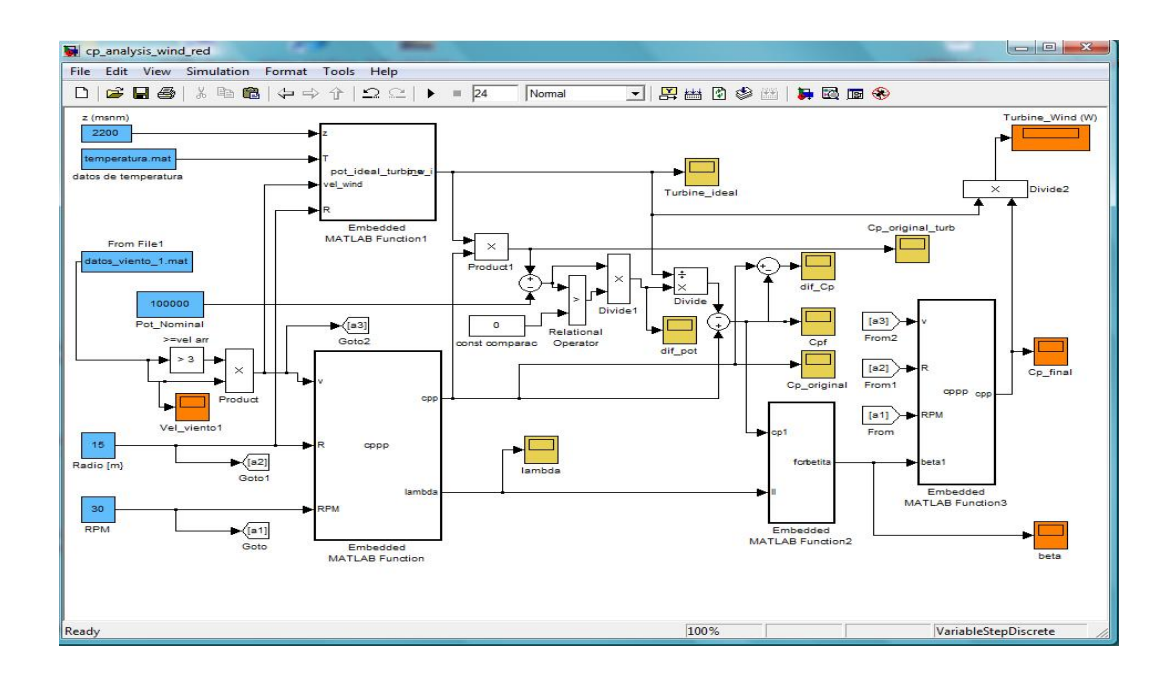

<span id="page-77-1"></span>Figura 4.9: Diagrama de Simulación de Turbina de Viento con datos de viento y temperatura (ver código Apéndice [E.7](#page-119-0) pág: [119\)](#page-119-0)

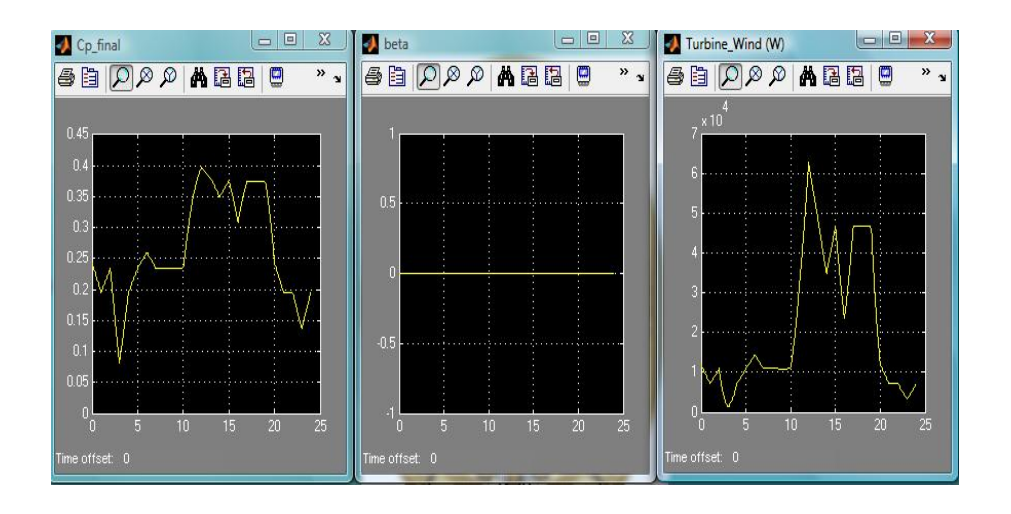

<span id="page-78-0"></span>Figura 4.10: Resultado de Diagrama de Simulación de Turbina de Viento con datos de viento y temperatura (figura [4.9\)](#page-77-1).

según los intervalos de los velocidad de viento medidos, en este caso, capacidad de respuesta del mecaniusmo de regulación del ángulo de ataque.

#### Red Convencional de Energía Eléctrica.

En algunos momentos, la microgrid necesitará abastecerse de energía eléctrica desde alguna fuente externa. Dado que al red de distribución primaria es del tipo alterna, se necesitan dos elementos para hacer la conversión adecuada para obtener voltaje continuo y son: el transformador y el rectificador de potencia. El conjunto transformador - rectificador, hará la conversión del nivel de voltaje necesario y la rectificación de la señal.

El diagrama del transformador - rectificador se muestra en la figura [4.11.](#page-79-0) Se está considerando una eficiencia del tranformador igual a 0,95. Como par´ametros de entrada tenemos la potencia faltante de la microgrid, el voltaje de la línea con más alta tensión del transformador (red primaria) y el votaje de la microgrid. En el diagrama hay varios bloques los que hacen los procesos de cálculo necesarios, emulando el cálculo de potencias, corriente, voltajes y adem´as, determinando en que momentos las condiciones de diferencia de voltaje necesario para que ingrese energía desde el conjunto transformador - rectificador hacia la microgrid.

En el diagrama (figura [4.11\)](#page-79-0) se ha condicionado que el flujo de potencia es sólo desde la red convencional a la microgrid, para atender sólo las deficiencias de energía de la microgrid; sin embargo, también se puede implementar un inversor de potencia adecuado para hacer que la potencia sobrante generada por las fuentes renovables de la microgrid se pueda dar a la red convencional.

Como resultados de la simulación se muestra en la figura [4.12.](#page-79-1) Se han determinado los valores de corriente tanto en el lado primario y secundario del transformador, este último es la corriente que ingresa al rectificador de potencia; as´ı mismo se ha determinado la corriente que ingresa a la microgrid desde el rectificador de potencia. Como se mencionó líneas arriba es la diferencia de voltaje, el que condiciona el flujo de corriente desde el conjunto transformador - rectrificador hacia la microgrid. Otros valores son los de potencia tanto en el lado primario y secundario del transformador, lo mismo que la potencia saliente del rectificador hacia la microgrid; la energía que ingresa de la red convencional, que por el mismo hecho de tener un concesionario, lo he llamado: "energía comprada".

El valor de la corriente que ingresa al rectificador desde el transformador, es un dato importante porque sirve como punto de inicio al dimensionamiento del rectificador de potencia, transformador, conductores en el lado de alta tensión, conductores en el lado de baja tensión y la protección eléctrica necesaria para cada aplicación en estudio.

#### Fuente de Almacenamiento de Energía.

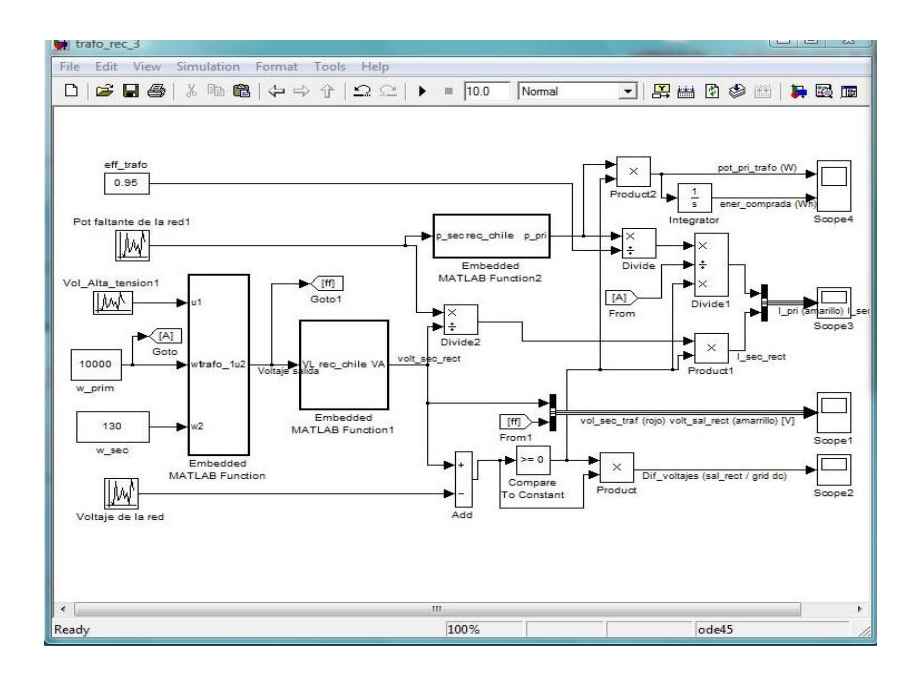

<span id="page-79-0"></span>Figura 4.11: Diagrama de Transformador - Rectificador (ver código Apéndice [E.8](#page-120-0) pág: [120\)](#page-120-0)

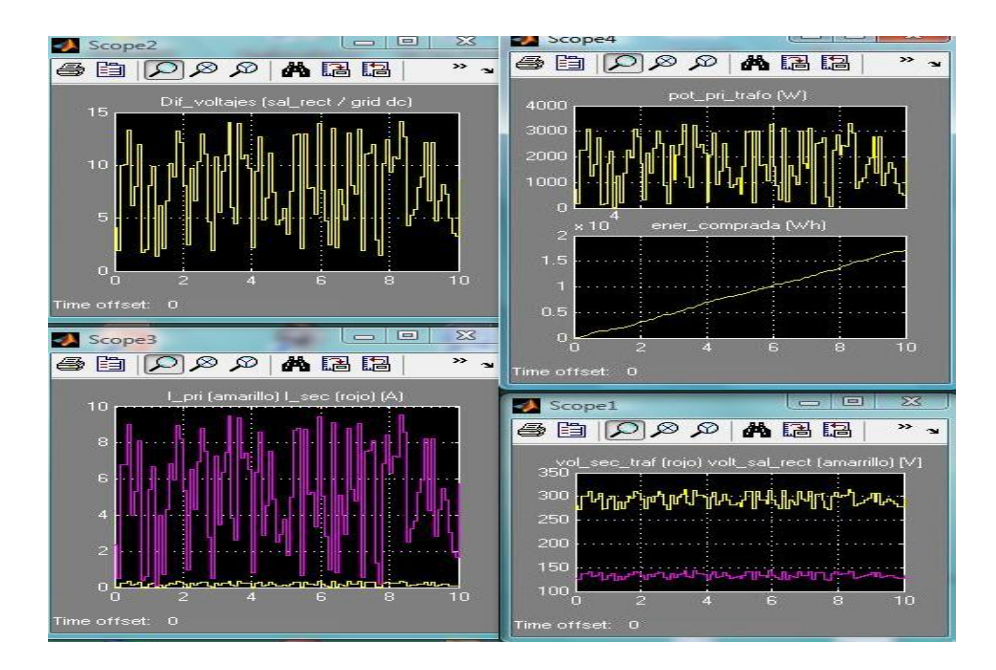

<span id="page-79-1"></span>Figura 4.12: Resultados de la Simulación de Transformador - Rectificador.

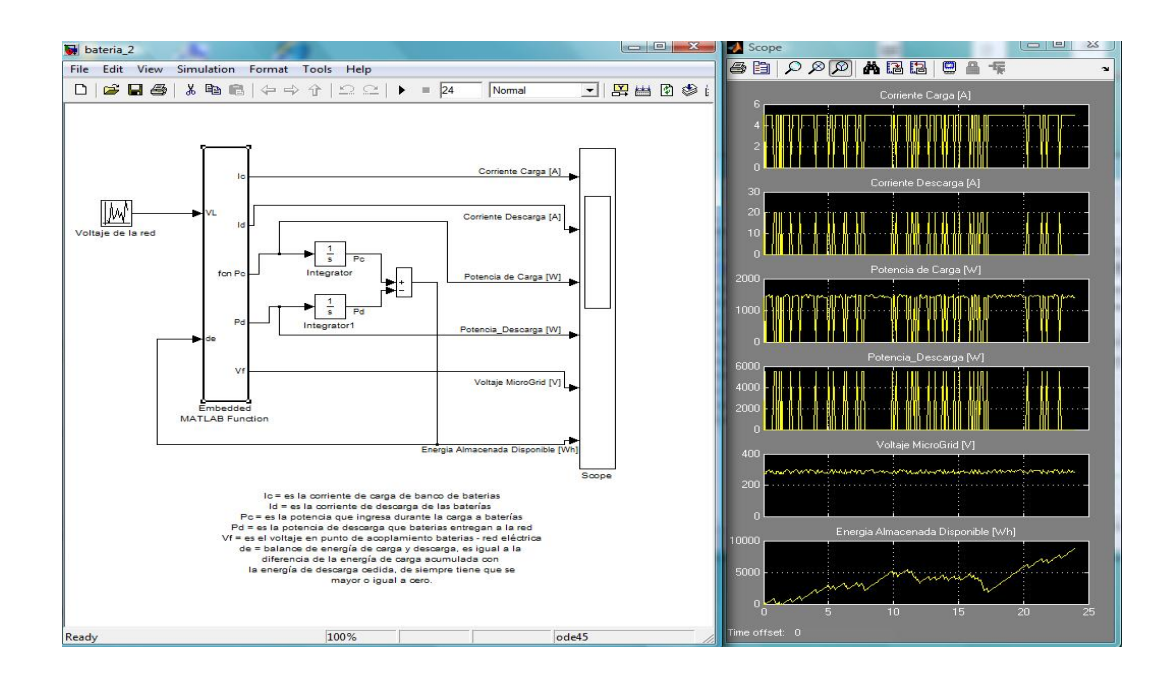

<span id="page-80-0"></span>Figura 4.13: Simulación de Banco de Baterías con Cargas y Descargas (ver código Apéndice [E.9](#page-121-0) pág: [121\)](#page-121-0)

En la microgrid en estudio, se ha considerado fuentes de almacenamiento de energía, cuya función es de acumular la energía sobrante producida por las fuentes renovables para disponerlas de las cargas eléctricas cuando sea necesario y las condiciones sean las adecuadas.

Diferentes tipos de almacenamiento de energía existen, los hay del tipo mecánico, electroquímico, producción de hidrógeno o biogas, entre otros. Para cada aplicación, en base a la disponibilidad de las fuentes renovables, es necesario dimensionar la capacidad de almacenamiento, capacidad de carga y descarga de los equipos que almacenarán energía.

En la figura [4.13](#page-80-0) se muestra el comportamiento de una fuente de almacenamiento de energía en base a baterías en la que se muestra en detalle potencias y energías tanto de los procesos de carga y descarga, y además, un balance de energía disponible almacenada. Como parámetros de entrada el valor del voltaje de la red eléctrica de la microgrid y la capacidad de almacenamiento.

Se ha considerado que existen reguladores de corriente de carga, los cuales funcionan idealmente y están considerados dentro del diagrama de modelamiento. También se considera que la conexión y desconexión tanto durante la carga y descarga de las baterías, funcionan idealmente, es decir, sin causar perturbaciones al resto de la red eléctrica de la microgrid.

Durante los procesos de descarga, no se ha puesto restricciones en la capacidad de descarga. Durante el proceso de carga, hay que tener cuidado que se haga dentro de las tolerancias marcadas por el fabricante. Algo parecido sucede durante los procesos de descarga, pero el orden de amperios es mucho mayor durante la descarga que durante el proceso de carga. Los resultados mostrados sirven para determinar los valores duante los procesos de carga y descarga de la microgrid y hacer las correcciones del caso si es necesario.

Dentro del diagrama mostrado (figura [4.13\)](#page-80-0) se ha considerado funciones embebidas en las que se ha programado los comandos adecuados que determinan en que momentos y condiciones se realizan los procesos de carga y de descarga, los que básicamente están en función del valor del voltaje continuo de la red eléctrica de la microgrid.

La cantidad de baterías necesarias para suministrar la potencia solicitada, bien pueden estar ubicadas en un s´olo emplazamiento o bien pueden estar distribuidas en bloques de baterias entre las diferentes partes de la microgrid. Cada bloque de baterias, consistiría en la cantidad necesaria de baterías conectadas en serie para igual el voltaje de la red como mínimo.

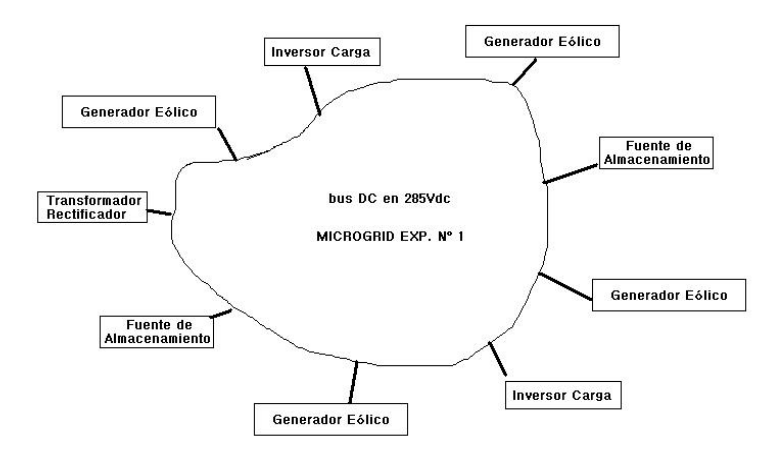

<span id="page-81-0"></span>Figura 4.14: Esquema general de Microgrid a estudiar

#### 4.4. Simulación de la Microgrid estudiada

El esquema general de la microgrid estudiada se representa en el esquema mostrado en la figura [4.14.](#page-81-0) Se considera que los equipos de generación, transmisión, almacenamiento y consumo de energía eléctrica están lo bastante cercano entre unos a otros,  $y/\sigma$  que existen muchas posibles trayectorias en que la energía eléctrica puede fluir entre los diferentes equipos, por lo que, los cálculos de caída de tensión no se consideran.

Pero esto no implica que se haya dejado a un lado el cálculo de caídas de tensión, sino que, se ha considerado el valor del voltaje de la red eléctrica de la microgrid como parámetro de entrada para los diferentes cálculos. Este parámetro, serviría (en un futuro proyecto de implementación experimental de una microgrid) como medio de cálculo de verificación de potencias y corrientes medidas, y además, como un índicador indirecto del valor de caída de tensión de la microgrid.

En la figura [4.14](#page-81-0) se ha considerado los criterios tomados para las simulaciones de microgrids para la presente tesis, entre ellas: la de que los conductores tienen capacidad ilimitada de transmisión de corriente y muchos caminos entre fuentes de diferentes tipos y cargas eléctricas.

Un plano en que se detalla el esquema de la microgrid con mejor detalle se muestra en la [4.15,](#page-82-0) en la que se muestra los diferentes equipos y la forma como estan interconectas. Se observa una red eléctrica de la microgrid en voltaje continuo, a la cual se conectan las cargas eléctricas por medio de un inversor de potencia, también, las fuentes de generación eólica, solar y de almacenamiento. La red convencional de energía eléctrica, se conecta a la microgrid por intermedio de un conjunto transformador - rectificador. Los elementos directamente conectados a la microgrid como son: generador eólico y fotovoltaico más la fuente de almacenamiento de energía, lo deben realizar en el voltaje nominal de la microgrid.

Hay que enfatizar que en la figura [4.15](#page-82-0) se menciona que para obtener 220 Vca a la salida de los inversores (para las cargas) es necesario que la red eléctrica de la microgrid tenga un voltaje de 285 Vdc. Además, para obtener este voltaje de la red el´ectrica de la microgrid y dado las consideraciones de dise˜no tomadas para el rectificador, se tiene, que en la conexión transformador - rectificador debe haber un voltaje de 130 Vac entre línea y tierra (conexión estrella), es decir; 220 Vac entre línea y línea.

Considerando esto se han hecho las simulaciones para una instalación que cuenta con cuatro turbinas eólicas, un sistema de almacenamiento de energía que utiliza procesos de carga y descarga para su funcionamiento; tambi´en dos inversores conectados a las respectivas cargas domiciliarias que por su potencia pueden ser considerados como un conjunto de domicilios, estas cargas tienen su propia curva de demanda de electricidad; una central fotovoltaica consistente en 16 m´odulos conectados en serie y en toda la microgrid hay 10 centrales fotovoltaicas conectadas en paralelo con la red eléctrica de la microgrid.

La conexión en serie es para lograr el voltaje de red necesario y la conexión en paralelo es para administrar la potencia necesaria para abastecer a la microgrid, estas centrales fotovoltaicas bien pueden ser que estén en

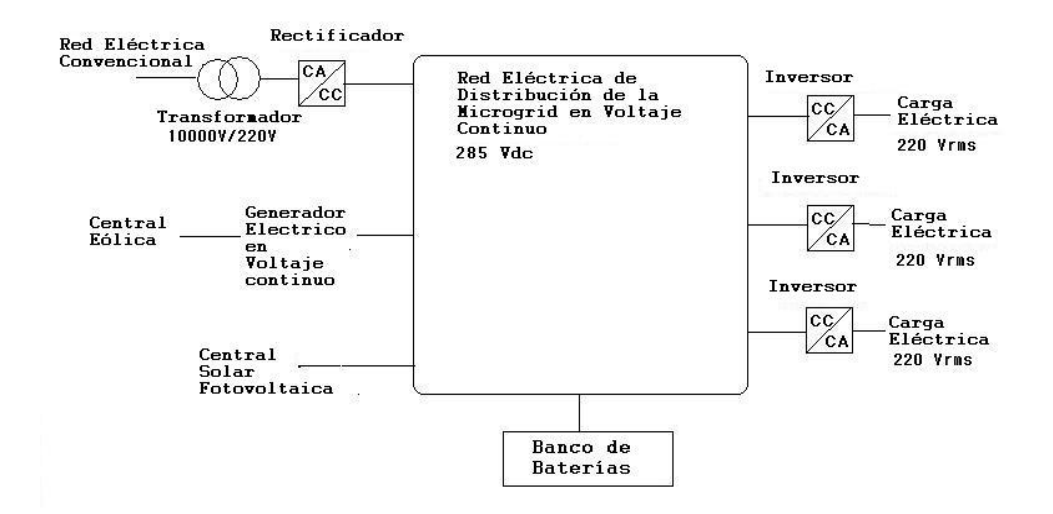

<span id="page-82-0"></span>Figura 4.15: Plano de Microgrid a estudiar

un sitio específico o estén distribuidos en diferentes partes de la red, por ejemplo: pueden estar adosadas a los techos de los domicilios.

Dado que se busca que el sistema mismo se autoregule, la microgrid tiene un gestor de potencia y un gestor de corriente, en donde se determina la fuente de energía que debe funcionar en un momento determinado alimentando de energía a la microgrid y el flujo de corriente necesario para abastecer a las cargas.

Además, se tiene un transformador con rectificador el cual interconecta la red eléctrica convencional con la microgrid en el punto de común acoplamiento, en este punto el flujo de energía y corriente es necesario determinar con la finalidad de saber que cantidad de energía se está comprando de la fuente convencional.

Para todo ello se ha concebido un esquema de microgrid general cuya cantidad de elementos elementos (fuentes de generación, de almacenamiento, cargas eléctricas y fuentes convencionales) bien se pueden incrementar o disminuir. Algo similar se puede hacer en el caso de sus capacidades norminal de generación, consumo y de almacenamiento, para que sea adaptable a cualquier tipo de estudio particular.

La microgrid estudiada se muestran en detalle en las figuras [4.16,](#page-83-0) [4.17,](#page-83-1) [4.18,](#page-84-0) [4.19,](#page-85-0) [4.20,](#page-85-1) [4.22](#page-87-0) y [4.21.](#page-86-0) La microgrid tiene como principal parámetro de entrada, el valor del voltaje continuo de la red eléctrica de la microgrid, la que sirve para determinar, el resto de parámetros de funcionamiento de la microgrid. El programa desarrollado para esto, permite con facilidad acondicionarla a cualquier situación real de estudio. El software desarrollado se ha hecho para determinar los valores de funcionamiento en estado estable de una microgrid, con las simplificaciones y supuestos ya detallados.

Hay una primera parte en el software (figura [4.16\)](#page-83-0)en donde se colocan los datos registrados de las fuentes solar y eólica, también de la temperatura ambiental, altura de instalación de las turbinas eólicas y parámetros principales (radio del círculo imaginario que dibuja la rotación de las aspas, las revoluciones por minuto, potencia nominal) del aerogenerador. También un dato de entrada es el voltaje dc de la microgrid, el cual, como se ha dicho para el presente estudio, se ha simulado y es principal dato de entrada de la simulación.

El diagrama esquemático de una instalación de cuatro aerogeneradores trabajando en paralelo es mostrada en la figura [4.17.](#page-83-1) Cada aerogenerador tiene una potencia nominal de 100 kW y todos tienen como parámetro de ingreso los mismos valores de velocidad de viento. Sin embargo, en caso necesario, se podrían ubicar entradas individuales a cada aerogenerador si estos, están geográficamente distribuidos a lo largo de la microgrid, o en caso de estudio a nivel experimental, tienen sensores y trasductores adecuados que permitan un ingreso de datos en tiempo real.

En la figura [4.17](#page-83-1) se puede observar que los valores de potencia y corriente son medidos, sumados y enviados al control de potencia y corriente. Si bien las capacidades nominales rodean los 400 kW para el nivel de voltaje

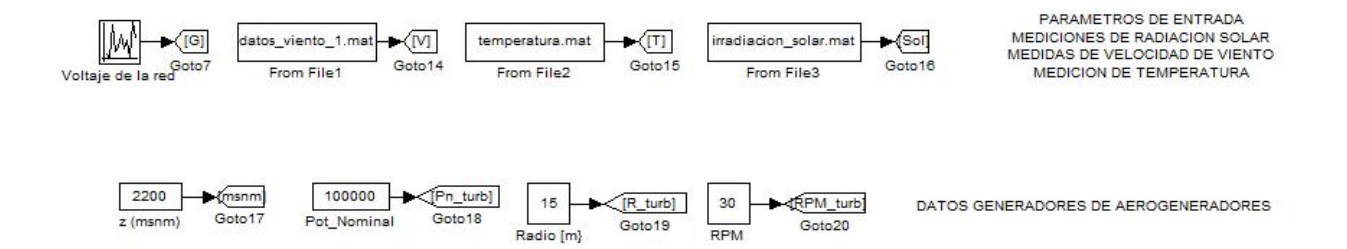

<span id="page-83-0"></span>Figura 4.16: Datos y Parámetros Principales de Microgrid.

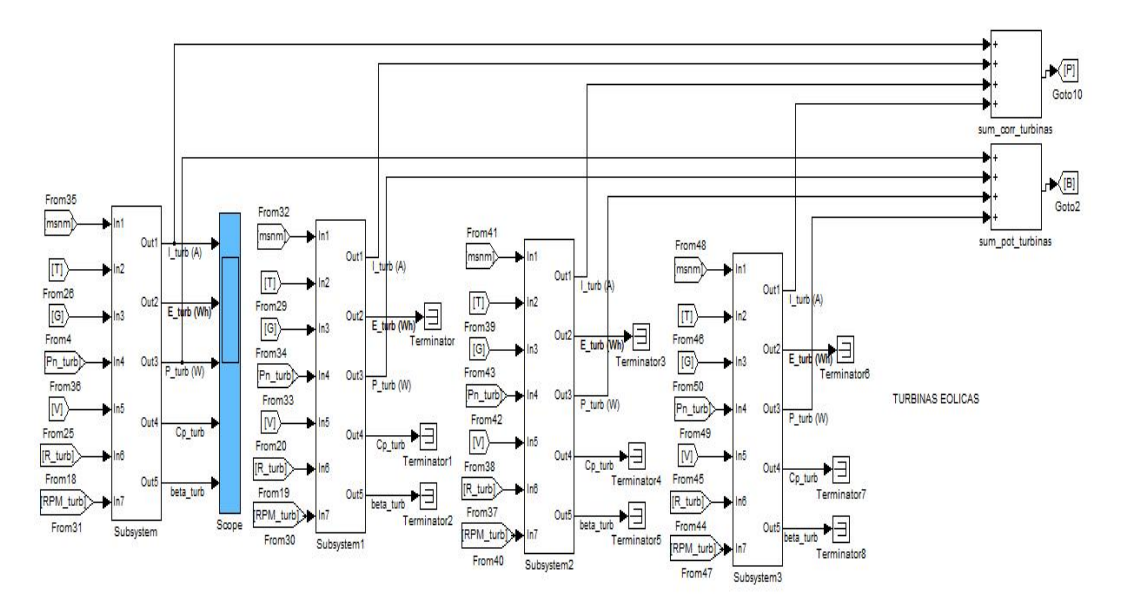

<span id="page-83-1"></span>Figura 4.17: Diagrama de Cuatro Aerogeneradores en paralelo en Microgrid de Estudio

seleccionado de la microgrid, este es un estudio ideal de la situación, las consideraciones técnicas de factibilidad es el tema siguiente a considerar en el diseño de la fase experimental, cosa que se ha colocado en el item respectivo de sugerencias.

Algunas salidas de varios aerogeneradores no se ha considerado para an´alisis, esto debido a que estamos considerando un sólo valor de entrada: la velocidad del viento. Cada una de ellas tuvieran sus propios valores de viento locales, sería necesario procesar toda la información incluida en las salidas de cada aerogenerador.

Es de mencionar que, la agregación de generadores eólicos provee un importante efecto primitivo sobre la calidad de la energía y la operación el sistema de potencia [\[Medina 2009\]](#page-137-1).

El diagrama de una fuente de almacenamiento de energía es mostrado en la figura [4.18.](#page-84-0) El modelo ha sido pensado en que como elemento de almacenamiento son las baterías (acumuladores eléctricos), pero también se puede aplicar para volantes de inercia, producción de hidrógeno y metano, con algunas ligeras modificaciones. Se hace mención que las baterías están completamente descargadas al momento inicial de la simulación, pero bien se puede ingresar en el modelo, cualquier valor inicial de energía almacenada.

La fuente de almacenamiento (figura [4.18\)](#page-84-0) contiene el código necesario que determina las condiciones propicias para realizar procesos de carga y descarga, basadas principalmente en el valor del voltaje continuo de la red eléctrica de la microgrid. Adicional a eso, los valores de potencia y corriente, son enviados al control de potencia y corriente de la microgrid.

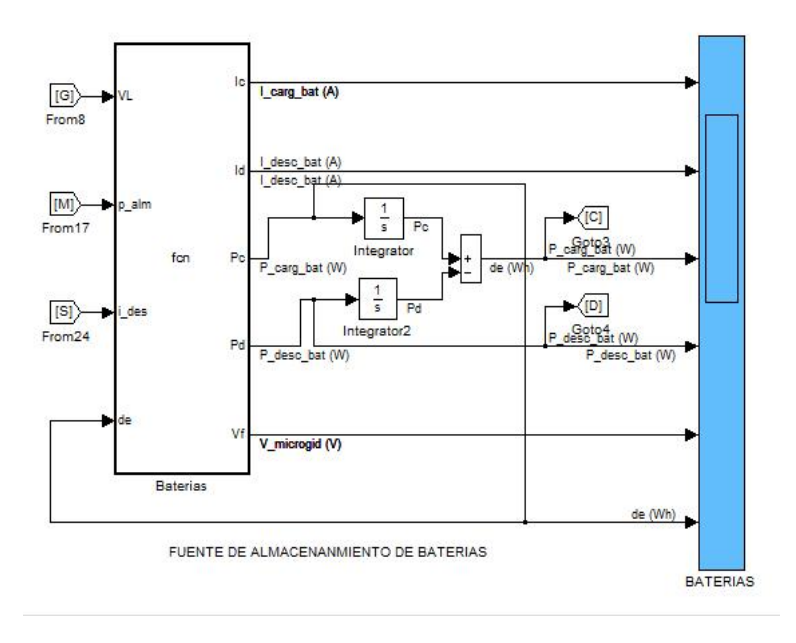

<span id="page-84-0"></span>Figura 4.18: Diagrama de Fuente de Almacenamiento en Microgrid de Estudio

Dos grupos de usuarios caracterizados por sus respectivas curvas de demanda, son mostrados en la figura [4.19.](#page-85-0) Ambas cargas están conectados a la red eléctrica de corriente continua de la microgrid. Esta simplificación se generaliza también al caso de que las cargas estén distribuidas en la microgrid. Las cargas eléctricas asumidas, están caracterizadas por dos tipos de curvas de demanda eléctrica definidas en la simulación mostrada.

Adicionalmente (figura [4.19\)](#page-85-0) se ha considerado, la posibilidad de agregar, mucho mas curvas de demanda propias de cada carga particular domiciliaria conectada. También se dan ventanas Scope para visualizar el comportamiento específico las variables (corriente, potencia) de cada carga eléctrica en particular. Los valores de potencia y corriente, son enviados a la central de control de potencia y corriente.

Una central solar fotovoltaica es mostrada en la figura [4.20.](#page-85-1) La capacidad de la central, es fácilmente determinada por ventanas en que las que se puede cambiar cuantos elementos están conectados en serie y cuantas baterías están en paralelo. La cantidad de elementos en paralelo sirven para determinar el voltaje de trabajo y los elementos en serie es la capacidad de potencia de la instalación.

Al igual que las cargas domiciliarias, toda la central solar fotovoltaica puede estar ubicado en un sólo lugar o puede estar distribuido a la largo de la microgrid, como por ejemplo: en los tejados de las domicilios, en lugares abiertos, etc.

Se ha considerado como parámetro de entrada, la temperatura ambiental, ya que esta influye en el desempeño de los paneles solares; la irradiación solar a lo largo del periodo de estudio y el voltaje de la red eléctrica de la microgrid.

El diagrama del transformador - rectificador se muestra en la figura [4.21.](#page-86-0) El conjunto transformador - rectificador alimentan a la microgrid con energía proveniente de la red convencional de energía eléctrica, esta condición, es para el caso en que la energía disponible desde las fuentes renovables y de almacenamiento es insuficiente para abastecer la demanda de energía de las cargas eléctricas conectadas a la microgrid.

Se ha considerado (figura figura [4.21\)](#page-86-0) que el voltaje del lado de alta tensión es medible (en nuestro caso es simulado) cosa que en la práctica se realiza por medio de un transformador mixto (trafomix). Adicionalmente, se ha considerado n´umero de vueltas en las bobinas del transformador, pero este criterio se puede ver mejorado en futuros estudios por nuevos métodos de diseño de transformadores que respongan especialmente a las características de funcionamiento de las microgrids.

Un sistema de mando y control de funcionamiento de la microgrid se muestra en la figura [4.22.](#page-87-0) Esta estación

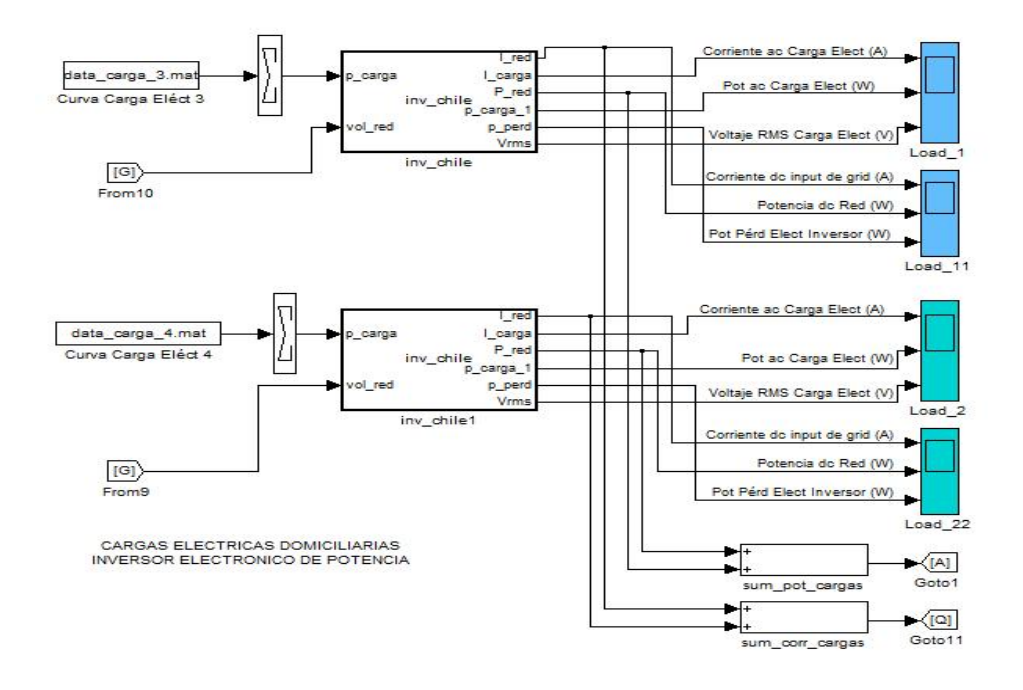

<span id="page-85-0"></span>Figura 4.19: Diagramas de Cargas Domiciliarias en Microgrid de Estudio

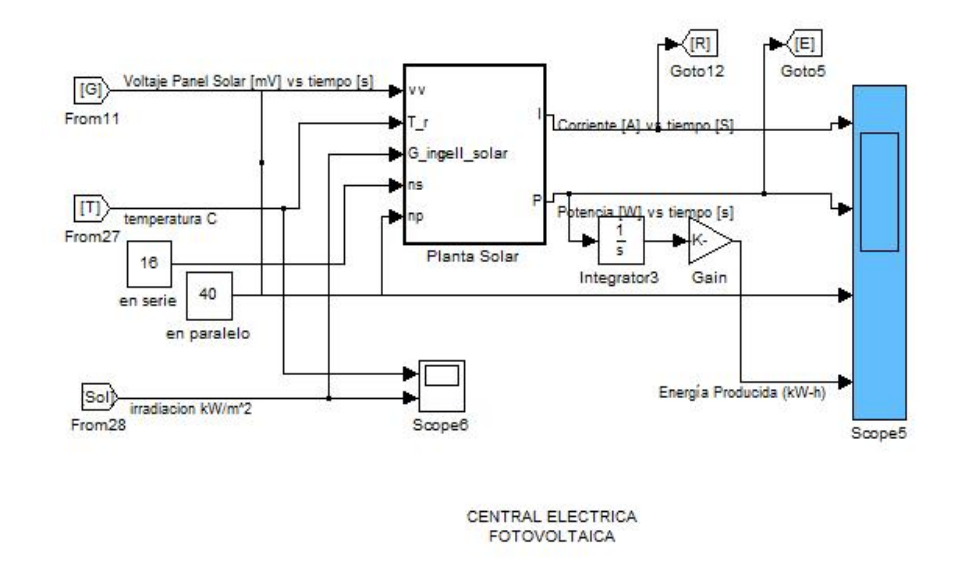

<span id="page-85-1"></span>Figura 4.20: Diagrama de Central Eléctrica Fotovoltaica en Microgrid de Estudio

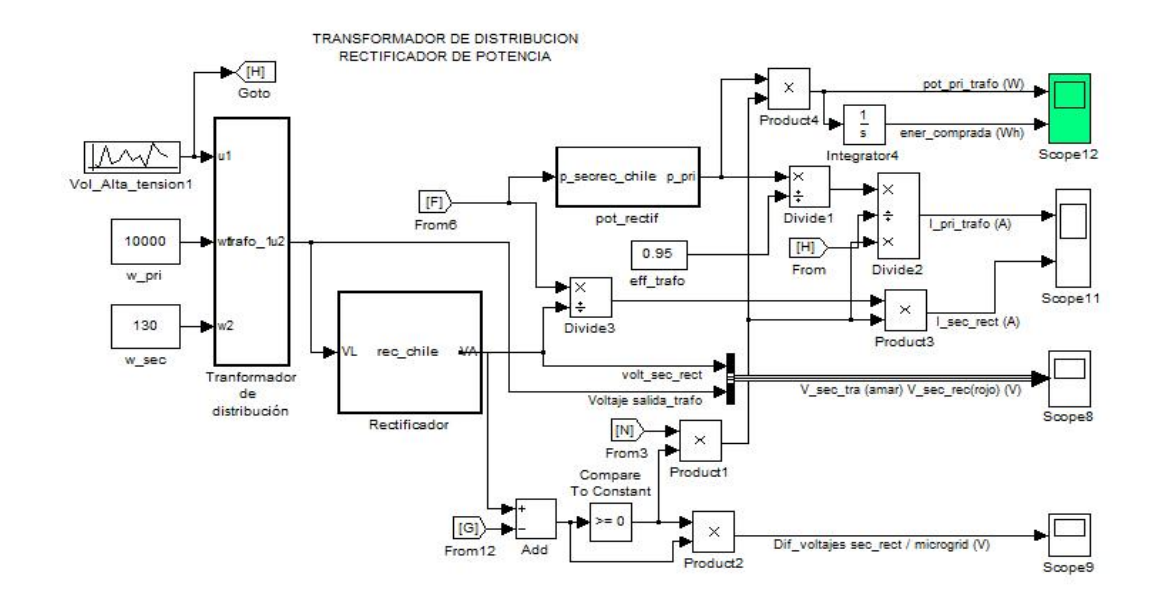

<span id="page-86-0"></span>Figura 4.21: Diagrama del Transformador de Distribución y Rectificador en Microgrid de Estudio

evalúa constantemente la producción, transmisión y almacenamiento de la energía eléctrica en la microgrid, al igual que el de las potencias y corrientes de los diferentes equipos de la microgrid.

Determina en que momentos se debe comprar energía de la red convencional y en que cantidad. Lleva el registro de la producción, consumo y compra de energía eléctrica. Ver código del Gestor de Corriente en Apéndice [E.10](#page-121-1) pág: [121](#page-121-1) y ell código del Gestor de Potencia se puede apreciar en Apéndice [E.11](#page-122-1) pág: [122.](#page-122-1)

Los detalles de la transmisión de información desde los equipos de la microgrids hasta el control de potencia y corriente, no se han considerado en la presente tesis. Su implementación es más conveniente, a mi parecer, en la siguiente etapa de investigación experimental, en donde, se debe aprovechar al máximo los medios físicos de transmisión de energía eléctrica como medios para la transmisión de información entre los equipos y la central de control de la microgrid.

Otros modelos de microgrid simulados se presentan en el anexo [I.](#page-127-0)

#### 4.5. Resultados de Simulación de la Microgrid.

En las figuras [4.23,](#page-88-0) [4.24,](#page-89-0) [4.25,](#page-90-0) [4.26,](#page-90-1) [4.27,](#page-91-0) [4.28](#page-91-1) y [4.29;](#page-92-0) se muestran los resultados de la simulación de la microgrid en estudio. Cabe resaltar que el proceso de simulación cubre un período de 24 horas. Sin embargo, se puede hacer simulaciones de mayor tiempo, con la recomendación de que que se tenga los datos respectivos.

En la figura [4.23](#page-88-0) se muestra los resultados de un aerogenerador. Entre los parámetros en que se muestran sus resultados están: la corriente generada por la turbina (I turb) en amperios, la energía eléctrica entregado por el generador de la turbina (E<sub>turb</sub>) en Wh, la potencia eléctrica que genera la turbina (P<sub>turb</sub>) en watts, coeficiente de potencia de la turbina (Cp turb) y el ´angulo de ataque (beta turb).

Se observa que el ángulo de ataque  $(\beta)$  es cero para el caso estudiado [\(4.23\)](#page-88-0) durante todo el tiempo de simulación considerado.

En la figura [4.24](#page-89-0) se muestran los resultados de la simulación de la fuente de almacenamiento de energía. Las valores corresponden a las siguientes variables: corriente de carga de bater´ıas (I carg bat) en amperios, corriente de descarga de baterias (I desc bat) es amperios, potencia de carga de bater´ıas (P carg bat) en watts, potencia de descarga de bater´ıas (P desc bat) en watts, voltaje de la microgrid (V microgrid) en voltios y cantidad de energía almacenada disponible (de) en watts - hora.

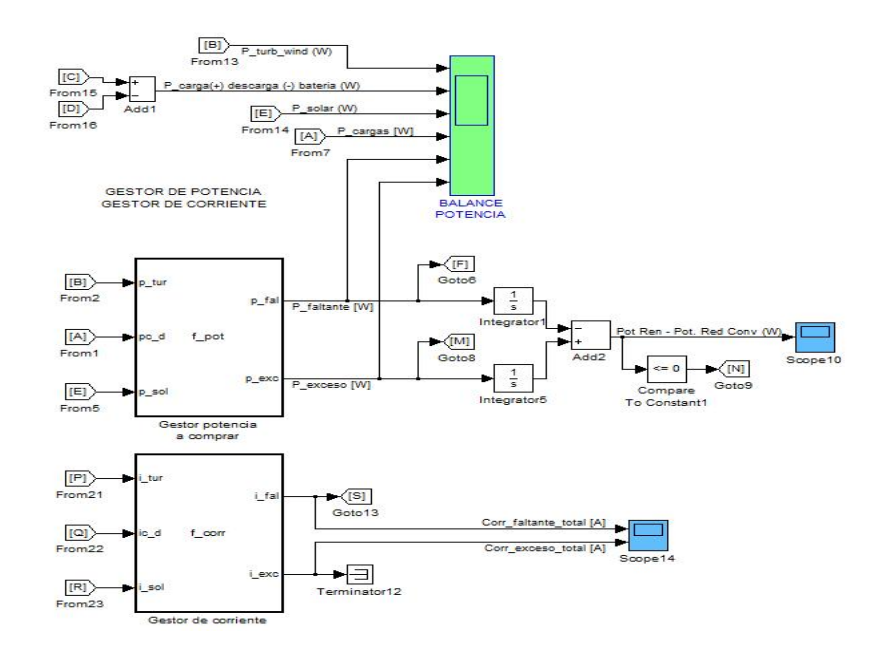

<span id="page-87-0"></span>Figura 4.22: Diagrama del Gestor de Potencia y Gestor de Corriente en Microgrid de Estudio (ver códigos en Apéndice [E.10](#page-121-1) pág: [121](#page-121-1) y Apéndice [E.11](#page-122-1) pág: [122.](#page-122-1))

En la figura [4.25](#page-90-0) se muestran los resultados de la simulación de las dos cargas eléctricas con sus respectivos inversores de potencia.

La figura [4.25](#page-90-0) consta de dos ventanas, cada una de ellas para cada carga eléctrica particular.

Los valores mostrados (figura [4.25\)](#page-90-0) corresponden a las siguientes variables: la corriente ac de la carga eléctrica (Corriente ac Carga Elect [A]) en amperios, esta carga es la que entrega el inversor de potencia a la carga eléctrica; corriente continua de entrada desde la red en amperios (Corriente dc input dc grid [A]), que es la corriente que ingresa al inversor; potencia de corriente alterna de carga eléctrica (Pot ac Carga Elect [W]), es la potencia que sale del inversor hacia la carga; potencia de corriente continua que ingresa desde la red hacia el inversor (Potencia dc Red) en watts; voltaje RMS de la carga eléctrica en voltios (Voltaje RMS Carga Elect [V]) que el valor del voltaje a la salida del inversor de potencia y utilizada por la carga eléctrica, y; el valor de la potencia eléctrica pérdida en el inversor (Pot Pérd Elect Inversor [W) en watts.

En la figura [4.26](#page-90-1) se muestran los resultados de la simulación de lo que corresponde a la generación solar fotovoltaica (PV). Los valores mostrados corresponden a las siguientes variables: corriente generados por los paneles solares (Corriente [A] vs tiempo [h]) en amperios; potencia eléctrica generada por los paneles solares (Potencia [W] vs tiempo [h]) en watts; voltaje entre los terminales del panel solar (Voltaje Panel Solar [V] vs tiempo [h]) en voltios, y; energía eléctrica producida por los paneles solares en  $kW - h$ .

En la figura [4.27](#page-91-0) se muestran los resultados de la simulación en el conjunto transformador de distribución y rectificador de potencia; siendo estos los que proveen de energía eléctrica a la microgrid cuando hay faltante en la misma. Los valores mostrados corresponden a las siguientes variables: la potencia eléctrica que ingresa al transformador desde la red convencional de energía eléctrica (pot pri trafo) en watts; la corriente en la bobina de m´as alta tensi´on del transformador (I pri trafo) en amperios; en el Scope8 se muestran el voltaje de salida del secundario del transformador (V sec tra) de color amarrillo y en voltios como unidad de medida, adem´as, el voltaje secundario del rectificador (V sec rec) de color rojo y en voltios como unidad de medición; la cantidad de energía que ingresa (comprada) desde la red convencional de energía eléctrica (ener comprada [Wh]) en watts − hora; la corriente de salida del rectificador hacia la red (I sec rect [A]) en amperios, y; la diferencia de voltajes entre la salida del rectificador y el de la red (Dif voltajes sec rect / microgrid [V]) medido en voltios.

En la figura [4.28](#page-91-1) se muestran los resultados de par´ametros en el control de corriente de la microgrid, entre las variables consideradas tenemos: la corriente que hace falta para abastecer a las cargas eléctricas en algún

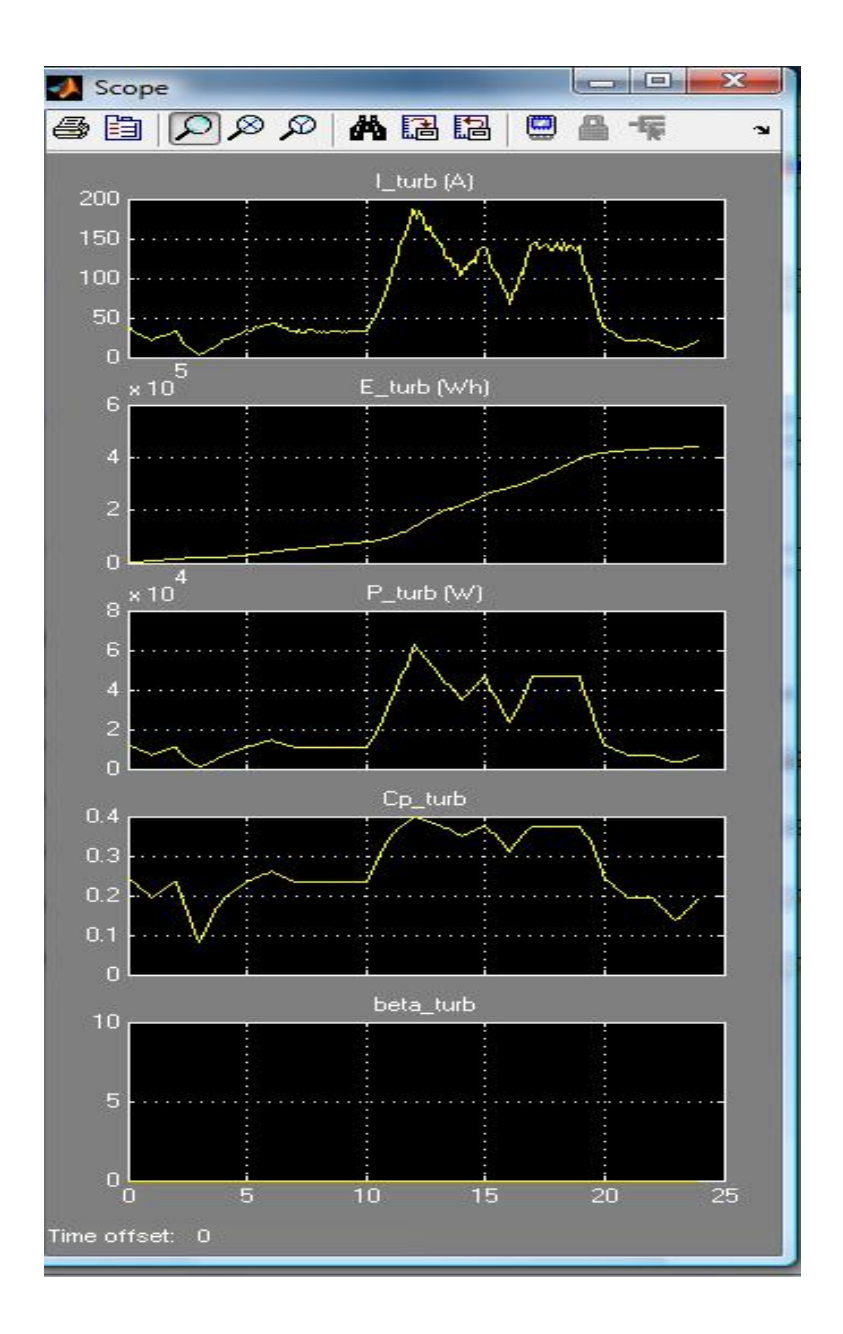

<span id="page-88-0"></span>Figura 4.23: Resultados de Simulación de Turbina de Viento en Microgrid estudiada

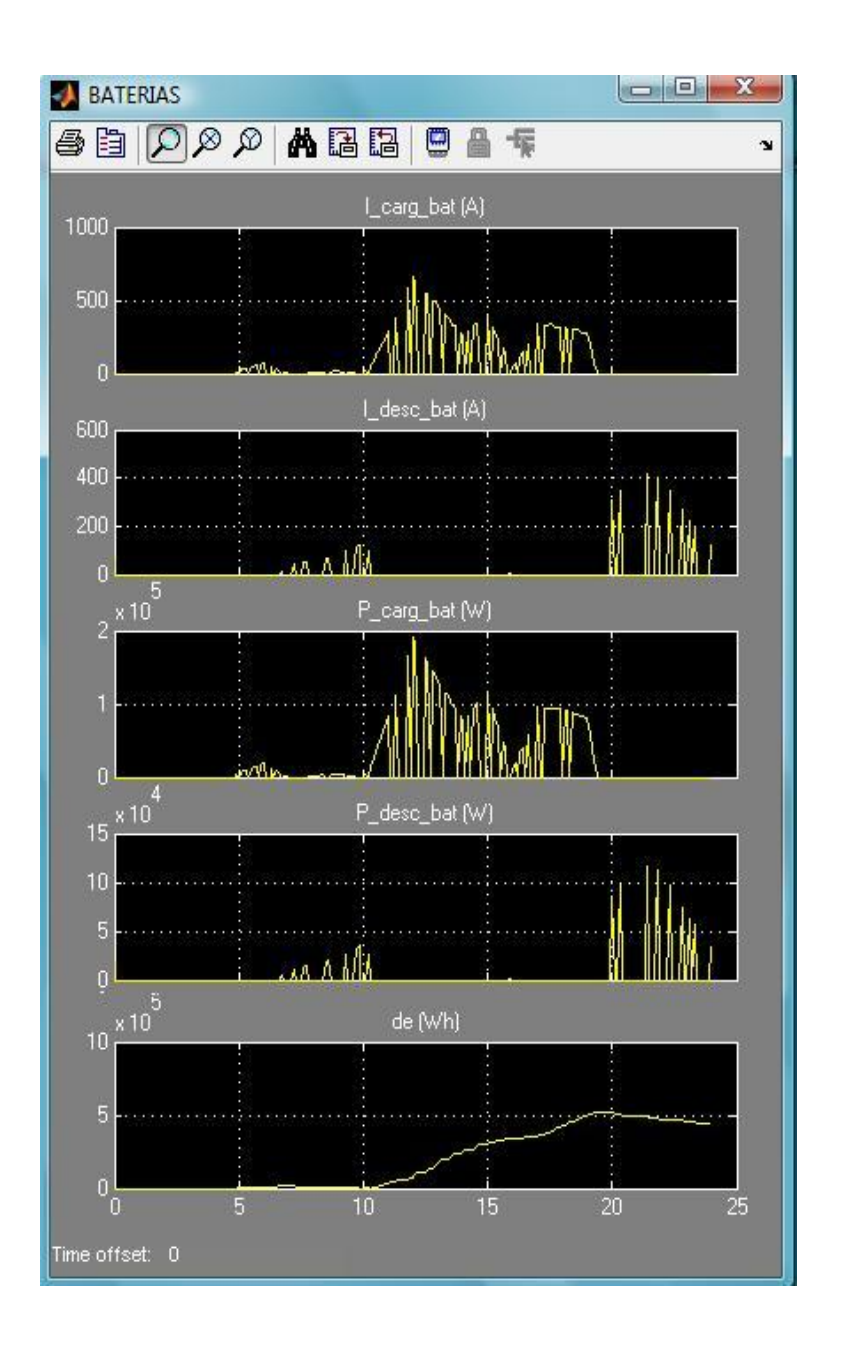

<span id="page-89-0"></span>Figura 4.24: Resultados de Simulación de Fuente de Almacenamiento en Microgrid estudiada

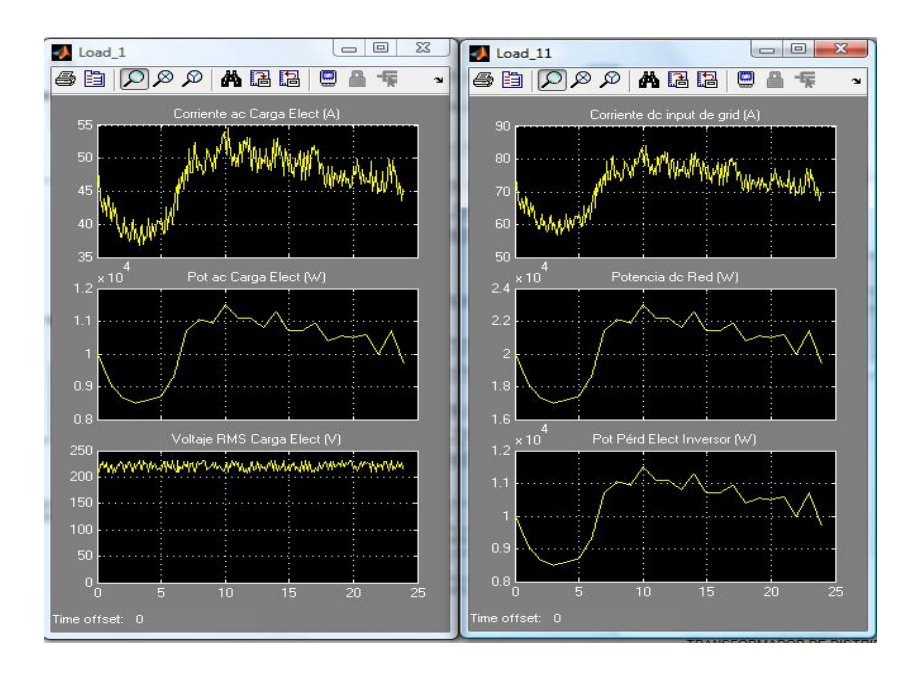

Figura 4.25: Resultados de Simulación de Cargas Eléctricas en Microgrid estudiada

<span id="page-90-0"></span>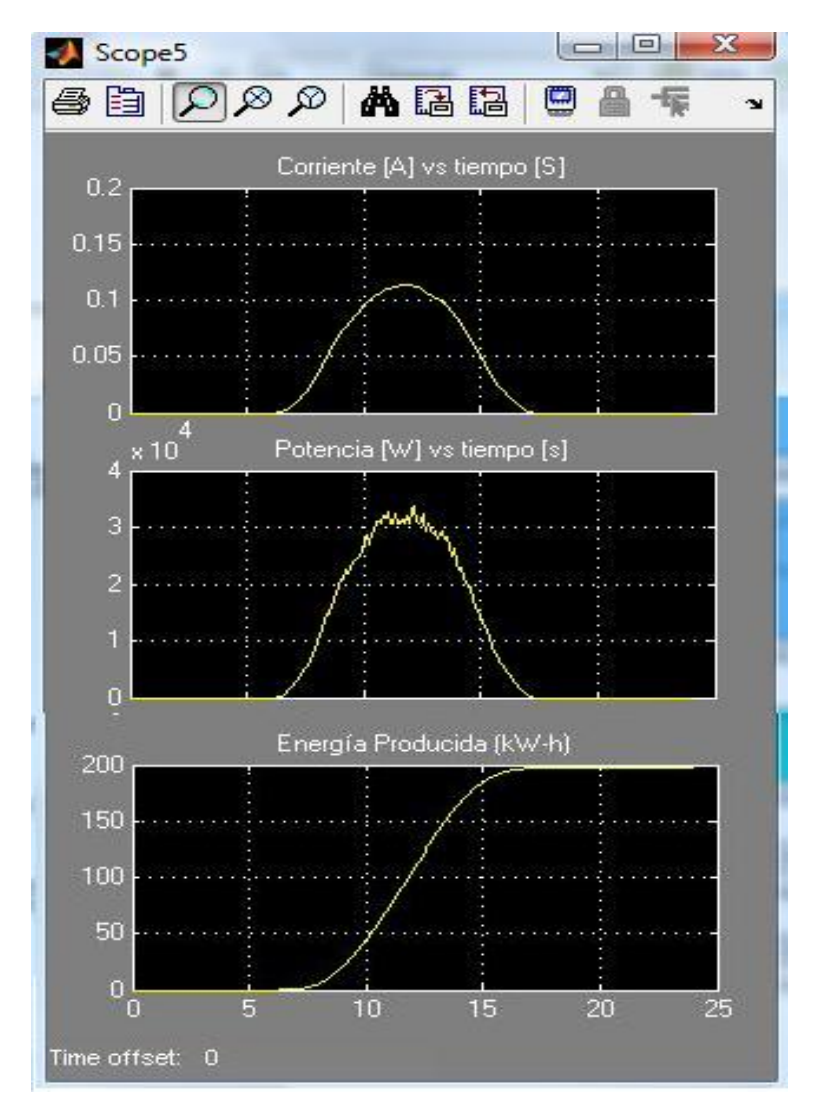

<span id="page-90-1"></span>Figura 4.26: Resultados de Simulación de Central Eléctrica Fotovoltaica en Microgrid estudiada

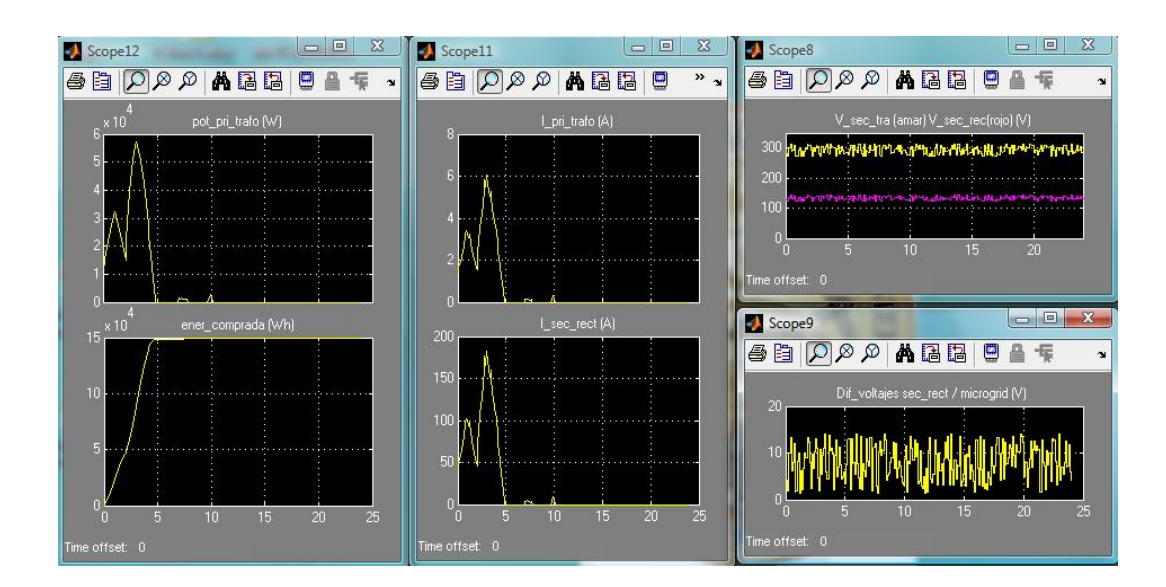

Figura 4.27: Resultados de Simulación de Transformador de Distribución y Rectificador de Potencia en Microgrid estudiada

<span id="page-91-0"></span>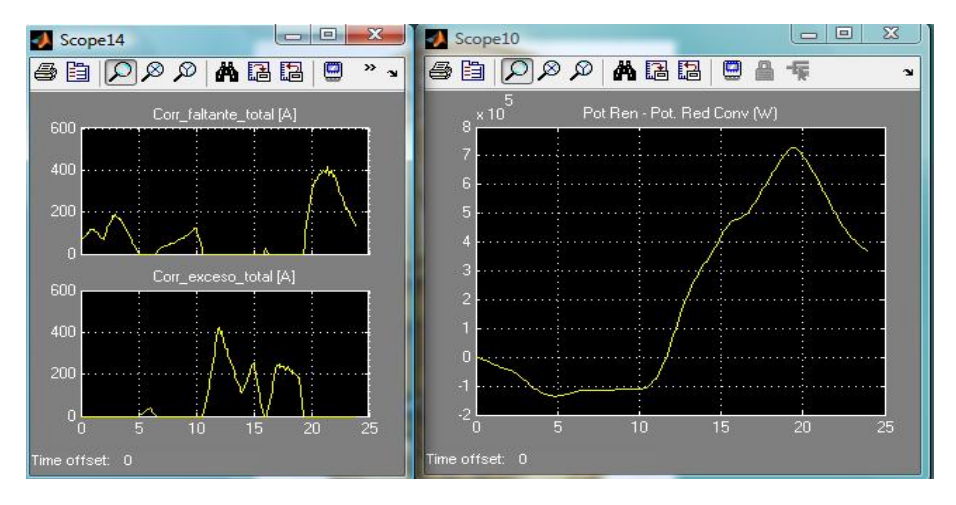

<span id="page-91-1"></span>Figura 4.28: Resultados de Simulación de Control de Corriente Eléctrica en Microgrid estudiada

momento determinado (Corr faltante total [A]) en amperios, y; diferencia entre la potencia renovable y la potencia suministrada por la red convencional en algún instante durante el proceso de simulación (Pot Ren − Pot. Red Conv [W]) en watts.

En la figura [4.29](#page-92-0) se detallan los resultados de las variables en el control de potencia eléctrica de la microgrid, tales como: la potencia generada por la turbinas éólicas (P turb wind  $[W]$ ) en watts; la potencia de carga con el signo positivo y la potencia de descarga con el signo negativo (P\_carga[+] descarga [−] bateria [W]) en la fuente de almacenamiento de energía (baterias) medido en watts; la potencia eléctrica generada por las centrales fotovotaicas (P\_solar [W]) en watts; la potencia que consumen las cargas eléctricas (P\_cargas [W]) en un momento determinado medido en watts; la potencia faltante en la red (P faltante [W]) que es necesario sumistrar desde la fuente convencional de energía medido en watts; la potencia autogenerada por las mismas fuentes renovables (P exceso [W]) medido en watts.

#### 4.6. Interpretación de Resultados

Las valores de velocidad de viento tomadas no son suficiente para lograr la máxima potencia en los aerogeneradores, obteniéndose hasta el 62 % de capacidad de generación de cada turbina. Es por ello que con

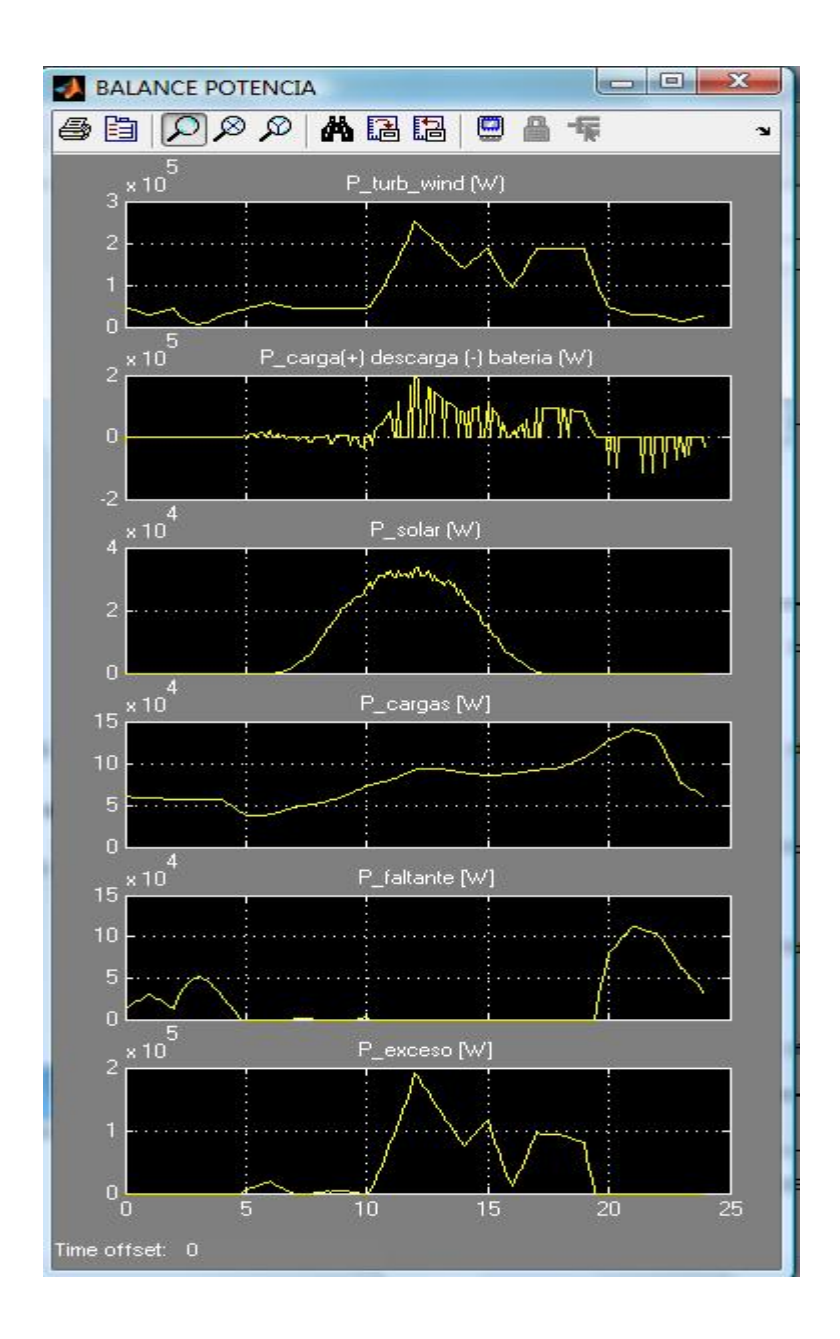

<span id="page-92-0"></span>Figura 4.29: Resultados de Simulación de Control de Potencia Eléctrica en Microgrid estudiada

las condiciones ambientales dadas, para la microgrid simulada se han considerado cuatro aerogeneradores.

- El coeficiente de potencia es variable durante el tiempo de simulación, obteniéndose un máximo de 0.4. Además, debido a las bajas velocidades del viento, no ha sido necesario variar el ángulo de ataque que regule la cantidad de potencia absorvida del viento por el aerogenerador. Datos de velocidad de viento más detallados, podrían dar una mejor visualización del comportamiento del valor del coeficiente de potencia.
- En la fuente de almacenamiento, es interesante la intensidad de las corrientes y potencias en los procesos de carga y descarga, que definen la selección adecuada de la cantidad y características de las baterías usadas, que permitan un funcionamiento fiable ante los cambios mostrados en la simulación.
- Dado que el proceso de carga de baterias se realiza de manera individual, se plantea la necesidad de construcción de reguladores que desde la red distribuyan la corriente de carga (que en la simulación tienen un máximo de 750 A - 200 kW) hacia cada batería o grupos de baterías.
- La corriente de descarga de las baterias en base a los resultados hallados, se debe realizar de manera distribuida, asumido de manera proporcional a la capacidad de cada banco de baterías. En total, es necesario suplir hasta un máximo de aproximadamente 450 A.
- A pesar que se ha considerado un maximo de  $10^6$  Wh de energía almacenada en la fuente de almacenamiento. En la simulación se muestra un máximo de  $6 \cdot 10^5$  Wh (aprox. 60 % de la capacidad asumida). Indica que podemos ajustar la capacidad máxima de almacenamiento.
- Considerando que el voltaje de la microgrid es simulado, se muestra en que momentos hay insuficiencia de voltaje por parte de las fuentes activas de generación (solar, eólica) que conlleva a que el voltaje de la microgrid disminuya y es cuando se crea la condición (diferencias de voltaje) para que las baterías suministren corriente a la red.
- Capacidades de conducci´on de corriente de hasta 55 A en los conductores que van desde el inversor a la carga el´ectrica, y de hasta 85 A desde la red de voltaje continuo de la microgrid hasta el inversor. Criterios de selección de conductores recomendados en normas sirven en este trabajo, sin embargo, numerosas trayectorias de la red de voltaje continuo de la microgrid son necesarias para incrementar la capacidad de distribución de la microgrid. Se puede también considerar otros criterios, como el de varios conductores por fase o sistemas anulares de distribución de electricidad. Los valores de corrientes en cada parte del circuito permiten, una primera idea del dimensionamiento de los conductores eléctricos.
- En la generación fotovoltaica se obtiene picos de hasta 35 kW. Se puede colocar una mayor cantidad de centrales fotovoltaicas. El voltaje de la microgrid sirve como valor de referencia en la generación de electricidad de la central solar y que manteniendose en un valor adecuado, la simulación se limita a mostrar valores de corriente y potencia.
- Las incrementos y desincrementos en los valores de corriente y potencia del transformador, rectificador y baterías; son puntos importantes para las investigaciones posteriores a realizar. Cambios bruscos crean esfuerzos magnéticos y mecánicos que pueden llevar a la degeneración de los materiales y salida de servicio de los equipos.
- La capacidad del transformador debe estar en el orden de 60 kW y las red primaria que alimenta al transformador debe tener una capacidad de 6 A, que es la misma capacidad para la bobina primaria (bobina de media tensión) del transformado. Mientras que la bobina de baja tensión del transformador debe tener una capacidad de aproximadamente 180 A.
- Se observa que al inicio de la simulación se presenta insuficiencia en la energía disponible en la microgrid, por lo tanto se recurre a suplir de potencia desde la red convencional, esto se presenta porque las bater´ıas inician con un valor nulo de almacenamiento de energía. Durante el pasar de las horas, las fuentes renovables y de almacenamiento predominan, consiguiendose al final del día una mayor cantidad de energía generada y almacenada por parte de las renovables en comparación a la convencional.
- El modelo permite añadir o reducir la cantidad de unidades de generación eólica, solar, almacenamiento de energía y las cargas eléctricas. Hay que tener cuidado en el cambio de potencia nominal de los aerogeneradores, ya que trabaja con una ecuación determinada del coeficiente de potencia, las cuales son experimentalmente construidas para un rango de potencia.

# Capítulo 5

# Conclusiones y Recomendaciones

#### 5.1. Conclusiones

- Partiendo de principios físicos teóricos se puede simular el comportamiento de una microgrid de energía.
- Las simulaciones realizadas son una primera aproximación al funcionamiento de una microgrid que contiene fuentes de energía renovables de generación y almacenamiento de energía eléctrica, conductores y una alimentación complementaria desde una red eléctrica convencional.
- Se observa que se puede obtener con el detalle deseado los valores de los diversos parámetros de estudio (corriente, voltajes, potencias y energias) de la microgrid, lo que conlleva a un primer dimensionamiento de conductores, transformador de distribución de la red convencional, rectificadores, inversores, fuentes de almacenamiento de energía y otros equipos de la microgrid.
- Permite agregar o quitar cargas domiciliarias en la cantidad que requiera cualquier estudio a realizar.
- $\blacksquare$  Valores no esperados pueden ser afinados incrementando la precisión de la simulación.
- Es posible tener un gestor de energía, potencia y corriente que determine un óptimo funcionamiento de la microgrid de manera automática con poca o nula intervención humana. El desarrollo del software y el análisis de resultados han permitido la determinación de las órdenes y comandos necesarios para el funcionamiento de la microgrid ante todas las posibles condiciones en estado estable mencionadas.
- Estos estudios realizados permitirán la implementación en fase de experimentación a bajo costo de una microgrid, ya que se tiene información para el diseño y selección de equipos. Además, el software realizado se puede adaptar con las interfaces adecuadas.
- El rol de las comunicaciones entre los diferentes equipos de la microgrid y su central de an´alisis, se deduce que es muy importante, puesto que ello determina el encendido/apagado de determinados equipos, en determinados momentos y el seguimiento en tiempo real del funcionamiento de la microgrid.
- Es factible técnicamente la transmisión de energía eléctrica mediante un red de corriente continua en baja tensión.
- Se deben hacer mejoras en los equipos de conversión ac/dc y dc/ac para obtener una mayor eficiencia con el menor volumen posible.
- El modelo de microgrid, dentro de los supuestos tomados, permite ser adaptable a una variedad de distribuciones de cargas, fuentes y almacenadores de energía eléctrica, debido a la proximidad entre ellas y a varias trayectorias de flujo de potencia eléctrica disponibles.
- Debido a la distribución en corriente continua, se puede hasta utilizar un sólo conductor. Esto permite pensar en que las redes actuales pueden incrementar su capacidad de transmisión o se puede retirar conductores no necesarios.
- Hay la posibilidad de poder interconectar dos microgrids mediante un punto de común acoplamiento, en donde se analice, determine y controle el flujo de potencia eléctrica y corriente de intercambio entre microgrids.
- La señal de voltaje continuo de la microgrid, es importante para realizar los cálculos, por lo que varios puntos de medición se deben colocar en diferentes partes en la instalación experimental futura, en la que debe contar con un registro de datos que se pueden ingresar al programa y procesarlos.
- Del desarrollo de la presente tesis, se ha determinado que se debe tener lo siguiente en la microgrid para lograr ser autónomo en su funcionamiento:
	- 1. En los aerogeneradores son necesarios: medidores de velocidad de viento, medidor de n´umero de revoluciones de turbina eólica, amperímetros, actuadores para regular el ángulo de ataque de los álabes, medidores de potencia éléctrica, dispositivos de protección eléctrica e inversión de potencia, amperímteros, voltímetros y una unidad de control y mando local.
	- 2. En el banco de baterías son necesarios: medidores de densidad del electrolito que permitan determinar el estado de carga de la batería, amperímetros y reguladores de corriente de carga y de descarga, termómetros que determinen la temperatura exterior de baterías, medidores de potencia eléctrica de carga y descarga, dispositivos de protección eléctrica, voltímetros y una unidad de control y mando local.
	- 3. Las cargas eléctricas deben contar con amperímetros, voltímetros, medidores de potencia eléctrica, dispositivos de protección eléctrica e inversión de potencia y una unidad de control y mando local que tenga una interfaz de comunicación con el usuario final (cliente).
	- 4. En la central(es) fotovoltaica(s) se debe contar con medidor de radiación solar, amperímetros, medidores de potencia eléctrica, temperatura de los paneles solares, voltímetros, dispositivos de protección eléctrica e inversión de potencia y una unidad de control y mando local.
	- 5. En el transformador de distribución debe tener voltímetros, amperímetros, medidores de potencia y dispositivos de protección eléctrica.
	- 6. En el caso del rectificador de potencia: voltímetros, amperímetros, medidores de potencia y dispositivos de protección eléctrica.
	- 7. La central de potencia y corriente, debe ser capaz de recibir, procesar y almacenar la información proveniente de los diferentes equipos de la microgrid, saber identificar la información que proviene de cada equipo, tener las interfaces adecuadas para dar toda la información recopilada y procesada de la microgrid, y dar las órdenes necesarias a los diferentes equipos de la microgrid. Como central de potencia y corriente, pueden ser PLC programados, una computadora con las interfaces adecuadas o tarjetas electrónicas adecuadamente diseñadas.
	- 8. Para la interconexión con otras redes, se va a necesitar adicionalmente: voltímetros, amperímetros, reguladores de corriente, medidores de potencia en el punto de común acoplamiento y cuya información debe ser enviada a los respectivos centros de control de ambas microgrids.
- El software desarrollado ha permitido el correcto funcionamiento de los diferentes elementos y equipos del sistema, como por ejemplo: que el ángulo de ataque sea el correcto, que el nivel de tensión en usuarios esté dentro de los parámetros de calidad, el ingreso de energía eléctrica desde la red convencional sea sólo en los condiciones necesarias, entre otros.

## 5.2. Recomendaciones

- Tomar contacto con otros grupos de investigación de manera formal; para que se realize un trabajo en conjunto en temas puntuales. Algunos importantes por recomendar son: generación eólica, inversores multinivel, equipos reguladores de corriente de carga y descarga de baterias.
- Trabajos futuros necesaritarán de mayor capacidad de computación, por lo tanto, un grupo multidisciplinario en que se incluya equipos y personal en computación paralela será necesario.
- Trabajo en equipo con estudiantes y docentes de facultades relacionadas con el tema, principalmente Facultad de Ingeniería Eléctrica y Electrónica, Facultad de Ciencias y Facultad de Ingeniería Mecánica Eléctrica.
- Gestionar una partida económica para la experimentación a modo de laboratorio de un equivalente eléctrico a una microgrid.

### 5.3. Futuras Investigaciones

- Se deben centrarse en procesos que duran poco tiempo, como por ejemplo: arranque de aerogeneradores, cambios repentinos en la velocidad del viento y su influencia en el comportamiento del aerogenerador, influencia de nubes sobre paneles fotovoltaicos, variaciones importantes de las cargas, conexión y desconexión por perturbaciones normales y de falla del sistema, entre otros.
- $\blacksquare$  Modelar y construir a modo de laboratorio con una instalación experimental construida con fondos de la UNI y/o otras instituciones.
- Estudios en generación y procesamiento de información de los diferentes equipos de la microgrid, que conlleven a producir software de predicción ante falta de algunas lecturas en un momento determinado.
- $\blacksquare$  Modelamiento y construcción de aerogeneradores con la consiguiente determinación de la curva del coeficiente de potencia.
- $\blacksquare$  Modelamiento y construcción de generadores eléctricos de corriente continua en las potencias necesarias según las aplicaciones potenciales o de experimentación a usar.
- Modelamiento y construcción de inversores multinivel (81 pasos o más) en la capacidad necesaria según las aplicaciones potenciales o de experimentación a usar.
- Modelamiento y construcción de rectificadores de potencia según referencias, en la capacidad de potencia necesaria según las potenciales aplicaciones o de experimentación a aplicar.
- Modelamiento, desarrollo y construcción de paneles solares con sus accesorios en la laboratorios de la UNI, especialmente hechos para las aplicaciones en microgrids de energía.
- Estudios de campo o convenios de cooperación, con la finalidad de recoger diversidad de curvas de demanda de cargas domiciliarias, velocidades de viento, radiación solar y temperatura ambiental con medidas tomadas cada seu

# Apéndice A

# Simulación de Conductores Eléctricos con determinación de la Caída de Voltaje.

Se trabajará sólo con resistencias, considerando que están varían en función a la temperatura. Las resistencias determinan una caída de tensión a lo largo del conductores, también, pérdidas de tipo Joule.

La definición de resistencia eléctrica R determinada a una temperatura de 20 grados centígrados que es lo usual para cálculos de diseño eléctrico:

$$
R_0 = \rho \frac{l}{A} \tag{A.1}
$$

donde:

 $\rho$ es la resistividad del material (para el cobre. $\rho=0,\!0172\frac{\Omega\cdot mm^2}{m}$ a 20 $C)$  $l$ es la longitud de la línea en metros. A es el Área tranversal del conductor en  $mm^2$ .

La temperatura también influye en la resistencia del conductor, la fórmula usada es:

$$
R_t = R_0 \left( 1 + \alpha \triangle T \right) \tag{A.2}
$$

donde:  $\alpha$  es el coeficiente de temperatura (para el cobre  $\alpha = 0.00393 \frac{1}{C}$  a 20°C.

El coeficiente de temperatura de la resistividad de un material conductor de electricidad, está definido por la fórmula:

$$
\alpha = \frac{1}{\rho} \frac{d\rho}{dT} \tag{A.3}
$$

En el caso de una l´ınea bastante larga que presente variaciones importantes de temperatura a lo largo de su trayectoria, se puede considerar que su resistencia total  $R_T$  se puede considerar como la suma de las resistencias  $R_{t_i}$  donde *i* indica que la línea se ha dividido en varias secciones conectadas en serie.

Se ha considerado para efectos de la presente tesis que la distribución de electricidad se hará por medio de conductores de tamaño AWG 14, 12, 10 y 8, puesto que son los más usados en las redes de distribución domiciliaria existentes.

En la figura [A.1](#page-98-0) se muestra los resultados de caída de tensión con variación de la temperatura para un conductor AWG Nro. 14 que posee: Área Transversal de 2.08  $mm^2$  y una capacidad de corriente de 15A.

En la figura [A.2](#page-98-1) se muestra los resultados de caída de tensión con variación de la temperatura para un conductor AWG Nro. 12 que posee: Área Transversal de 3.31  $mm^2$  y una capacidad de corriente de 20A.

En la figura [A.1](#page-98-0) se muestra los resultados de caída de tensión con variación de la temperatura para un conductor AWG Nro. 10 que posee: Área Transversal de 5.26  $mm^2$  y una capacidad de corriente de 30A.

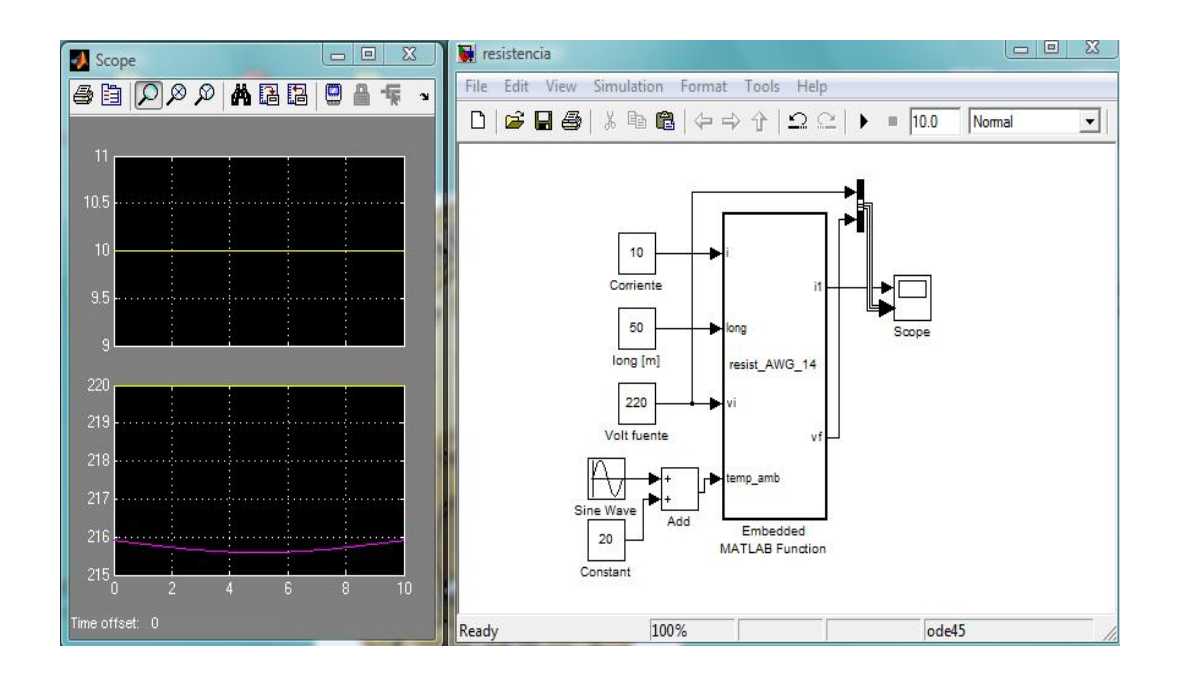

<span id="page-98-0"></span>Figura A.1: Comportamiento de Parámetros en un Conductor AWG 14 (ver Apéndice [B.13](#page-109-0) pág: [109\)](#page-109-0)

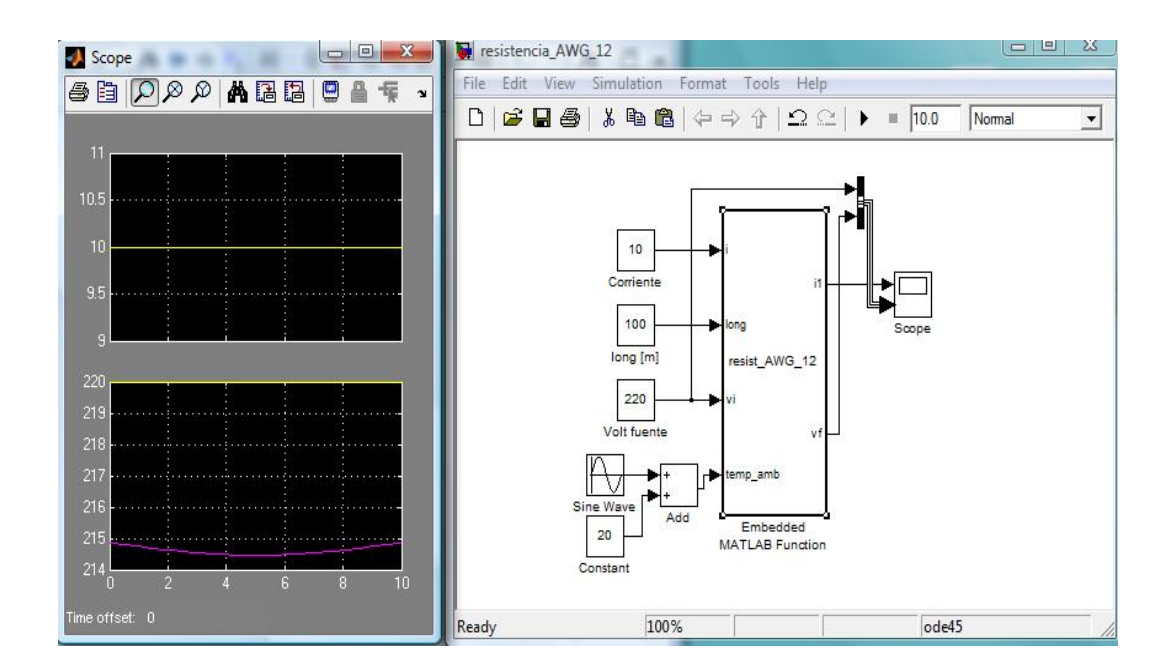

<span id="page-98-1"></span>Figura A.2: Comportamiento de Parámetros en un Conductor AWG 12 (ver Apéndice [B.14](#page-109-1) pág: [109\)](#page-109-1)

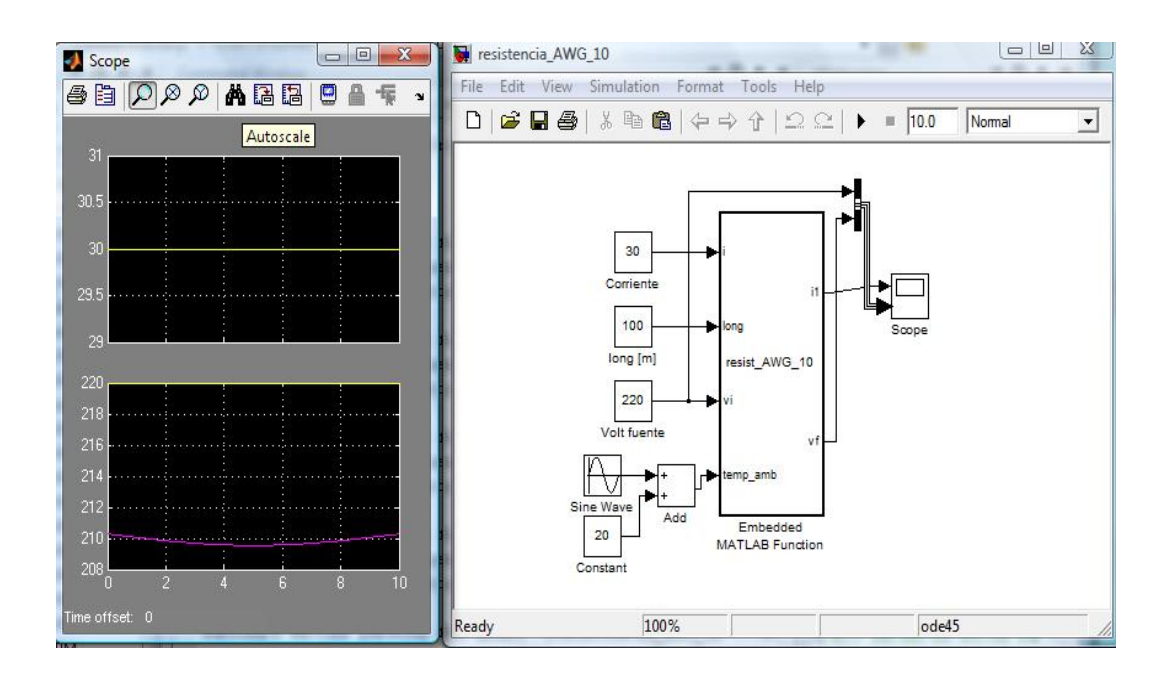

Figura A.3: Comportamiento de Parámetros en un Conductor AWG 10 (ver Apéndice [B.15](#page-109-2) pág: [109\)](#page-109-2)

En la figura [A.1](#page-98-0) se muestra los resultados de caída de tensión con variación de la temperatura para un conductor AWG Nro. 8 que posee: Área Transversal de 8.36  $mm^2$  y una capacidad de corriente de 40A.

En el presente cálculo de caída de tensión a lo largo de conductores, se tiene que considerar lo que menciona el Codigo Nacional de Electricidad - Suministro 2009, que dice: " Las tolerancias admitidas sobre las tensiones nominales de los puntos de entrega de energía, en todas las etapas y en todos los niveles de tensión, es de hasta el  $\pm 5.0\%$  de las tensiones nominales de tales puntos. Tratándose de redes secundarias en servicios calificados como Urbano-Rurales y/o Rurales, dichas tolerancias son de hasta el  $\pm 7.5\%$ . Así mismo, la tolerancia admitida para media tensión de acuerdo a la Norma Técnica de Calidad de Servicios Eléctricos Rurales, es de 6,0 %"[\[MEM 2009\]](#page-137-2).

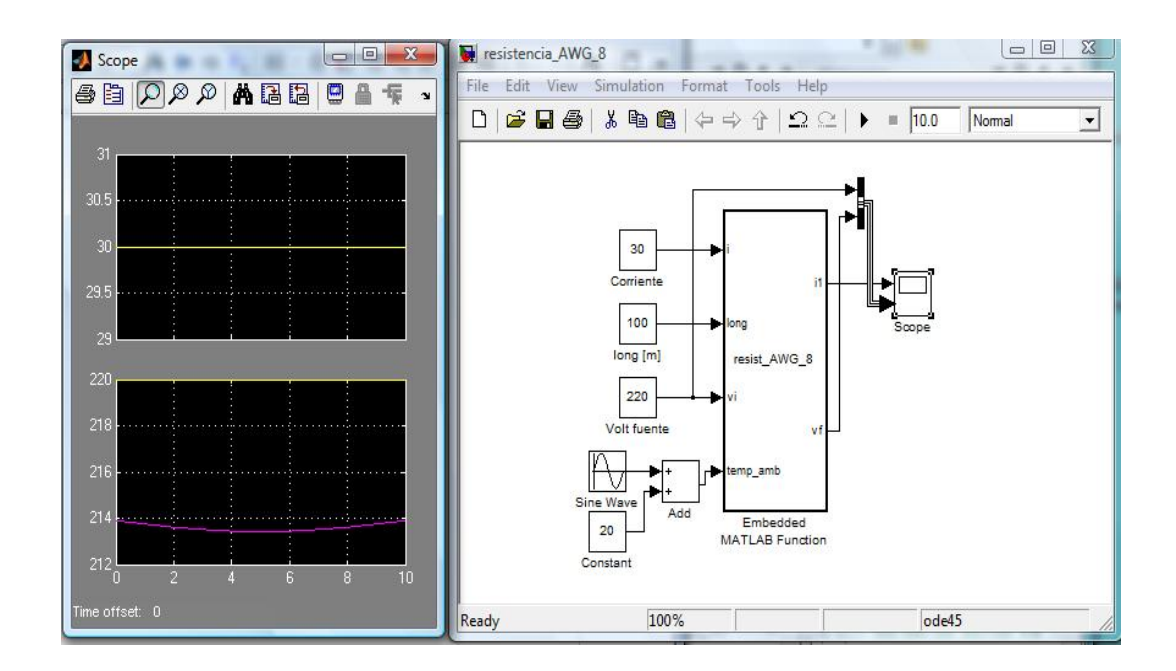

Figura A.4: Comportamiento de Parámetros en un Conductor AWG 8 (ver Apéndice [B.16](#page-109-3) pág: [109\)](#page-109-3)

## Apéndice B

# Códigos de Programas del Capítulo [2.](#page-22-0)

## B.1. Código de Irradiación de Cuerpo Negro 5900K descrito en Figura [2.15](#page-36-0)

Archivo: irradiation.m

Código: irradiation.m

```
function I = irradiation(lambdai,lambdaf,T)
lambda = lambda:0.001:lambdaI = (8.925.*10^(18))./((lambda.^5.*(exp(0.0143./(lambda.*10^(6).*T))-1).*T.^4));plot(lambda, I), grid
xlabel('\lambda longitud de onda en \mu m')
ylabel('Irradiaci\on solar en W/m^2 \mu m')
title('Espectro de Irradiación de Cuerpo Negro a 5900 °K')
```
Descripción: Este programa permite determinar el espectro de irradiancia de un cuerpo negro a un temperatura determinada. Tiene como datos de entrada: lambdai que es la longitud de onda desde la cual se va a iniciar el c´alculo; lambdaf que es la longitud de onda hasta la cual se hace el ploteo, y; T que es la temperatura del cuerpo negro en ◦K.

#### B.2. Especto AMx

Archivo: sprectrumAMx.m

Código: sprectrumAMx.m

```
function AMx = sprectrumAMx(a1, a2)
x = a1:0.1:a2;AMx = 1./cos((x * pi) / 180);
plot(x,AMx), grid
xlabel('Zenith Angle of the Sun')
ylabel('AMx')
title('Spectrum AMx')
```
Descripción: El programa permite calcular el valor de AMx en función al ángulo en que está orientado el sol. Como datos de ingreso tienen a1 y a2 que son los valores de x puesto en AMx a considerar.

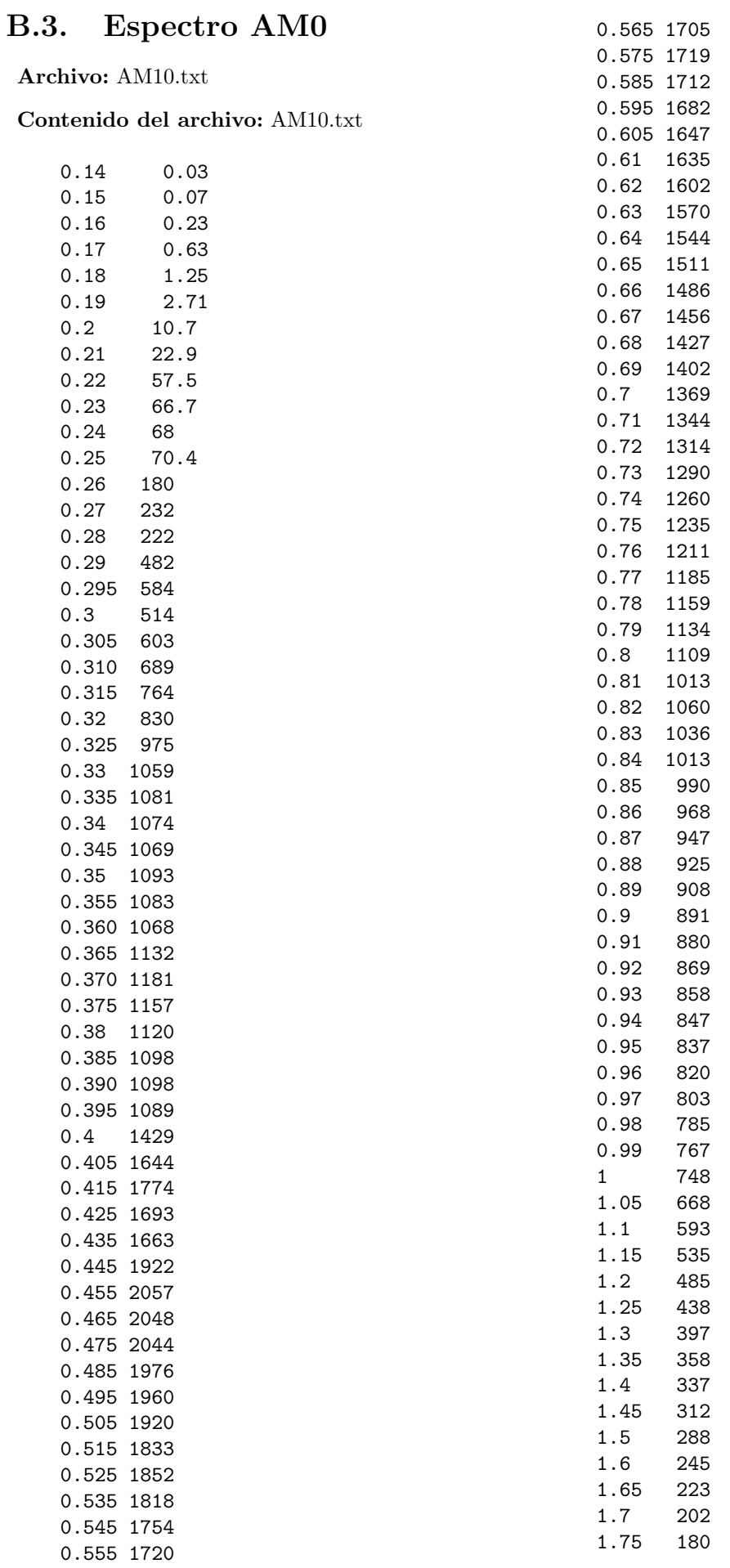

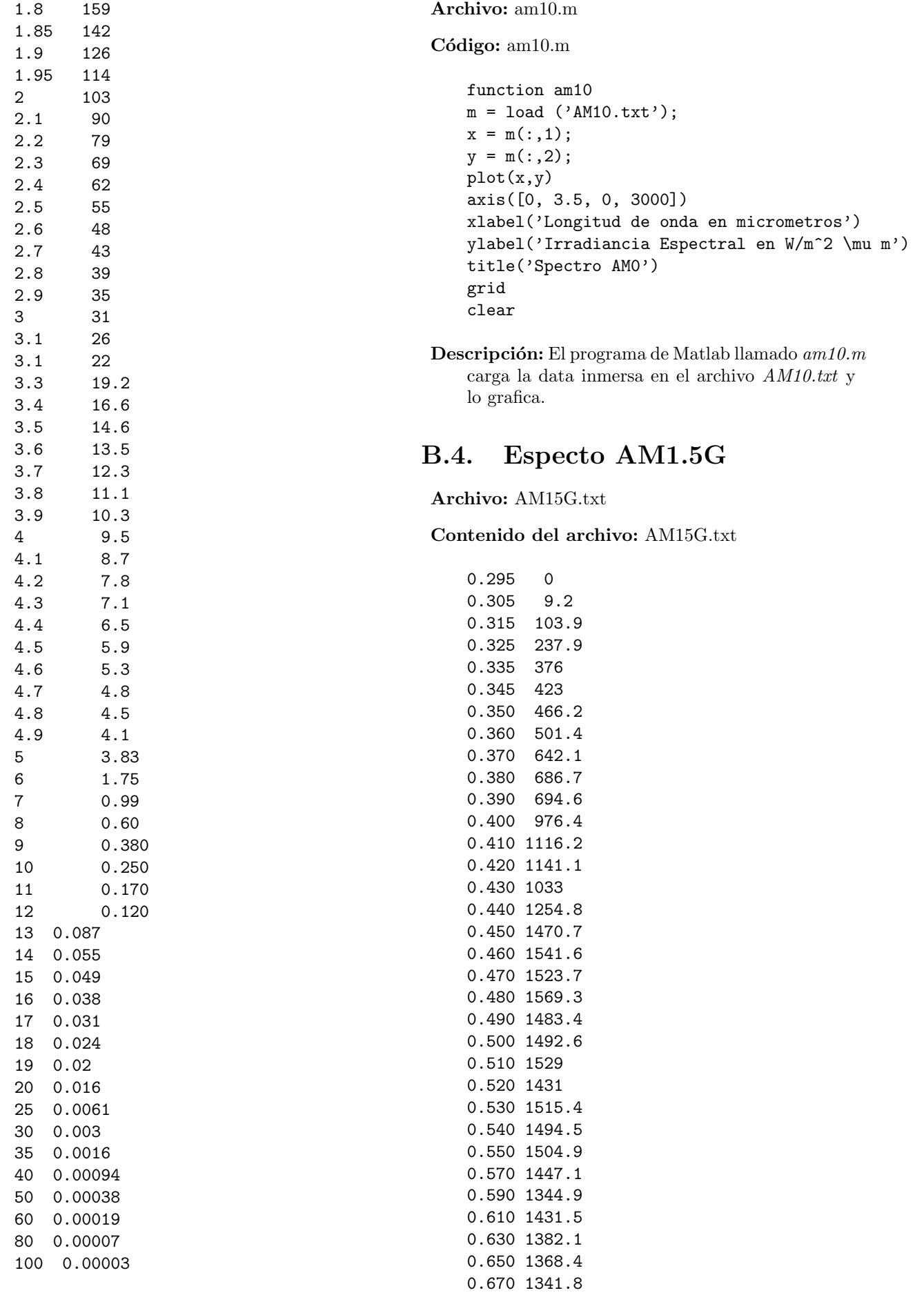

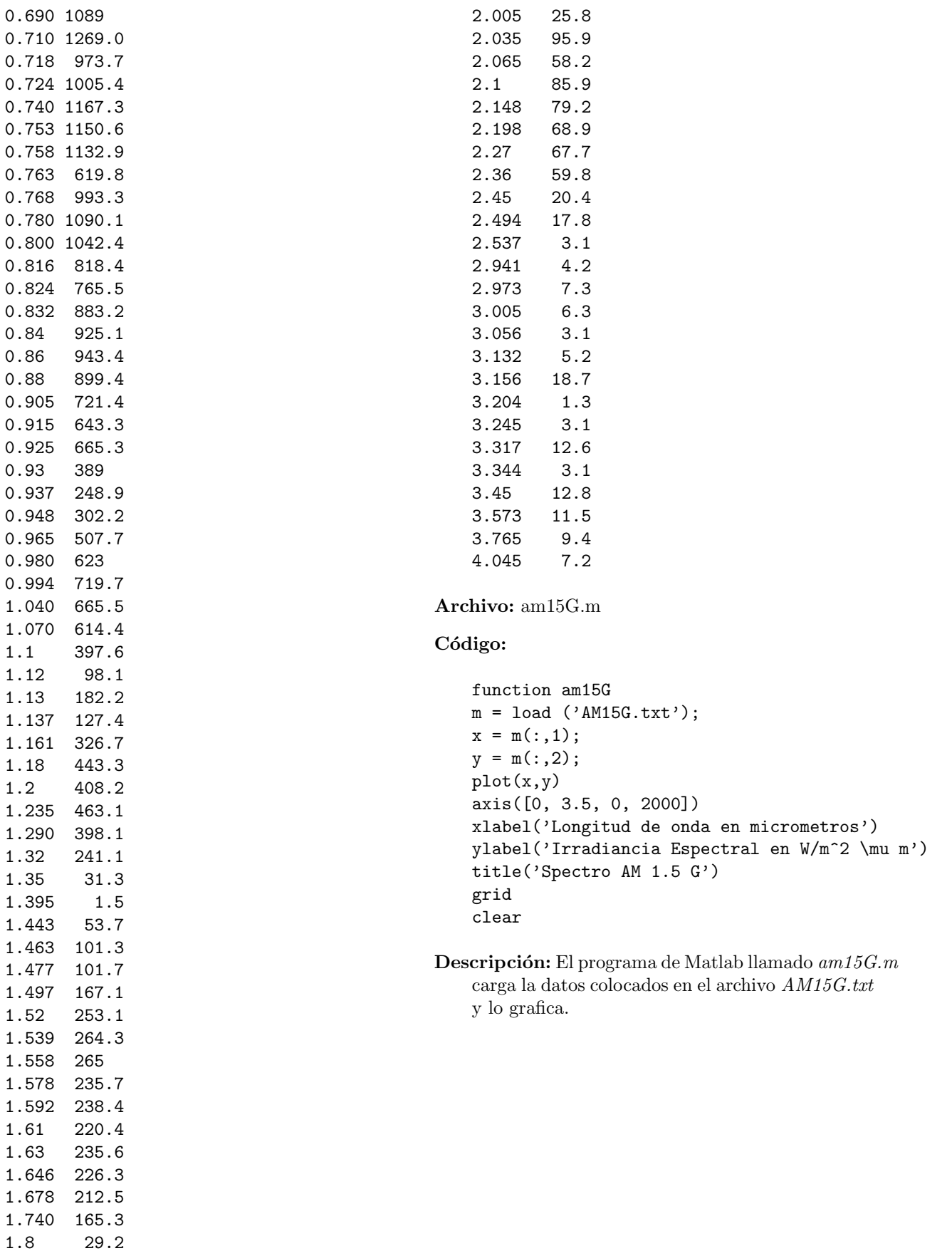

1.96 20.4<br>1.985 87.8 1.985

 $\begin{array}{cc} 1.86 & \quad 1.9 \\ 1.92 & \quad 1.2 \end{array}$ 

1.92 1.2

#### B.5. Curva Voltaje - Densidad de Corriente de Célula Solar.

Archivo: JV\_temperature.m

Código:

```
function J = JV_ttemperature(t)% el ingreso de t es en grados centígrados.
J = 0;Jo = 0;v = 0:1:700;Jsc = 0.031188;
Jo = 10^(-12);tt = t + 273.19;vt = 0.08615259*tt; %esta medida esta expresada en mV
J = Jsc - Jo. * (exp(v/vt) - 1);%la razón v/vt esta en mV.
plot(v,J)
axis([0,700,0,0.04])
xlabel('Voltaje en mV')
ylabel('Amperaje en mA')
title('Curva Característica Corriente - Voltaje')
grid
```
Descripción: El programa  $JV$  temperature.m permite graficar la curva característica de densidad de corriente vs voltaje de una célula solar de silicio, para lo cual, el único dato de ingreso que es el de la temperatura en grados centígrados.

#### B.6. Curva Característica de Potencia vs Voltaje de Célula Solar.

```
Archivo: potencia cell sol.m
```
Código: potencia\_cell\_sol.m

```
function P = potential_{cell\_sol}(t, A)% el ingreso de t es en grados centígrados.
% el ingreso de A es en centimetros cuadrados
I = 0;Jo = 0;v = 0:1:700;Jsc = 0.031188;
Jo = 10^(-12);tt = t + 273.19;vt = 0.08615259*tt; %esta medida esta expresada en mV
I = (\text{Jsc} - \text{Jo}.*(\text{exp}(v/vt)-1)).*A; %la razón v/vt esta en mV.
P = v.*I;plot(v,P)
axis([0,700,0,2000])
xlabel('Voltaje en mV')
ylabel('Potencia de la cell solar en mW')
title('Curva Característica de Potencia vs Voltaje')
grid
```
Descripción: El programa *potencia cell sol.m* permite graficar la curva característica de potencia eléctrica de salida vs voltaje de una célula solar de silicio, para lo cual, los datos de ingreso son la temperatura en grados centígrados y el área de la célula solar en centímetros cuadrados.

#### B.7. Comportamiento de Panel Solar de Panasonic

Archivo: microgrid1.mdl

Código: Embedded MATLAB Function en archivo microgrid1.mdl

```
function [I,P] = cell_solar(v)% el voltaje de ingreso "v" esta dado en milivoltios.
t = 25;
A = 16.25*7.3;
Jsc = 0.031188; % esta corriente está dada en mA
Jo = 10^{\circ}(-12); % esta corriente esta dada en mA
tt = t + 273.19;
vt = 0.08615259*tt; %esta medida esta expresada en mV.
I = (Jsc - Jo.*(exp(v/(40*vt))-1)).*A;%la razón v/vt esta en mV.
                                  %la corriente esta dada en A.
P = (v.*I)./1000; %la potencia sale en watts
```
Parámetros: Uniform Random Number en archivo microgrid1.mdl

```
Minimun = 0
Maximum = 24000Seed = 0Sample time = 0.1
interpret vector parameters as 1-D
```
Descripción: El archivo *microgrid1.mdl* permite describir el comporamiento del panel solar de Panasonic para la presente tesis. Llega a representar los valores de corriente y potencia, en función al voltaje en los terminales de la célula solar.

#### B.8. Comportamiento de Dos Paneles Solares Conectados en Serie

Archivo: microgrid2.mdl

C´odigo: Embedded MATLAB Function en archivo microgrid2.mdl. Ambos Embedded MATLAB Function tienen el mismo contenido, se reproduce el contenido de uno de ellos.

```
function [I, P, V] = cell_solar(v)% el voltaje de ingreso "v" esta dado en milivoltios.
t = 25;A = 16.25*7.3;Jsc = 0.031188; % esta corriente está dada en mA
Jo = 10^{\circ}(-12); % esta corriente esta dada en mA
tt = t + 273.19;vt = 0.08615259*tt; %esta medida esta expresada en mV.
I = (Jsc - Jo.*(exp(v/(40*vt))-1)).*A;%la razón v/vt esta en mV.
                                  %la corriente esta dada en A.
P = (v.*I)./1000; %la potencia sale en watts
V = v/1000; %el voltake de salida esta dado en voltios
```
Parámetros: Uniform Random Number en archivo microgrid2.mdl

 $Minimum = 0$  $Maximum = 24000$  $Seed = 0$ Sample time = 0.1 interpret vector parameters as 1-D

Descripción: El archivo *microgrid2.mdl* permite describir el comporamiento de dos paneles solares de Panasonic conectados en serie. Llega a representar los valores de corriente y potencia, en función al voltaje en los terminales de la célula solar.

## B.9. Comportamiento de Dos Paneles Solares Conectados en Paralelo

Archivo: microgrid3.mdl

C´odigo: Embedded MATLAB Function en archivo microgrid3.mdl. Ambos Embedded MATLAB Function tienen el mismo contenido, se reproduce el contenido de uno de ellos.

```
function [I.P.V] = cell solar(v)% el voltaje de ingreso "v" esta dado en milivoltios.
t = 25;A = 16.25*7.3Jsc = 0.031188; % esta corriente está dada en mA
Jo = 10^{\circ}(-12); % esta corriente esta dada en mA
tt = t + 273.19;vt = 0.08615259*tt; %esta medida esta expresada en mV.
I = (Jsc - Jo.*(exp(v/(40*vt))-1)).*A;%la razón v/vt esta en mV.
                                 %la corriente esta dada en A.
P = (v.*I)./1000; %la potencia sale en watts
V = v/1000; %el voltake de salida esta dado en voltios
```
Parámetros: Uniform Random Number en archivo microgrid3.mdl

```
Minimun = 0
Maximum = 24000Seed = 0Sample time = 0.1
interpret vector parameters as 1-D
```
Descripción: El archivo *microgrid3.mdl* permite describir el comporamiento de dos paneles solares de Panasonic conectados en paralelo. Llega a representar los valores de corriente y potencia, en función al voltaje en los terminales de la célula solar.

## B.10. Transformador Monofásico: Una bobina de entrada y una bobina de salida

archivo: transformador 1.mdl

Código: Embedded MATLAB Function trafo<sub>-1</sub>

```
function [u2,i2] = \text{traf}_0( u1,i1,w1,w2)i2 = i1.*(w1/w2);u2 = u1.*(w2/w1):
```
Parámetros Source Block Parameters Sine Wave Amplitude  $\bar{1}0000$ Frecuency  $\text{ } (rad/sec) = 360$ Phase  $(\text{rad}) = 0$ 

- Parámetros Source Block Parameters Sine Wave1 Amplitude  $= 10$ Frecuency  $\text{(rad/sec)} = 360$ Phase (rad)  $= pi/3$
- Descripción: Permite el cálculo de voltaje y corriente en el secundario (constituyen las variables de salida) en función al voltaje y corriente del primario más el número de vueltas en la bobina del primario y del secundario (conforman las variables de entrada).
### B.11. Transformador Monofásico con Una bobina de entrada y dos bobinas de salida

Archivo: transformador 2.mdl

Código: Embedded MATLAB Function trafo<sub>-1</sub>

function  $[u2,i2,u3,i3] = \text{traf}_0_1(u1,i1,w1,w2,w3)$  $i2 = i1.*(w1/w2)$ :  $u2 = u1.*(w2/w1);$  $i3 = i1.*(w1/w3);$  $u3 = u1.*(w3/w1);$ 

Parámetros Source Block Parameters: Sine Wave  $Amplitude = 10000$ Frecuency  $\text{(rad/sec)} = 360$ Phase  $(\text{rad}) = 0$ 

Parámetros Source Block Parameters: Sine Wave1  $Amplitude = 10$ Frecuency (rad/sec) =  $360$ Phase (rad)  $= pi/3$ 

Descripción: Permite el cálculo de voltaje y corriente de las dos bobinas del secundario (constituyen las variables de salida) en función al voltaje y corriente del primario más el número de vueltas en la bobina del primario y en las del secundario (conforman las variables de entrada).

## B.12. Transformador Monofásico: Una bobina de entrada y tres bobinas de salida

Archivo: transformador 3.mdl

Código: Embedded MATLAB Function trafo<sub>-1</sub>

function  $[u2,i2,u3,i3,u4,i4] = \text{trafo}_1(u1,i1,w1,w2,w3,w4)$  $i2 = i1.*(w1/w2);$  $u2 = u1.*(w2/w1);$  $i3 = i1.*(w1/w3);$  $u3 = u1.*(w3/w1);$  $i4 = i1.*(w1/w4);$  $u4 = u1.*(w4/w1);$ 

Parámetros Source Block Parameters: Sine Wave

 $Amplitude = 10000$ Frecuency  $(\text{rad/sec}) = 360$ Phase  $(\text{rad}) = 0$ 

Parámetros Source Block Parameters: Sine Wave1

Amplitude  $= 10$ Frecuency  $(\text{rad/sec}) = 360$ Phase  $(\text{rad}) = \text{pi}/3$ 

Descripción: Permite el cálculo de voltaje y corriente de las tres bobinas del secundario (constituyen las variables de salida) en función al voltaje y corriente del primario más el número de vueltas en la bobina del primario y en las del secundario (conforman las variables de entrada).

#### B.13. Caída de Tensión en Conductor AWG  $#14$

Archivo: resistencia.mdl

Código: Embedded MATLAB Function resist\_AWG\_14

function  $[i1, vf] = resist_MwG_14(i, long, vi, temp\_amb)$ awg=2.08;  $i1 = i$ ;  $vf = vi - (0.017*(long./avg).*(1+0.0039*(temp\_amb - 20))).*i;$ 

Descripción: Los datos de entrada son: la intensidad de corriente en el lado de la fuente en amperios (i), el voltaje inicial en voltios (vi), la longitud del conductor en metros (l), y la temperatura ambiente en grados centígrados (temp\_amb). Los datos de salida son: la intensidad de corriente en amperios en el lado conectado a la carga en amperios (i) y el voltahje final en voltios (vf).

#### B.14. Caída de Tensión en Conductor AWG  $#12$

Archivo: resistencia\_AWG\_12.mdl

Código: Embedded MATLAB Function resist\_AWG\_12

```
function [i1, vf] = resist_MwG_12(i, long, vi, temp\_amb)awg=3.31;
i1 = i;vf = vi - (0.017*(long./avg).*(1+0.0039*(temp\_amb - 20))).*i;
```
**Descripción:** Los datos de entrada son: la intensidad de corriente en el lado de la fuente en amperios (i), el voltaje inicial en voltios (vi), la longitud del conductor en metros (l), y la temperatura ambiente en grados centígrados (temp\_amb). Los datos de salida son: la intensidad de corriente en amperios en el lado conectado a la carga en amperios (i) y el voltahje final en voltios (vf).

#### B.15. Caída de Tensión en Conductor AWG  $#10$

Archivo: resistencia\_AWG\_10.mdl

Código: Embedded MATLAB Function resist\_AWG\_10

function [i1,vf] = resist\_AWG\_10(i,long,vi,temp\_amb) awg=5.26;  $i1 = i;$  $vf = vi - (0.017*(long./avg).*(1+0.0039*(temp\_amb - 20))).*i;$ 

Descripción: Los datos de entrada son: la intensidad de corriente en el lado de la fuente en amperios (i), el voltaje inicial en voltios (vi), la longitud del conductor en metros (l), y la temperatura ambiente en grados centígrados (temp\_amb). Los datos de salida son: la intensidad de corriente en amperios en el lado conectado a la carga en amperios (i) y el voltahje final en voltios (vf).

#### B.16. Caída de Tensión en Conductor AWG  $#8$

Archivo: resistencia\_AWG\_8.mdl

Código: Embedded MATLAB Function resist\_AWG\_8

```
function [i1,vf,pi,pf,cv] = resist_AWG_8(i,long,vi,temp_amb)
awg=8.36;
i1 = i;
vf = vi - (0.017*(\text{long./avg}).*(1+0.0039*(\text{temp\_amb - } 20))).*i;pf = vf.*i;pi = vi.*i;cv = ((vi-vf)/vf)*100;
```
Descripción: Los datos de entrada son: la intensidad de corriente en el lado de la fuente en amperios (i), el voltaje inicial en voltios (vi), la longitud del conductor en metros (l), y la temperatura ambiente en grados centígrados (temp\_amb). Los datos de salida son: la intensidad de corriente en amperios en el lado conectado a la carga en amperios (ii), el voltahje final en voltios (vf), la potencia al ingreso del conductor en watts, la potencia disponible en el lado de la carga en watts y la caída de tensión en %. Cabe indicar que acá se está considerando las pérdidas por efecto Joule, es por ello, que hay una diferencia entre la potencia a la entrada y la salida del conductor.

## B.17. Curva Diaria de Consumo de Electricidad - Tipo 1

Archivo: carga domicilio 1.mdl

Característica de Señal: Signal Builder (ver figura [B.1\)](#page-110-0)

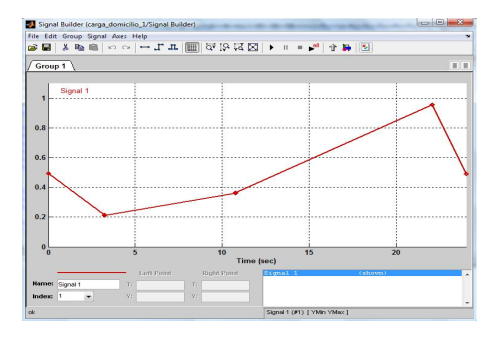

<span id="page-110-0"></span>Figura B.1: Signal Builder de carga domicilio 1.mdl

**Características:** Uniform Random Number Minimum  $= 25$  $Maximum = 1000$ sample time  $= 0.1$ Interpret vector parameters as 1D.

Caraceterísticas: Gain Gain =  $20000$ 

## B.18. Curva Diaria de Consumo de Electricidad - Tipo 2

Archivo: carga domicilio 2.mdl

Característica de Señal: Signal Builder (ver figura [B.2\)](#page-110-1)

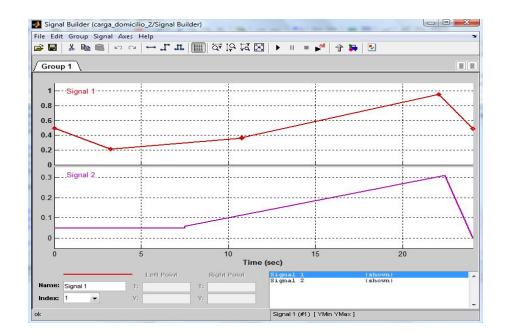

<span id="page-110-1"></span>Figura B.2: Signal Builder de carga domicilio 2.mdl

**Características:** Uniform Random Number Minimum  $= 25$  $Maximum = 1000$ sample time  $= 0.1$ Interpret vector parameters as 1D.

Caraceterísticas: Gain Gain  $= 20000$ 

Caraceterísticas: Gain1 Gain  $= 5000$ 

## B.19. Programa densidad aire.mdl

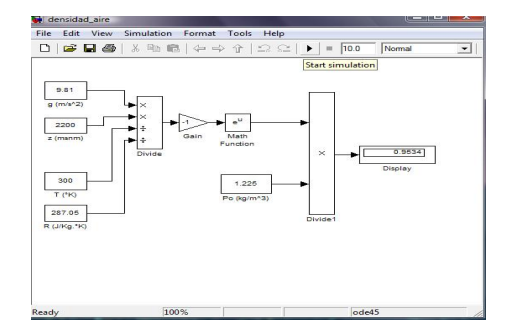

Figura B.3: Cálculo de la Densidad del Aire mediante MatlabSimulink

#### B.20. Programa rectificador chile.mdl

Código: Embedeed MATLAB Function

```
function [IA,VA,Pt_in] = rec_chile(IL,VL)
IA = 0.811518*IL;
VA = 0.4552*VL;
Pt_in = IL.*VL*1.1021505;
%las pèrdidas de potencia se puede calcular mediante la fòrmula
%per_Pt=0.0927*Pt_in
%esto se tiene que multiplicar con el tiempo para determinar la
%energia perdida.
```
Parámetros: Signal Builder

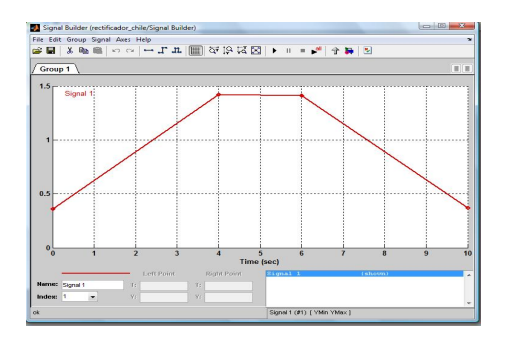

Figura B.4: Parámetros del Signal Builder

Parámetros: Uniform Random Number del programa rectificador chile.mdl Minimum -1 Maximum 1 Sample time Interpret vector parameter as 1-D.

#### B.21. Programa inversor chile.mdl

Código: Embedeed MATLAB Function

```
function [Ie,Ve,Pe_in] = inv_chile(IS,Vrms,eff)
Ve = 1.29545.*Vrms;
Pe_in = (IS.*Vrms)./eff;Ie = Pe_in./Ve;%las pèrdidas de potencia se puede calcular mediante la fòrmula
%per_Pt=eff*Pe_in
%esto se tiene que multiplicar con el tiempo para determinar la
%energia perdida.
```
Parámetros: Signal Builder

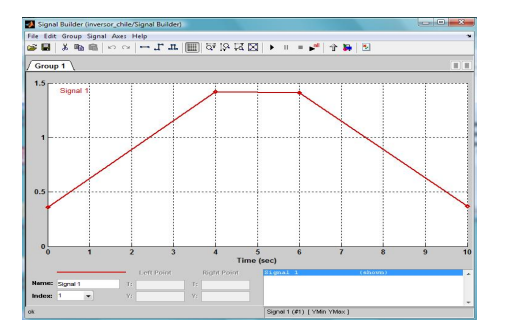

Figura B.5: Parámetros del Signal Builder

Parámetros: Uniform Random Number del programa inversor chile.mdl Minimum -1 Maximum 1 Sample time Interpret vector parameter as 1-D.

## B.22. Programa baterias 1.mdl

Código: Embedded MATLAB Function

```
function [Ic,Id,Pc,Pd,Vf] = fcn(VL,de)
Vd = 200;
Ic = 5;Id = 0;Pc = VL.*Ic;Vf = VL;
Pd = 0;if VL<Vd
   Vd = 200;Id = 20;
   Ic = 0;Vf = Vd;Pc = 0;Pd = Vd.*Id;if de<0
       Vf = VL;Id = 0;Ic = 0;
```

$$
Pc = 0;
$$
  
\n
$$
Pd = 0;
$$
  
\n
$$
end
$$

#### Parámetros: Signal Builder

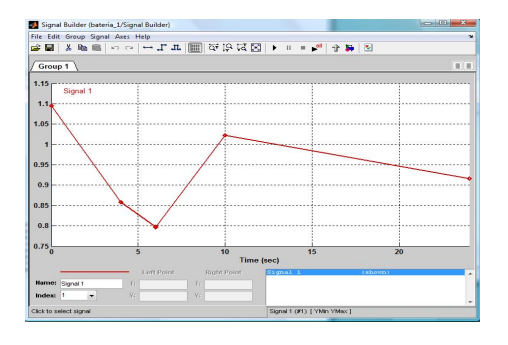

Figura B.6: Parámetros del Signal Builder de programa baterías\_1.mdl

Descripción: Cuando el voltaje de la red eléctrica VL es mayor que el voltaje de descarga Vd, entonces, la red carga a las baterías, acumulándose energía. Cuando el voltaje de la red eléctrica VL es menor que el voltaje de descarga Vd de las baterías, entonces las baterías suplen de energía a la red con el nivel de voltaje Vd mientras haya energía almacenada en las baterías. Cuando la baterías se descargan, es decir, la energía acumulada ha sido entregada a la red, no se puede mantener el voltaje de descarga Vd, entonces, siendo VL menor que Vd, las baterías dejan de conectarse a la red, por lo tanto, el voltaje de la red es igual a VL.

## Apéndice C

# Otros Modelos Matemáticos de Células Solares

#### C.1. Modelo "General Electric"

Según el modelo de General Electric se tiene que:

<span id="page-114-0"></span>
$$
I = I_L - I_o \left( exp \left[ \frac{e(V - I \cdot Rs)}{AkT} - 1 \right] - \frac{V}{R_{SH}} \right)
$$
 (C.1)

donde:

A es una constante arbitratia de ajuste de curvas entre 1 y 5. Rs es la resistencia serie de la célula.  $R_{SH}$  es la resistencia shunt. I es la corriente de salida de las células.  $I_L$  es la corriente generada por la luz.  $I_o$  es la corriente de saturación del diodo.  $e$  es la carga electrónica.  $V$  es el voltaje terminal de las células.  $K$  es la constante de Boltzmann. T es la temperatura absoluta en grados Kelvin.  $K_o$  es el coeficiente del exponencial.

A partir de la ecuación [C.1](#page-114-0) se obtiene las siguientes ecuaciones:

<span id="page-114-1"></span>
$$
I = I_L - I_o \left( \exp \left[ k_o (V - R_s I) \right] - 1 \right) - \frac{V}{R_{SH}}
$$
\n(C.2)

del cual se obtiene:

<span id="page-114-2"></span>
$$
V = R_{SH} (I_L - I - I_o (exp[K_o(V + R_{SH}I)] - 1))
$$
\n(C.3)

Introduciendo los parámetros:  $v = \frac{V}{V_{oc}}$ ,  $i = \frac{I}{I_{sc}}$ ,  $i_o = \frac{I_o}{I_{sc}}$ ,  $i_L = \frac{I_L}{I_{sc}}$ ,  $r_p = \frac{R_{SH}I_{SC}}{V_{oc}}$ ,  $r_s = \frac{R_sI_{sc}}{V_{oc}}$  y  $\alpha = K_oV_{oc}$ 

entonces las ecuaciones [C.2](#page-114-1) y [C.3](#page-114-2) quedan expresadas:

$$
v = r_p \left( i_L - i - i_o \left[ exp \left( \alpha (v + r_s i) \right) - 1 \right] \right) \tag{C.4}
$$

lo que da:

$$
i = iL - \frac{v}{r_p} - i_o \left( \exp\left[ \alpha (v + r_s i) \right] - 1 \right)
$$
 (C.5)

Considerando que :  $i = 0$  si  $v = 1$  y  $v = 0$  si  $i = 1$ , se obtienen las siguientes ecuaciones:

$$
1 = r_p \left[ i_L - i_o - i_o exp(\alpha) \right] \tag{C.6}
$$

$$
1 = i_L + i_o - i_o exp(\alpha r_s)
$$
 (C.7)

Áquí, sólo tres parámetros se necesitan ser independientemente seleccionados. Por razones de conveniencia  $r_s$ ,  $r_p$  y  $\alpha$  serán seleccionados en dependencia con  $i_L$  y  $i_o$  determinado por:

$$
i_o = \frac{r_p - 1}{r_p} \left[ \frac{1}{exp(\alpha) - exp(\alpha r_s)} \right]
$$
 (C.8)

$$
i_L = 1 + i_o \left[ exp(\alpha r_s) - 1 \right] \tag{C.9}
$$

### C.2. Modelo "TRW"

Según el modelo TRW, se tiene los siguientes parámetros:

I es la corriente de salida de la célula solar. V es el voltaje en los terminales de la célula solar. I<sub>SC</sub> es la corriente de cortocircuito de la célula solar.  $I_{mp}$  es la corriente de máxima potencia de la célula solar.  $V_{oc}$  es el voltaje en circuito abierto en los terminales de la célula solar.  $V_{mp}$  es el voltaje en el punto de máxima entrega de potencia de la célula solar.

Con la descripción de estos parámetros, se tiene que:

<span id="page-115-0"></span>
$$
I = I_{SC} \left( 1 - C_1 \left[ exp\left(\frac{V}{C_2 V_{OC}}\right) - 1 \right] \right)
$$
 (C.10)

donde:

$$
C_1 = \left[1 - \frac{I_{mp}}{I_{SC}}\right] \left( exp\left[\frac{-V_{mp}}{C_2 V_{OC}}\right]\right)
$$
 (C.11)

y:

$$
C_2 = \left[\frac{V_{mp}}{V_{OC}} - 1\right] \left[\ln\left(1 - \frac{I_{mp}}{I_{SC}}\right)\right]
$$
 (C.12)

entonces, la ecuación [C.10](#page-115-0) se transforma en:

$$
I = I_{SC} \left[ 1 - C_1 \left[ exp\left(\frac{\alpha}{C_2}\right) - 1 \right] \right]
$$
 (C.13)

donde:  $\alpha = \frac{V}{V_{oc}}$  entonces  $\alpha$  tiene valores comprendidos entre 0 y 1; además, tanto  $C_1$  y  $C_2$  son valores establecidos según los datos técnicos de las células solares.

## Apéndice D

# Características de una Turbina de viento de Velocidad Variable. [\[Muyeen, Tamura y Murata 2009\]](#page-137-0)

Se pueden realizar los cálculos para una turbina de velocidad variable en que sus características las dejo a continuación:

$$
\lambda = \frac{w_r R}{V_w} \tag{D.1}
$$

(D.2)

$$
\lambda_i = \frac{1}{\frac{1}{\lambda + 0.02\beta} - \frac{0.03}{\beta^3 + 1}}
$$
(D.3)

(D.4)

$$
C_p(\lambda, \beta) = \left[\frac{151}{\lambda_1} - 0.58\beta - 0.002\beta^{2,14} - 13.2\right] e^{\frac{-18.4}{\lambda_i}}
$$
(D.5)

(D.6)

los valores óptimos en ambos casos reportados por la literatura ([\[Muyeen, Tamura y Murata 2009\]](#page-137-0))son:  $\lambda = 5.9$  y  $C_p = 0.44$ .

## Apéndice E

# Códigos de Programas del Capítulo [4:](#page-71-0) Simulación de la Microgrid.

#### E.1. Simulación de un Panel Solar

Código: Embedeed MATLAB Function Simulación de un Panel Solar.

```
function [I, P] = cell_solar(vv, T_r, G_iing)% el voltaje de ingreso "v" esta dado en voltios.
v = vv*1000; %se multiplica por 1000 para pasarlo a milivoltios
G_sct = 1000; % en watts por metro cuadrado
T_c = 25; % en grados centígrados
k = 0.00441; % en /°C;
t = 25;A = 16.25*7.3;Jsc = 0.031188; % esta corriente está dada en mA
Jo = 10^{\circ}(-12); % esta corriente esta dada en mA
tt = t + 273.19;vt = 0.08615259*tt; %esta medida esta expresada en mV.
II = (Jsc - Jo.*(exp(v/(40*vt))-1)).*A;%la razón v/vt esta en mV.
                                 %la corriente esta dada en A.
P_ideal = (v.*II)./1000; %la potencia sale en watts
P = P_ideal.*(G_ing./G_sct).*(1+k.*(T_c-T_r));
I = P. / v;
```
#### E.2. Simulación de un arreglo de Paneles Solares.

Código: Embedeed MATLAB Function Simulación de un arrglo de Paneles Solares.

```
function [I, P] = cell_solar(vv, T_r, G_iing, ns, np)% el voltaje de ingreso "v" esta dado en voltios.
% este programa permite el calculo de n células solares en serie
v = vv*1000; %se multiplica por 1000 para pasarlo a milivoltios
G_sct = 1000; % en watts por metro cuadrado
T_c = 25; % en grados centígrados
k = 0.00441; % en /°C;
t = 25;A = 16.25*7.3;Jsc = 0.031188; % esta corriente está dada en mA
Jo = 10^{\circ}(-12); % esta corriente esta dada en mA
tt = t + 273.19;vt = 0.08615259*tt; %esta medida esta expresada en mV.
II = (Jsc - Jo.*(exp(v/(40*ns*vt))-1)).*A;
```

```
%la razón v/vt esta en mV.
                                 %la corriente esta dada en A.
P_ideal = np*(v.*II)./1000; %la potencia sale en watts
P = P\_ideal.*(G\_ing./G\_sct).*(1+k.*(T_c-T_r));I = P. / v;
% ns = representa el número de células en serie para alcanzar el
% de la red.
% np = indica el número de banco de células en paralelo para
% suministrar mayor potencia a la red.
```
#### E.3. Simulación de Carga Domiciliaria Número 1

Código: Embedeed MATLAB Function de Carga Domiciliaria Número 1.

```
function [I_red,I_carga,P_red, p_carga_1,p_perd,Vrms] = inv_chile(p_carga,vol_red)
Vrms = 220; %es el voltaje que el usuario final debe contar en su casa
eff = 0.5; % es la eficiencia del inversor
Vrms = vol_red/1.29545;
P_red = p_carga./eff;
I_red = P_red./vol_red;
I_carga = p_carga./Vrms;
p_{pred} = P_{red} - p_{carga};
p_{carga_1} = p_{carga};
```
#### E.4. Simulación de Carga Domiciliaria Número 2

Código: Embedeed MATLAB Function Carga Domiciliaria Número 2.

```
function [I_red,I_carga,P_red, p_carga_1,p_perd,Vrms] = inv_chile(p_carga,vol_red)
Vrms = 220; %es el voltaje que el usuario final debe contar en su casa
eff = 0.5; % es la eficiencia del inversor
Vrms = vol_{red}/1.29545;P_{red} = p_{carga./eff};
I_red = P_red./vol_red;
I_carga = p_carga./Vrms;
p_{pred} = P_{red} - p_{carga};p_{\text{carga}_1} = p_{\text{carga}};
```
#### E.5. Simulación de Turbina de Viento Ideal

Código: Embedeed MATLAB Function de Turbina de Viento Ideal.

```
function p_w_i = pot_ideal_turbine(z,T,vel_wind,A)% z es la altura donde se ubica en msnm
% T es la temperatura del aire en °C
% vel wind es la velocidad del viento en m/s
% A es el área de los molinos de viento.
t = T + 273.15;
p_w_i = 0.5*A*1.225* vel_wind^3.* exp((-9.81*z)./(287.05*t));
```
### E.6. Simulación de Turbina de Viento con datos de temperatura y velocidad de viento desde 0 hasta 24 m/s.

Código: Embedeed MATLAB Function pot ideal turbine.

```
function p_w_i = pot_ideal_turbine(z,T,vel_wind,R)% z es la altura donde se ubica en msnm
% T es la temperatura del aire en ◦C
% vel_wind es la velocidad del viento en m/s
% R es el radio del álabe del molino de viento.
A = pi* R^2;t = T + 273.15;
if vel_wind == 0
   p_w_i = 1;else
   p_w_i = 0.5*A*1.225*vel\_wind.^3.* exp((-9.81*z)./(287.05*t));%if vel_wind>9.5
   % p_w_i = 0.5*A*1.225* 9.5^3.* exp((-9.81*z)./(287.05*t));%end
%else
% p_w_i = 0;end
```
Código: Embedeed MATLAB cppp.

```
function [cpp,1ambda] = cppp(v,R,RPM)beta1=0;
if v \le 0lambda = 0;
   cpp = 0;else
   lambda = (pi/30).*(RPM/v).*R*(3600/1609);cp = (1/2)*(1ambda-0.022.*(beta1.^2) - 5.6).*exp(-0.17*1ambda);if cp>0 cpp = cp; else cpp = 0; end
```
end

Código: Embedeed MATLAB fnc.

```
function betita = fcn(cp1,11)bb = (11-5.6-2*cp1.*exp(0.17*11))./(0.022);
if bb>=1;
beta = sqrt(abs(bb));else
    betita=0;
end
```
Código: Embedeed MATLAB cppp1.

```
function cpp = cpp(v,R,RPM,beta1)lambda = (pi/30) . *(RPM/v) . *R*(3600/1609);cp = (1/2)*(lambda-0.022.*(beta1.^2) - 5.6).*exp(-0.17*lambda);if cp>0 cpp = cp; else cpp = 0; end
```
### E.7. Simulación de Turbina de Viento con datos de viento y temperatura.

Código: Embedeed MATLAB Function pot ideal turbina 1

```
function p_w_i = pot_ideal_turbine(z,T,vel_wind,R)% z es la altura donde se ubica en msnm
% T es la temperatura del aire en ◦C
% vel_wind es la velocidad del viento en m/s
```

```
% R es el radio del álabe del molino de viento.
A = pi* R^2;t = T + 273.15;
if vel\_wind == 0p_w_i = 1;
else
   p_w_i = 0.5*A*1.225*vel\_wind.^3.* exp((-9.81*z)./(287.05*t));%if vel_wind>9.5
   % p_w_i = 0.5*A*1.225* 9.5^3.* exp((-9.81*z)./(287.05*t));%end
%else
% p_w_i = 0;end
```
Código: Embedeed MATLAB Function cppp

```
function [cpp,lambda] = cppp(v,R,RPM)beta1=0;
if v \le 0lambda = 0;
   cpp = 0;
else
   lambda = (pi/30).*(RPM/v).*R*(3600/1609);
    cp = (1/2)*(1ambda-0.022.*(beta1.^2) - 5.6).*exp(-0.17*1ambda);if cp>0 cpp = cp; else cpp = 0; end
```
end

Código: Embedeed MATLAB Function fcn

```
function betita = fcn(cp1,11)bb = (11-5.6-2*cp1.*exp(0.17*11))./(0.022);
if bb>=1;
betita = sqrt(abs(bb));
else
   betita=0;
end
```
Código: Embedeed MATLAB Function cppp1

```
function cpp = cpp(v,R,RPM,beta1)lambda = (pi/30).*(RPM/v).*R*(3600/1609);
cp = (1/2)*(lambda-0.022.*(beta1.^2) - 5.6).*exp(-0.17*lambda).if cp>0 cpp = cp; else cpp = 0; end
```
### E.8. Simulación de Transformador y Rectificador.

Código: Embedeed MATLAB Function trafo<sub>-1</sub>

```
function u2 = \text{traf}_0(ut, w1, w2)\frac{\%i2}{\$i2} = i1.*(\frac{w1}{w2});u2 = u1.*(w2/w1);
```
Código: Embedeed MATLAB Function rec\_chile

```
function VA = rec<sub>chile</sub>(VL)
%IA = 0.811518*IL;VA = VL/0.4552;
%Pt_in = IL.*VL*1.1021505;
```
%las pèrdidas de potencia se puede calcular mediante la fòrmula %per\_Pt=0.0927\*Pt\_in %esto se tiene que multiplicar con el tiempo para determinar la %energia perdida.

Código: Embedeed MATLAB Function rec\_chile1.

```
function p_pri = rec_chile(p\_sec)%IA = 0.811518*IL;\sqrt{\text{V}} = \text{VL}/0.4552;p_pri = p_sec*1.1021505;
%las pèrdidas de potencia se puede calcular mediante la fòrmula
%per_Pt=0.0927*Pt_in
%esto se tiene que multiplicar con el tiempo para determinar la
%energia perdida.
```
#### E.9. Simulación de Banco de Baterías con Cargas y Descargas.

Código: Embedeed MATLAB Function fcn

```
function [Ic,Id,Pc,Pd,Vf] = fcn(VL,de)
Vd = 275;
Ic = 5;
Id = 0;Pc = VL.*Ic;Vf = VL;
Pd = 0;
if VL<Vd
    Vd = 275; %voltaje nominal a partir del cual la bateria entrega energía a la red
    Id = 20;Ic = 0;Vf = Vd;
   Pc = 0;Pd = Vd.*Id:
    if de<0
        Vf = VL:
        Id = 0:
        Ic = 0:
        Pc = 0;Pd = 0;end
end
if de >= 300000 % esta es la cantidad de energía almacenable
   Vf = VL;
   Id = 0;Ic = 0;Pc = 0;Pd = 0;end
```
#### E.10. Gestor de Potencia de la Microgrid.

Código: Embedeed MATLAB Function f<sub>-pot</sub>

```
function [p_fail,p\_exc] = f_pot(p\_tur,pc_d,p\_sol)p_fail_1 = p_tur + p_sol - pc_d;if p_fail_1>=0p_exc=p_fal_1;
```

```
p_fal=0;
else
    p_fal=abs(p_fal_1);
    p_exc=0;
end
```
#### E.11. Gestor de Corriente de la Microgrid.

Código: Embedeed MATLAB Function f<sub>corr</sub>

```
function [i_fail, i_exc] = f_corr(i_tur, ic_d, i_sol)i_fal_1 = i_tur + i_sol - ic_d;if i_fal_1>=0i_exc=i_fal_1;
    i_fal=0;
else
    i_fal=abs(i_fal_1);
    i_exc=0;
end
```
### E.12. Cálculo del valor del Angulo de Ataque de las Turbinas de Viento.

El valor del ´angulo de ataque necesario para mantener la potencia nominal del aerogenerador cuando existen velocidades de viento de intensidad mayor a la necesaria para alcanzar la potencia nominal, se da a saber en este anexo.

La ecuación de potencia de una turbina eólica la podemos escribir de la forma:

$$
P_i = p_{t1} \times Cp_i \tag{E.1}
$$

donde:  $p_{t1} = kv^3$  siendo k una constante y v es la velocidad del viento; además,  $Cp_i$  es el coeficiente de potencia de la turbina eólica.

Consideremos para una misma velocidad dos estados posibles: "1" y "2". El estado 1 corresponde a la potencia de la turbina sin regulación del ángulo de ataque. El estado 2 corresponde a la potencia de la turbina con regulación del ángulo de ataque para mantener la potencia nominal de generación. Por lo tanto, podemos escribir:

$$
P_1 = p_{t1} \times Cp_1 \tag{E.2}
$$

$$
P_2 = p_{t2} \times Cp_2 \tag{E.3}
$$

Habrá pues una diferencia entre las dos potencias, dada por la expresión:

$$
\Delta P_{1-2} = p_{t1} \times Cp_1 - p_{t2} \times Cp_2 \tag{E.4}
$$

que puede ser expresado como:

$$
\triangle P_{1-2} = kv_1^3 \times Cp_1 - kv_2^3 \times Cp_2 \tag{E.5}
$$

luego reemplazando la expresión utilizada del coeficiente de potencia para la presente tesis y además; teniendo en consideración que para el estado 1 el valor del ángulo de ataque es cero y, que la velocidad del viento para ambos estados es la misma (v), se obtiene:

$$
\triangle P_{1-2} = kv^3 e^{-0.17\lambda} \cdot \frac{1}{2} \cdot 0.0022\beta_2^2
$$
\n(E.6)

lo cual luego de despejar obtenemos la expresión para el ángulo de ataque  $\beta$  es:

$$
\beta = \sqrt{\frac{2 \cdot \Delta P_{1-2} e^{0.17\lambda}}{p_{t1} \times 0.0022}}
$$
 (E.7)

## E.13. Determinación del número de Baterías para una Microgrid

Si la energía disponible en las baterías  $E_b$  tiene como unidad el Joule (J), se tiene el siguiente equivalente:

$$
E[J] = \frac{E[Wh]}{3600} \tag{E.8}
$$

Luego, definimos las siguientes variables:

1.  $I[Ah] = \tau C[Ah];$  donde:

- $C[Ah]$  es la capacidad nominal de una batería en Amperios-hora.
- $\tau$  es una constante entre que permite elegir la cantidad de corriente de descarga en proporción a la capacidad nominal de la batería. Según la bibliografía puede varias desde 0.65 hasta 20.
- I[Ah] es la corriente de trabajo de cada batería.

2.  $V[V]$  que es el valor del voltaje de la red eléctrica de la microgrid.

Por lo tanto se tiene que:

<span id="page-123-0"></span>
$$
E[Wh] = I[Ah] \cdot V[V] \tag{E.9}
$$

Dado que el voltaje de la red eléctrica de la microgrid V [V] es mayor al voltaje de la batería  $V_u$  [V], se requiere  $n_s$  baterías conectadas en serie para lograr el voltaje V[V] deseado.  $n_p$  se puede determinar de la relación:

$$
V[V] = n_p \cdot V_u[V] \tag{E.10}
$$

que conlleva a:

$$
n_p = \frac{V[V]}{V_u[V]} \tag{E.11}
$$

Sin embargo, se requiere saber el número de bancos de baterías conectados en paralelo para almacenar la energía disponible sobrante de la generación renovable almcenada en las baterias  $E_b$ . Por lo tanto, la ecuación [E.9](#page-123-0) se puede reescribir como:

$$
E[Wh] = n_s \cdot n_p \cdot I[Ah] \cdot V[V] \tag{E.12}
$$

Despejando  $n_p$  queda expresado como:

$$
n_p = \frac{E[Wh]}{n_s \cdot I[Ah] \cdot V[V]} \tag{E.13}
$$

## Apéndice F

# Mapa Eólico del Perú

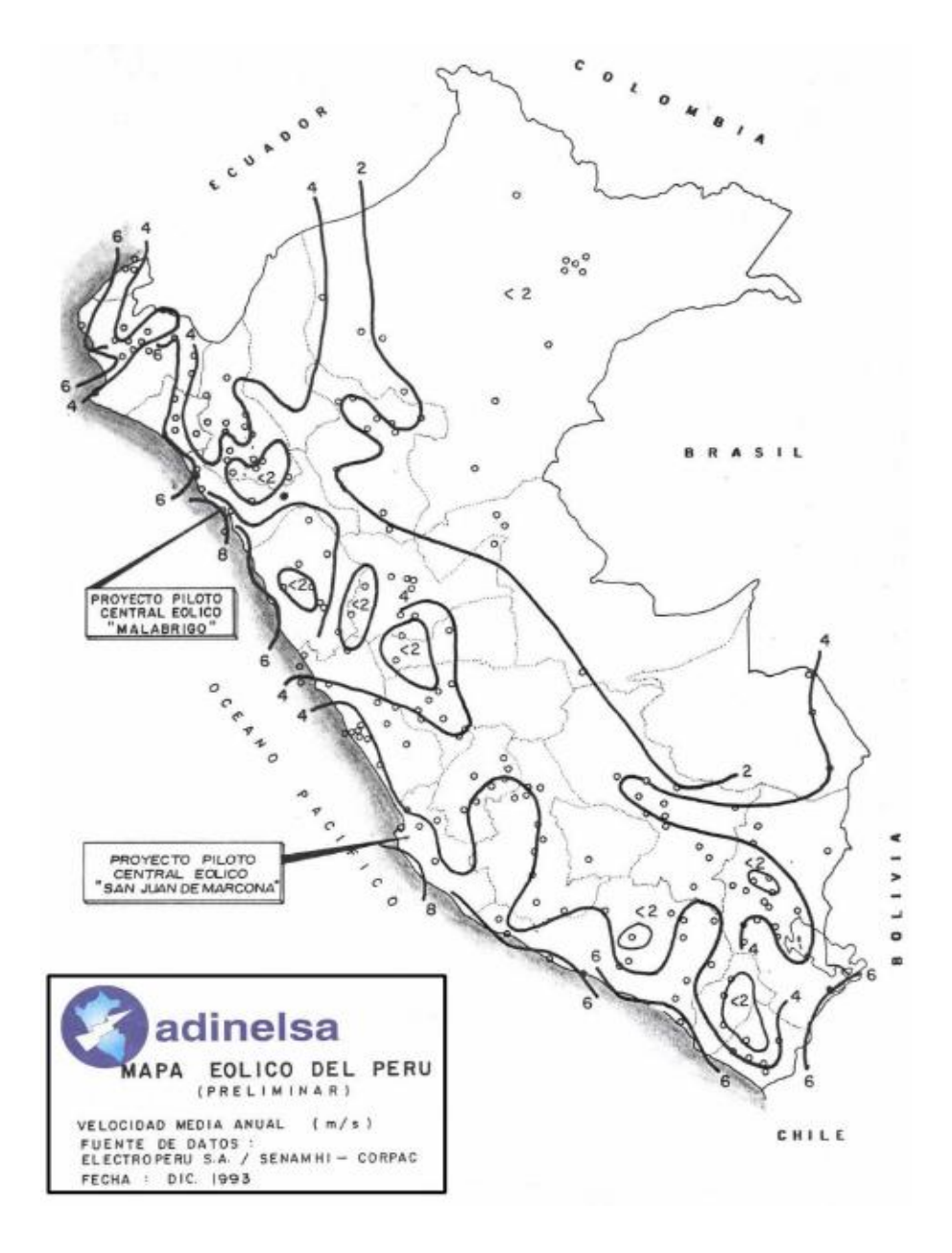

Figura F.1: Mapa Eólico del Perú.

## Apéndice G

# Potencia Disponible Energía Eólica del Perú.

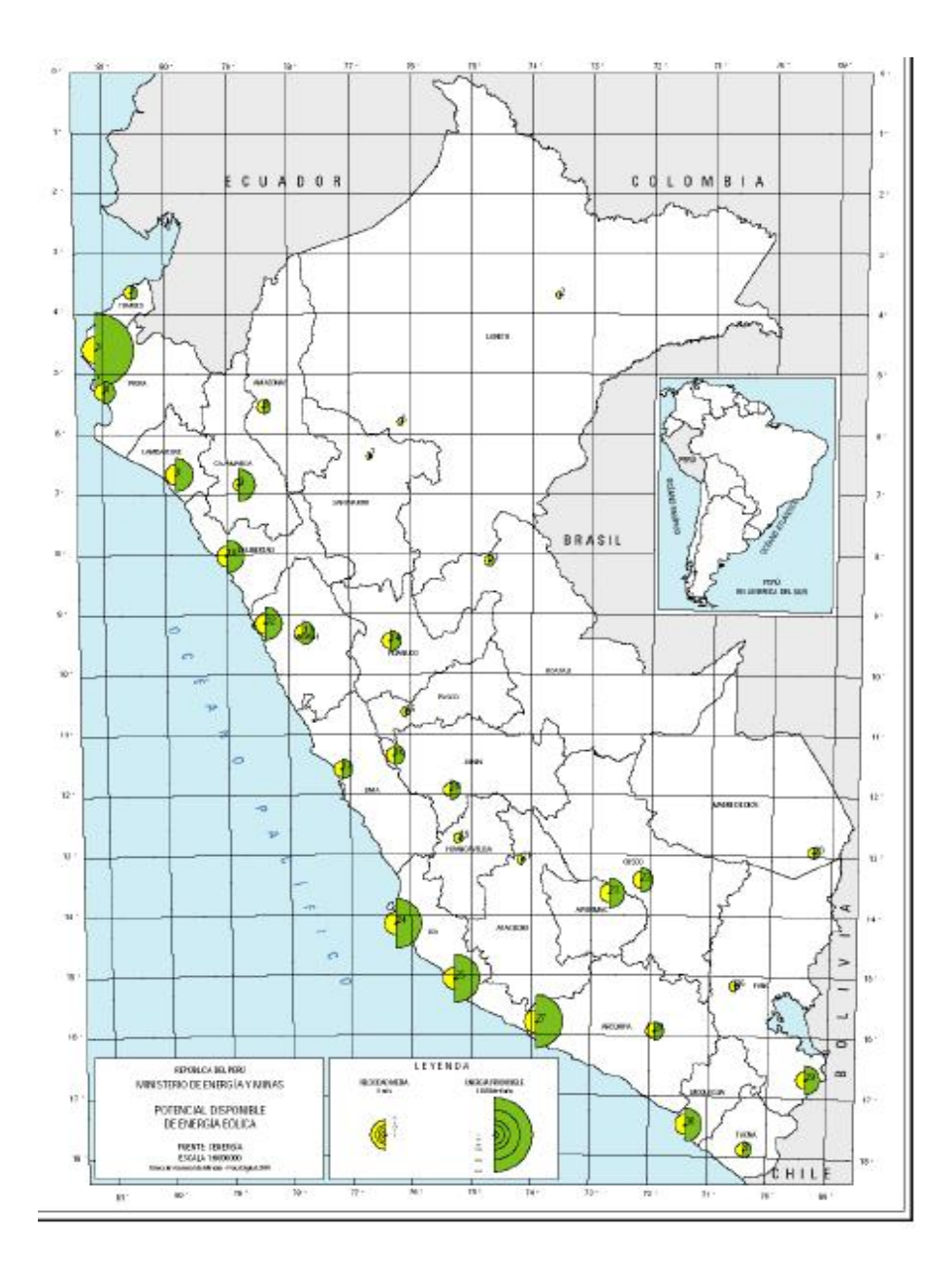

Figura G.1: Potencia Disponible Energía Eólica del Perú.

## Apéndice H

# Mapa Solar del Perú.

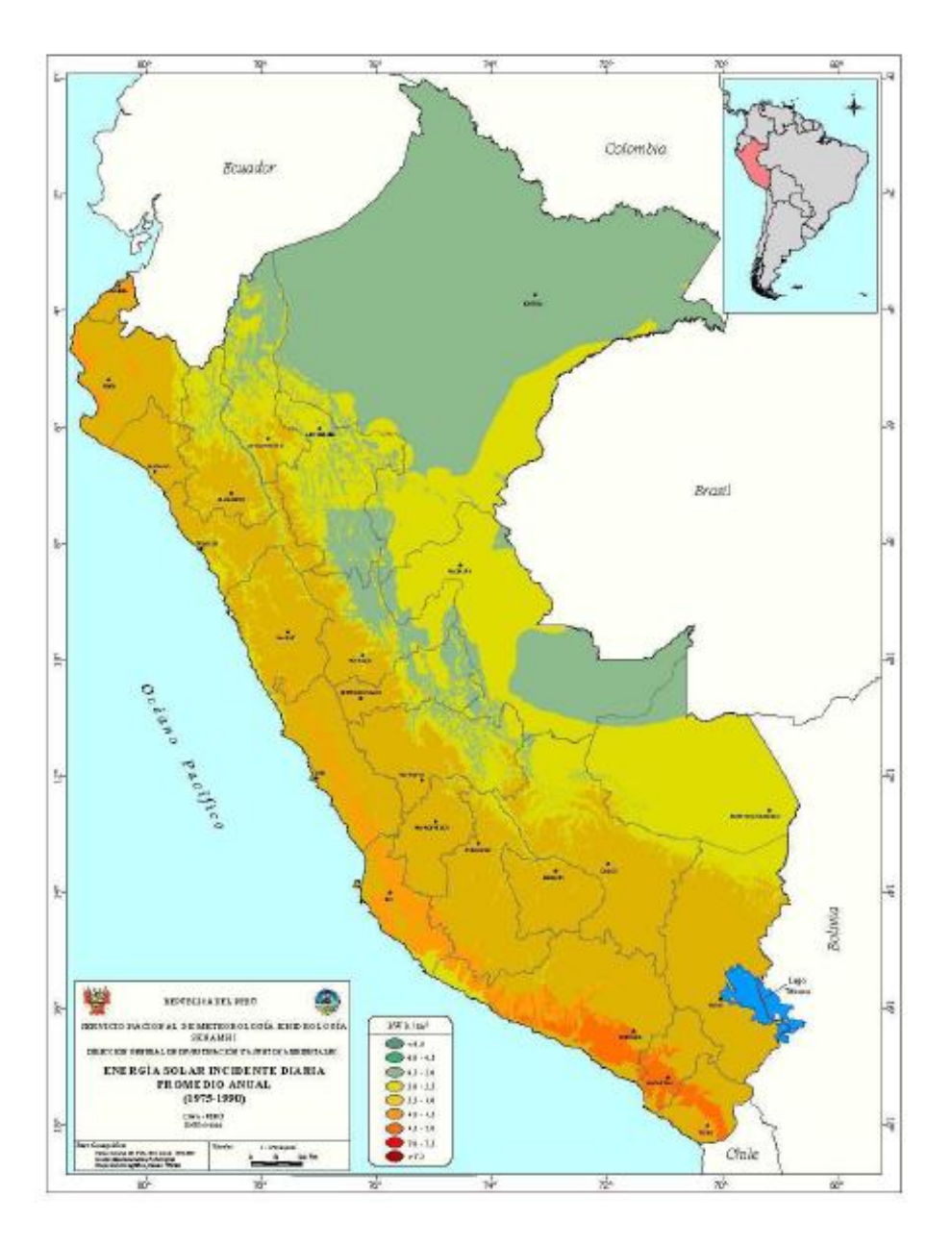

Figura H.1: Mapa Solar del Perú.

## Apéndice I

# Resultados de MicroGrids Simulada en Condiciones Particulares.

## <span id="page-127-0"></span>I.1. Resultados de Microgrid con Fuente de Almacenamiento de Energía Agotado

En esta simulación, no se da los procesos de carga y descarga de baterías. La potencia faltante ingresa desde la fuente convencional de potencia.

#### Modificación del Código de Fuente de Almacenamiento de la Microgrid con Fuente de Almacenamiento Agotado [\(I.1\)](#page-127-0).

```
Ic = p_alm./VL;Id = 0;
Pc = p_alm;Vf = VL;
Pd = 0;
if VL<Vd
   Vd = 280;Id = i\_des;Ic = 0;Vf = Vd;
   Pc = 0;Pd = Vd.*Id;if de<=0
       Vf = VL;
       Id = 0;
       Ic = 0;Pc = 0;Pd = 0;
       de=0;
    end
end
if de >= 1000000 % esta es la cantidad de energía almacenable
  Vf = VL;
  Id = 0;
  Ic = 0;
  Pc = 0;
  Pd = 0;if VL<Vd
   Vd = 280;Id = i\_des;Ic = 0;Vf = Vd;
```
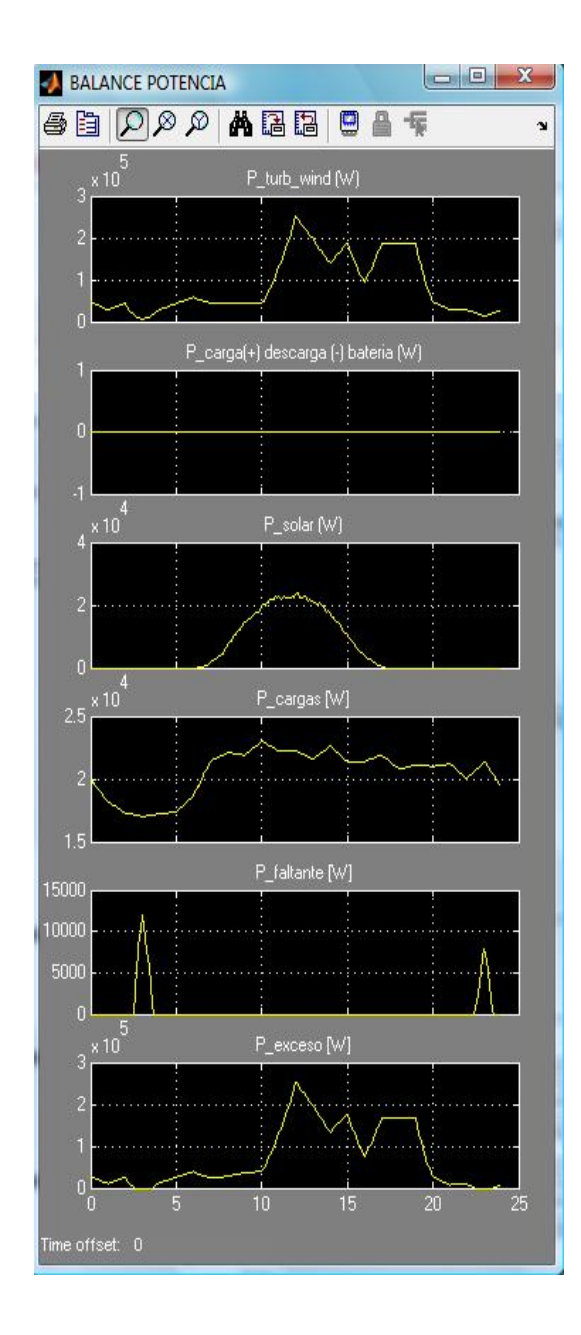

Figura I.1: Diagrama de Potencias de la Microgrid con Fuente de Almacenamiento Agotado [\(I.1\)](#page-127-0).

```
Pc = 0;Pd = Vd.*Id;if de<=0
       Vf = VL;Id = 0;Ic = 0;Pc = 0;Pd = 0;de=0;
   end
   end
end
```
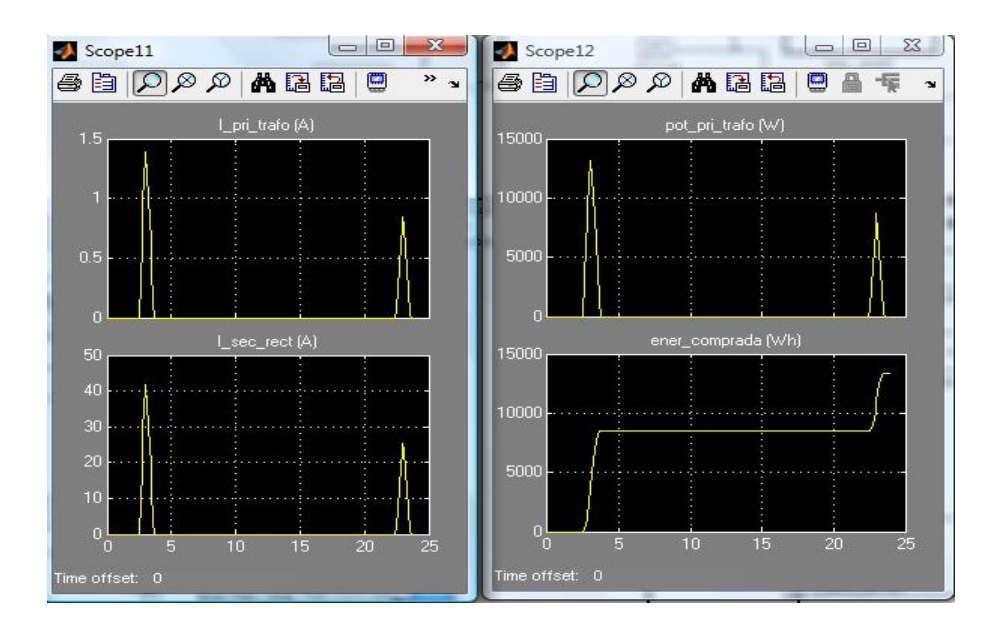

Figura I.2: Potencia, corriente y energía en Transformador - Rectificador de Microgrid con Fuente de Almacenamiento Agotado [\(I.1\)](#page-127-0).

## <span id="page-129-0"></span>I.2. Resultados de Microgrid con Carga Inicial de Fuente de Almacenamiento

La presente simulación se hace con la condición de que las baterías tienen una carga inicial, pero durante el proceso no se realiza los procesos de carga.

### <span id="page-129-1"></span>I.3. Resultados de Microgrid con Exceso de Potencia y Energía

La presente simulación se hace con la condición de que las baterías llegan a su máxima capacidad de almacenamiento y hay sobrante de potencia y energía que ha sido cuantificado.

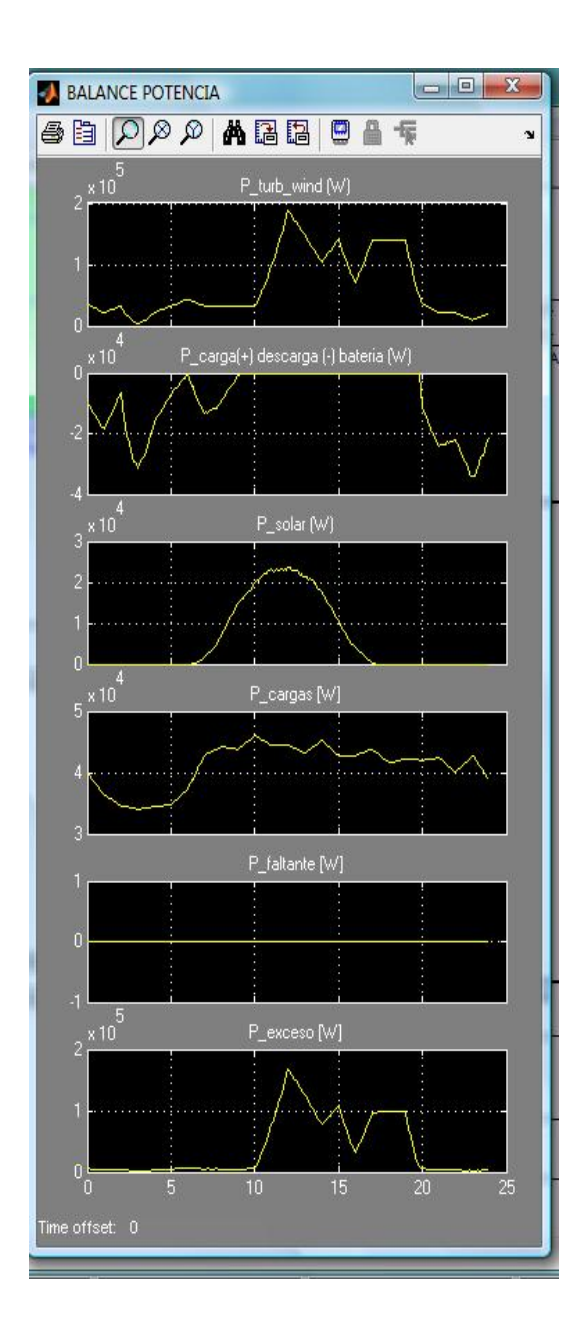

Figura I.3: Diagrama de Potencias de la Microgrid con Carga Inicial de Fuente de Almacenamiento [\(I.2\)](#page-129-0).

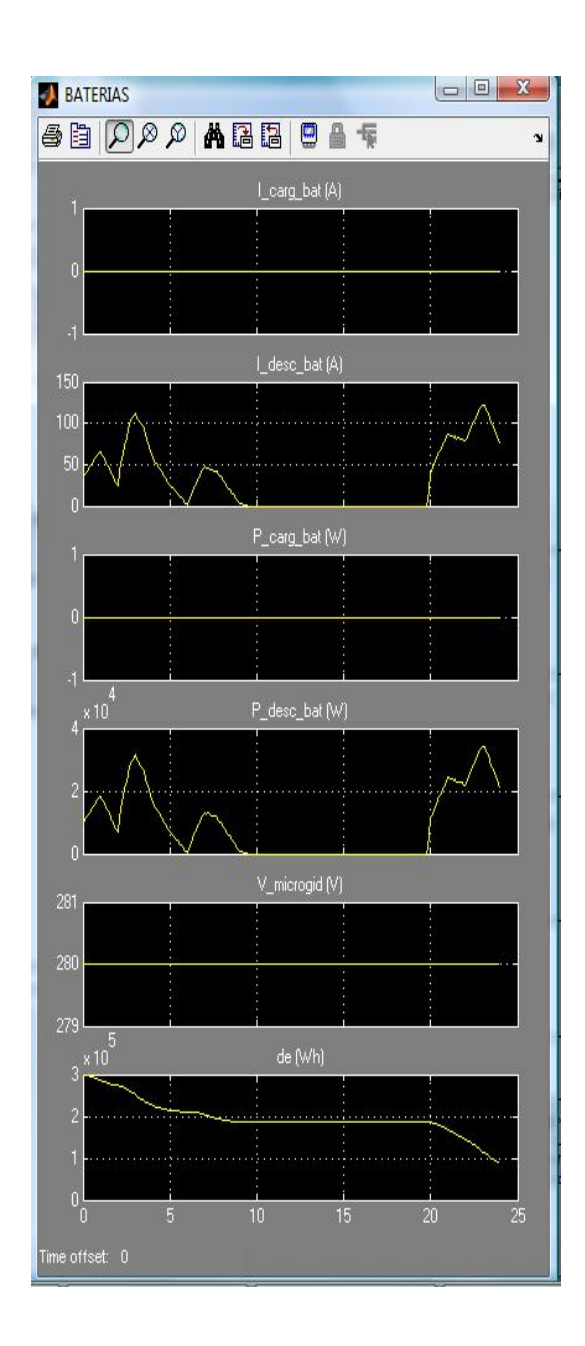

Figura I.4: Parámetros de funcionamiento del Fuente de Almacenamiento de la Microgrid con Carga Inicial de Fuente de Almacenamiento [\(I.2\)](#page-129-0).

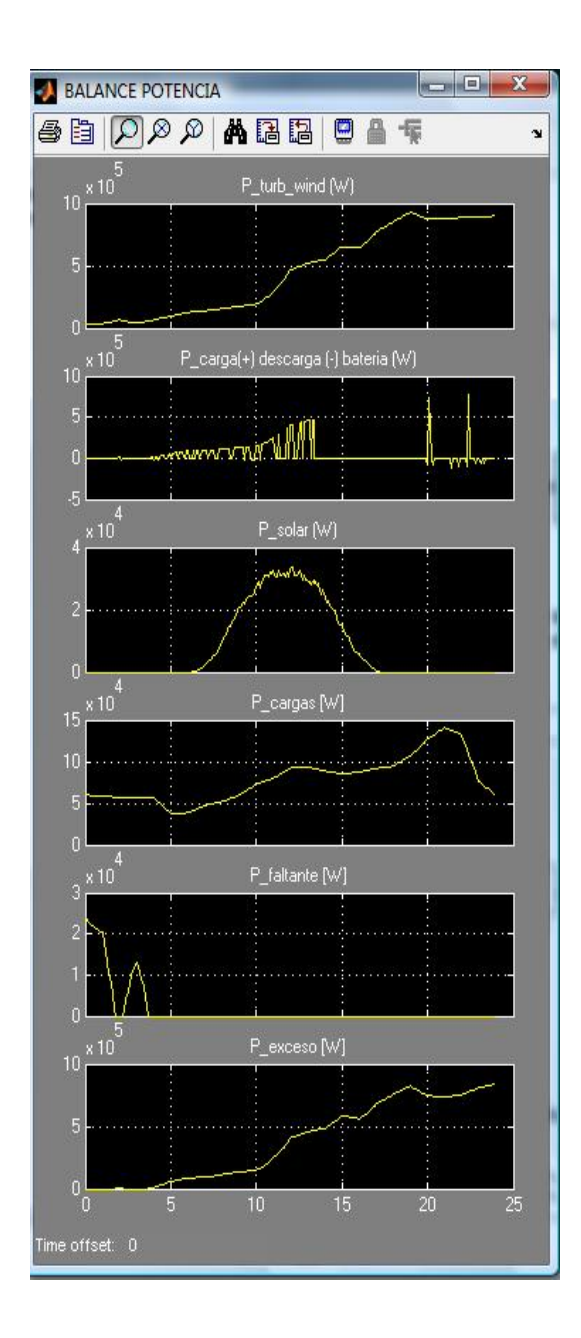

Figura I.5: Diagrama de Potencias de la Microgrid con Exceso de Potencia y Energía [\(I.3\)](#page-129-1).

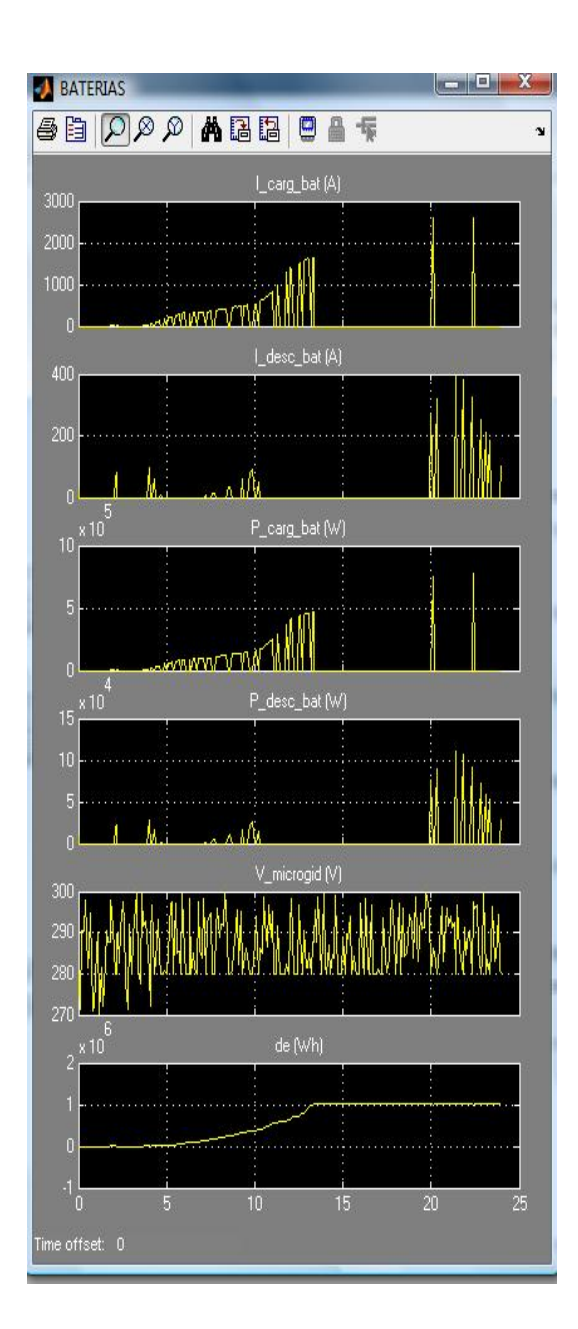

Figura I.6: Parámetros de funcionamiento del Fuente de Almacenamiento de la Microgrid con Exceso de Potencia y Energía  $(1.3)$ .

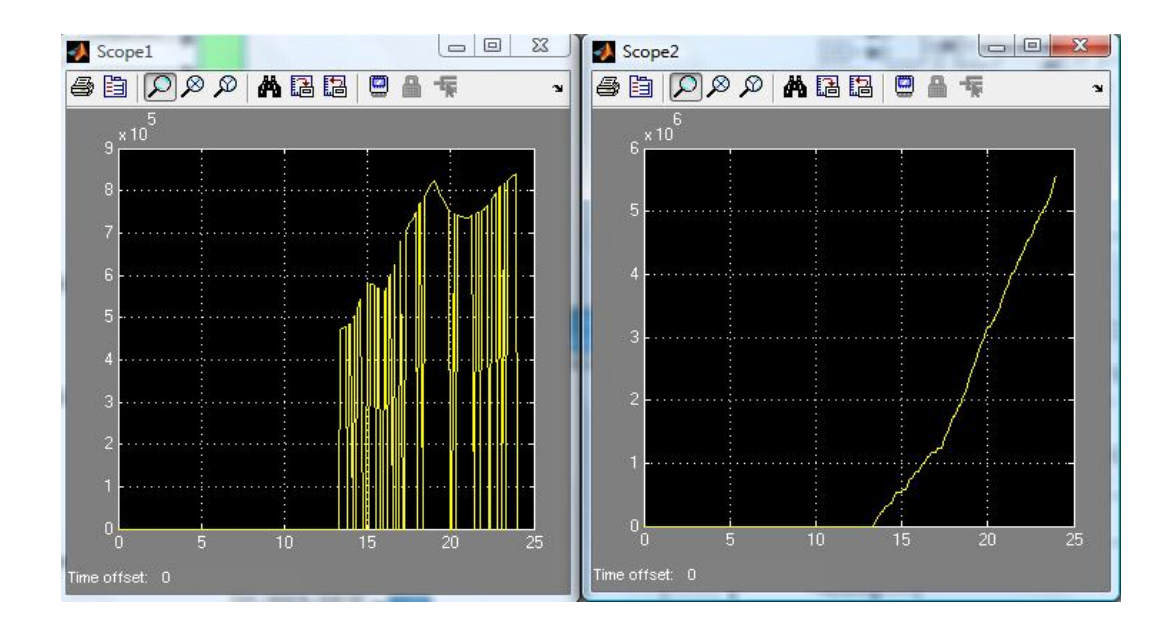

Figura I.7: Potencia (lado izquierdo) y Energía (lado derecho) sobrantes de la Microgrid con Exceso de Potencia y Energía  $(1.3)$ .

## **Bibliografía**

- [AAE] Agencia Andaluza de la Energía (AAE). Consejería de Innovación, Ciencia y Empresa. Junta de Andalucía. Espanña. http://www.agenciaandaluzadelaenergia.es/Radiacion/radiacion1.php.
- [ABB 2006a] ABB Transformers. Power Transformers The largest installed base worldwide. ABB Management Services Ltd. Zurich, Switzerland. 2006.
- [ABB 2006b] ABB. Special Transformers Furnace and Rectifier Transformers. ABB Oy Transformers. Vaasa, Finland. 2006.
- [ABB 2007] ABB. Small Power Transformers From 5 to 63MVA up to 170KV. ABB Management Services Ltd. Zurich, Switzerland. 2007.
- [ABB 2009a] ABB. A Smart Grid is an Optimized Grid. ABB Inc. North America Corporate Headquarters. 2009.
- [ABB 2009b] ABB. Security in the Smart Grid. ABB Inc. North America Corporate Headquarters. 2009.
- [ABB 2009c] ABB. Toward a smarted grid. ABB's Vision for the Power System of the Future. ABB Inc. North America Corporate Headquarters. 2009.
- [Ackermann 2005] Tomas Ackermann. Wind Power in Power Systems. Royal Institute of Technology, Stockholm, Sweden. John Wiley & Sons, Ltd. 2005.
- [Adinelsa 2007] Empresa de Administración de Infraestructura Eléctrica S.A. ADINELSA. Mapa Eólico Preliminar del Perú. Lima, Perú. 2007.
- [Altestore] Solar Insolation Map South America: [http://www.altestore.com/howto/](http://www.altestore.com/howto/Tools-Calculators-Reference/Reference-Materials/Solar-Insolation-Map-South-America/a68) [Tools-Calculators-Reference/Reference-Materials/Solar-Insolation-Map-South-America/a68](http://www.altestore.com/howto/Tools-Calculators-Reference/Reference-Materials/Solar-Insolation-Map-South-America/a68)
- [Arto 2009] Arto Niinistö. Simulation of the Management of a Micro Grid with Wind, Solar and Gas Generators. Master's Thesis of Enginnering. Faculty of Electronics, Comunications and Automation. School of Science and Tecnhology. AAlto Univestity. Espoo, 12 October 2009.
- [Bárcenas 2002] Ernesto Bárcenas Bárcenas. Análisis y Desarrollo de un Inversor Multinivel. Tesis Maestro en Ciencias en ingeniería Electrónica. Centro Nacional de investigación y Desarrollo Tecnológico CINEDET. Morelos, México. Diciembre 2002.
- [Bianchi, De Battista y Mantz 2007] Fernando D. Bianchi, Hern´an De Battista, Ricardo J. Mantz. Wind Turbine Control Systems: Principles, Modelling and Gain Scheduling Desing. Springer - Verlag London Limited. 2007.
- [Bretón 2003] Alberto Andrés Bretón Schuwirth. Diseño y Construcción de un Inversor Trifásico Multinivel de Cuatro Etapas para la Compensación Armónica y de Reactivos. Memoria para optar el título de Ingeniero Civil Industrial con Diploma en Ingeniería Eléctrica. Pontificia Universidad Católica de Chile. Santiago de Chile. 2003.
- [Calderón 2006] José Luis Calderón Choy. Micro-networks: Sistemas interligados de energías no convencionales para la independencia energética. Facultad de Ciencias. Universidad Nacional de Ingeniería. Lima, Perú. 2006.
- [Casta˜ner y Silvestre 2002] Luis Casta˜ner, Santiago Silvestre. Modelling Photovoltaic Systems using PSpice. ISBN 0-470-84527-9. John Wiley & Sons, Ltd. 2002.
- [Chowdhury, Chowdhury and Crossley 2009] S. Chowdhury, S.P. Chowdhury and P. Crossley. Microgrids and Active Distribution Networks. The Institution of Engineering and Technology, London, United Kingdom. 2009.
- [Compinformatidf] Laboratorio de Computación Distribuida, Altas Energías y Energías Alternativas Centro de Tecnologías de la Información y Comunicaciones de la Universidad Nacional de Ingeniería: [http://](http://compinformatidf.wordpress.com) [compinformatidf.wordpress.com](http://compinformatidf.wordpress.com)
- [Compinformatidf 2009] C. J. Solano Salinas y alumnos PAET: Diego Torres Guillen y Luis Arteaga Chavez. Desarrollo de un Sistema de Biodigestores y Energias Limpias. [http://compinformatidf.wordpress.](http://compinformatidf.wordpress.com/2009/09/16/desarrollo-de-un-sistema-de-biodigestores-y-energias-limpias/) [com/2009/09/16/desarrollo-de-un-sistema-de-biodigestores-y-energias-limpias/](http://compinformatidf.wordpress.com/2009/09/16/desarrollo-de-un-sistema-de-biodigestores-y-energias-limpias/). Laboratorio de Computación Distribuida, Altas Energías y Energías Alternativas - Centro de Tecnologías de la Información y Comunicaciones de la Universidad Nacional de Ingeniería
- [Crompton 2000] TR Crompton MSC, BSc. Battery Reference Book. Third Edition. ISBN 07506 4625 X. Newnes Elsevier. 2000
- [Debert et al. 2008] M. Debert, G. Colin, M. Mensler, Y. Chamaillard, L. Guzzella. Li-ion battery models for HEV simulator. Renault. November 2008.
- [Energía Eólica] Energía Eólica. [http://www.estrucplan.com.ar/Articulos/verarticulo.asp?](http://www.estrucplan.com.ar/Articulos/verarticulo.asp?IDArticulo=511) [IDArticulo=511](http://www.estrucplan.com.ar/Articulos/verarticulo.asp?IDArticulo=511)
- [Fonash 2010] Stephen J. Fonash. Solar Cell Device Physics. Second Edition. ISBN 978-0-12-374774-7. Elvesier 2010 Inc.
- [Fox et al. 2007] Brendan Fox, Damian Flynn, Leslie Bryans, Nick Jenkins, David Milborrow, Mark O'Malley, Richard Watson and Olimpo Anaya Lara. *Wind Power Integration: Connection and system operational* aspects. The Institution of Engineering and Technology. London, UK. 2007.
- [Gallego et al. 2007] Luis Alfonso Gallego, Aislan Francisquini, Oscar G´omez Carmona, Antonio Padilha Fertrin. Estimación de Curvas de Demanda de Consumidores, Transformadores de Distribución y Alimentadores Primarios en Sistemas de Distribución. Scientia Et Technica. ISSN: 0122-1701. Agosto, año 2007, vol. XIII, número 035. Universidad Tecnológica de Pereira. Pereira. Colombia.
- [Gellings 2009] Clark W. Gellings. The Smart Grid: Enabling Energy Efficiency and Demand Response. The Fairmont Press, Inc. and CRC Press. 2009.
- [Gerber 2008] Mandy Gerber. An Analysis of Available Mathematical Models for Anaerobic Digestion of Organic Substances for production of Biogas. International Gas union Research Conference (IGRC) Paris. 2008.
- [Gil 2008] Omar Gil Arias. Modelado y Simulación de Dispositivos Fotovoltaicos. Tesis Maestro en Ciencias en Ingeniería Eléctrica. Universidad de Puerto Rico. Diciembre 2008.
- [Goetzberger y Hoffmann 2005] A. Goetzberger V. U. Hoffmann. Photovoltaic Solar Energy Generation. Springer. SIBN 3-540-23676-7. January 2005.
- [Gonzáles 2007] Salomé Gonzáles, José Chiroque y Teodoro Sánchez. Diseño y Construcción de una Aerogenerador de 500W para la Provisión de Energía Limpia y de Bajo Costo para Zonas Rurales Pobres. 8vo Congreso Iberoamericano de Ingeniería Mecánica. Cusco. 23 - 25 Octubre 2007.
- [Gu y Wang 2000] W. B. Gu and C. Y. Wang. Thermal Electrochemical Modeling of battery Systems. Journal of The Electrochemical Society, 147 (8) 2910-2922 (2000).
- [Hansen 2008] Martín O. L. Hansen. Aerodynamics of Wind Turbines. Second Edition. ISBN: 978-1-84407-438-9. Earthscan. 2008.
- [Hart 1997] Daniel W. Hart. Electrónica de Potencia. Prentice-Hall, Inc. ISBN 0-02-351182-6. 1997.
- [Horn 2006] Manfred Horn. El estado actual de las energías renovables no convencionales en el Perú. XXIX Reunión de Trabajo - ASADES. II Conferencia Regional Latinoamericana de la ISES. 23 - 27 Octubre 2006. Buenos Aires, Argentina.
- [JPL 1976] Jet Propulsion Laboratory California Institute of Technology. Solar Cell Array Desing Handbook. Volume I. National Aeronautics and Space Administration NASA. California. USA. October 1976.

[Keihne 2003] H. A. Keihne. Battery Technology Handbook. Marcel Dekker, Inc. Expert Verlag GmbH 2003.

- [Lidholm y Ossiansson 2008] Oscar Lidholm, Elin Ossiansson. Modeling Anaerobic Digestion. Master Thesis in Water and Environmental Engineering. Lund University. Sweden. November 2008.
- [Maddala 2003] Ramachandra Maddala, B.E. Modeling of Hybrid Electric Vehicle Batteries. Thesis of Master of Science in Electrical Engineering. Texas Tech University. May 2003.
- [Matlab en Wikipedia] Matlab en Wikipedia: <http://es.wikipedia.org/wiki/MATLAB>
- [Medina 2009] Ricardo David Medina Velecela. Plan de gestión del consumo residencial en la Empresa Eléctrica Regional Centro Sur C.A.. Tesis para la obtención del Título de ingeniero Eléctrico. Carrera de Ingeniería Eléctrica. Universidad Politécnica Salesiana Sede Matriz Cuenca. Cuenca. Ecuador. Julio 2009.
- [MEM et al. 2008] Ministerio de Energía y Minas, Dirección General de Electrificación Rural, Dirección de Fondos Concursables, Banco Mundial y Fondo Mundial para el Medio Ambiente (GEF). Contrato N◦ 003-2008-MEM/DGER/DFC/GEF: Implementación del Sistema Digital para Evaluación Preliminar del Potencial de Recurso Eólico - VientoGis. ATLAS EÓLICO DEL PERÚ. Lima, Perú. Noviembre 2008.
- [MEM 2009] Ministerio de Energía y Minas, Dirección General de Electricidad. Código Nacional de Electricidad Suministro. Lima, Perú. 2009.
- <span id="page-137-0"></span>[Muyeen, Tamura y Murata 2009] S. M. Muyeen, Junji Tamura, Toshiaki Murata. Stability Augmentation of a Grid-connected Wind Farm. Kitami Institute of Technology, Japan. ISBN 978-1-84800-315-6. Springer - Verlag London Limited. 2009.
- [Muzi 2007] Francesco Muzi. A diagnostic method for microgrids and distributed generation based on the parameter state estimate. International Journal of Circuits, Systems and Signal Processing. Issue 1, Vol. 1, 2007.
- [Neacsu 2006] Dorin O. Neacsu. Power Switching Converter: Medium and High Power. CRC Press. Taylor & Francis Group. 2006.
- [New HC 2001] New HC. Mathematical Modelling and the General Mathematics Syllabus. NSW Department of Education and Training. 2001.
- [Nieto 2006] . José Luis Nieto S. Los Superconductores en México. Tallaer Internacional: Tendencias Tecnológicas en Operación y Mantenimiento de Empersas de Distribución de Energía Eléctrica. Centro de investigación y Desarrollo CONDUMEX. Monteterrey, México. Octubre 2006.
- [Nitsch 2007] Nitsch F. Technologische und energiewirtschaftliche Perspektiven erneuerbarer Energien. Deutsches Zentrum für Luft und Raumfahrt. 2007.
- [Páez y Gómez 2007] Orlando Antonio Páez Riaño, Carlos Fernando Gómez Arbeláez. Dimensionamiento Técnico Económico de Transformadores de Distribución. Codensa S.A. E.S.P. Bogotá. Colombia. 2007.
- [Panasonic 1998] Panasonic. Solar Cells Technical Handbook '98/99.Copyright 1998 Matsushita Battery Industrial Co., Ltd. August 1998.
- [Ponniran 2007] Asmarashid Ponniran. A Study on Electric Energy Usage at the Residential Area. Proceedings of EnC 2007. 1st Engineering Conference on Energy and Environment. Kuching, Sarawak. Malasya. 2007.
- [Ríos 2003] Felipe Eduardo Ríos Díaz. Diseño y Construcción de un Inversor Trifásico Multinivel. Memoria para optar el título de Ingeniero Civil Industrial con Diploma en ingeniería Eléctrica. Pontifia Universidad Católica de Chile. Santiago de Chile. 2003.
- [Ros 2002] Michael M. D. Ros. A simple but Comprehensive Lead-Acid Battery Model for Hybrid System Simulation. Natural Resources Canada - CETC. Verennes. 2002.
- [Saslow 2008] W. M. Saslow. How batteries discharge A simple model. Am. J. Phys. 76 (3), March 2008.
- [Senamhi et al. 2003] Servicio Nacional de Meteorología e Hidrología (SENAMHI), Ministerío de Energía y Minas (MEM) y Programa de las Naciones Unidas para el Desarrollo (PNUD). Proyecto PER/98/G31: Electrificación Rural a Base de Energía Fotovoltaica en el Perú. ATLAS DE ENERGIA SOLAR DEL PERU. Lima, Perú. Enero 2003.
- [Sikha, White y Popov 2005] Golfrey Sikha, Ralph E. White, and Branko N. Popov. A Mathematical model for a Lithium-Ion Battery/electrochemical Capacitor Hybrid System. Journal of The Electrochemical Society, 152(8) A1682-A1693 (2005).
- [Simulación en Wikipedia] Simulación en Wikipedia: <http://es.wikipedia.org/wiki/Simulaci%C3%B3n>
- [Stevenson 1996] William D. Stevenson. An´alisis de Sistemas de Potencia. McGraw-Hill/Interamericana de México S.A. de C.V. ISBN 970-10-0908-8. 1996.
- [Subramanian, Boovaragavan y Diwakar 2007] Venkat R. Subramanian, Vijayasekaran Boovaragavan, and Vinten D. Diwakar. Toward Real-Time Simulation of Physics Based Lithium-Ion Battery Models. Electrochemical and Solid State Letters, 10(11) A255-A260 (2007).
- [Tabares y Hernández 2008] Héctor Tabares, Jesús Hernández. Mapeo curvas típicas demanda de energía eléctrica del sector residencial, comercial e industrail de la ciudad de Medell´ın, usando redes neuronales artificiales y algoritmos de interpolación. Rev. Fac. Ing. Univ. Antioquia. Número 46 pp. 110-118. Diciembre, 2008.
- [Tzu 2006] Lin Tzu Chao. Aplication of Artificial Neural Network and Genetic Algorithm to Forecasting of Wind Power Output. Master's thesis. Universidad of Jyvaskyla. Departament of Physics. Master's Dregree Programme in Renewable Energy, 2006.
- [Villablanca, Cádiz y Tapia 2010] Miguel Villablanca, Carlos Cádiz, Jorge Tapia. Rectificadores CA/CC tiristorizados con formas de onda de ALta Calidad. Ingenieare. Revista Chilena de Ingeniería. vol. 18 N° 1, 2010, pp. 132-133.